## Facultad de Ingeniería Universidad de la República

Proyecto de fin de carrera de Ingeniería **ELÉCTRICA** 

# Energía Solar Fotovoltaica: Estrategias de Seguimiento del Punto de Máxima Potencia

Autores: Braulio Ríos Mercedes ROLAND Andrea VISCARRET

Tutores: Ing. César Briozzo Ing. Diego Oroño

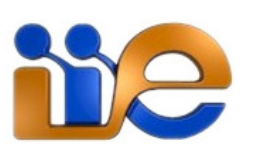

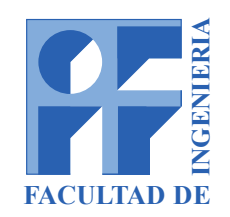

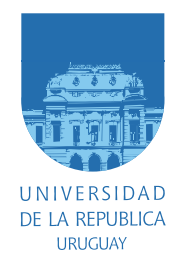

15 de octubre de 2014

Queremos agradecer en primer lugar a nuestras familias y amigos por el apoyo que nos han brindado a lo largo de toda la carrera y durante este proyecto en particular.

También queremos dedicarle un particular agradecimiento a Rodrigo Alonso por todo el tiempo dedicado y su desinteresada colaboración en diversos temas de radiación solar, incluyendo el aporte de información actualizada sobre varios de los modelos utilizados, revisión y consejos para la validación de los modelos, códigos implementados, y por los datos de irradiación brindados junto al GMARS y el LES.

Finalmente, queremos señalar el sentimiento de profundo agradecimiento hacia Diego Oroño, tutor de este proyecto, por su gran apoyo en todos los temas que se fueron desarrollando a lo largo de las distintas etapas, incansable trabajo de seguimiento a través de reuniones periódicas, y los innumerables aportes y consejos brindados, sin duda vitales para el resultado exitoso del trabajo que se presenta a continuación.

# RESUMEN

En este proyecto se desarrollarán temas relacionados con la energía solar fotovoltaica y su empleo en plantas solares.

Inicialmente se presentan conceptos básicos sobre la energía solar: radiación, modelos de cielo claro, componentes directa y difusa de la radiación solar, irradiancia sobre plano inclinado, pasaje de irradiancia en plano horizontal a plano inclinado y separación de las componentes de radiación a partir de diferentes correlaciones. Se implementan scripts en Matlab que permiten tratar con estos modelos de forma sistematizada.

Se presenta la tecnología actual en construcción de celdas y de paneles fotovoltaicos y nuevas tendencias.

Se estudia el modelado eléctrico y matemático de celdas y paneles solares, y se implementa un modelo en Matlab-Simulink de celda solar de silicio a partir de parámetros dados por fabricantes en las hojas de datos. Se valida de este modelo comparando contra curvas de hojas de datos y de medidas realizadas.

A partir de las curvas de los paneles solares, se define el *Punto de Máxima* Potencia y la necesidad de técnicas que permitan al panel trabajar en el mismo, para obtener su mayor eficiencia.

Se estudian y detallan las estrategias de control para el seguimiento del punto de máxima potencia más utilizadas actualmente. En particular se desarrollan y simulan algoritmos basados en Conductancia Incremental, Perturbar y Observar, Control por Correlación de Rizado y Lógica Difusa.

Se implementa una plataforma de pruebas simple que permite evaluar sus respuestas ante distintas entradas de radiación y temperatura, que aporten información útil sobre el desempeño de los mismos, en particular su eficiencia en régimen, respuesta dinámica y tolerancia a ruido. La comparación se realiza entre los diferentes métodos desarrollados y dentro de cada método a partir de la variación de los parámetros de implementación.

# <span id="page-6-0"></span>ÍNDICE GENERAL

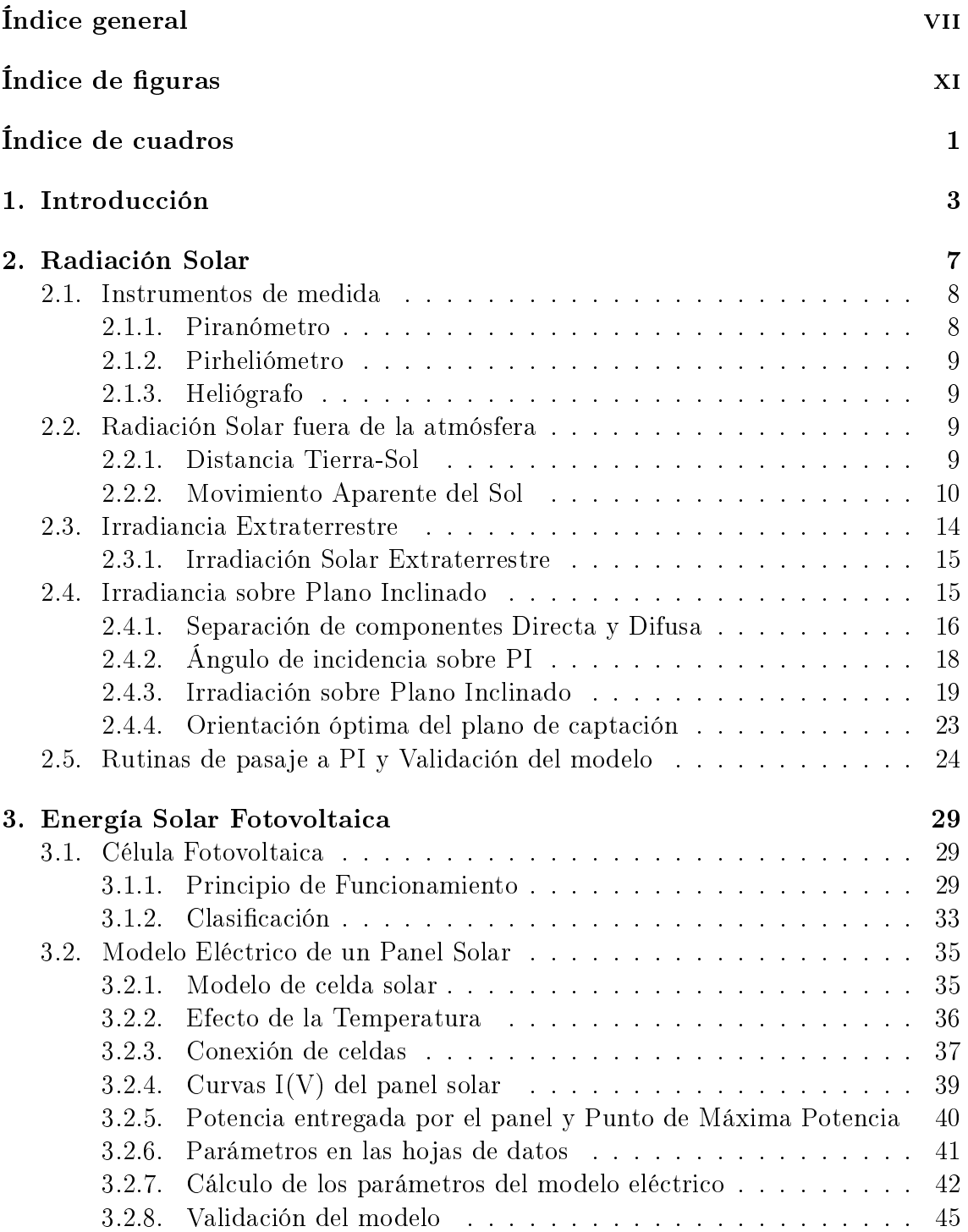

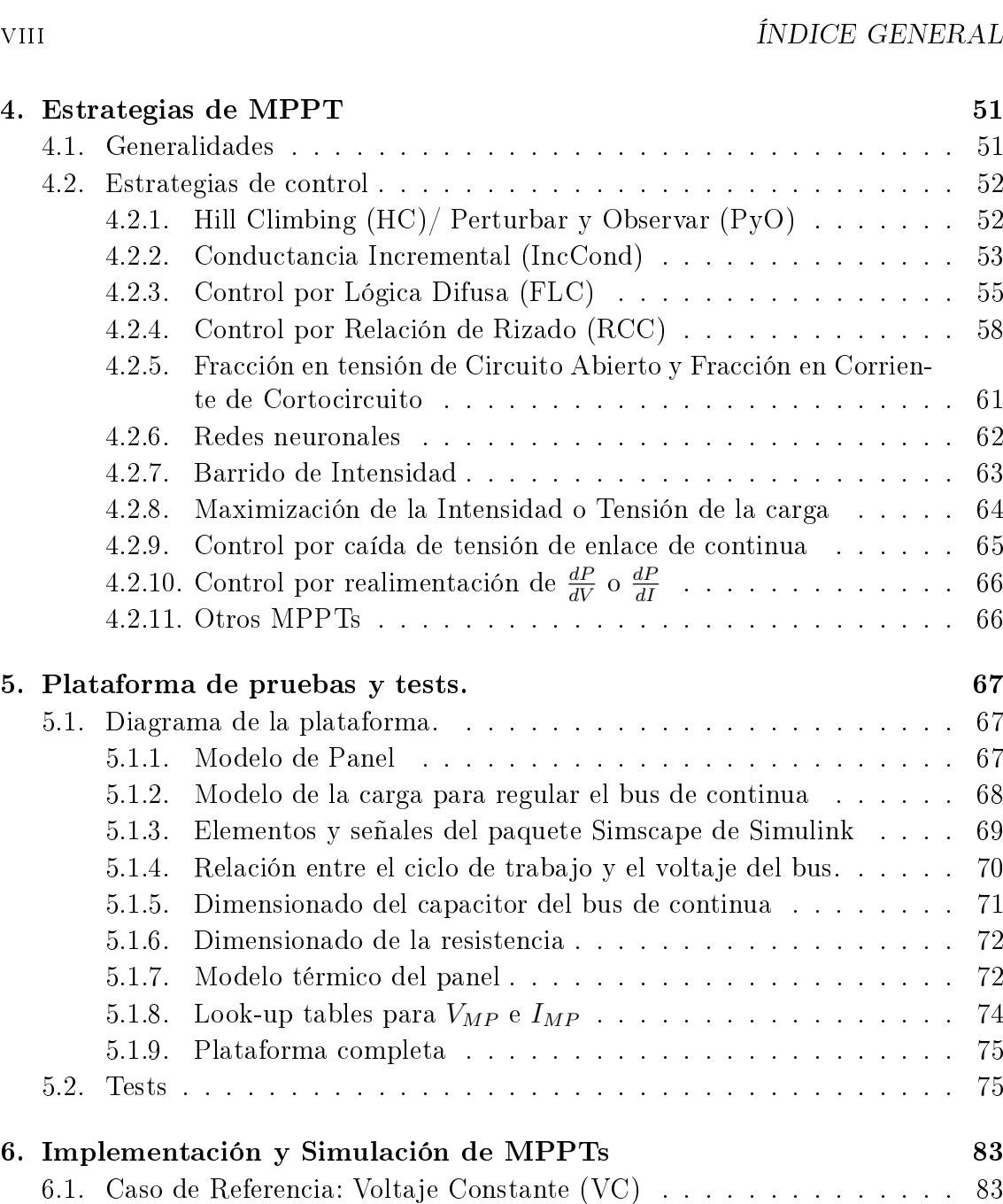

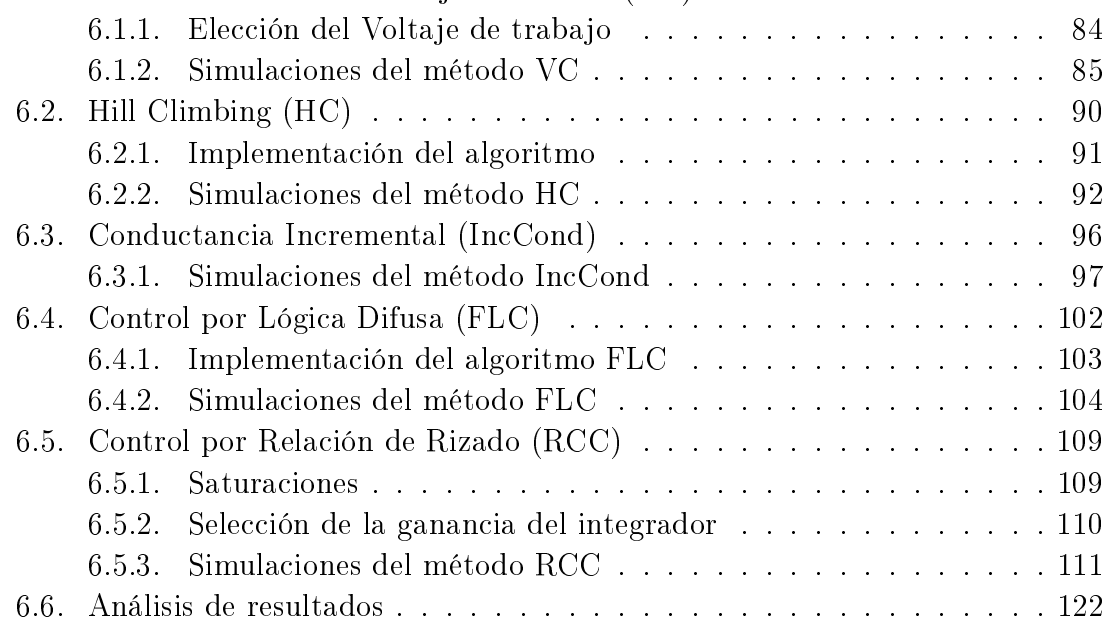

[7. Conclusiones](#page-140-0) 125

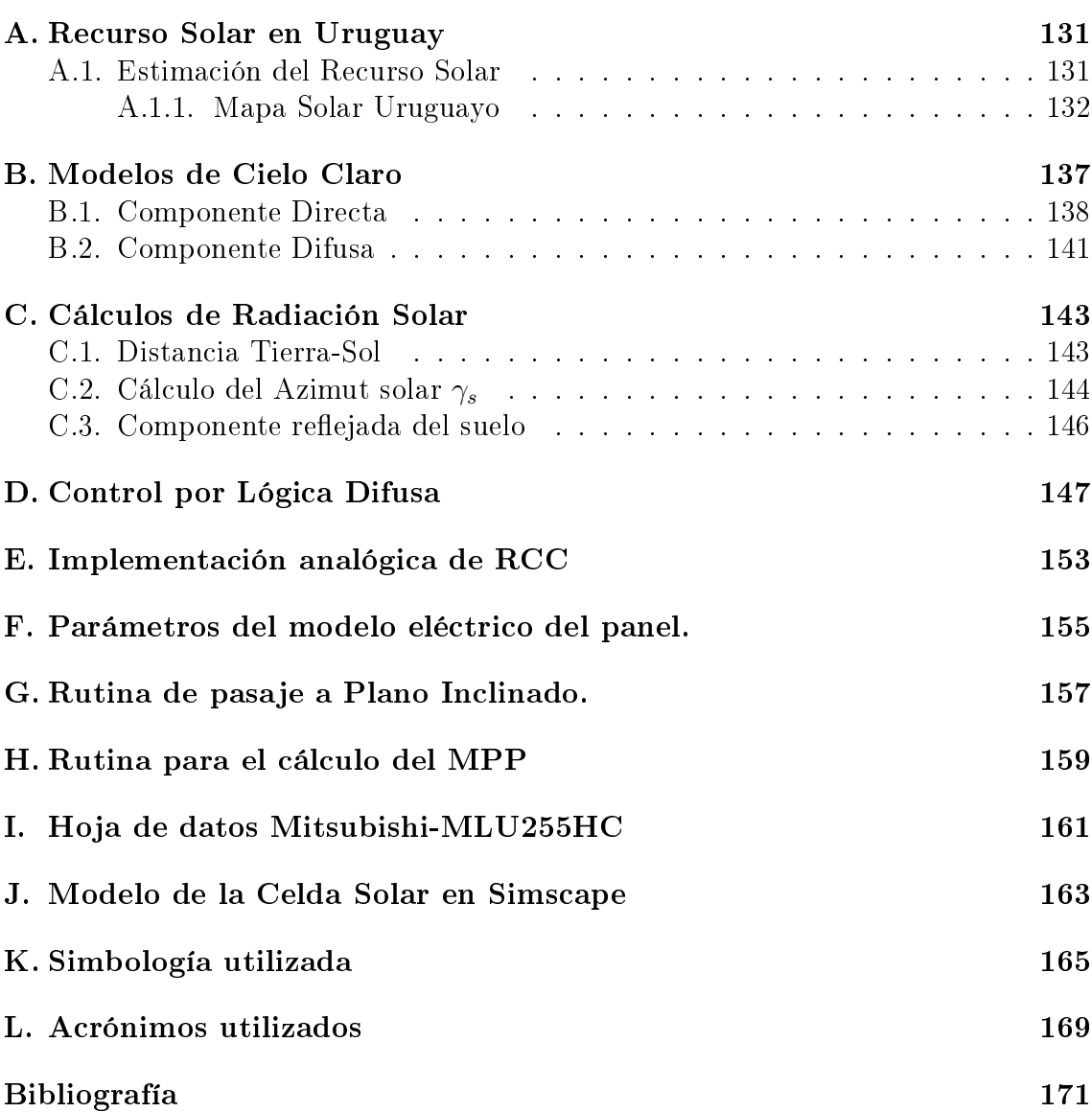

# <span id="page-10-0"></span>ÍNDICE DE FIGURAS

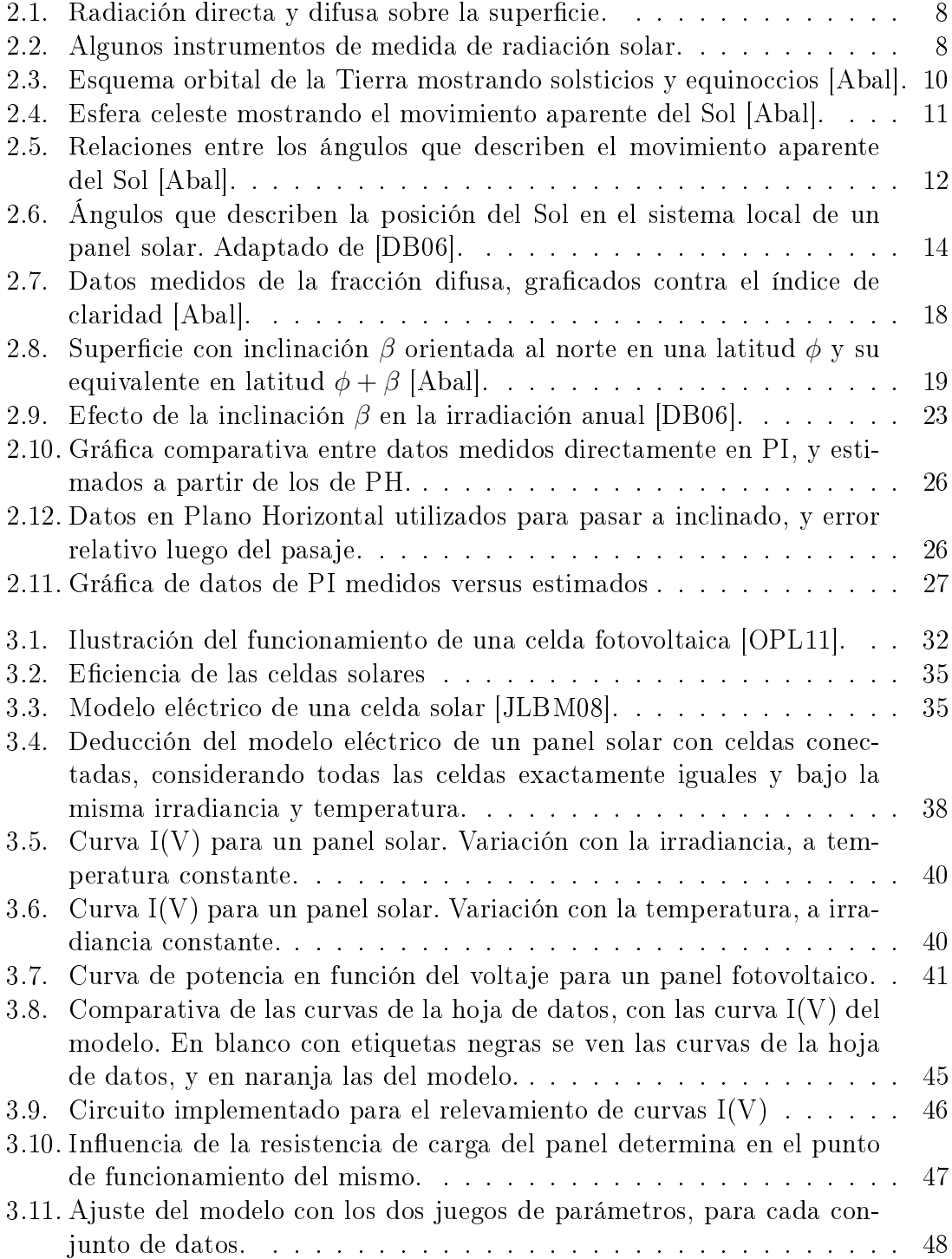

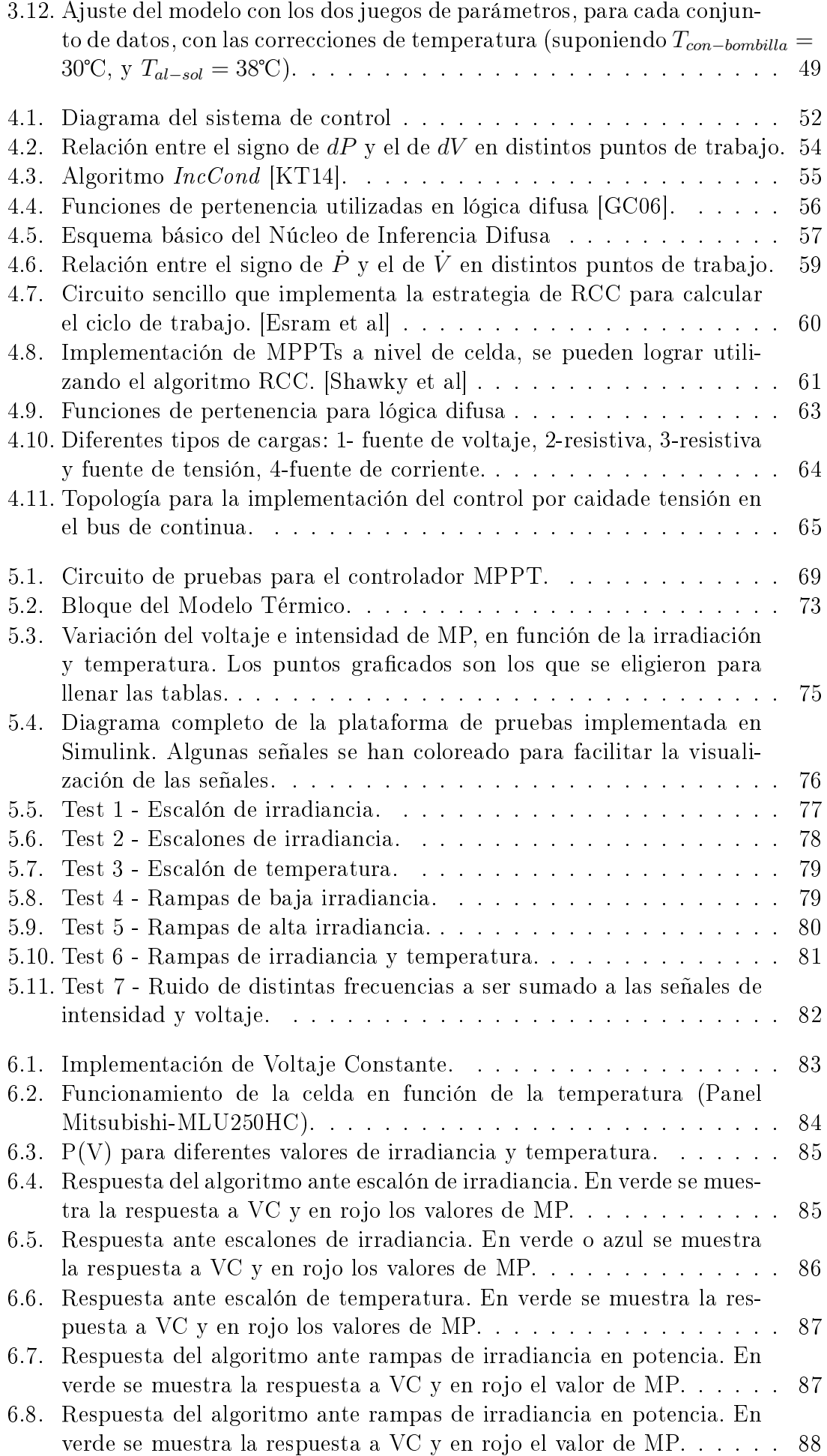

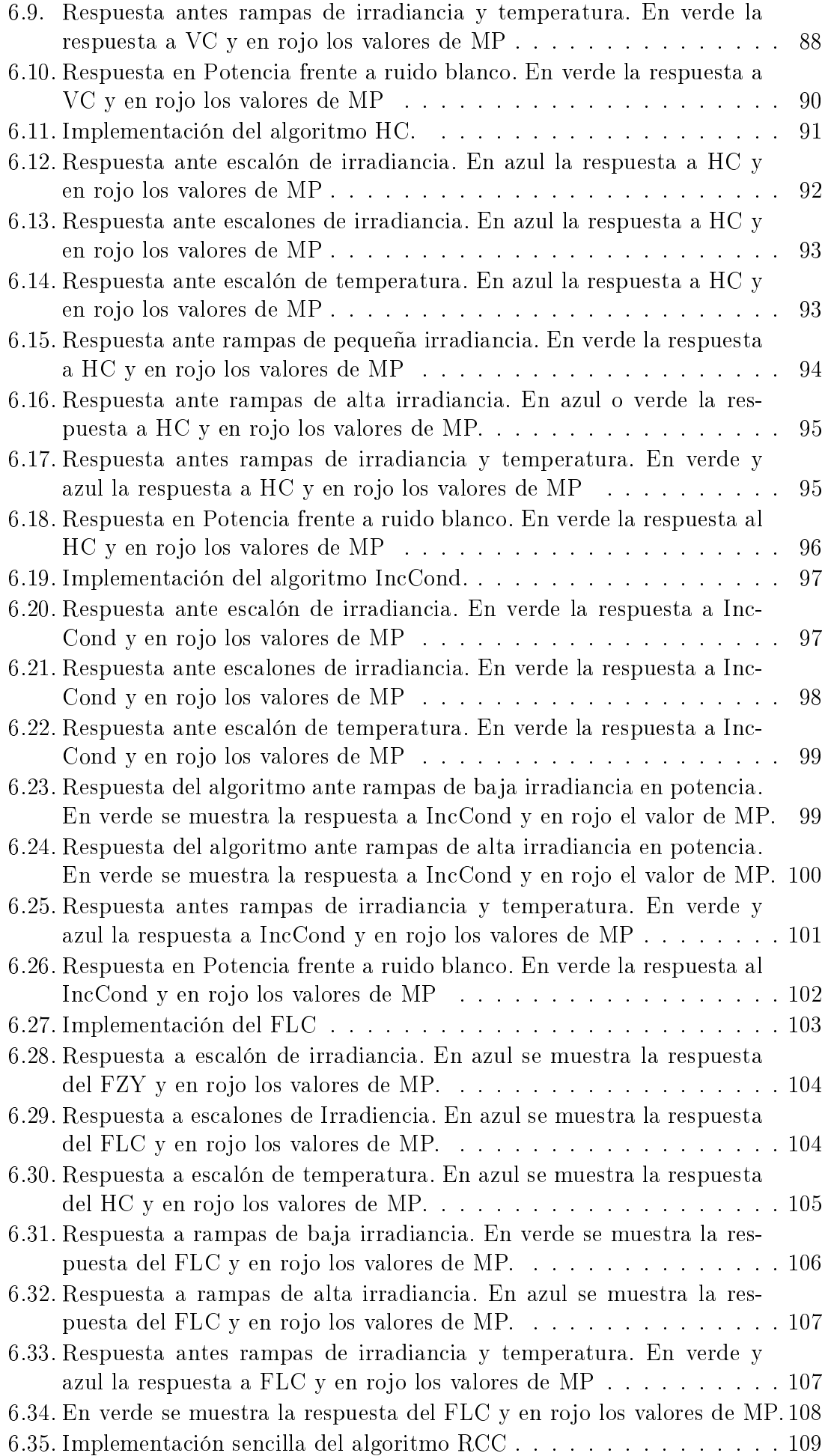

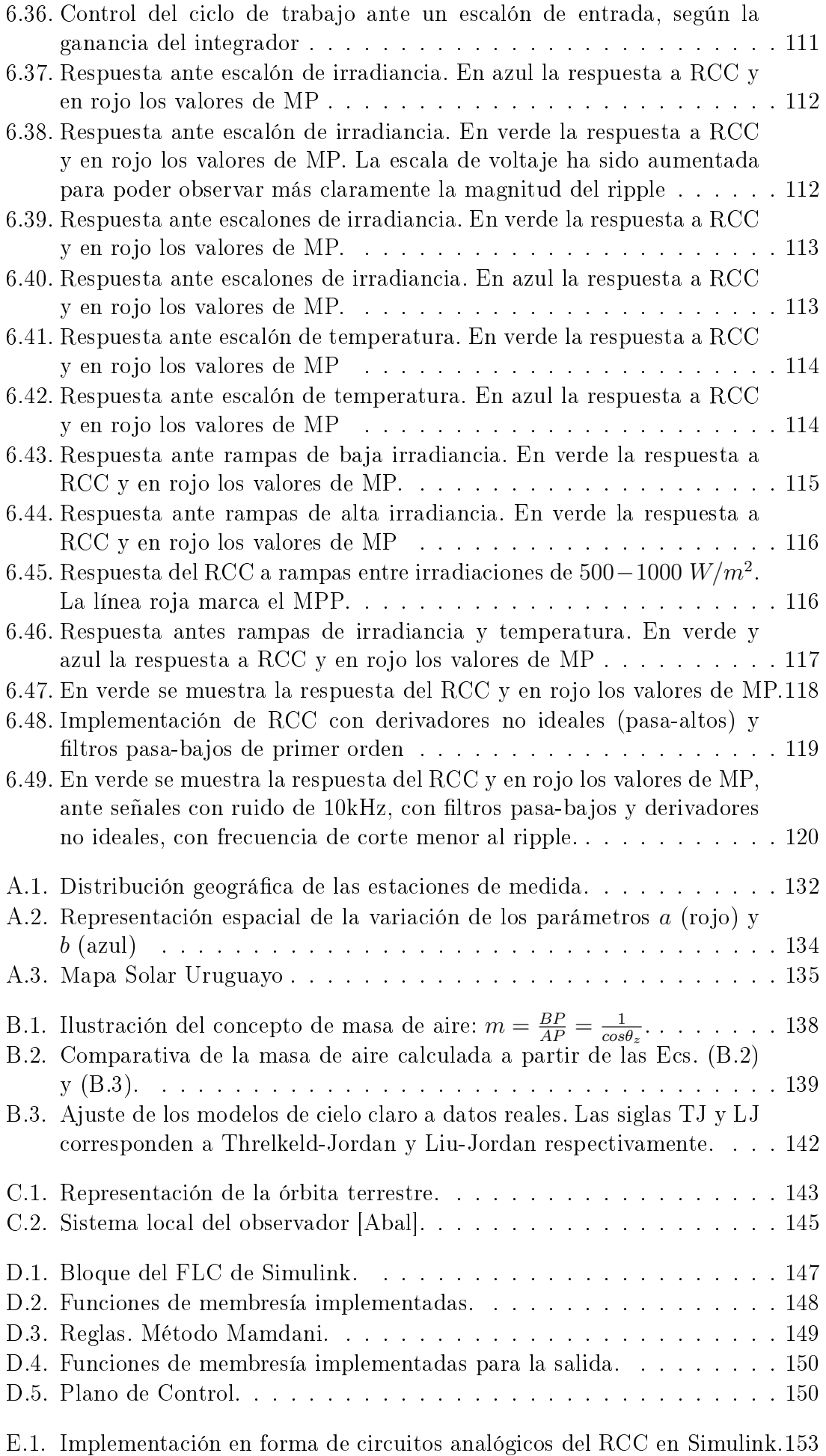

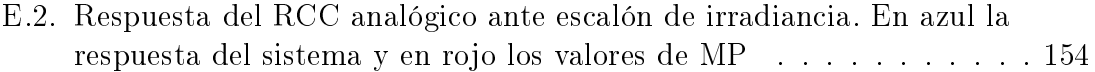

# <span id="page-16-0"></span>ÍNDICE DE CUADROS

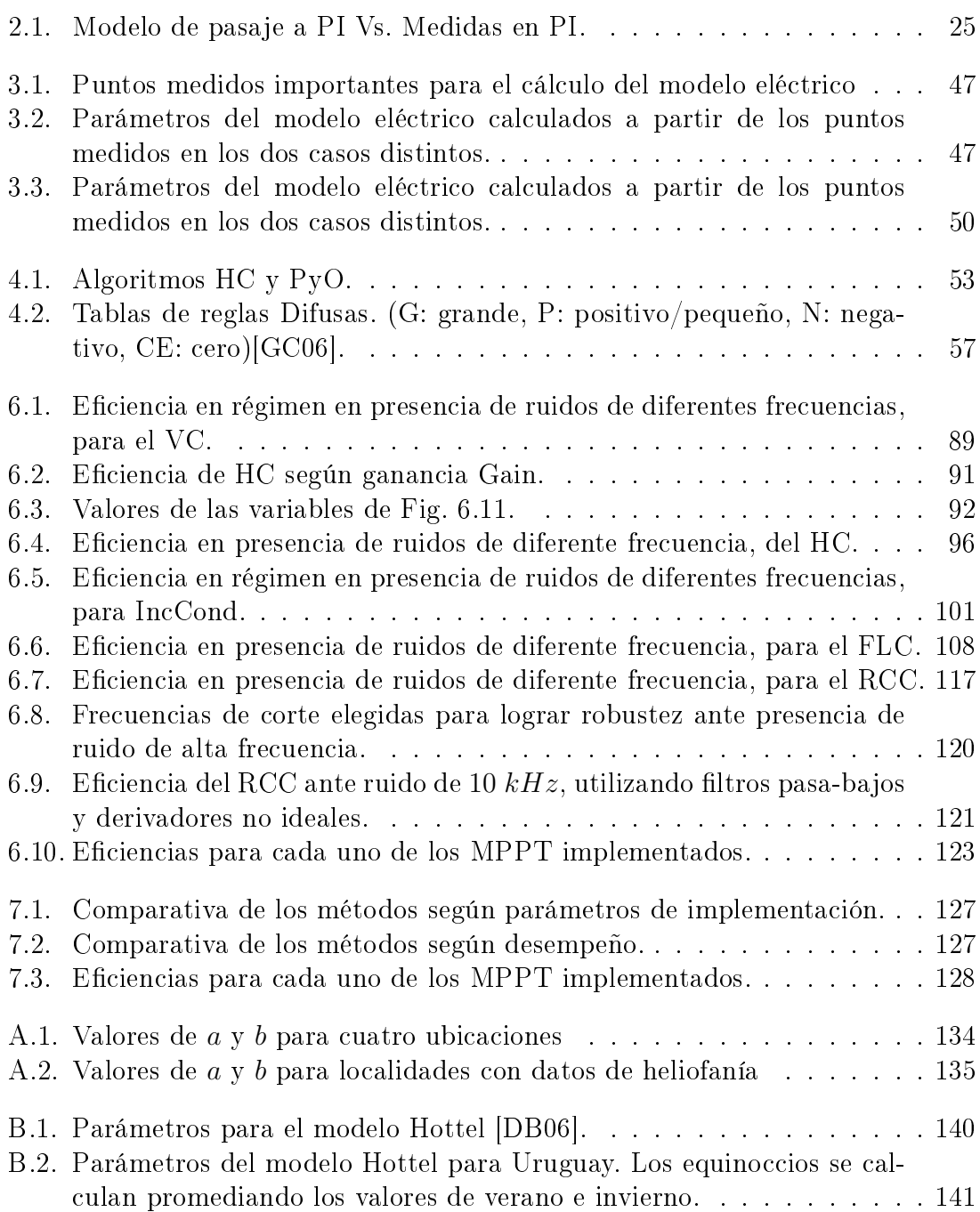

# <span id="page-18-0"></span>**Capítulo**

# INTRODUCCIÓN

## Motivación

La energía solar es un recurso energético renovable abundante, y puede ser aprovechada de diversas formas. Incluso para la generación de energía eléctrica, existen dos tipos de tecnologías diferentes en concepto: termoeléctricas y fotovoltaicas. Hasta hace algunos años, la primera tuvo mayor relevancia en el mercado de las grandes centrales de generación, debido a los precios altos de los módulos fotovoltaicos. Hoy en día esta última tecnología domina en la mayor parte del mundo debido a los grandes avances tecnológicos que ha habido en este campo, principalmente en la construcción con materiales en base a silicio, que ha reducido signicativamente los costos.

La principal limitante en el uso de energía solar para generación eléctrica a gran escala (en ambas tecnologías), es el territorio que ocupan las centrales de este porte. En el caso de la fotovoltaica, hoy en día el rendimiento es de aproximadamente  $0.5\;MW$  nominales por hectárea. Para poner este número en contexto, es posible realizar una comparativa sencilla, en términos de potencia nominal, con la Represa de Salto Grande, principal fuente de generación eléctrica del Uruguay. La potencia nominal instalada de esta central es de 1890 MW. Si se quisiera construír una central fotoeléctrica con esta potencia nominal, se necesitarían entonces  $3780 h\dot{a}$ , o lo que es lo mismo, unos 38 km<sup>2</sup> . Este número no es despreciable para un territorio que quedará totalmente cubierto con paneles. Sin embargo, resulta ser una pequeña fracción de los 783  $km^2$  que ocupa el embalse de la represa mencionada. Aunque el recurso solar resulta mucho menos predecible y la relación entre potencia media que se podría extraer y potencia nominal instalada, es menor al caso de una represa hidroeléctrica, dependiento esto de las condiciones climáticas en ambos casos (irradiación terrestre y precipitaciones), es necesario tener en cuenta que los sitios donde se pueden generar embalses son muy limitados, y en el caso particular de nuestro país, la capacidad uvial para emprendimientos de ese orden de potencias ya está en su límite, apuntándose ahora a la microgeneración, incluso en presas que han sido construídas con otros propósitos.

Por otro lado, la construcción de centrales solares en nuestro país está recién comenzando a florecer, en el marco de la Política Energética establecida por el MIEM a través de la Dirección Nacional de Energía ([\[PE2030\]](#page-189-0)), comenzando con un parque fotovoltaico piloto de 0,5 MW nominales en Salto Grande, que se inauguró en

Marzo de 2013. Luego de esto, en Mayo del mismo año, UTE abre un llamado para la compra de 200 MW de energía solar fotovoltaica [\[DEC133\]](#page-189-1), que sorpresivamente obtuvo en el primer día tres ofertas por un total de 150 MW, cifra que luego se redujo por razones de capacidad de la red [\[UTE13\]](#page-189-2). A la fecha, se está construyendo la primera planta de gran porte en La Jacinta, también en el departamento de Salto, ocupando un terreno total de 211 há, de las cuales 148 há estarán ocupadas por 224.000 módulos fotovoltaicos, que proveerán en total una potencia nominal instalada de 50 MW [\[Jacinta\]](#page-189-3).

Se comprende entonces la necesidad de generar conocimiento en el área, en los diferentes aspectos que componen a los sistemas de estas características. Este es uno de los primeros proyectos de grado sobre el tema que se llevan a cabo en la UdelaR, y por lo tanto, además de ahondar en ciertos aspectos técnicos bastante especícos, como ser un sistema de control para mejorar la eficiencia de los paneles, se provee una base de documentación en temas de Energía Solar en general, y Fotovoltaica en particular.

### Objetivos y Alcance

Dentro del proyecto, se pueden distinguir dos partes generales, que se corresponden con las necesidades descritas anteriormente. En primer lugar, se busca generar documentación y herramientas de referencia para el estudio de la Energía Solar en general, y fotovoltaica en particular, abarcando desde nociones de radiación y su modelado, que son fundamentales para tratar la radiación en un plano inclinado de captación, modelos empíricos para predecir la irradiación media en distintas épocas del año, información actualizada del recurso solar en Uruguay (estos dos temas se presentan en forma de anexos para facilitar la lectura y comprensión de los temas fundamentales), fundamentos físicos de celdas solares, y modelado eléctrico y matemático de las mismas a partir de datos conocidos, incluyendo el efecto de la temperatura. En esta etapa se presentan scripts de  $\textit{Matlab}(\mathbb{R})$  que sistematizan varios de los cálculos que se pueden hacer utilizando los modelos descritos y validados.

En segundo lugar, una vez presentados los fundamentos teóricos necesarios, se desarrolla una parte de implementación en el ambiente de simulación  $Simulink \mathbb{R}$  de Matlab, donde se presenta una plataforma abstracta que simula el rol de un módulo fotovoltaico con su carga regulable, que es adaptada mediante un sistema de control con diferentes estrategias para que el panel trabaje en el punto de máxima potencia. Esta parte del proyecto tiene el objetivo específico de implementar, simular y evaluar distintos métodos de control para el seguimiento de este punto, y llegar a resultados generales concluyentes respecto a la conveniencia de utilizar cada uno.

En forma ordenada, los temas cubiertos en este proyecto son los siguientes:

- 1. Generar documentación y herramientas sobre el Recurso Solar en general.
	- a) Conceptos generales de Radiación.
	- b) Instrumentos de Medida de Radiación.
	- c) Pasaje de medidas de Plano Horizontal a Plano Inclinado. Validación.
	- d) Mapa Solar del Uruguay (Anexo).
- e) Modelos predictivos (de Cielo Claro) (Anexo).
- 2. Documentación y herramientas específicas de la tecnología Fotovoltaica.
	- a) Principio de funcionamiento.
	- b) Estado del arte de la tecnología.
	- c) Modelo eléctrico de celda solar, y arreglos de celdas.
	- d) Modelado de paneles a partir de datos conocidos. Validación.
	- e) Concepto de Punto de Máxima Potencia (MPP).
	- $f$ ) Presentación teórica de métodos de seguimiento del MPP.
- 3. Desarrollo y simulaciones en Simulink
	- a) Implementación en Simulink de métodos seleccionados, en versiones idealizadas.
	- b) Plataforma abstracta de pruebas para los métodos, que incluye modelo de panel solar, modelo térmico, y modelo de carga. No simula ningún caso particular realista, como ser carga de una batería o inyección a la red eléctrica (sistemas On-Grid), para obtener resultados más generales.
	- c) Diseño de casos de prueba que permitan obtener resultados relevantes de cada método, en cuanto a comportamiento dinámico, eficiencia y tolerancia a ruido.
	- d) Análisis comparativo de los resultados obtenidos y sugerencia de métodos más convenientes.

Se resaltan algunos de los temas que no se tratan en este trabajo, por no haber sido considerados dentro del alcance, ya que por motivos de tiempo no hubieran podido ser cubiertos, o no se corresponden con la temática principal. Algunos de estos puntos representan además algunas de las posibles líneas de investigación a seguir, a partir del presente trabajo:

- 1. Estudiar o simular una planta fotovoltaica real.
- 2. Presentar implementaciones físicas de métodos.
- 3. Tratar el problema de los máximos locales debido a nubosidad parcial u otras no uniformidades.
- 4. Hacer simulaciones por largos períodos temporales, del orden horario, diario o anual.
- 5. Tratar conversores de potencia, la conexión a la red de los módulos o de sistemas con acumulación.
- 6. Simular o evaluar los métodos para medidas reales de temperatura e irradiancia.

<span id="page-22-0"></span>|<br>Capítulo

# RADIACIÓN SOLAR

En este capítulo se tratan conceptos físicos, herramientas matemáticas y modelos fundamentales para el tratamiento de la radiación solar como recurso energético.

El cálculo de la irradiancia extraterrestre, a partir de la geometría de la órbita terrestre alrededor del Sol, permite predecir la disponibilidad de energía solar fuera de la atmósfera en función del día del año, sin considerar los efectos climáticos repentinos.

Con el uso de este cálculo, a partir de los modelos empíricos de Cielo Claro, se pueden realizar aproximaciones para calcular qué parte de radiación extraterrestre estará disponible sobre la superficie terrestre y puede ser aprovechada como fuente de energía. La sección que explica el uso de estos modelos, se presenta en el Anexo [B,](#page-152-0) porque no es necesaria para la comprensión de los siguientes temas que se presentan en este trabajo, aunque sí comparte mucho de los conceptos tratados en este capítulo.

También se presentan los instrumentos de medida, y se tratan modelos y herramientas que han sido desarrolladas por el grupo de trabajo, para el pasaje de las medidas tomadas sobre Plano Horizontal (PH), a Plano Inclinado (PI).

## Conceptos previos

El flujo de radiación solar incidente sobre el nivel del suelo depende de distintos factores. Algunos de ellos son determinísticos como, por ejemplo, la ubicación del observador, la orientación de la superficie estudiada, el momento del día y la época del año. Otros factores son muy difíciles de determinar, y están asociados en gran medida al comportamiento de la atmósfera.

Sólo una parte de la potencia emitida por el sol incide sobre la Tierra. De dicha energía incidente, gran parte es reflejada o absorbida en la atmósfera llegando al suelo terrestre solo una fracción de la potencia incidente fuera de la atmósfera.

La radiación global incidente sobre la superficie terrestre puede dividirse en dos componentes: radiación directa y difusa (Fig. [2.1\)](#page-23-2).

La radiación directa es, como su nombre indica, la que incide de manera directa del Sol. Por otra parte, la radiación difusa es la que llega en forma indirecta debido a la dispersión en la atmósfera.

Se define Irradiancia Solar como la potencia de origen solar por unidad de área incidente sobre un superficie con cierta orientación. Se denota como  $G$  para hablar

<span id="page-23-2"></span>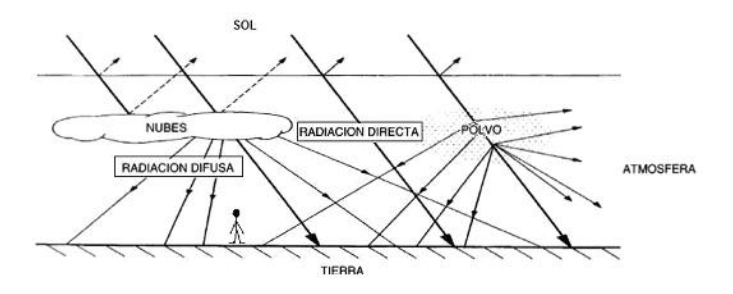

Figura 2.1: Radiación directa y difusa sobre la superficie.

de la irradiancia instantánea. La unidad de medida en el SI es  $W/m^2$ .

La Irradiación Solar es la energía incidente por unidad de superficie, en un intervalo de tiempo dado. En otras palabras, es la irradiancia solar integrada en cierto intervalo de tiempo. Su unidad SI correspondiente es entonces  $J/m^2$ , aunque habitualmente se utiliza  $Wh/m^2$ .

En este texto se utilizará la letra I para expresar la irradiación horaria (irradiancia integrada en el intervalo de una hora), y H para el intervalo diario.

### <span id="page-23-0"></span>2.1. Instrumentos de medida

Existen diferentes instrumentos para medir las magnitudes relacionadas con la radiación. A continuación se presentan los utilizados habitualmente en estaciones de medición [\[Abal\]](#page-186-1).

<span id="page-23-3"></span>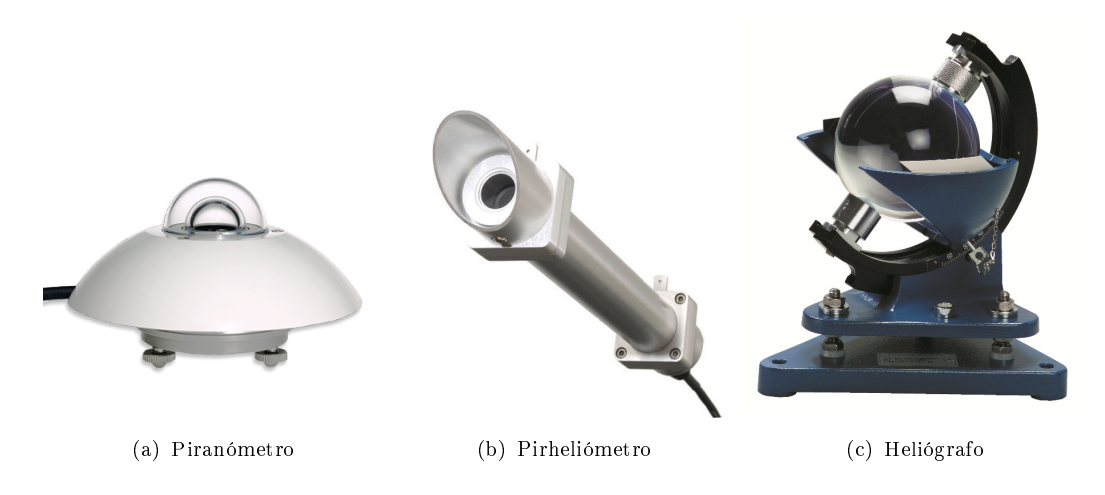

Figura 2.2: Algunos instrumentos de medida de radiación solar.

#### <span id="page-23-1"></span>2.1.1. Piranómetro

El piranómetro (también llamado solarímetro o actinómetro) permite medir la  $radiación solar global$  recibida desde todo el hemisferio celeste sobre una superficiehorizontal terrestre. (Ver Fig. [2.2.](#page-23-3)a)

Su principio de funcionamiento puede basarse en efecto fotoeléctrico, o en el uso de termocuplas. En ambos casos se genera una pequeña potencia eléctrica, relacionada con la magnitud de la radiación incidente. Adecuando estas señales según las constantes del instrumento, se pueden obtener medidas de irradiancia en  $W/m^2$ .

El piranómetro puede ser utilizado para medir tanto la radiación global, como la difusa. Para medir sólo la radiación difusa, debe estar sombreado durante todo momento de forma tal que la radiación no llegue en forma directa. Lo anterior se hace añadiendo al instrumento un anillo de sombra, el cual debe poseer seguimiento de la trayectoria del Sol para asegurar que el piranómetro esté siempre con sombra.

#### <span id="page-24-0"></span>2.1.2. Pirheliómetro

El pirheliómetro se utiliza para medir la radiación solar directa expresada en unidades de  $[W/m^2]$ , siendo necesario que esté constantemente orientado hacia el Sol (ver Fig. [2.2.](#page-23-3)b), por lo que este debe tener un mecanismo de seguimiento de la trayectoria solar.

Para su funcionamiento debe estar conectado a una unidad de control auxiliar para poder determinar mediante cálculos la radiación que es recibida desde el Sol. Este instrumento permite realizar la calibración de otros instrumentos de radiación solar, como los piranómetros.

#### <span id="page-24-1"></span>2.1.3. Heliógrafo

El heliógrafo se utiliza para registrar la duración del día solar. Estas medidas son las más usuales a nivel de servicios meteorológicos.

Los heliógrafos más comunes consisten en una esfera de vidrio pulido montada de modo que la luz del sol se enfoca sobre una banda de papel a lo largo del día, la cual se coloca en las ranuras del lado interior del casquete cada día (ver Fig. [2.2.](#page-23-3)c). Si la intensidad de la luz solar sobrepasa cierto umbral, lo quema dejando un trazo visible sobre el papel. Al final del día se realiza la medida de la longitud total del trazo sobre la banda y se traduce en tiempo total de radiación global.

### <span id="page-24-2"></span>2.2. Radiación Solar fuera de la atmósfera

Se define como Constante Solar  $G_{CS}$ , a la irradiancia por unidad de área que incide en un plano normal a la dirección de los rayos solares, sobre la parte externa de la atmósfera terrestre, en la línea del Ecuador, a la distancia media entre el Sol y la Tierra.

Esta magnitud presenta variaciones del 1 % debido a cambios en la actividad solar.

Debe tenerse en cuenta que la irradiancia normal sobre la Tierra no es generalmente igual a esta constante, sino que varía según la distancia, debido a que la órbita terrestre es elíptica, y sólo coincide en el caso en que la distancia es igual a su valor medio en un año, lo cual sucede en dos puntos de la órbita.

El valor nominal que se adoptará en el presente trabajo para la constante solar es  $G_{CS} = 1367 \ W/m^2$  [\[DB06\]](#page-186-2).

#### <span id="page-24-3"></span>2.2.1. Distancia Tierra-Sol

Debido a que la Tierra gira alrededor del Sol en una órbita elíptica, con el Sol en uno de sus focos (Fig. [2.3\)](#page-25-1), la distancia al Sol varía continuamente, por lo que el flujo de radiación solar que incide sobre la Tierra también varía a lo largo de la <span id="page-25-1"></span>órbita de traslación. Las variaciones que se presentan dependiendo de la posición terrestre son de aproximadamente el 3% con respecto a  $G_{CS}$ .

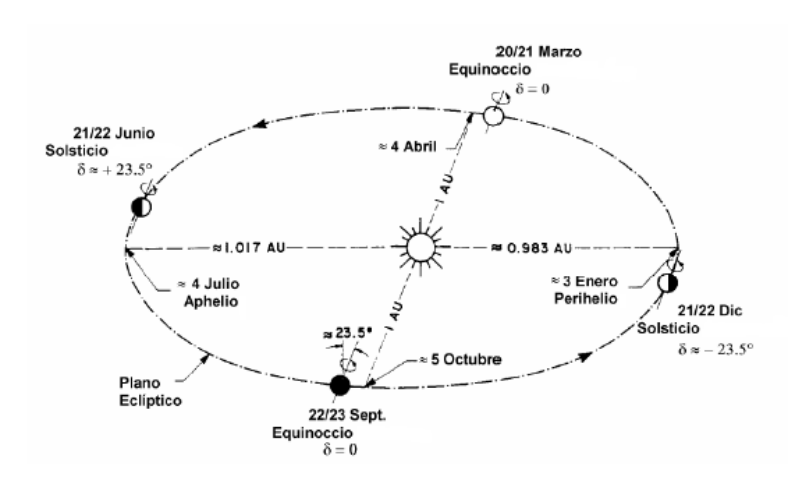

Figura 2.3: Esquema orbital de la Tierra mostrando solsticios y equinoccios [\[Abal\]](#page-186-1).

<span id="page-25-2"></span>En la Sección [C.1](#page-158-1) del Anexo, se muestran las deducciones que permiten llegar a la aproximación mostrada en la Ec.[\(2.1\)](#page-25-2), que permite calcular la irradiancia extraterrestre a la altura del Ecuador, es decir, en incidencia normal a la Tierra  $(G_0)$ , en función del ordinal día del año ( $n = [1, 365]$ ) [\[Abal\]](#page-186-1).

$$
G_0 = G_{CS}F_n \tag{2.1}
$$

Siendo  $F_n$ :

$$
F_n = \left(\frac{r_0}{r}\right)^2 \cong 1 + 0.033 \cos\left(\frac{2\pi n}{365}\right) \tag{2.2}
$$

Donde  $r_0$  es el valor medio del radio terrestre alrededor del Sol, equivalente a 1 UA, y r es el radio en cada punto de la órbita, que varía de forma contínua.

Esta aproximación se basa en el hecho de que durante el período de tiempo correspondiente a un sólo día, la variación de la distancia Tierra-Sol no es signicativa, por lo que la misma puede aproximarse como función del día del año.

#### <span id="page-25-0"></span>2.2.2. Movimiento Aparente del Sol

La Tierra gira sobre su propio eje polar, el cual forma el ángulo de inclinación terrestre,  $\delta_T$ , con la normal al plano eclíptico (Fig[.2.4\)](#page-26-0), cuyo valor constante es de 2345'. Aunque la inclinación terrestre es constante, el ángulo de declinación solar  $\delta$ que forma la línea Tierra-Sol con el plano del Ecuador, varía según la posición que tenga la Tierra en la órbita. Como se observa en la Fig[.2.4](#page-26-0) , este ángulo variará entre  $[-23^{\circ} 45', +23^{\circ} 45']$ .

<span id="page-26-0"></span>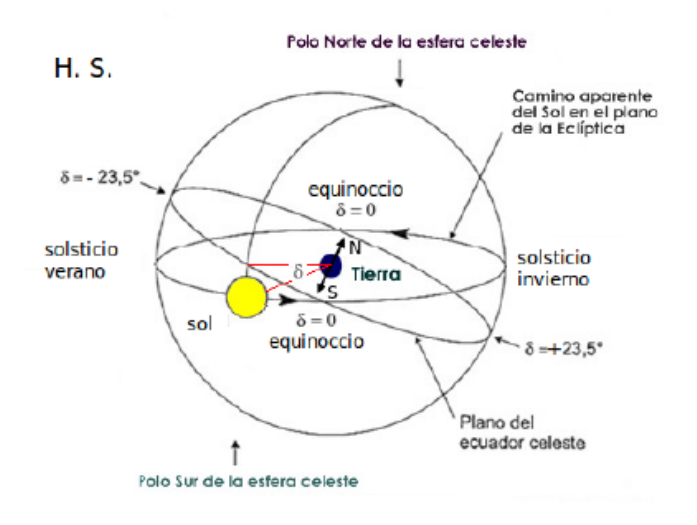

Figura 2.4: Esfera celeste mostrando el movimiento aparente del Sol [\[Abal\]](#page-186-1).

#### Declinación Solar δ

El ángulo de declinación solar,  $\delta$ , es definido como el ángulo entre el plano ecuatorial terrestre y la línea que une el centro del Sol con el de la Tierra. Es de consideración ya que sus variaciones estacionales permiten que haya regiones, como los polos, que pueden recibir una gran cantidad de radiación solar en ciertas épocas (verano) o prácticamente nada en otras (invierno).

Otra forma de definir el ángulo de declinación solar es fijando la Tierra, suponiendo que es el Sol quien da vueltas alrededor de la Tierra de forma que el mismo describirá una esfera celeste como puede observarse en la Fig. [2.4.](#page-26-0) De dicha gura también se desprende que  $\delta$  tiene un valor nulo en los equinoccios y de aproximadamente  $23^o45'$  en los solsticios. Asumiendo que  $\delta$  permanece constante durante un día, el mismo depende solamente del ordinal día, pudiendo aproximarse mediante la Ec. [\(2.3\)](#page-26-1) [\[Abal\]](#page-186-1).

$$
\delta = \delta_0 \operatorname{sen} \left[ 2\pi \left( \frac{284 + n}{365} \right) \right] \tag{2.3}
$$

<span id="page-26-1"></span>Donde  $\delta_0 = 23^{\circ}45' \cong 0,409 \ rad.$ 

#### Ángulo cenital  $\theta_z$

Para describir el movimiento aparente del Sol, se utilizan dos ángulos: el ángulo cenital,  $\theta_z$  y el ángulo horario  $\omega$ .

En la Fig. [2.5](#page-27-0) se muestran los dos ángulos mencionados anteriormente, la latitud  $\phi$  y la declinación solar δ.

El ángulo cenital se define como el ángulo formado por la línea Tierra-Sol y la vertical en el punto del observador.

<span id="page-27-0"></span>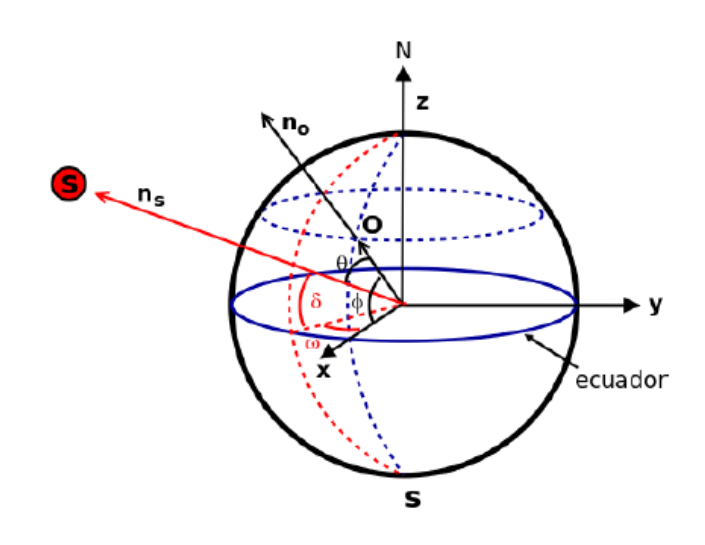

Figura 2.5: Relaciones entre los ángulos que describen el movimiento aparente del Sol [\[Abal\]](#page-186-1).

Los versores  $\hat{n}_o$  y  $\hat{n}_s$  refieren a la posición del observador y del Sol respectivamente, formando entre ellos el ángulo  $\theta_z$  por definición. Se expresan dichos versores en función de la latitud  $\phi$  y la declinación solar  $\delta$ , de la siguiente forma:

$$
\hat{n}_o = \hat{e}_z \, \text{sen}\phi + \hat{e}_x \, \text{cos}\phi \tag{2.4}
$$

$$
\hat{n}_s = \hat{e}_z \, \text{sen}\delta + \cos\delta(\hat{e}_x \, \text{cos}\omega + \hat{e}_y \, \text{sen}\omega) \tag{2.5}
$$

<span id="page-27-1"></span>Teniendo en cuenta el siguiente producto escalar  $\hat{n}_o \cdot \hat{n}_s = cos\theta_z$  se tiene:

$$
\cosh z = \operatorname{sen}\delta \operatorname{sen}\phi + \cos\delta \cos\phi \cos\omega \tag{2.6}
$$

#### Ángulo horario  $\omega$

El ángulo horario indica el desplazamiento angular del Sol, de Este a Oeste, a una tasa de 15  $\degree/h$  debido a la rotación terrestre (Fig. [2.5\)](#page-27-0).

Se considera el ángulo horario nulo al mediodía solar, negativo por la mañana y positivo en la tarde.

Aquí se presentará de forma breve y concisa, cómo calcular este ángulo, conociendo la hora del día. Información más detallada se puede ver en [\[Abal\]](#page-186-1), de donde ha sido adaptado lo que se presenta a continuación, para llegar al ángulo de interés  $\omega$ .

Inicialmente debe tenerse en cuenta el desfasaje existente entre la hora estándar  $UTC$  (la que indican los relojes del lugar, que se mide en el meridiano más cercano), y la hora local de determinado lugar (la que marcaría un reloj de Sol), y tiene como máximo una hora de corrimiento. En los casos donde la ubicación coincide con algún meridiano, ambos valores coinciden.

En Uruguay, la hora estándar corresponde a UTC-3, ya que se mide en el tercer meridiano al oeste de Greenwich (UTC-0). Sin embargo, el mediodía solar de Montevideo, no coincide exactamente con el mediodía solar en otras ubicaciones donde la hora estándar es la misma, como en el propio meridiano.

<span id="page-28-2"></span>Si se llama  $T_0$  a la hora local, y  $T_{UTC}$  a la hora estándar de esa ubicación, el desfasaje en horas se expresa como:

$$
T_0 = T_{UTC} + \frac{1}{15}(L_0 - L_{UTC})
$$
\n(2.7)

Donde  $L_0$  es la latitud exacta del observador, y  $L_{UTC}$  es la latitud del meridiano donde fue tomada la hora. Nótese que esta ecuación también es válida cuando la hora no fue tomada en el mismo meridiano de la ubicación, siempre y cuando los parámetros se correspondan. Por ejemplo, si la hora está expresada en UTC-0, se debe poner  $L_{UTC} = 0$ , porque UTC-0 se corresponde con la hora del meridiano de Greenwich, donde la longitud es 0.

Una vez que se tiene la hora local exacta, se debe tener en cuenta que el día solar no tiene una duración fija de 24hs, a diferencia de lo que sucede con el tiempo local, donde todos los días duran exactamente esa cantidad.

Esto se debe principalmente a la órbita elíptica de la Tierra que hace que la velocidad de giro no sea siempre constante (Leyes de Kepler), como también de la variación del ángulo entre el plano del ecuador (con respecto al cual se mide la hora estándar), y el plano de la órbita terrestre alrededor del Sol.

<span id="page-28-0"></span>El error entre el tiempo solar  $(T_S)$  y el tiempo local  $(T_0)$  hallado en la sección anterior, se define entonces como en la Ec.  $(2.8)$ .

$$
E = T_S - T_0 \tag{2.8}
$$

Este error, que se debe a las causas mencionadas anteriormente, se puede aproximar según [\[Spencer71\]](#page-187-2) pasado a horas, utilizando el siguiente ajuste de Fourier:

$$
E \simeq 3,82 \text{horas}/\text{rad} \times [0,0000075 + 0,001868 \cos(\Gamma) - 0,032077 \text{sen}(\Gamma) - 0,014615 \cos(2\Gamma) - 0,04089 \text{sen}(2\Gamma)]
$$
\n(2.9)

Donde  $\Gamma = 2\pi(n-1)/365$  (en radianes), y n es el día del año.

De acuerdo a [\[Spencer71\]](#page-187-2), el máximo error en esta aproximación es de unos 0,6 min, y la máxima diferencia entre el tiempo local y solar puede ser mayor a los 15 min.

<span id="page-28-1"></span>Finalmente puede hallarse el ángulo horario, considerando la Ec. [\(2.10\)](#page-28-1).

$$
T_S = 12hs + \frac{12hs}{\pi}\omega\tag{2.10}
$$

Debe recordarse que el mediodía solar ( $T_S = 12hs$ ) corresponde a  $\omega = 0$ .

Vinculando las Ecs. [\(2.10\)](#page-28-1) y [\(2.7\)](#page-28-2), a través del error entre la hora local y la hora solar (Ec. [\(2.8\)](#page-28-0)), se obtiene la siguiente relación:

$$
E = 12(1 + \frac{\omega}{\pi}) - T_{UTC} - \frac{1}{15}(L_0 - L_{UTC})
$$

De donde se puede despejar  $\omega$  en función de la hora estándar UTC (se recuerda que puede ser tomada en cualquier uso horario mientras se utilice la  $L_{UTC}$  del meridiano correspondiente):

$$
\omega = \pi \left( \frac{1}{12} (E + T_{UTC} + \frac{1}{15} (L_0 - L_{UTC})) + 1) \right)
$$
\n(2.11)

#### Altitud solar  $\alpha_s$  y azimut solar  $\gamma_s$

<span id="page-29-1"></span>Existen dos ángulos más que son importantes para describir el movimiento aparente del Sol. Estos son la altitud solar  $\alpha_s$  y el azimut solar  $\gamma_s$ . La utilidad de conocer estos ángulos se muestra en la Fig. [2.6.](#page-29-1)

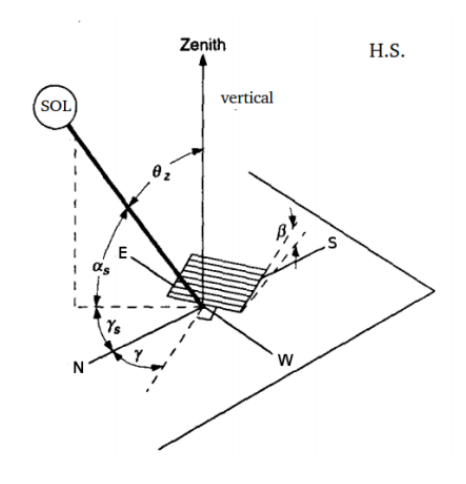

Figura 2.6: Ángulos que describen la posición del Sol en el sistema local de un panel solar. Adaptado de [\[DB06\]](#page-186-2).

La altitud solar  $\alpha_s$  se define como el ángulo que forma la línea Tierra-Sol con el plano horizontal, siendo por lo tanto el complemento del ángulo cenital. El mismo puede calcularse entonces en función de este, como muestra la Ec. [\(2.12\)](#page-29-2).

$$
sen\alpha_s = cos\theta_z \tag{2.12}
$$

<span id="page-29-2"></span>El azimut solar  $\gamma_s$  describe el desplazamiento angular de la proyección de la línea Tierra-Sol sobre el plano horizontal del observador. Se refiere dicho ángulo a la dirección Norte (cuando la proyección del Sol sobre el plano horizontal del observador indica la dirección Norte  $\gamma_s = 0$ ). Por convención, el ángulo aumenta a medida que el Sol se desplaza de Este a Oeste.

<span id="page-29-3"></span>En la Sección [C.2](#page-159-0) del Anexo, se detallan los cálculos que permiten llegar a la expresión mostrada en la Ec. [\(2.13\)](#page-29-3), que permite calcular el azimut en función de la declinación solar δ, el ángulo horario  $\omega$  y la altitud solar  $\alpha_s$ , presentados anteriormente.

$$
sen\gamma_s = \frac{cos\delta \, sen\omega}{cos\alpha_s} \tag{2.13}
$$

### <span id="page-29-0"></span>2.3. Irradiancia Extraterrestre

Para obtener la irradiancia solar sobre una superficie es necesario conocer su orientación. En particular, para calcular la irradiancia fuera de la atmósfera sobre <span id="page-30-3"></span>un plano horizontal es necesario multiplicar la irradiancia en dicha ubicación sobre un plano normal a la dirección Tierra-Sol por el coseno del ángulo cenital.

$$
G_{oh} = G_o \cos \theta_z = G_{cs} F_n \cos \theta_z \tag{2.14}
$$

Siendo  $G_{oh}$  la irradiancia solar extraterrestre sobre un plano horizontal. La misma depende de la ubicación del observador, la hora local y en menor medida de la posición de la Tierra en su órbita.

#### <span id="page-30-0"></span>2.3.1. Irradiación Solar Extraterrestre

<span id="page-30-2"></span>Se define la Constante Solar para Irradiación  $I_{cs}$  como en Ec. [\(2.15\)](#page-30-2).

$$
I_{cs} = 1 h \times G_{cs} = 1367 Wh/m^2 = 3600 s \times G_{cs} = 4{,}921 MJ/m^2
$$
 (2.15)

<span id="page-30-4"></span>Para obtener la irradiación solar en un plano horizontal en un intervalo de tiempo cualquiera (intervalos menores a 24 horas y sólo válido para  $cos\theta_z > 0$ ) se puede integrar la Ec. [\(2.14\)](#page-30-3) en dicho intervalo temporal.

$$
I_{oh}(t_1, t_2) = \int_{t_1}^{t_2} G_{0h} dt = \int_{t_1}^{t_2} G_{cs} F_n \cdot \cos \theta_z dt
$$

Como la dependencia temporal es a través de  $cos\theta_z$ , que a su vez puede ser expresado fácilmente en función de la hora solar  $\omega$ , como en la Ec. [\(2.6\)](#page-27-1), es mucho más sencillo utilizar directamente esta variable, teniendo en cuenta el cambio de variable:  $dt = \frac{12h}{\pi}$  $\frac{2h}{\pi}.d\omega,$  y la integral se hará entre dos ángulos horarios determinados  $\omega_1, \, \omega_2$  $(\omega_1 < \omega_2).$ 

$$
I_{oh}(\omega_1, \omega_2) = \frac{12h}{\pi} \int_{\omega_1}^{\omega_2} G_{cs} F_n \cdot \cos\theta_z d\omega = \frac{12h}{\pi} \cdot G_{cs} F_n \int_{\omega_1}^{\omega_2} (\sin\delta \sin\phi + \cos\delta \cos\phi \cos\omega) d\omega
$$

Lo que resulta en la Ec. [\(2.16\)](#page-30-4).

$$
I_{oh}(\omega_1, \omega_2) = \frac{12}{\pi} I_{cs} F_n \left[ (sen\omega_2 - sen\omega_1) cos\delta cos\phi + (\omega_2 - \omega_1) sen \delta sen\phi \right] \tag{2.16}
$$

<span id="page-30-5"></span>Para el caso en que el intervalo de integración sea de una hora, centrada en  $\omega_0$ , entonces  $\omega_1 = \omega_0 - \pi/24$  y  $\omega_2 = \omega_0 + \pi/24$ , y por lo tanto, utilizando la aproximación  $sen(\pi/24) \simeq \pi/24$ , se llega a la Ec. [\(2.17\)](#page-30-5).

$$
\left| I_{oh}(\omega_0) \simeq I_{cs} F_n \left[ \cos \omega_0 \cos \delta \cos \varphi + \sin \delta \sin \varphi \right] \right| \tag{2.17}
$$

### <span id="page-30-1"></span>2.4. Irradiancia sobre Plano Inclinado

Normalmente las medidas de radiación solar que se pueden obtener utilizando instrumentos simples como los descritos en la Sección [2.1,](#page-23-0) o las que se pueden predecir utilizando un MCC, son de irradiación global (horaria o diaria) sobre un PH.

Por otra parte, es usual querer utilizar los paneles inclinados para lograr mayor incidencia normal, y de esta forma aprovechar mejor el recurso. Por ambas razones, es necesario estimar la irradiancia global en PI a partir de la irradiancia global horizontal.

#### <span id="page-31-0"></span>2.4.1. Separación de componentes Directa y Difusa

Para realizar el cálculo de la radiación sobre un PI, a partir de la medida sobre PH, es necesario separar las componentes de la misma, ya que el tratamiento es bastante diferente en ambos casos.

En el caso de la componente directa el problema del pasaje es geométrico, mientras que la componente difusa se estima a partir de correlaciones empíricas, y tiene una componente isotrópica que no depende de la orientación del panel, y otras componentes como la circumsolar que también tienen consideraciones geométricas.

Un modelo empírico que permite separar dichas componentes, es el que se basa en relacionar el Índice de claridad con la Fracción difusa. El primero es una forma de medir qué tan claro está al cielo, y se basa en comparar la irradiación total que llega a la superficie terrestre contra la extraterrestre prevista. Por otro lado, la fracción difusa es justamente qué fracción de la irradiación total incidente sobre un plano horizontal, llega en forma de difusa. Medir esta última cantidad es más complicado y requiere mayor instrumentación, por lo que se desea un método de estimarla, sabiendo sólamente el índice de claridad, que es más sencillo de obtener.

Es razonable suponer que estas dos cantidades están relacionadas, ya que menor radiación llega a la superficie cuando la misma ha sufrido más procesos dispersivos en la atmósfera. Con lo cual llegará una menor fracción en forma directa y mayor en forma difusa.

En principio no hay razón para creer que no hay otras variables relevantes en juego para esta correlación, pero experimentalmente se ha notado que agregar otros factores agrega complejidad sin un beneficio notorio.

Existen versiones horarias, diarias y mensuales del índice de claridad y la fracción difusa (según el intervalo de tiempo en que se mida la irradiación), y las correlaciones resultan diferentes en cada caso. Para entender esto basta pensar en un día claro con nubosidad variable, donde la versión diaria tomará valores medios de todo el día, mientras la versión horaria será susceptible a cambios más rápidos en las condiciones atmosféricas.

Observando por ejemplo el índice de claridad diario, es difícil saber si el cielo estuvo claro con nubosidad variable o cubierto con una delgada capa de nubes durante todo el día; en la versión horaria estas situaciones se pueden distinguir.

A continuación se definen las variables mencionadas para el caso horario, que es el que presenta mayor interés en este trabajo, y los utilizados por los scripts que fueron desarrollados para sistematizar el pasaje a PI.

Las versiones de estos índices para otras escalas temporales se pueden encontrar en [\[Abal\]](#page-186-1).

#### Índice de Claridad Horario  $k_T$

Como ya se ha mencionado, este índice es una medida de la claridad del cielo, o qué tanta dispersión produce la atmósfera sobre la radiación solar.

Se define como:

$$
k_T = \frac{I_h}{I_{0h}}\tag{2.18}
$$

Donde  $I_h$  es la irradiación total sobre plano horizontal recibida en una hora, mientras  $I_{0h}$  es la irradiación extraterrestre prevista, que se puede calcular integrando, para un intervalo de una hora, la Ec. [\(2.16\)](#page-30-4). Las versiones diarias o mensuales se pueden encontrar en [\[Abal\]](#page-186-1).

#### Fracción Difusa  $f_d$

La fracción difusa es la parte de la radiación total que incide en forma de difusa. Se considera la fracción difusa sobre PH, y luego esta se utiliza para realizar el pasaje a PI.

$$
\text{Fracción difusa horaria: } f_{dh} = \frac{I_{dh}}{I_h} \tag{2.19}
$$

Donde  $I_{dh}$  es la irradiación difusa incidente en una hora sobre una superficie horizontal, e  $I_h$  es la irradiación total.

También para este índice, sus versiones diarias o mensuales se pueden encontrar en [\[Abal\]](#page-186-1).

#### Correlación entre la fracción difusa y el índice de claridad

Dado que el índice de claridad es sencillo de medir respecto a la fracción difusa, se pretende buscar una correlación que permita calcular la segunda a partir de la primera, partiendo de la idea intuitiva de que la claridad del cielo afecta la fracción difusa que llega a la superficie.

Para hallar esta correlación, se toman medidas sobre PH, y se busca una función que ajuste de la mejor manera los datos obtenidos. En la Fig[.2.7](#page-33-1) se observan mediciones de fracción difusa horaria ( $f_d = I_d/I$ ) contra el índice de claridad horario  $(k_T = I/I_0).$ 

Para relevar estos datos, es necesario medir la irradiación difusa, la irradiación total, y calcular la irradiación extraterrestre para la misma hora, mediante la Ec.  $(2.16).$  $(2.16).$ 

Se muestran solamente las correlaciones que mejor ajustan para Uruguay. Otras correlaciones utilizadas habitualmente se pueden ver en [\[Abal\]](#page-186-1) y [\[DB06\]](#page-186-2).

<span id="page-33-1"></span>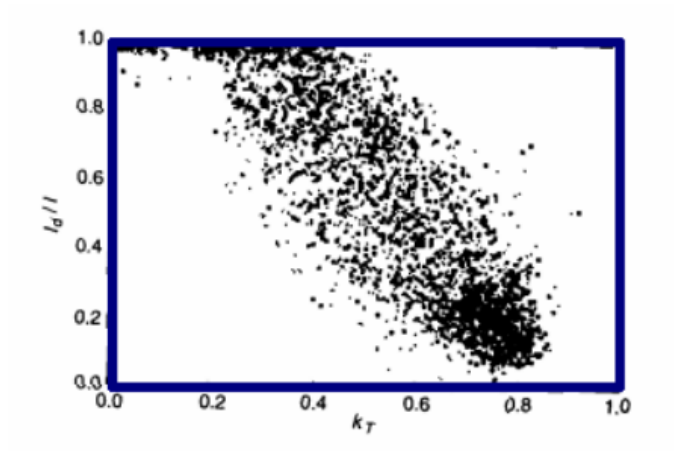

Figura 2.7: Datos medidos de la fracción difusa, graficados contra el índice de claridad [\[Abal\]](#page-186-1).

#### Correlación horaria

Para el caso horario, se ha optado por utilizar el modelo Ruiz-Arias [\[Ruiz-Arias et al\]](#page-186-5), que propone una función de la forma:

$$
f_d = a_0 + a_1 e^{-e^{a_2 + a_3 k_T}} \tag{2.20}
$$

Los siguientes valores obtenidos por el GMARS ajustan mejor los datos tomados en Uruguay por el mismo grupo, aunque aún no han sido publicados:

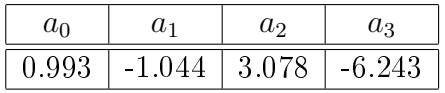

Los valores para estos parámetros que son proporcionados por el modelo, se basan en datos tomados en EE.UU:

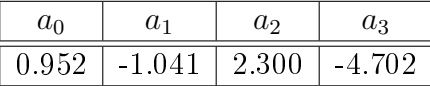

#### <span id="page-33-0"></span>2.4.2. Ángulo de incidencia sobre PI

Para describir la posición de una superficie plana, de orientación e inclinación arbitrarias, se definen dos ángulos: el azimut  $\gamma \in [-\pi, \pi]$  y la inclinación  $\beta \in [0, \pi/2]$ . Estos ángulos pueden visualizarse en la Fig. [2.6,](#page-29-1) la inclinación es medida respecto al plano horizontal local y el azimut es el ángulo entre la proyección de la normal al plano inclinado sobre el plano horizontal local, y el meridiano del observador.

Como para el azimut solar  $\gamma_s$ , se utiliza para  $\gamma$  la misma convención de signos, y se tiene  $\gamma = 0$  si la superficie se orienta al Norte. Para el Hemisferio Norte (HN), usualmente se utiliza el complementario, el azimut  $\gamma'$ , por lo que se cumple  $\gamma + \gamma' =$ ±π. El ángulo de incidencia entre la radiación directa (línea Tierra-Sol) y la normal al colector es  $\theta$ , en el caso general se relaciona con los ángulos solares y a latitud como en Ec. [\(2.21\)](#page-33-2).

<span id="page-33-2"></span>
$$
cos\theta = [sen\delta sen\phi + cos\delta cos\phi cos\omega]cos\beta + [(sen\delta cos\phi - cos\delta sen\phi cos\omega)cos\gamma + cos\delta sen\omega sen\gamma]sen\beta
$$
\n(2.21)

Un caso de particular interés es el dado por la Ec. [\(2.22\)](#page-34-2), donde se toma  $\gamma = 0$ (para el H.S.,  $\gamma = \pi$  para H.N.), que se corresponde con orientar el colector al ecuador, ya que es el óptimo para el caso de colectores fijos.

<span id="page-34-2"></span> $cos\theta = [sen\delta sen\phi + cos\delta cos\phi cos\omega]cos\beta + s[sen\delta cos\phi - cos\delta sen\phi cos\omega]sin\beta$  (2.22)

<span id="page-34-1"></span>con  $s = 1$  para H.S. y  $s = -1$  para H.N.

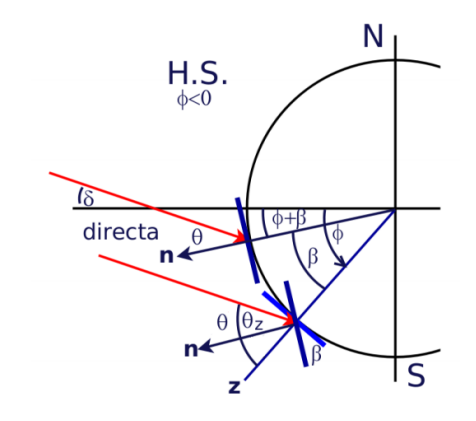

Figura 2.8: Superficie con inclinación  $\beta$  orientada al norte en una latitud  $\phi$  y su equivalente en latitud  $\phi + \beta$  [\[Abal\]](#page-186-1).

Un método para simplicar esta última expresión, es el que se deduce de la geometría que se muestra en la Fig. [2.8,](#page-34-1) donde se puede ver que el ángulo θ del haz de incidencia directa sobre una superficie de inclinación  $\beta$  en una latitud Sur ( $\phi$  < 0), es el mismo que el ángulo cenital  $\theta_z$  sobre una superficie horizontal en una latitud  $\phi + \beta$ . Observando esto, en la Ec. [\(2.6\)](#page-27-1),  $cos\theta_z$  es  $cos\theta$  y cambiando  $\phi$  por  $\phi + \beta$ , resulta la expresión de la Ec. [\(2.23\)](#page-34-3).

$$
cos\theta = cos(\phi + s\beta)cos\delta cos\omega + sen(\phi + s\beta)sen\delta
$$
\n(2.23)

<span id="page-34-3"></span>con  $s = \pm 1$  como definido anteriormente según el hemisferio.

#### <span id="page-34-0"></span>2.4.3. Irradiación sobre Plano Inclinado

Se estudiarán métodos para estimar la irradiación sobre un PI, tomando conocida la irradiación global sobre el PH y asumiendo que se ha aplicado uno de los métodos descritos en las secciones anteriores para separar radiación directa de la difusa.

Para simplificar, se obtendrán expresiones bajo la hipótesis de tener la superficie del colector orientada hacia el ecuador ( $\gamma = 0, \pi$ ), utilizando la Ec. [\(2.22\)](#page-34-2). En el caso de orientar el de forma arbitraria, basta con utilizar la Ec. [\(2.21\)](#page-33-2) que incluye la dependencia con γ.

<span id="page-34-4"></span>Se define en Ec.  $(2.24)$  la *irradiancia instantánea*  $G_i$  sobre un plano de inclinación β

$$
G_i = G_{bi} + G_{di} + G_{ri}
$$
\n(2.24)

donde  $G_{bi}$  es la irradiancia directa incidente sobre ese plano,  $G_{di}$  la difusa y  $G_{ri}$  la reflejada proveniente de todas las superficies reflectoras cercanas, incluyendo el suelo.

Por ser lo más utilizado en la práctica, se estimará también la irradiación horaria sobre plano inclinado  $I_i,$  donde de manera análoga a la anterior, se calculan todas sus componentes por separado (incidencia directa  $I_{bi}$ , componente difusa  $I_{di}$  y la reflejada por superficies cercanas  $I_{ri}$  de modo de calcularse mediante la expresión dada por la Ec. [\(2.25\)](#page-35-0).

$$
I_i = I_{bi} + I_{di} + I_{ri}
$$
\n(2.25)

#### <span id="page-35-0"></span>Componente de incidencia directa

<span id="page-35-1"></span>Para este cálculo, se define la razón directa como en la Ec.  $(2.26)$ , factor geométrico que relaciona la incidencia directa sobre la superficie inclinada respecto a la incidencia directa sobre el plano horizontal.

$$
R_b = \frac{G_{bi}}{G_{bh}} = \frac{G_{bn} cos\theta}{G_{bn} cos\theta_z} = \frac{cos\theta}{cos\theta_z}
$$
\n(2.26)

Este factor puede ser mayor a la unidad, por ejemplo cuando se orienta una superficie apuntando hacia el ecuador, ya que la irradiancia que incidirá sobre el PI será mayor a la que incide horizontalmente.

<span id="page-35-2"></span>Para una superficie orientada al Norte ( $\gamma = 0$ ), haciendo uso de la forma simpli-ficada dada por la Ec. [\(2.23\)](#page-34-3), se puede hallar la razón  $R_b$  como en Ec. [\(2.27\)](#page-35-2).

$$
R_b \equiv \frac{\cos\theta}{\cos\theta_z} = \frac{\cos(\phi + s\beta)\cos\delta\cos\omega + \sin(\phi + s\beta)\sin\delta}{\cos(\phi)\cos\delta\cos\omega + \sin(\phi)\sin\delta} \tag{2.27}
$$

Para un plano horizontal,  $R_b(\beta = 0) = 1$ .

Para el caso horario, ya que la dependencia de  $R_b$  con el tiempo solar está dado por  $\omega$ , se considera su valor medio. Si se integra en el período de una hora centrada en  $\omega$ ,

$$
\overline{cos\omega} = \frac{12}{\pi} \int_{\omega - \pi/24}^{\omega + \pi/24} cos\omega' d\omega' = cos\omega
$$

<span id="page-35-3"></span>se deduce de aquí que la misma razón directa  $R_b$  puede usarse en el caso horario, como se ve en Ec. [\(2.28\)](#page-35-3).

$$
R_b \equiv \frac{I_{bi}}{I_{bh}} = \frac{\overline{\Delta t} \overline{G}_{bi} \overline{cos \theta}}{\overline{\Delta t} \overline{G}_{bh} \overline{cos \theta_z}} = \frac{cos \theta}{cos \theta_z}
$$
(2.28)

<span id="page-35-4"></span>Por lo que, a modo de estimar la irradiancia directa en plano inclinado, alcanza con resolver la Ec. [\(2.29\)](#page-35-4).

$$
G_{bi} = R_b(\beta) G_{bh} \tag{2.29}
$$

<span id="page-35-5"></span>y para el caso de irradiación horaria, que es el más común en la práctica se tiene la Ec. [\(2.30\)](#page-35-5).

$$
I_{bi} = R_b(\beta)I_{bh}
$$
 (2.30)
#### Componente reflejada

<span id="page-36-0"></span>La irradiancia que incide en un plano a causa de las superficies reflectoras cercanas al mismo, puede expresarse como en la Ec. [\(2.31\)](#page-36-0).

$$
I_{ri} = \sum_{j} I_j \rho_j F_{c-j} \tag{2.31}
$$

Donde para la superficie j-ésima  $\rho_j$  es su *reflectancia*,  $I_j$  la irradiación en incidencia normal, y  $F_{c-i}$  es el *factor de vista* con el que el colector ve a la superfice j (si se tomara una foto desde el panel, que abarcara todo su campo visual, sería el área ocupada por la superficie reflectora dividida el área total de la fotografía).

<span id="page-36-1"></span>En la mayoría de los casos, la única superficie reflectora relevante en las cercanías del panel es el suelo (debido a la inclinación del panel). Bajo esa hipótesis, la componente de irradiación reflejada se puede expresar en función de la inclinación β, y la reflectancia del suelo  $ρ_g$ , como se muestra en la Ec. [\(2.32\)](#page-36-1).

$$
I_{ri} = I_h \rho_g \left( \frac{1 - \cos \beta}{2} \right) \tag{2.32}
$$

Los cálculos para llegar a esta expresión, se muestran en la Sección [C.3](#page-161-0) del Anexo.

#### Componente de radiación difusa

Dado que la radiación difusa no es isotrópica, es necesario dividir en la principales componentes que la conforman. Una de ellas es la denominada radiación circumsolar  $I_{di}^{cs}$ , debida a la existencia de una región entorno al disco solar en el cual la radiación llega con pequeños desvíos con respecto a la directa.

Por otra parte está la componente de *brillo de horizonte,*  $I_{di}^{hor}$ *,* que considera el hecho de que en días claros, cerca del horizonte el cielo suele aparecer más brillante como consecuencia de la reflexión con el suelo. Esta componente es significativa en zonas nevadas o desérticas, donde  $\rho_q$  es bastante elevada (al rededor de 0.7).

<span id="page-36-2"></span>La componente restante de radiación solar, es la más significativa, y es la radiación difusa isotrópica,  $I_{di}^{iso}$ . De esta forma puede escribirse la componente de radiación difusa como en la Ec. [\(2.33\)](#page-36-2).

$$
I_{di} = I_{di}^{iso} + I_{di}^{cs} + I_{di}^{hor}
$$
\n(2.33)

#### Modelo Isotrópico

Este modelo para estimar la componente difusa, así como lo dice el nombre, propone que se considere difusa isotrópica a todo este tipo de radiación sobre una superficie inclinada orientada hacia el ecuador. Los demás términos de circumsolar y de horizonte en Ec. [\(2.33\)](#page-36-2) se considerarán despreciables en comparación al isotrópico. Este modelo fue propuesto por Liu y Jordan [\[LJ60\]](#page-186-0) y se desarrolla en [\[Abal\]](#page-186-1).

<span id="page-36-3"></span>Con estas aproximaciones, la irradiación horaria en plano inclinado queda expresada como en Ec. [\(2.34\)](#page-36-3) en términos de irradiaciones en plano horizontal.

$$
I_i^{iso} = R_b I_{bh} + I_{dh} \left( \frac{1 + \cos\beta}{2} \right) + I_h \rho_g \left( \frac{1 - \cos\beta}{2} \right)
$$
 (2.34)

Este modelo es muy conservador, ya que en general subestima la irradiancia en plano inclinado al no tener en cuenta ni radiación difusa circumsolar ni de horizonte.

#### Modelo de HDKR

Existen varios modelos para la estimación de la anisotropía de la radiación difusa. Se estudiará a continuación el modelo de Hay, Davies, Klucher y Reindl [\[DB06\]](#page-186-2) por ser el más popular y el que arroja mejores resultados sin agregar demasiada complejidad. En la Ec. [\(2.33\)](#page-36-2) se calcula el término isotrópico como en el modelo anterior.

Hay y Davies proponen el concepto de índice de anisotropicidad para la estimación de la radiación difusa de origen circumsolar. Para esto propone que la transmitancia atmosférica, definida como el cociente entre la irradiación directa normal en el suelo y la irradiación directa extraterrestre, sea una medida de esta anisotropicidad. De esta manera, para el cálculo se utiliza la Ec. [\(2.35\)](#page-37-0), donde utiliza que  $I_{bh}$  =  $I_h - I_{dh} = I_h(1 - f_d)$ , y  $k_T = I_h/I_{0h}$ .

$$
T_b = \frac{I_{bh}}{I_{0h}} = \frac{I_h(1 - f_d)}{I_{0h}} = (1 - f_d)k_T
$$
\n(2.35)

<span id="page-37-0"></span>Con esta definición, la transmitancia directa toma valores entre 0 y 1 ( $T_b \in [0, 1]$ ), y es tomada por el modelo como indicador de la fracción de irradiación difusa horizontal circumsolar, tratada además como si fuese directa (en términos geométricos). Cumple además lo que se espera de este modelo, que a días nublados la componente circumsolar sea nula (efectivamente  $f_d \approx 1$  y  $T_b \approx 0$ ) y en una hora muy clara, una gran proporción de difusa puede ser del tipo circumsolar (si por ejemplo  $f_d \approx 0.15$ y  $k_T \approx 0.85$  entonces  $T_b \approx 0.73$ .

De esta manera, la fracción difusa circumsolar en este modelo se toma como  $T_b I_{dh}$ , a la cual hay que aplicarle el factor  $R_b(\beta)$  para el pasaje a plano inclinado.

En consecuencia, debe haberse reducido en  $(1-T_b)$  la porción isotrópica de difusa restante.

Hasta aquí, se tiene el llamado modelo de Hay-Davies, donde la irradiacia sobre planos inclinados orientados al ecuador se estima por la Ec. [\(2.36\)](#page-37-1), calculando la transmitancia  $T_b$  como en la Ec. [\(2.35\)](#page-37-0).

<span id="page-37-1"></span>
$$
I_i^{HD} = R_b(\beta)(I_{bh} + T_b I_{dh}) + I_{dh}(1 - T_b) \left(\frac{1 + \cos\beta}{2}\right) + I_h \rho_g \left(\frac{1 - \cos\beta}{2}\right)
$$
 (2.36)

Este modelo, no mucho más complicado que el isotrópico pero con mejores estimativos (más próximos a las mediciones en Uruguay según [\[Abal\]](#page-186-1)), es un buen compromiso entre simplicidad y precisión.

Sin embargo, actualmente el modelo más aceptado es el que incluye las modificaciones de Reindl et al., que agrega un término obtenido por Klucher al modelo de Hay-Davies presentado. Este término modula la porción isotrópica de la irradiación <span id="page-38-0"></span>difusa, quedando la expresión final como se muestra en la Ec. [\(2.37\)](#page-38-0) [\[DB06\]](#page-186-2).

$$
\begin{bmatrix}\nI_i^{HDKR} = R_b(\beta)(I_{bh} + T_b I_{dh}) \\
+ I_{dh}(1 - T_b) \left(\frac{1 + \cos\beta}{2}\right) \left(1 + f \cdot \sin^3\left(\frac{\beta}{2}\right)\right) \\
+ I_h \rho_g \left(\frac{1 - \cos\beta}{2}\right)\n\end{bmatrix}
$$
\n(2.37)

Donde el factor que aparece en el término agregado se calcula como  $f=\,\,$  $\sqrt{I_{bh}}$  $I_h$ .

Con esto se tiene una expresión completa para calcular la irradiancia sobre Plano Inclinado, a partir de la medida en Plano Horizontal. Se debe contar con las componentes de radiación separadas (directa y difusa), lo cual se puede hacer utilizando medidas que hayan sido tomadas por separado, o utilizando sólo la medida en PH y un modelo de separación de componentes como el que se presentó en la Sección [2.4.1.](#page-31-0)

#### 2.4.4. Orientación óptima del plano de captación

Dadas las diferentes utilidades que pueden tener las superficies colectoras, tanto fotovoltaicas como térmicas, puede ser necesario maximizar su uso en determinadas épocas del año, o incluso la necesidad puede ser obtener el máximo rendimiento anual. Para este análisis se considerará que la superficie estará orientada al Norte ( $\gamma = 0$ ) y se discutirá en función de la inclinación de la superficie,  $\beta$ , para las coordenadas y condiciones en Uruguay.

<span id="page-38-1"></span>En [\[DB06\]](#page-186-2) se desarrolla para el HN y algunos ángulos y coordenadas a modo de ejemplo, una muestra de orientando la superficie hacia el Ecuador ( $\gamma = 0$ ) se maximiza la colección. Teniendo este resultado general en cuenta, se puede ajustar el ángulo  $\beta$  según la aplicación de interés. El gráfico de la Fig. [2.9](#page-38-1) permite visualizar diferentes casos.

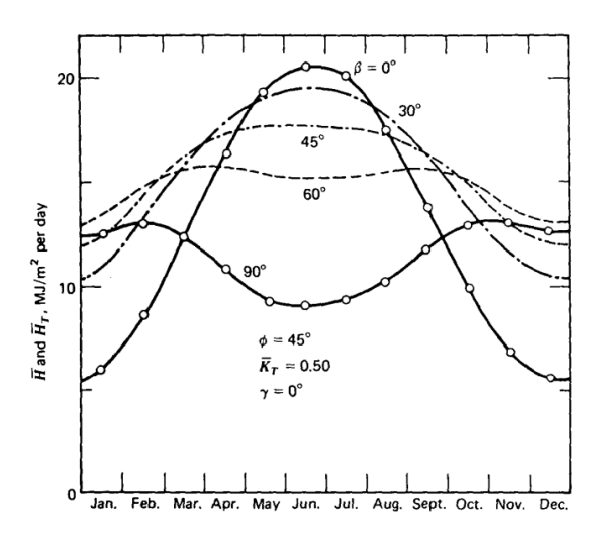

Figura 2.9: Efecto de la inclinación  $\beta$  en la irradiación anual [\[DB06\]](#page-186-2).

En resumen para  $\gamma = 0$ , se concluye que:

- Para máxima captación en verano, la inclinación debe ser 10◦ o 15◦ menos que la latitud  $|\phi|$ . Para Montevideo  $\beta \approx 20^{\circ}$  o  $25^{\circ}$ .
- Para máxima captación en invierno, la inclinación debe ser 10◦ o 15◦ mayor que la latitud  $|\phi|$ . En el caso de Motevideo,  $\beta \approx 45^{\circ}$  o 50°.
- Para una captación pareja a lo largo del año,  $\beta \approx \phi$ , y este es el caso que se aplica a los paneles fijos.

# 2.5. Rutinas de pasaje a PI y Validación del modelo

Se implementaron para la realización de este trabajo, una serie de rutinas en el programa de cálculo Matlabr, que permiten automatizar todo el proceso de pasaje a plano inclinado, a partir de los datos en plano horizontal, utilizando el modelo Ruiz-Arias para la separación de componentes directa y difusa, y el modelo Hay-Davies para obtener el valor final de irradiación sobre el PI.

Una idea general del proceso de cálculo, se puede ver en el Anexo [G,](#page-172-0) donde se muestra solamente la rutina principal PlanoInclinado(...), que es la que llama a las subrutinas que calculan por separado cada elemento necesario para obtener el resultado final.

Se utilizaron estas rutinas para validar todas las partes del procedimiento en el modelo de pasaje a PI.

Para ello se consiguieron datos de los medidores ubicados en la azotea de la Facultad de Ingeniería, obtenidos por un grupo de investigación del Instituto de Física de la misma institución, que ha relevado datos horarios durante tres años (2011, 2012 y 2013), tanto de PH como de PI.

Los datos no se encuentran totalmente completos para todo el año, pero se cuenta con un número significativo para poder evaluar resultados. De esta forma, se pudieron comparar los resultados del modelo con los datos reales y llegar a una comparativa concluyente.

Se debe considerar que se aplicaron diversos filtros a los datos, ya que se encontraron desvíos que se consideraron como errores en la medición, que puede verse sensiblemente afectada por diversos factores, principalmente por el hecho de que los medidores se encuentran en un lugar donde puede haber cierto tránsito de personas ajenas al grupo de investigación, y en la ciudad, donde pueden existir reflejos esporádicos provenientes de una fuente de índice de reflexión mucho mayor al considerado. como ventanas de edificios lejanos.

Se restringieron las medidas que luego serían comparadas, según los siguientes filtros:

Filtro de datos inválidos: Las medidas contaban con una etiqueta (un valor especial preestablecido) que indicaba que ciertos datos eran inválidos.

Filtro de Coseno del ángulo cenital: Se filtraron los datos donde  $cos\theta_z \leq$ 0,1. Estos datos corresponden a los crepúsculos, y como ya se ha mencionado es

conocido que en esos intervalos de tiempo el modelo empírico de separación de componentes no funciona de forma adecuada.

Filtro de desvíos excesivos: Se estableció un umbral (de valor 2), con el objetivo de encontrar los datos que estaban demasiado alejados de la predicción del modelo. Se consideraron inválidos los datos donde la razón entre los datos medidos y los calculados era mayor a este umbral.

<span id="page-40-1"></span>Luego de aplicar estos filtros, se calculó el error RMS relativo entre los datos medidos y los calculados, utilizando la siguiente fórmula sobre los datos válidos (los datos descartados no participan en el promedio):

$$
error = I_{media} - I_{calculated}
$$
  
error relative = 2 ×  $\frac{error}{I_{mediida} + I_{calculated}}$   
error RMS =  $\frac{\sqrt{\sum_{i}^{n} error \; relative(i)^{2}}}{n}$  (2.38)

<span id="page-40-0"></span>Los resultados se pueden ver en la Tabla [2.1.](#page-40-0)

|      | Año   Datos disponibles   Datos utilizados   Error RMS |      |           |
|------|--------------------------------------------------------|------|-----------|
| 2011 | 3147                                                   | 2144 | $22.19\%$ |
| 2012 | 3263                                                   | 2621 | $19,56\%$ |
| 2013 | 755                                                    | 447  | $21.31\%$ |

Tabla 2.1: Modelo de pasaje a PI Vs. Medidas en PI.

El estudio fue realizado para datos y estimaciones del año 2012, elegido por ser el más completo en cuanto a medidas válidas.

La Fig. [2.10](#page-41-0) muestra en el mismo plano, los puntos correspondientes a las medidas sobre plano inclinado, junto a los que fueron calculados a partir de las medidas sobre plano horizontal, utilizando el modelo descrito anteriormente.

La Fig[.2.11](#page-42-0) muestra los mismos datos, pero muestra la correlación a través de los ejes. Los datos bien estimados quedan cercanos a la recta de pendiente unitaria (función identidad) ya que el valor en el eje horizontal coincide con el vertical. Esto permite observar mejor los desvíos en las estimaciones.

La Fig. [2.12](#page-41-1) muestra a la izquierda, los datos de PH que permitieron estimar los de PI mostrados al igual que el error relativo para cada dato horario válido, utilizando la Ec. [\(2.38\)](#page-40-1).

<span id="page-41-0"></span>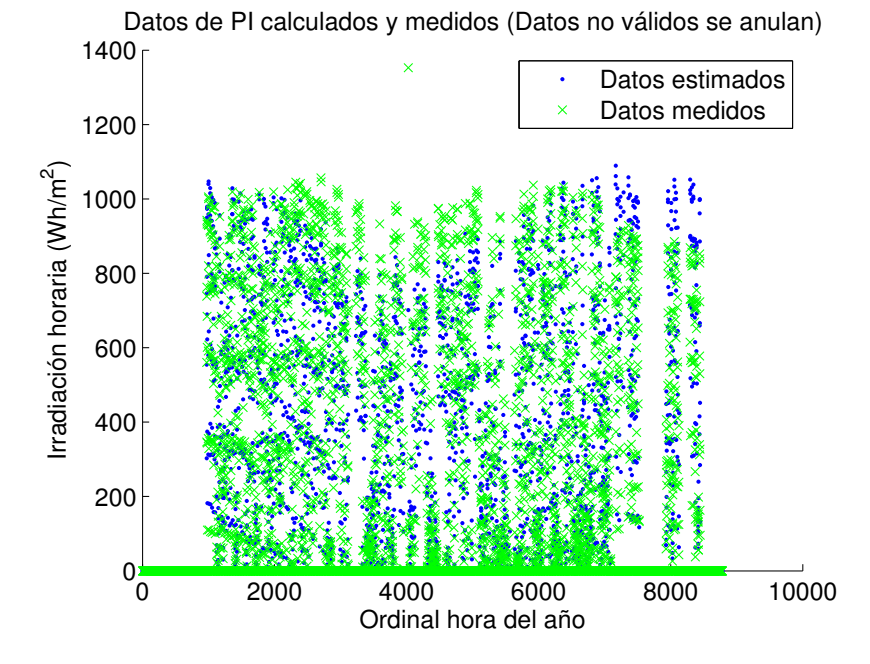

<span id="page-41-1"></span>Figura 2.10: Gráfica comparativa entre datos medidos directamente en PI, y estimados a partir de los de PH.

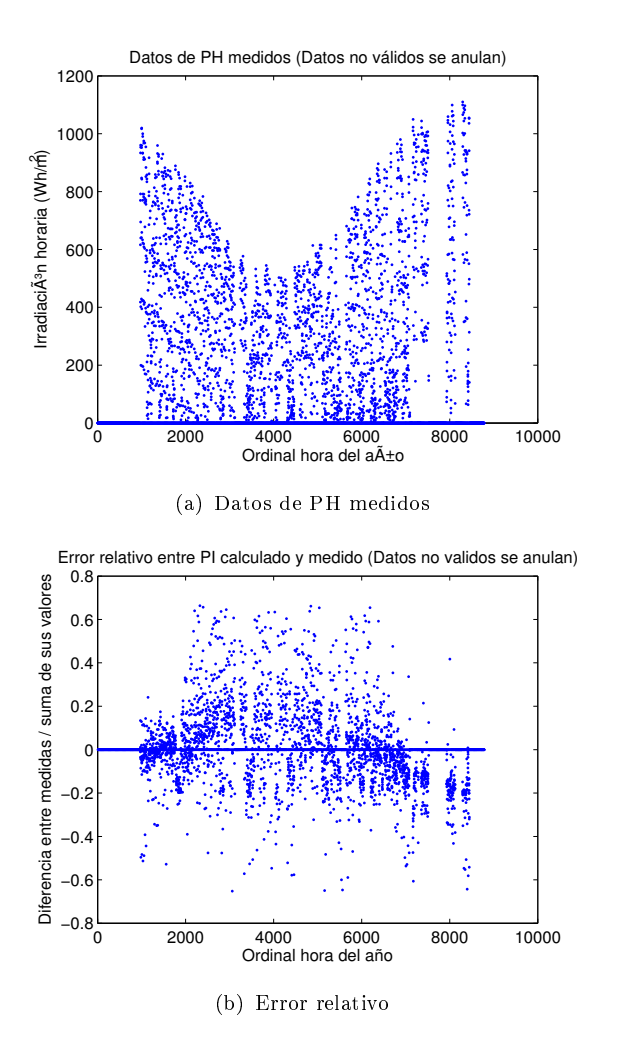

Figura 2.12: Datos en Plano Horizontal utilizados para pasar a inclinado, y error relativo luego del pasaje.

En la gráfica de la Fig. [2.12,](#page-41-1) se observan algunos datos con valores elevados de

<span id="page-42-0"></span>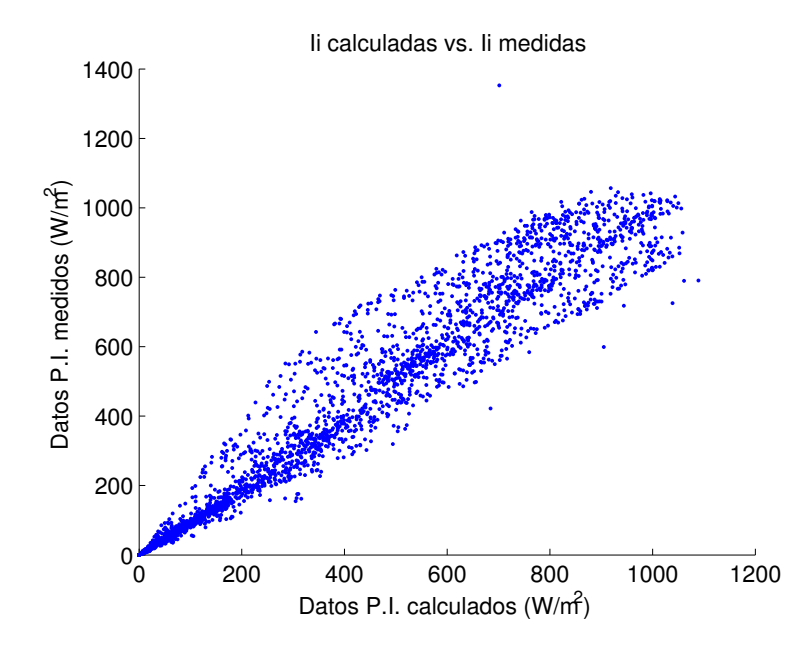

Figura 2.11: Gráfica de datos de PI medidos versus estimados

error relativo, cercanos a la unidad. Esto es de esperarse cuando se considera que se trata de un modelo empírico a escala horaria, donde no se cubren fenómenos meteorológicos de corta duración, como el pasaje de nubes esporádicas, o cualquier otro fenómeno que se pueda dar a una escala menor de tiempo.

Con esto se concluye que el modelo arroja resultados aceptables para obtener valores promediados u otros fines estadísticos donde no se requiera un pasaje a plano inclinado exacto para una hora y día en particular.

# <u>Capítulo</u>

# ENERGÍA SOLAR FOTOVOLTAICA

La energía solar fotovoltaica es una fuente de energía renovable. Las energías renovables son aquellas que provienen de recursos naturales, los cuales no se agotan y a los que se puede recurrir de manera permanente, ya sea por la inmensa cantidad de energía que contienen, o porque son capaces de regenerarse por medios naturales.

Otras ejemplos de energías renovables son la eólica, geotérmica, hidroeléctrica, mareomotriz, biomasa y los biocombustibles, entre otras.

La energía solar fotovoltaica consiste en la obtención de electricidad a partir de la radiación solar mediante un dispositivo semiconductor denominado célula fotovoltaica.

El efecto fotovoltaico se registró por primera vez por Edmund Bequerel en 1839 cuando apreció que la acción de la luz sobre un electrodo de platino recubierto de plata sumergido en electrolito producía una corriente eléctrica. En 1876 William Adams y Richard Day produjeron la primera célula fotovoltaica de selenio. Sin embargo, no fue hasta principios del siglo XX que Albert Einstein describió la naturaleza de la luz y el efecto fotoeléctrico, en el cual está basada la tecnología fotovoltaica.

## 3.1. Célula Fotovoltaica

El componente básico de la tecnología fotovoltaica es la célula fotovoltaica, la encargada de transformar energía solar en energía eléctrica. La cantidad de electricidad que la misma es capaz de producir depende de su tamaño, su eficiencia de conversión y la intensidad de la fuente de luz.

Existen actualmente diferentes materiales adecuados para la fabricación de estos dispositivos, cada uno con sus ventajas y desventajas. [\[JLBM08\]](#page-186-3)[\[IEPS05\]](#page-186-4)[\[MAG\]](#page-186-5)[\[OPL11\]](#page-186-6).

### <span id="page-44-0"></span>3.1.1. Principio de Funcionamiento

El elemento más importante en la estructura de una celda es el semiconductor, por lo que se analizará en forma más detallada en esta sección.

La estructura física, o arreglo atómico, de los semiconductores se puede dividir en tres grupos: cristal simple, policristalino y amorfo.

La estructura de cristal simple se caracteriza por un ordenamiento periódico de átomos obteniendo una forma geométrica tridimensional de un paralelepípedo. Tal es el caso del Silicio, el cual comparte cada uno de sus cuatro electrones de valencia en una unión covalente con cada átomo vecino de silicio. El sólido por lo tanto, consiste en una unidad básica de 5 átomos de silicio, el átomo original más los cuatro átomos con los que comparte sus electrones de valencia.

Un material policristalino está compuesto por varias subsecciones, cada una de ellas con forma cristalina, las mismas tienen una orientación independiente y normalmente se producen discontinuidades en sus interfaces.

Un material amorfo no tiene ningún tipo de regularidad en su arreglo atómico.

Los materiales policristalinos son menos costosos de construir, por unidad de área, que las celdas solares de cristal simple. Sin embargo tienen una menor eficiencia y a menudo una mayor sensibilidad frente a los cambios en las condiciones ambientales, por lo tanto suelen ser utilizados con concentradores ópticos de luz solar.

#### Banda Prohibida

Para que se produzca un movimiento de electrones dentro del semiconductor, estos deben absorber la suficiente energía para poder acceder a otra banda de energía donde sea posible este flujo.

La banda de energía prohibida,  $E_q$ , es la cantidad de energía (en eV) requerida para desalojar un electrón de su enlace covalente y permitir que se convierta en parte de un circuito eléctrico, es decir, para que el electrón pase desde la banda de valencia a la banda de conducción.

Para liberar un electrón, la energía de un fotón debe ser igual o mayor que la energía de la banda prohibida.

La banda de valencia y los electrones que en ella se alojan, determinan las características químicas del semiconductor. Es importante que una celda solar se realice de forma de optimizar la energía del fotón. La clave para obtener una celda solar eficiente es convertir tanta luz del Sol como sea posible en electricidad.

#### Dopaje

Al aumentar la temperatura de un cristal semiconductor, algunos de los electrones recibirán suficiente energía térmica, la cual les permite alcanzar la banda de conducción, en donde pueden formar parte de un flujo de electrones o corriente. Al perder un electrón la banda de valencia se produce un espacio, con carga positiva, conocido como hueco. La banda de valencia al no estar completa también sirve como vehículo para el trasporte de corriente, a través del movimiento de estos huecos (cuando un hueco se llena con un electrón de un átomo vecino, el hueco se ha movido a este otro átomo, al que ahora le falta un electrón).

En un semiconductor puro y alrededor del cero absoluto  $(0 K)$ , el número de huecos en la banda de valencia es igual al número de electrones en la banda de conducción. En condiciones normales la distribución más probable es que los electrones estén en la banda de conducción y los huecos en la de valencia, que es donde se minimiza la energía del cristal.

La alteración de conducción vía temperatura es muy pequeña, casi despreciable, por lo que se aprovecha la capacidad de los semiconductores de alterar su conducti-

vidad con pequeñas cantidades de ciertos átomos llamados impurezas, este proceso es también conocido como dopaje. Dichas impurezas, dependiendo del átomo usado, entregan electrones o huecos adicionales, provocando que el material quede con portadores de carga negativa o positiva. Si la impureza deriva en electrones adicionales, la impureza es conocida como donante, y si el efecto es una adición de huecos la impureza se conoce como receptor. Para un átomo donante, la energía de los electrones está ligeramente por debajo de la banda de conducción, por lo tanto el electrón puede alcanzar fácilmente energía para excitarse y entrar en la banda de conducción, donde actúa como portador de carga. En un átomo receptor el nivel de energía de los electrones que lo orbitan está ligeramente por encima de la banda de valencia, en esta situación los electrones de la banda de valencia pueden ser fácilmente excitados por los átomos receptores.

#### Recombinación y tiempo de vida de los portadores

Es posible estimular a los electrones de la banda de valencia para que estos pasen a la banda de conducción. Este proceso crea un par electrón-hueco. No todos esos pares electrón-hueco pueden ser recogidos y separados para formar una corriente, una fracción de ellos se recombinará dentro del semiconductor. Hay dos regiones en donde ocurre dicha recombinación, la primera, en el volumen interno del cristal, caracterizado por una estructura de red cristalina regular y periódica en donde están unidos los átomos, junto con un pequeño porcentaje de receptores (o donadores), y un pequeño número de defectos, que son irregularidades en la periodicidad del cristal. La otra región en la cual ocurre la recombinación es la superficie del cristal, caracterizado por el abrupto término de la estructura cristalina del semiconductor y la presencia de átomos diferentes sobre la superficie.

La recombinación ocurre en niveles defectuosos de la banda prohibida, es decir desde la banda de valencia hasta la banda de conducción, debido a la energía que produce un fotón o un portador energético de carga.

En la construcción de celdas solares es de gran importancia que el tiempo de vida sea lo más alto posible, para preservar la generación óptima de pares electrón-hueco.

#### Campo Eléctrico Interno. Juntura P-N

El hecho de iluminar el silicio cristalino puede liberar electrones dentro de la red cristalina, pero para que estos electrones sean útiles se deben separar y dirigir a un circuito eléctrico.

Para separar las cargas eléctricas, la celda solar de silicio debe tener un campo eléctrico interno incorporado. Uno de los métodos más utilizados para producir este campo eléctrico interno es la presencia de una juntura dentro de un semiconductor. Por lo general esta juntura puede ser el resultado de un semiconductor de cristal simple con una región tipo P y una región tipo N, resultantes del dopaje de un semiconductor con distintos elementos semejante a la juntura P-N de un diodo.

En la Fig. [3.1,](#page-47-0) se puede ver la estructura básica de una celda fotovoltaica. La corriente marcada como  $I_L$  es la que se genera debido al efecto fotoeléctrico (está marcada en sentido convencional, o sea que los electrones circulan hacia arriba). Por otro lado, como hay una juntura P-N, también hay una parte de la corriente que circulará en sentido opuesto, y su magnitud dependerá de la temperatura y del

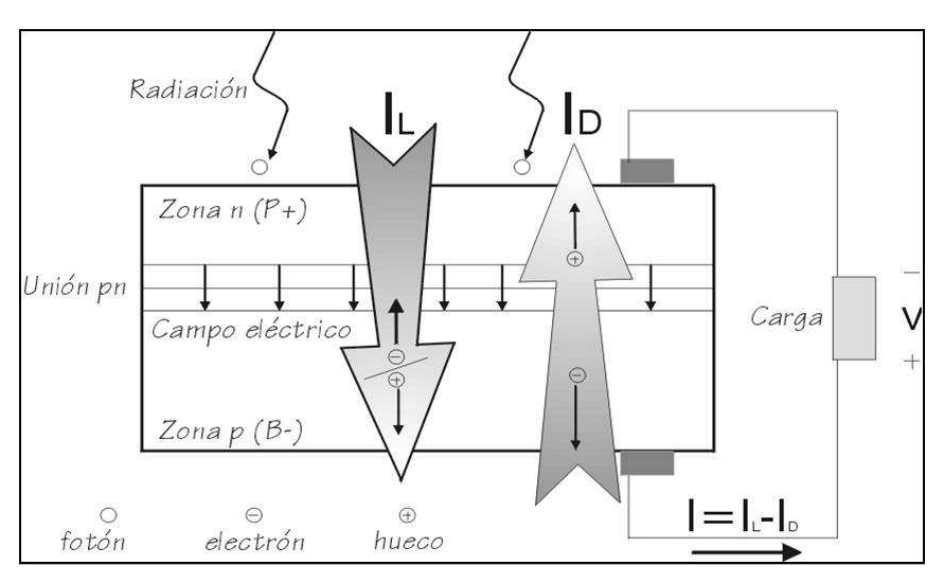

<span id="page-47-0"></span>voltaje que alcance la juntura. La corriente utilizable será menor cuanto mayor sea  $I_D$ .

Figura 3.1: Ilustración del funcionamiento de una celda fotovoltaica [\[OPL11\]](#page-186-6).

#### Características óptimas de funcionamiento

En una celda solar, los fotones son absorbidos por el lado de la región N, por lo que es muy importante ajustar esta capa a las características de los fotones entrantes para absorber tantos como sea posible (cubrir la mayor parte del espectro posible), y así, liberar la mayor cantidad de electrones.

Otro punto importante es evitar que los electrones se reúnan con los huecos y se recombinen con ellos antes de que puedan escaparse de la celda. Para que todo esto suceda, se diseña el material para liberar los electrones tan cerca como se pueda de la juntura, de modo que el campo eléctrico pueda ayudar a enviar los electrones libres a través de la capa de conducción (región N) y hacia fuera en el circuito eléctrico. Optimizando todas estas características, se mejora la eficiencia de conversión de la celda.

#### Contactos Eléctricos

Los contactos eléctricos son esenciales para una celda fotovoltaica ya que son el puente de conexión entre el material semiconductor y la carga eléctrica externa.

Los contactos traseros de la celda, el lado más alejado a los rayos solares, son relativamente simples. Consisten generalmente en una capa de metal de aluminio o de molibdeno y cubre la cara posterior de la celda en forma completa, mientras que el contacto delantero, el que está en contacto con los rayos solares, es más complejo. Cuando la luz del sol alumbra la celda, una corriente de electrones fluye sobre toda su superficie. Si se unen ambos contactos solamente en los bordes, no trabajará bien debido a la gran resistencia eléctrica de la capa superior del semiconductor. Solamente un número pequeño de electrones haría contacto. Con el fin de recolectar más corriente, se debe poner contactos a través de la superficie entera de la celda. Esto se hace normalmente con una rejilla de tiras de metal. Sin embargo, poner una rejilla grande, la cual es opaca, en la tapa de la celda daría sombra a las partes activas de ésta misma, y por ende reduciría la eficiencia de conversión en forma considerable.

Para mejorar la eficiencia de conversión, se debe reducir al mínimo estos efectos que ensombrecen la superficie de contacto con los rayos solares.

#### 3.1.2. Clasificación

La evolución de la tecnología de las celdas solares ha experimentado importantes avances desde su invención. Los dispositivos fotovoltaicos de aplicación a la conversión de la energía solar deben construirse con materiales semiconductores sensibles a la radiación solar de forma que el efecto fotovoltaico se produzca de forma eficiente.

El silicio es el material más utilizado en la construcción de las celdas fotovoltaicas. Sin embargo también aparecen otros materiales que proveen buenas características en cuanto a la generación de energía eléctrica, como por ejemplo, mayor eficiencia.

No solamente es preciso disponer de un semiconductor sensible a todas las longitudes de onda del espectro solar, sino que además debe ser posible fabricar en serie con él uniones eficientes y a un costo moderado. Es claro que rendimiento y costo son los dos parámetros fundamentales del éxito de una tecnología. Dentro de este escenario, la tecnología fotovoltaica ha explorado diversas alternativas, apuntando a soluciones de bajo costo, normalmente asociadas a celdas solares de película delgada, o bien hacia soluciones de alto rendimiento, normalmente asociadas a tecnologías próximas a la microelectrónica.

A continuación se detallan los materiales más utilizados para la construcción de las celdas fotovoltaicas.

#### Celdas de silicio cristalino

El silicio es un material muy abundante en la Tierra y las celdas construidas con este material han demostrado su fiabilidad tanto en aplicaciones espaciales como terrestres.

Las celdas de silicio han evolucionado a estructuras más complicadas siempre persiguiendo mejorar la eciencia, tratando de captar la mayor cantidad de fotones incidentes. Se ha logrado conseguir eficiencias superiores al  $24\%$  en celdas de silicio monocristalino.

Las celdas fotovoltaicas ofrecidas en el mercado en la actualidad utilizan dos estructuras de materiales semiconductores. Uno tiene una estructura cristalina uniforme, mientras que el otro presenta una estructura policristalina.

El tipo cristalino requiere de un elaborado proceso de manufactura, el cual consume enormes cantidades de energía eléctrica, lo que incrementa el costo del material semiconductor.

La versión policristalina presenta una estructura cristalina no uniforme. El mismo se obtiene a partir de bloques de silicio obtenidos por fusión de trozos del mismo en estado puro en moldes especiales, en los cuales el silicio se enfría lentamente, solidicándose. En este proceso, los átomos no se organizan en un único cristal. Se forma una estructura policristalina con superficies de separación entre los cristales. Su eficiencia en conversión de luz solar en electricidad es algo menor a las de silicio monocristalino.

#### Celdas multiunión

La mayoría de los materiales fotovoltaicos son hechos de una sola capa de material. Sin embargo, dadas las diferencias entre las celdas solares en términos de la energía que absorben, puede ser ventajoso apilarlas en capas. Con la tradicional célula solar de una sola capa, mucha energía de la luz incidente no se convierte en electricidad ya que produce corriente eléctrica en respuesta a una sola longitud de onda. En cambio, una célula solar de células multiunión producirá una corriente eléctrica en múltiples longitudes de onda de luz. Esta tecnología permite lograr un aumento signicativo del voltaje, así como reducir la pérdida de energía en forma de calor. Como resultado, proporciona la más alta eficiencia dentro del sector de la tecnología solar.

Dado que la luz azul tiene una mayor energía que la luz roja, este tipo de celdas se fabrica de forma de que la primer capa remueva la energía de la luz azul mayoritariamente, y la luz menos azulada sea removida mientras desciende a través de la secuencia de capas que forman la celda solar.

#### Celdas solares de materiales amorfos

La obtención de celdas solares de bajo costo que puedan ser producidas masivamente sin que se produzca escasez de las materias primas necesarias, ha sido el objetivo del desarrollo de la tecnología de las celdas solares de silicio amorfo hidrogenado. Tanto el silicio como el hidrógeno son abundantes y la fabricación de materiales amorfos se puede hacer por diversos procedimientos.

El principal inconveniente que presenta esta tecnología es el rendimiento de conversión fotovoltaico, cuyos valores son sensiblemente inferiores a los de silicio. Esto se debe al hecho de que el material amorfo no tienen una ordenación cristalina extendida, sino únicamente un orden local. Esto hace que haya muchos enlaces no saturados y una importante concentración de defectos en banda prohibida, que puede reducirse hidrogenando la película de material amorfo. Sin embargo, si bien puede doparse, el tiempo de vida tiene valores muy bajos lo que hace que la recombinación sea muy importante.

En la Fig. [3.2](#page-50-0) se muestra la eficiencia de las celdas solares según la tecnología utilizada. Vale mencionar que las eficiencias mostradas en dicha figura corresponden a estudios realizados en laboratorios, con tecnologías que usualmente no son las mismas disponibles comercialmente.

<span id="page-50-0"></span>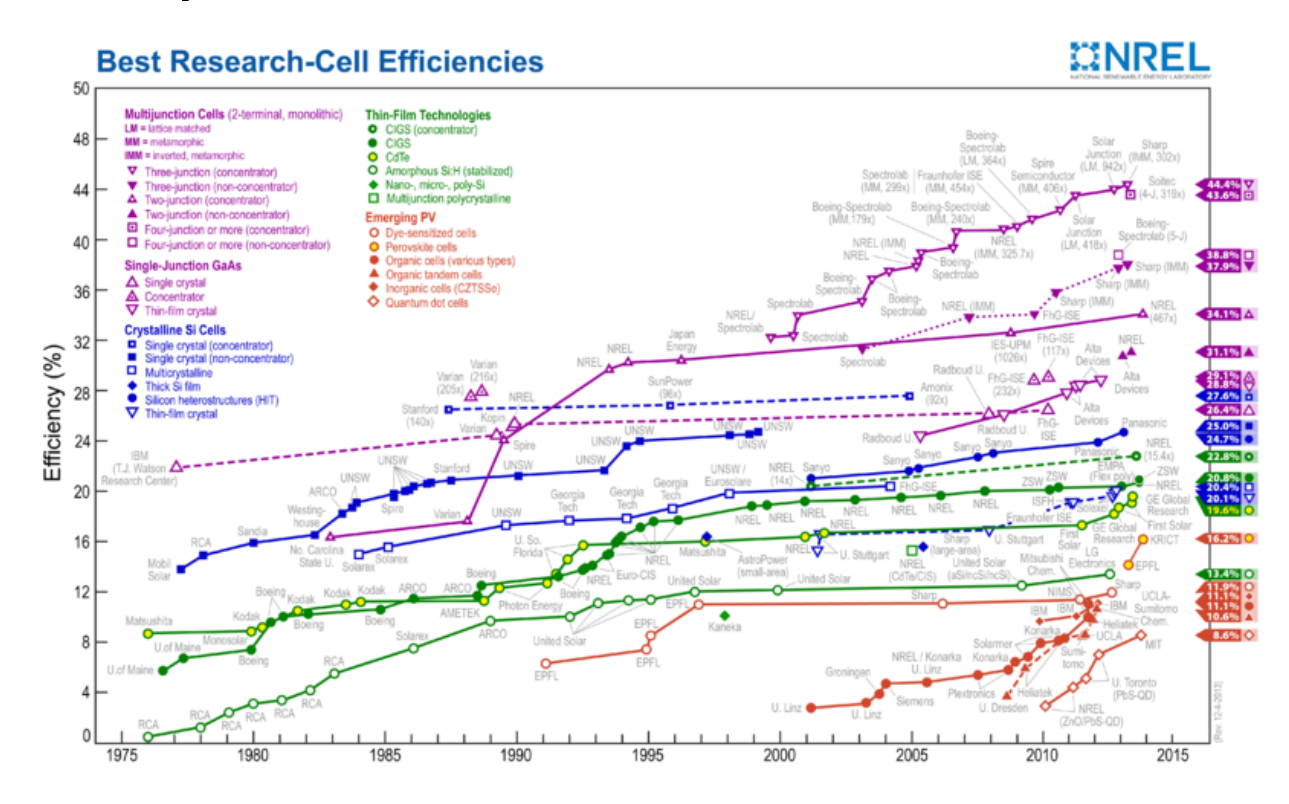

Figura 3.2: Eficiencia de las celdas solares

# <span id="page-50-2"></span>3.2. Modelo Eléctrico de un Panel Solar

#### 3.2.1. Modelo de celda solar

Como se ha visto en la Sección [3.1.1,](#page-44-0) una célula fotovoltaica contiene una juntura P-N que genera el campo eléctrico necesario para poder utilizar los electrones generados mediante el efecto fotoeléctrico. A su vez, para que el campo eléctrico cumpla esta función, la juntura queda en el sentido favorable a la corriente. Esta característica de la celda se puede modelar como una fuente de corriente (la que se genera por efecto fotoeléctrico, que se representa  $I_L$ ), en paralelo con un diodo, como se puede ver en la Fig. [3.3.](#page-50-1)

<span id="page-50-1"></span>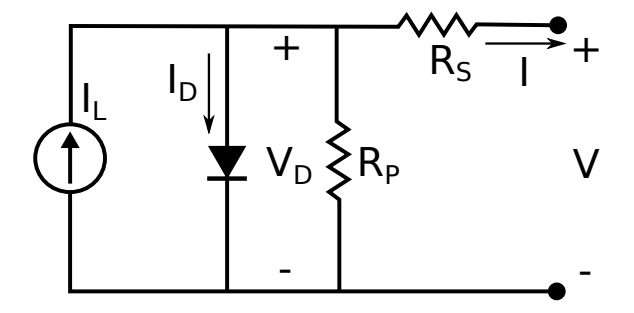

Figura 3.3: Modelo eléctrico de una celda solar [\[JLBM08\]](#page-186-3).

En dicha gura, se agregan además dos resistencias, una serie y otra paralelo, que modelan efectos que se observan en las celdas reales.

La resistencia serie  $R<sub>S</sub>$  representa la resistencia debida a los contactos metálicos con el semiconductor, a las capas semiconductoras y a la malla de metalización.

La resistencia paralelo  $R_P$  representa las fugas de corriente en los bordes de la célula, los posibles cortocircuitos metálicos y la recombinación favorecida en las fronteras de grano del cristal.

<span id="page-51-0"></span>A partir de este análisis del circuito equematizado en la Fig. [3.3,](#page-50-1) la relación funcional que se adecúa al mismo queda dada por la Ec. [\(3.1\)](#page-51-0).

$$
I = I_L - I_D(V_D) - \frac{V_D}{R_P}
$$
\n(3.1)

Por otra parte, la Ec. [\(3.2\)](#page-51-1) representa la curva característica de un diodo a partir de un modelo exponencial, donde  $I_S$  es la corriente de saturación del diodo (que depende de la temperatura), y  $V_{th} = m.k.T/q$ , donde m es el factor de idealidad del diodo, k es la constante de Boltzmann, T es la temperatura en Kelvin, y  $q$  es la carga del electrón.

Para  $T = 300 K$ , y  $m = 1$  se tiene  $V_{th} = 25,85 mV$ , pero se verá más adelante cómo calcular esta tensión de forma más exacta para la celda solar, y en función de la temperatura.

$$
I_D(V_D) = I_S.(e^{(V_D/V_{th})} - 1)
$$
\n(3.2)

<span id="page-51-2"></span><span id="page-51-1"></span>Teniendo en cuenta la ecuación para  $I_D$ , y notando que el voltaje es  $V_D =$  $V + I.R<sub>S</sub>$ , se deduce la ecuación completa de la celda solar (Ec. [\(3.3\)](#page-51-2)).

$$
I = I_L - I_S(e^{(V+I.R_S)/V_{th}} - 1) - \frac{(V+I.R_S)}{R_P}
$$
\n(3.3)

Esta ecuación no lineal requiere la utilización de algún método numérico (como por ejemplo, Newton-Raphson) para relevar la curva  $I(V)$  de la celda solar.

En la Sección [3.2.6](#page-56-0) se detalla cómo obtener cada uno de los parámetros de la Ec. [\(3.3\)](#page-51-2), en base a los datos que se pueden ver en las hojas de datos de la mayoría de los paneles solares.

#### <span id="page-51-4"></span>3.2.2. Efecto de la Temperatura

Es importante tener en cuenta el efecto de la temperatura en cada uno de los componentes del modelo eléctrico. Se brindarán las mismas expresiones que se pueden ver en [\[DB06\]](#page-186-2) para los parámetros, sin mayores detalles ya que sus fundamentos exceden largamente el alcance de este trabajo.

<span id="page-51-3"></span>El parámetro  $V_{th}$  varía linealmente con la temperatura, por lo que, a partir de un valor conocido  $(V_{th0})$  a una temperatura de referencia  $(T_0)$ , se puede calcular su variación como se muestra en la Ec.[\(3.4\)](#page-51-3)

$$
V_{th}(T) = V_{th0} \times \frac{T}{T_0} \tag{3.4}
$$

Para el parámetro  $I_S$ , se utiliza una expresión que se ha actualizado en la versión actual de [\[DB06\]](#page-186-2) y según nuestras pruebas ha dado mejores resultados respecto a <span id="page-52-0"></span>lo que se podía encontrar en la segunda edición. La expresión más actualizada se puede ver en la Ec. [\(3.5\)](#page-52-0).

$$
I_S(T) = I_{S0} \times (\frac{T}{T_0})^3 \times e^{q.Eg/(k.T_0) - q.Eg/(k.T)}
$$
\n(3.5)

Donde  $k = 1,38 \times 10^{-23}$  J/K es la constante de Boltzmann,  $q = 1,6^{-19}$  C es la carga del electrón,  $I_{50}$  es la corriente tomada a la temperatura de referencia  $T_0$ , y Eq es el bandgap del material, que para una temperatura de 297 K(25 °C) es 1,12 eV en el caso del silicio, y 1,35 eV en el caso del Arseniuro de Galio (GaAs). Este parámetro también varía con la temperatura, siendo su expresión lineal como muestra la Ec. [\(3.6\)](#page-52-1).

$$
Eg(T) = Eg_0.(1 - C.(T - T_0))
$$
\n(3.6)

<span id="page-52-1"></span>Con  $C = 31{,}74 \times 10^{-5} \frac{eV}{K}$  para el caso del silicio monocristalino.

Finalmente, las hojas de datos de los paneles brindan un coeficiente para la fotocorriente con la temperatura, por lo que su variación, en función de la temperatura y de la irradiancia (que es proporcional como ya se ha mencionado) se muestra en la Ec. [\(3.7\)](#page-52-2).

$$
I_L(G,T) = \frac{G}{G_0} I_{L0}(1 + \alpha_{Isc}(T - T_0))
$$
\n(3.7)

<span id="page-52-2"></span>Donde  $\alpha_{Isc}$  es el coeficiente de temperatura mencionado, que aparece en las hojas de datos de los paneles comerciales.

#### 3.2.3. Conexión de celdas

Un panel solar está compuesto por varias celdas fotovoltaicas conectadas entre sí, tanto en serie (lo cual permite aumentar el voltaje de salida), como en paralelo (esto permite aumentar la corriente de salida).

A modo de ejemplo, en la Fig. [3.4.](#page-53-0)a se muestra una disposición de dos celdas en serie y tres filas en paralelo  $(N_S = 2; N_P = 3)$ .

Como hipótesis para comenzar a utilizar argumentos de simetría que permitirán simplicar el circuito, se considera que todas las celdas son exactamente iguales y se encuentran bajo la misma irradiancia y temperatura.

Este modelo debería ser válido para utilizar cuando se ajustan los parámetros de este circuito a los que se pueden relevar de la hoja de datos, ya que si esta fue bien confeccionada, deberían haberse mantenido estas condiciones.

Otro punto a tener en cuenta es que un panel real tiene además algunos diodos de protección llamados *diodos de paso*, no mostrados en la figura. No se tuvieron en cuenta para esta etapa ya que estos diodos actúan solamente cuando las celdas generan diferentes corrientes, con lo cual se encontrarían inactivos en las condiciones de simetría descriptas anteriormente.

A continuación se explican los pasos para simplicar el circuito, representados en cada una de las imágenes de la Fig. [3.4.](#page-53-0)

 $(a)$  Las líneas punteadas de esta imagen, no representan conexiones reales, pero que, en el caso de existir, no cambiarían en absoluto el comportamiento del circuito ya que no transportarían corriente al ser nula la diferencia de potencial entre sus

<span id="page-53-0"></span>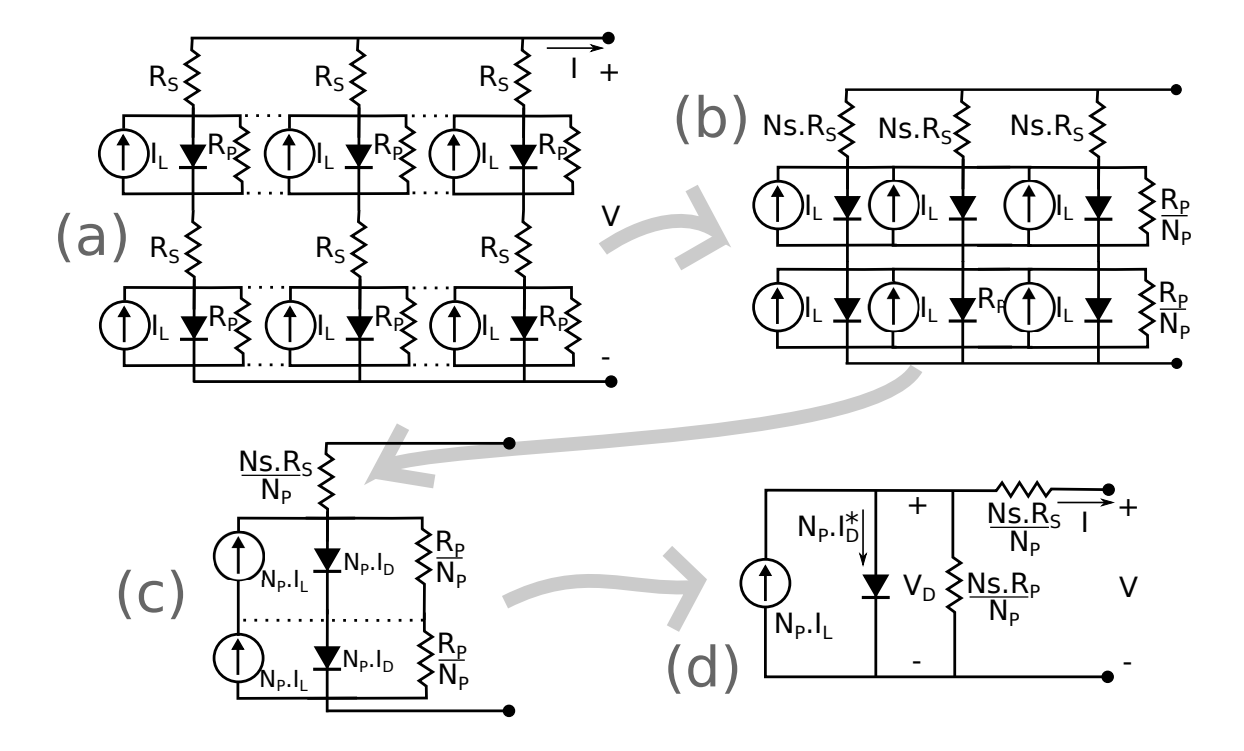

Figura 3.4: Deducción del modelo eléctrico de un panel solar con celdas conectadas, considerando todas las celdas exactamente iguales y bajo la misma irradiancia y temperatura.

extremos, basándose en argumentos de simetría.

(b) Suponiendo estas conexiones como existentes, es entonces el circuito de esta figura equivalente al primero, donde  $N<sub>S</sub>$  el número de celdas en serie que tendría el panel y  $N_P$  el número de filas en paralelo (como ya se ha mencionado). El lugar de las resistencias  $R<sub>S</sub>$  es irrelevante si se ve el circuito desde sus terminales, por lo tanto se pueden reordenar y agrupar en una resistencia equivalente a la suma de las mismas. Lo mismo sucede con las resistencias  $R_P$ , y por lo tanto se pueden sustituír por una resistencia equivalente al paralelo de las mismas, con lo que el equivalente total de resistencias sería  $R_P / N_P$ .

(c) Luego, agrupando las fuentes de corriente y los diodos en paralelo, se obtiene circuito de esta imagen. Se pueden remover entonces los contactos que se muestran como líneas punteadas. Para justificar esta simplificación, primero se remueve la línea punteada que va desde los diodos a las fuentes de corriente, ya que, como la corriente  $I_L$  es exactamente igual en ambas fuentes, no puede haber corriente a través de la línea mencionada. De manera similar se remueve la línea que va de los diodos a las resistencias, siendo válido este paso ya que si el voltaje fuera mayor en alguno de los extremos de esta línea punteada, la corriente debería ser mayor tanto en la resistencia inferior, como en el diodo que está en paralelo, y por lo tanto la corriente total por los dos elementos inferiores sería mayor a la de los superiores, lo cual no es posible. Luego, el voltaje es el mismo en los extremos y no habrá corriente por esta línea.

(d) Finalmente, se agrupan las dos fuentes de corriente, diodos y resistencias que están en serie, a sus equivalentes. El equivalente de dos fuentes de corriente de igual valor dispuestas en serie, es una sola fuente de corriente del mismo valor. El equivalente de las resistencias es la suma de las mismas. Para el caso del diodo, que es un elemento no lineal, debe considerarse su ecuación característica  $I(V)$ , y se debe ver que si se tiene  $N<sub>S</sub>$  diodos en serie con un voltaje total entre los extremos de VD−total, como la corriente es la misma por todos ellos, la caída de potencial también será la misma en todos los diodos. Por lo tanto, la única posibilidad es  $V_D = V_{D-total}/N_S$  para cada uno, y entonces puede encontrarse un diodo equivalente cuya relación  $I(V)$  será la de la Ec. [\(3.8\)](#page-54-0).

$$
I_D^*(V) = N_P.I_D(V/N_S) = N_P.I_S.(e^{V/(N_S.V_{th})} - 1)
$$
\n(3.8)

<span id="page-54-0"></span>Esta ecuación corresponde a la de un diodo con corriente de saturación  $I_S^* =$  $N_P.I_S$  y voltaje  $V_{th}^* = N_S.V_{th}$ .

Por lo tanto, bajo el supuesto de la exacta igualdad en todas las celdas, el modelo del panel solar completo es cualitativamente el mismo que el de una sola celda solar.

La utilidad importante que tiene este precedimiento descripto, es que una vez que se tiene el modelo de cada celda, y conociendo la disposición de las mismas dentro del panel  $(N_S \, y \, N_P)$ , se puede construir el circuito completo del mismo, válido incluso cuando no sean iguales las temperaturas y la irradiación en todas las celdas.

Para esa instancia es necesario agregar también los diodos de paso de forma similar a como están dispuestos en el panel real, porque a este nivel pasan a tener un papel importante en el circuito completo.

En resumen, este modelo simplicado de panel, planteado bajo hipótesis que lo hacen válido por ejemplo en las condiciones que se relevan habitualmente los parámetros que figuran en la hoja de datos, permite construir un modelo completo que funcione adecuadamente en otras condiciones de temperatura e irradiancia, incluso cuando su distribución no sea uniforme en todas las celdas del panel.

De aquí en más se utilizará el modelo de celda mostrado en la Fig. [3.3](#page-50-1) y descrito por la Ec. [\(3.3\)](#page-51-2) para referirse al panel completo también, y se seguirá explicando en términos del mismo.

#### <span id="page-54-1"></span>3.2.4. Curvas I(V) del panel solar

Las curvas I(V), o *Curvas Características* del panel (y análogamente de la celda) solar, muestran la relación no lineal que existe entre estas dos variables que entrega el mismo. Estas curvas, inherentes a la respuesta de los materiales con los que se contruyó la juntura a cierta irradiancia y temperatura, caracterizan cada celda, y eventualmente cada panel solar.

En la Fig. [3.5](#page-55-0) se observan ejemplos de las mismas, acordes a la ecuación característica Ec. [\(3.3\)](#page-51-2) que los modela.

La corriente de cortocircuito  $I_{SC}$  depende en forma lineal de la irradiacia incidente sobre la celda, mientras que no de forma significativa lo hace el  $V_{OC}$ .

<span id="page-55-0"></span>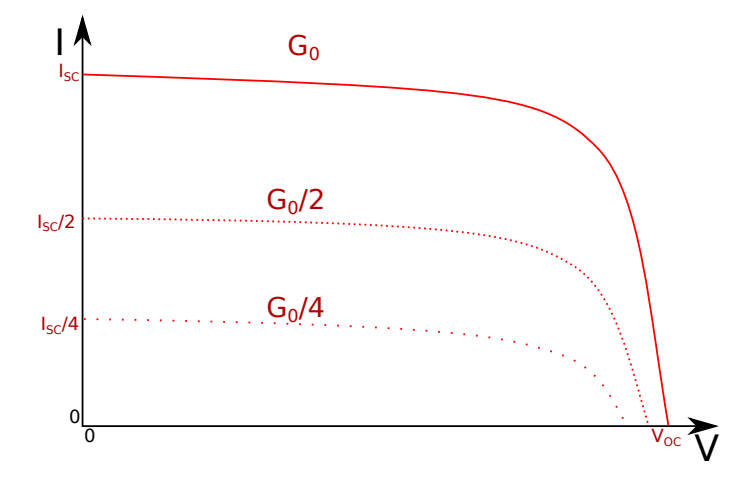

Figura 3.5: Curva I(V) para un panel solar. Variación con la irradiancia, a temperatura constante.

<span id="page-55-1"></span>En la Fig. [3.6](#page-55-1) se puede ver como varía la misma curva pero bajo el efecto de la temperatura, manteniendo la irradiacia constante. Ante la perturbación de esta variable, se observa que afecta en gran medida al  $V_{OC}$  y casi de manera imperceptible a la  $I_{SC}$ .

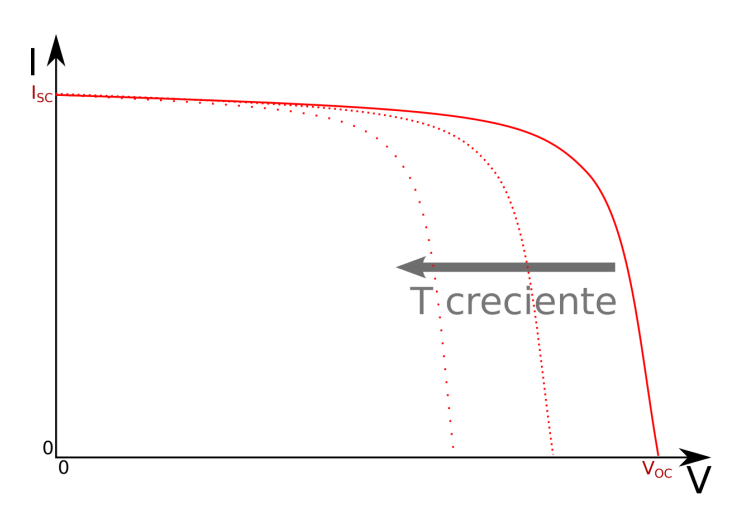

Figura 3.6: Curva I(V) para un panel solar. Variación con la temperatura, a irradiancia constante.

### 3.2.5. Potencia entregada por el panel y Punto de Máxima Potencia

La Fig. [3.7](#page-56-1) muestra la potencia en función del voltaje, de acuerdo con las definición de la misma:  $P = VI$ . Si se grafica P en función de la intensidad, la forma de la curva resultaría similar.

Dada la relación no lineal entre V e I que se observa en las curvas características I(V), no resulta evidente en qué punto debe funcionar el panel para encontrarse entregando la mayor potencia posible.

El circuito al cual se conecte este panel fija a cada instante el punto de tensión y corriente en el cual funcionará. Este punto es de interés que sea aquel en el cual se logre extraer la mayor potencia posible a cada irradiancia y temperatura dadas. Este punto es el llamado *Punto de Máxima Potencia* (o  $MPP$  por sus siglas en inglés).

<span id="page-56-1"></span>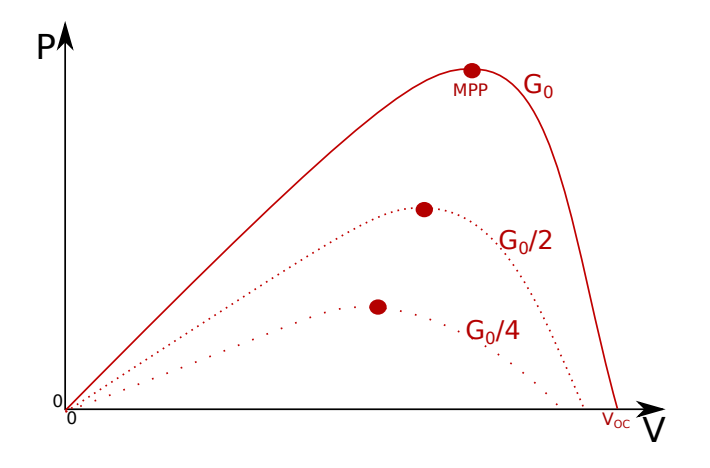

Figura 3.7: Curva de potencia en función del voltaje para un panel fotovoltaico.

El MPP depende entonces de la irradiancia y la temperatura. Fijadas ambas, queda determiado el producto  $P_{MPP} = V_{MPP} * I_{MPP}$ , siendo estos dos últimos términos la tensión y la intensidad a las cual el panel entrega su máxima potencia, respectivamente.

Para que el panel funcione en el MPP, es fundamental el papel del circuito al cual sea conectado. Este circuito puede imponer la tensión o la corriente que será extraída del panel, y la otra variable se ajustará de acuerdo con la curva I(V).

Dada la variabilidad de los dos factores que influyen en los valores de  $V_{MPP}$  e  $I_{MPP}$ , en pro de mejorar la eficiencia de las instalaciones fotovoltaicas, se volvió una necesidad el desarrollo de métodos para ajustar los circuitos de forma tal que a cada instante, independientemente de la temperatura y la irradiancia que se tengan, se extraiga siempre la máxima potencia que es capaz de generar en esas condiciones ese panel solar.

Esta es la razón principal por lo cual es de interés su estudio y justica el presente trabajo.

#### <span id="page-56-0"></span>3.2.6. Parámetros en las hojas de datos

A este punto, se tienen desarrollados modelos de celda que dependen de ciertos parámetros, que en principio no se conocen en un panel real, y que no figuran normalmente de forma directa en las hojas de datos de los paneles comerciales. En esta sección se presentan los datos que se pueden encontrar allí, y como transformarlos para tener completo el modelo eléctrico de un panel fotovoltaico.

En las hojas de datos de los paneles solares, normalmente se pueden encontrar los valores que se muestran a continuación, siempre medidos en base a un nivel de referencia de temperatura ( $T_0=25^{\circ}C)$  e irradiancia incidente ( $G_0=1000\,W/m^2)$ :

 $V_{\text{OC}0}$ : Voltaje de Circuito Abierto (open-circuit voltage en inglés), es el valor de V cuando  $I=0$  y la temperatura es  $T_0$ .

Isco : Corriente de Corto Circuito (short-circuit current en inglés), es el valor de I cuando  $V = 0$  y la temperatura es  $T_0$ .

VMP : Voltaje de máxima potencia para la irradiancia de referencia.

 $I_{MP}$ : Corriente de máxima potencia para la irradiancia de referencia ( $I_{MP}$  =  $I(V_{MP})$ ).

 $\alpha_{\mathbf{V_{OC}}}$ : Coeficiente de temperatura del voltaje de circuito abierto.

 $\alpha_{\text{I}_{\text{SC}}}$ : Coeficiente de temperatura de la corriente de corto circuito.

Como se puede puede observar, ninguno de estos parámetros es parte de la Ec. [\(3.3\)](#page-51-2) de forma directa, por lo que es necesario desarrollar un método para a partir de estos datos conocidos, obtener los del modelo.

#### <span id="page-57-0"></span>3.2.7. Cálculo de los parámetros del modelo eléctrico

Existen diversos enfoques (y distintas variantes dentro de cada enfoque) para calcular los valores de los parámetros que aparecen en la Ec. [\(3.3\)](#page-51-2), en función de los que aparecen en las hojas de datos. Los parámetros a relevar son entonces  $I_L, I_S, V_{th}, R_S$  $V$   $R_P$ .

Algunos enfoques proponen fórmulas explícitas para cada parámetro, lo cual es muy conveniente por la simplicidad en el cálculo, pero todas estas variantes tienen el problema de que se basan en hacer aproximaciones que en algunos casos pueden llegar a ser muy groseras, incluso al punto de dar valores notoriamente incorrectos de los parámetros (por ejemplo, resistencias negativas). En la 2da. edición de [\[DB06\]](#page-186-2) y en [\[OPL11\]](#page-186-6) se puede ver este enfoque.

Otra posibilidad es reunir ciertas ecuaciones que deben cumplirse, como la ecuación de celda (Ec. [\(3.3\)](#page-51-2)) en los tres puntos de funcionamiento dados por la hoja de datos ([ $V = V_{OC}; I = 0$ ], [ $V = 0; I = I_{SC}$ ] y [ $V = V_{MP}; I = I_{MP}$ ]), y en base a estas determinar los valores de los cinco parámetros.

Es evidente que se necesitan al menos dos ecuaciones más para tener un sistema que permita hallar cinco parámetros, y que además estas tres ecuaciones no son lineales en todos los parámetros, por lo que se requiere la utilización de algún método numérico para resolverlas.

Las distintas variantes de este enfoque concuerdan en utilizar estas tres ecuaciones, pero utilizan distintas condiciones para completar el sistema.

Lo que aparece más frecuentemente en la literatura, es utilizar como cuarta condición, el hecho de que la derivada de la potencia en función del voltaje es nula en el punto de máxima potencia (Fig. [3.7\)](#page-56-1), y esto es lo que se hará también en este trabajo. Es decir, se usará la ecuación

$$
\partial P/\partial V|_{V_{MP},I_{MP}}=0
$$

La quinta condición es la que genera varias versiones de este problema. En [\[DB06\]](#page-186-2) se relaciona el coeficiente de temperatura de  $V_{OC}$ , con una expresión aproximada para  $\partial V_{OC}/\partial T$ , pero en las pruebas que se han hecho para este trabajo, no se ha logrado

.

que el sistema converja a una solución.

Asimismo, se consideró utilizar el hecho de que se cumple  $\partial P/\partial I|_{V_{MP},I_{MP}} = 0$ , pero analizando los cálculos implicados se llega a que esta ecuación es equivalente a la cuarta y por lo tanto no implica una nueva restricción por lo que deja un grado de libertad en el sistema.

Finalmente, se ha optado por el enfoque de [\[Sera et al\]](#page-187-0), que utiliza como quinta ecuación que la pendiente de la curva  $V(I)$  cuando  $I \Rightarrow I_{SC}$  es aproximadamente recta y con pendiente  $-1/R_P$  (Fig. [3.5\)](#page-55-0).

Para entender que esta es una muy buena aproximación, hay que analizar la naturaleza de esta curva. La fuente de corriente ideal da una corriente constante y por lo tanto se ve como circuito abierto en un análisis de pequeña señal. Además, por un lado, el diodo comienza a conducir una corriente signicativa recién en la parte de quiebre de dicha curva (la bajada repentina de I se da justamente por la relación exponencial de la corriente del diodo, que se resta a la corriente de salida, por lo tanto hacia la izquierda corresponden valores muy pequeños de la exponencial y su derivada, por lo tanto valores altísimos de su resistencia equivalente en pequeña señal), y por otro lado, la resistencia  $R<sub>S</sub>$  es generalmente más de dos órdenes de magnitud menor a  $R_P$ , y desde la salida, estas dos resistencias están en serie, por lo tanto en esta zona de la curva, la relación  $I(V)$  de la celda está gobernada por  $R_P$ .

En resumen, se tienen cinco parámetros a relevar:  $I_L$ ,  $I_S$ ,  $V_{th}$ ,  $R_S$  y  $R_P$ .

Hallar estos parámetros se cuenta con cinco ecuaciones que se deben cumplir simultáneamente:

- 1. Ecuación [3.3](#page-51-2) en  $[V = V_{OC}; I = 0]$ .
- 2. Ecuación [3.3](#page-51-2) en  $[V = 0; I = I_{SC}]$ .
- 3. Ecuación [3.3](#page-51-2) en  $[V = V_{MP}; I = I_{MP}]$ .

4. 
$$
\frac{\partial P}{\partial V}\Big|_{V_{MP}, I_{MP}} = 0.
$$
  
5.  $\frac{dI}{dV}\Big|_{V=0, I_{SC}} = -1/R_P.$ 

Resta expresar de forma analítica las últimas dos derivadas parciales, lo que se muestra a continuación.

<span id="page-59-0"></span>En la Ec. [\(3.9\)](#page-59-0), se utiliza la ecuación de la celda (Ec. [\(3.3\)](#page-51-2)), que es implícita en I, para calcular  $dI/dV$  en función de las derivadas de la función implícita.

$$
I = I_L - I_S.(e^{(V+I.R_S)/V_{th}} - 1) - \frac{V + I.R_S}{R_P} = f(V, I)
$$
  

$$
\Rightarrow dI = \frac{\partial f}{\partial V} dV + \frac{\partial f}{\partial I} dI \Rightarrow \frac{dI}{dV} = \frac{\frac{\partial f}{\partial V}}{1 - \frac{\partial f}{\partial I}}
$$
(3.9)

<span id="page-59-1"></span>Calcular las derivadas parciales de  $f(V, I)$  puede resolverse utilizando la Ec.  $(3.10).$  $(3.10).$ 

$$
\frac{\partial f}{\partial I} = -\frac{R_S.I_S}{V_{th}}.e^{(V+I.R_S)/V_{th}} - \frac{R_S}{R_P}
$$
\n
$$
\frac{\partial f}{\partial V} = -\frac{I_S}{V_{th}}.e^{(V+I.R_S)/V_{th}} - \frac{1}{R_P}
$$
\n(3.10)

<span id="page-59-2"></span>Sustituyendo las derivadas de la Ec. [\(3.10\)](#page-59-1) en la Ec. [\(3.9\)](#page-59-0), se llega a la expresión completa para  $dI/dV$ , en la Ec. [\(3.11\)](#page-59-2).

$$
\frac{dI}{dV} = -\frac{(R_P.I_S/V_{th}) \cdot e^{(V+I.R_S)/V_{th}} + 1}{R_P + R_S + (R_P.R_S.I_S/V_{th}) \cdot e^{(V+I.R_S)/V_{th}}}
$$
(3.11)

Evaluando dicha ecuación en  $[V = 0; I = I_{SC}]$  y sustituyéndola en la quinta condición, se tiene entonces una ecuación que vincula solamente los cinco parámetros de interés.

<span id="page-59-3"></span>Luego, para completar la cuarta condición, se puede utilizar la Ec. [\(3.11\)](#page-59-2), pero evaluada en el punto  $[V = V_{MP}; I = I_{MP}]$ , y colocarla en la Ec. [\(3.12\)](#page-59-3), para tener la ecuación donde se vinculan todos los parámetros deseados.

$$
\left. \frac{\partial P}{\partial V} \right|_{V_{MP}} = \left. \frac{\partial (V.I)}{\partial V} \right|_{V_{MP}} = I_{MP} + V_{MP} \cdot \frac{dI}{dV} \bigg|_{V_{MP}}
$$
\n(3.12)

Al intentar resolver este sistema numéricamente, pasándole al programa de cálculo estas ecuaciones para buscar sus raíces, no se pudo lograr que el mismo llegue a la solución. Este problema se debe a que se tiene una función de  $R^5\rightarrow R^5,$  con lo que el software tiene que operar con un Jacobiano que es una matríz de  $5 \times 5$ .

Para facilitar esta operación se decidió utilizar el enfoque de [\[Sera et al\]](#page-187-0), donde se propone reducir el sistema a uno de tres incógnitas y tres variables, despejando los parámetros que se pueden escribir explícitamente en función de los otros, utilizando las dos primeras ecuaciones del sistema.

<span id="page-59-4"></span>Utilizando la primera condición, es decir, evaluando la Ec. [\(3.3\)](#page-51-2) en  $[V = V_{OC}; I =$ 0], se despeja  $I_L$ , Ec. [\(3.13\)](#page-59-4).

$$
I_L = I_S e^{(V_{OC})/V_{th}} + V_{OC}/R_P
$$
\n(3.13)

<span id="page-60-0"></span>Utilizando la segunda ecuación evaluando la Ec. [\(3.3\)](#page-51-2) en  $[V = 0; I = I_{SC}]$ , se despeja  $I<sub>S</sub>$ , como en Ec. [\(3.14\)](#page-60-0).

$$
I_S = I_L - I_{SC} - (I_{SC}.R_S/R_P).e^{(I_{SC}.R_S)/V_{th}}
$$
\n(3.14)

Sustituyendo la Ec. [\(3.13\)](#page-59-4) en Ec. [\(3.14\)](#page-60-0), se elimina la variable  $I_L$ , y se halla  $I_S$ en función  $R_S, R_P$  y  $V_{th}$ .

Sustituyendo luego esta expresión de  $I_s(V_{th}, R_S, R_P)$  en la Ec. [\(3.13\)](#page-59-4), se obtiene una expresión para  $I_L(V_{th}, R_S, R_P)$ .

Luego, tomando estas expresiones de  $I_S(V_{th}, R_S, R_P)$  y  $I_L(V_{th}, R_S, R_P)$  junto con las condiciones 3, 4 y 5, se halla finalmente un sistema de tres parámetros con tres ecuaciones, que resulta más fácil de resolver utilizando algún programa de cálculo. De hecho, en el Anexo [F](#page-170-0) se puede ver este proceso sistematizado, para hallar los parámetros de paneles reales y validar el modelo, lo cual se verá en las siguiente sección.

#### 3.2.8. Validación del modelo

Como primera prueba a este conjunto de ecuaciones, se eligió un panel solar típico en el mercado y comúnmente utilizado para plantas solares, el Mitsubishi MLU255HC, cuya hoja de datos se puede ver en el Anexo [I.](#page-176-0) Este panel es el que se utilizará de ejemplo y referencia para el resto del presente trabajo. Se tomaron los parámetros relevantes ( $I_{SC}$ ,  $V_{OC}$ ,  $V_{MP}$  e  $I_{MP}$  según la Sección [3.2.7\)](#page-57-0) de su hoja de datos y utilizando el programa de cálculo  $\text{MatLab}(\mathbb{R})$  se ha implementado el procedimiento descrito (ver Anexo [F\)](#page-170-0) para llegar a su curva I(V) en distintos niveles de irradiancia, la cual se comparó con la curva dada por el fabricante en la hoja de datos. En la Fig. [3.8](#page-60-1) se muestran los resultados obtenidos.

<span id="page-60-1"></span>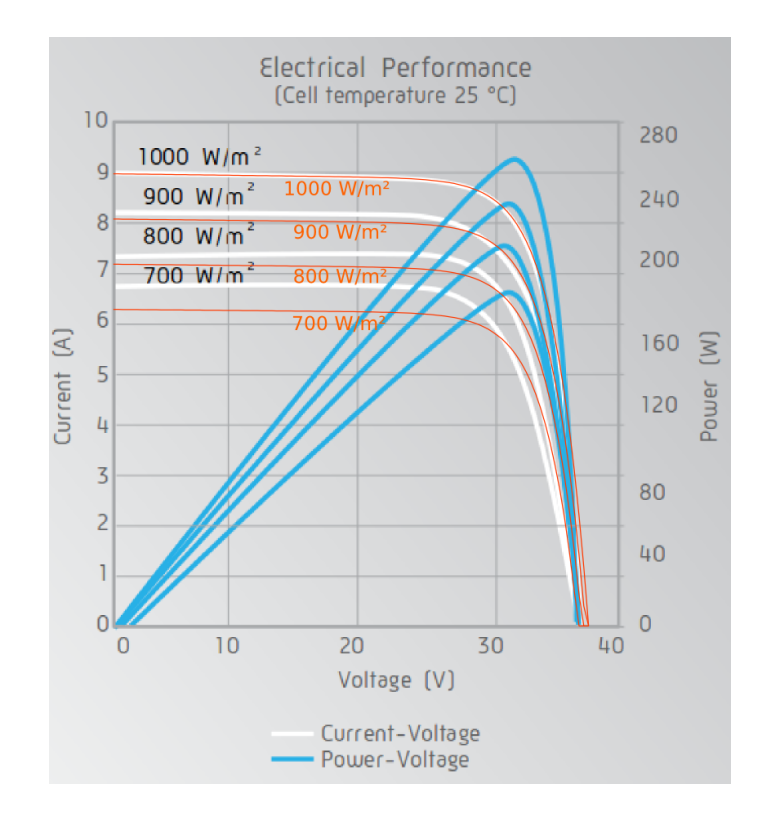

Figura 3.8: Comparativa de las curvas de la hoja de datos, con las curva I(V) del modelo. En blanco con etiquetas negras se ven las curvas de la hoja de datos, y en naranja las del modelo.

El ajuste muy bueno al nivel de  $1000W/m^2$ , y esto tiene sentido ya que los parámetros  $I_{SC}$ ,  $V_{OC}$ ,  $V_{MP}$  e  $I_{MP}$  que figuran en la hoja de datos (Anexo [I\)](#page-176-0) están medidos a este nivel particular de irradiancia. Para los otros niveles, simplemente se ajustó la foto-corriente  $(I_L)$  proporcionalmente a la irradiancia, como se expresa en la Ec.[\(3.7\)](#page-52-2). Este es el procedimiento propuesto en toda la bibliografía consultada ([\[DB06\]](#page-186-2), [\[OPL11\]](#page-186-6)), sin embargo en esta hoja de datos esto no se cumple de forma exacta.

Al no disponer del panel para realizar las mediciones, no se puede asegurar con certeza cuán correcto es el ajuste del modelo, más allá de lo que figura en esta gráfica de la hoja de datos.

En una segunda instancia, con el objetivo de darle mayor validez al modelo, se utilizó un panel solar propiedad del IIE. El desafío en este caso era no recurrir a su hoja de datos, sino obtener los parámetros del modelo sólamente a partir de datos experimentales. La idea fue relevar puntos de la curva I(V), utilizando dos niveles distintos de irradiancia, que también eran desconocidos, pero que notoriamente serían diferentes: con el panel expuesto al sol, y con el panel expuesto a una lámpara incandescente de 100W.

<span id="page-61-0"></span>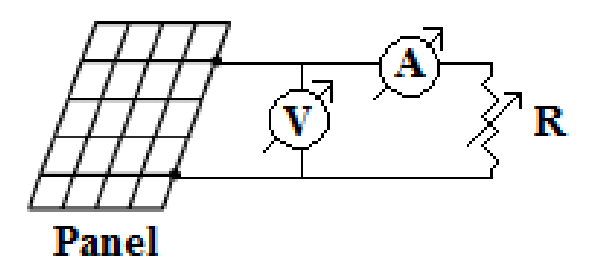

Figura 3.9: Circuito implementado para el relevamiento de curvas I(V)

El circuito utilizado para el relevamiento de las curvas es el mostrados en la Fig. [3.9.](#page-61-0) Se utilizaron para las medidas un Amperímetro (**Amprobe 34xR-A**), un Voltímetro (Extech Ex330) y un Reóstato de 1,3k $\Omega$  (AEG 0,6A). Se eligió un valor alto de resistencia máxima para el reóstato para poder relevar con precisión valores de corriente cerca del punto de  $V_{OC}$ , donde los valores de resistencia deben ser grandes (en  $V = V_{OC}$ , se tendría  $R \to \infty$ ).

<span id="page-61-1"></span>Se cambiaba el punto a ser medido, de acuerdo con la Ec. [\(3.15\)](#page-61-1).

$$
I_{panel} = I_R = \frac{V_{panel}}{R}
$$
\n(3.15)

Como se ve en la Fig[.3.10,](#page-62-0) variar la resistencia de carga permite desplazarse a cualquier punto de funcionamiento dentro de la curva característica del panel.

El procedimiento de medición en ambos casos fue tomar medidas simultáneas de tensión y corriente en el circuito, variando la resistencia del reóstato desde  $R = 0$ correspondiente al punto ( $V = 0, I = I_{SC}$ ), aumentando hasta llegar a la máxima resistencia, logrando el acercamiento hacia el punto  $(V = V_{OC}, I = 0)$ . Se tomó la precaución de hacer el barrido de medidas lo más rápido posible para evitar la variación en las condiciones de temperatura de celda e irradiancia. A su vez, se comenzó con las medidas luego de haber dejado el panel expuesto un tiempo

<span id="page-62-0"></span>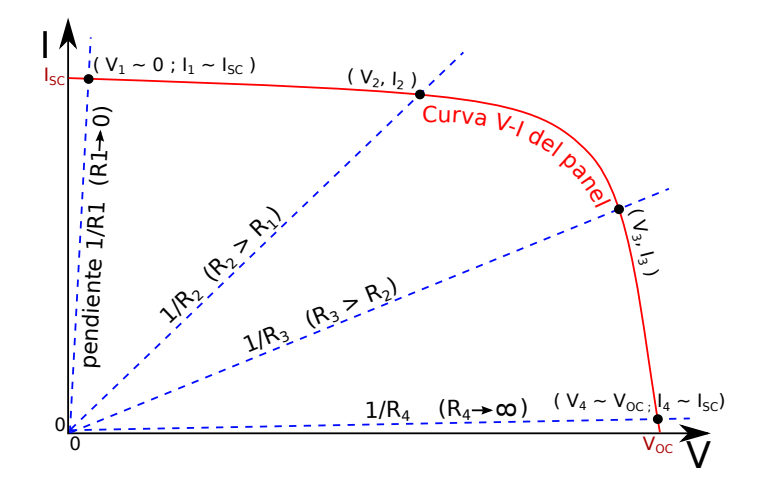

Figura 3.10: Influencia de la resistencia de carga del panel determina en el punto de funcionamiento del mismo.

suficiente como para asumir equilibrio térmico entre el panel (y por lo tanto las celdas internas) y el ambiente.

<span id="page-62-1"></span>A partir de las medidas tomadas, se buscaron los puntos necesarios para el cálculo de los parámetros:  $I_{SC}$ ,  $V_{OC}$ ,  $V_{MP}$  e  $I_{MP}$ . En la Tabla [3.1](#page-62-1) se pueden ver en particular estos puntos para ambos casos en los que se midió el panel.

| Fuente           | OC  | $I_{SC}(A)$ | MP    | $^{\prime}$ MP |
|------------------|-----|-------------|-------|----------------|
| Sol              | 29  |             | 16,50 |                |
| Lámpara $(100W)$ | .99 | 06          |       | U5             |

Tabla 3.1: Puntos medidos importantes para el cálculo del modelo eléctrico

Con estos cuatro puntos en cada caso, se pueden obtener dos juegos de parámetros correspondientes al panel utilizado, utilizando la función mostrada en el Anexo [F.](#page-170-0) En la Tabla [3.2](#page-62-2) se pueden ver los resultados obtenidos en ambos casos.

<span id="page-62-2"></span>

| Fuente           | $I_L(A)$           | $V_{TH}(V)$ | $I_S(A)$                               | $R_S(\Omega)   R_P(\Omega)$ |  |
|------------------|--------------------|-------------|----------------------------------------|-----------------------------|--|
| Sol              | 0.7702             | 1.2219      | $ 4.70 \times 10^{-8}  0.7890  3533.7$ |                             |  |
| Lámpara $(100W)$ | $\mid 0.0613 \mid$ |             | $1,0945$   $4,04 \times 10^{-9}$       | $\mid 0.0362 \mid 3114.8$   |  |

Tabla 3.2: Parámetros del modelo eléctrico calculados a partir de los puntos medidos en los dos casos distintos.

Llama la atención lo diferentes que se ven algunos de estos parámetros. Salvo por  $I_L$ , que representa la foto-corriente y depende directamente del nivel de irradiación, los demás parámetros deberían ser bastante similares, ya que se trata del mismo panel.

Para evaluar la gravedad de esta situación, en la Fig. [3.11](#page-63-0) se grafican, para cada conjunto de datos medidos, la curva del modelo ajustado con los parámetros obtenidos a partir de esos mismos datos, y la que se obtiene utilizando los parámetros cruzados, obtenidos con el otro conjunto de datos, salvo por el parámetro  $I_L$ , que está previsto que sea diferente, ya que es el responsable de que las curvas sean diferentes con cada nivel de irradiancia.

Si ambas curvas se ajustan adecuadamente a los datos medidos, significa que los parámetros que han dado diferentes no son en realidad muy relevantes en cuanto a la forma de la curva I(V).

<span id="page-63-0"></span>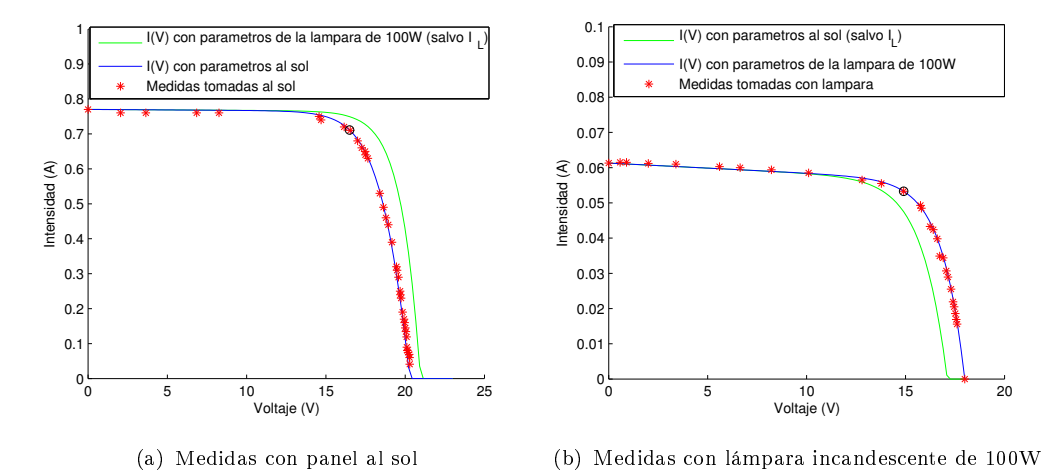

Figura 3.11: Ajuste del modelo con los dos juegos de parámetros, para cada conjunto de datos.

Como se puede ver en ambas figuras, las curvas que corresponden al modelo ajustado con sus propios datos, tienen un muy buen ajuste a las mediciones (curvas azules). Sin embargo, las que se obtienen utilizando los parámetros obtenidos con el otro conjunto de datos, tienen un corrimiento importante respecto a las mediciones (curvas verdes).

Al observar mejor estos desvíos, se nota que tienen similitud con los que se ven cuando varía la temperatura de las celdas (Fig[.3.6\)](#page-55-1). Se deduce entonces que es justamente este efecto el que está haciendo que el cálculo utilizando ambos juegos de datos, arrojen resultados tan diferentes, ya que evidentemente el hecho de que el panel esté a pleno sol, hace que su temperatura (y la de sus celdas) se eleve más que estando bajo una lámpara incandescente.

Se pensó entonces incorporar las correcciones de temperatura presentadas en la Sección [3.2.2,](#page-51-4) en los casos donde se usan parámetros cruzados (curvas verdes).

Como la temperatura no fue medida al realizar los experimentos (para estimar la temperatura de celda se necesita un modelo térmico del panel además de medir el ambiente), se probaron distintos valores, y resultó que los que mejor ajustaron fueron suponiendo temperaturas de celda de  $T_{con-bombilla} = 30^{\circ}\text{C}, \text{y}$   $T_{al-sol} = 38^{\circ}\text{C}.$ En la Fig[.3.12](#page-64-0) se ven los resultados que arrojan los modelos luego de aplicar estas correcciones de temperatura, en particular a los parámetros  $V_{th}$  e  $I_S$  ( $I_L$  no se corrige porque se utiliza el parámetro medido con los propios datos, ya que depende de la irradiancia), cuando fueran calculados a partir de los datos cruzados (curvas verdes).

<span id="page-64-0"></span>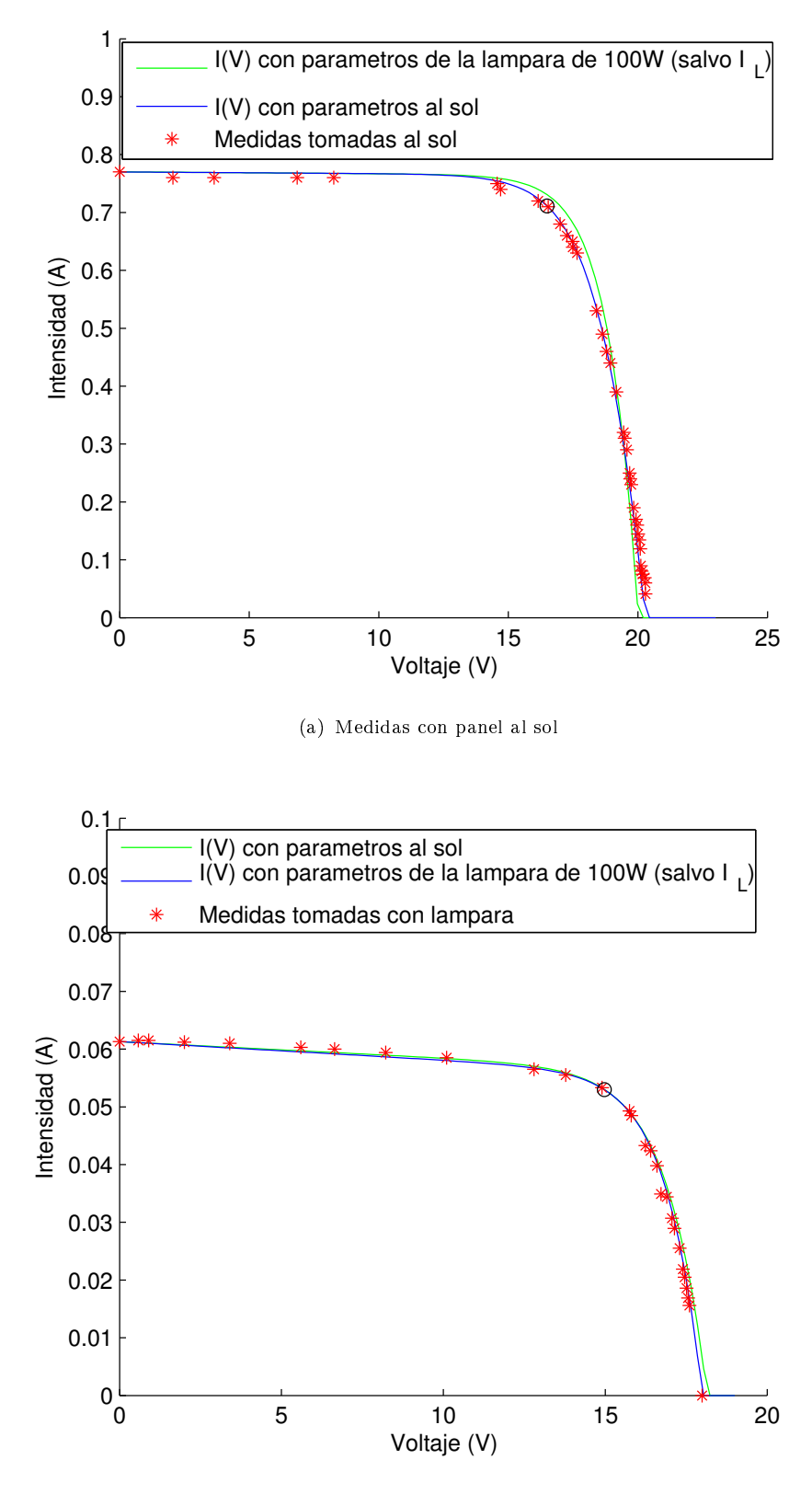

(b) Medidas con lámpara incandescente de 100W

Figura 3.12: Ajuste del modelo con los dos juegos de parámetros, para cada conjunto de datos, con las correcciones de temperatura (suponiendo  $T_{con-bombilla} = 30^{\circ}\text{C}, y T_{al-sol} = 38^{\circ}\text{C}.$ 

En este caso se puede ver un ajuste satisfactorio del modelo a los datos relevados en los dos casos, y con ambos juegos de parámetros. Se muestran en la Tabla [3.3,](#page-65-0) los parámetros corregidos por temperatura para ajustar los datos cruzados, y se

<span id="page-65-0"></span>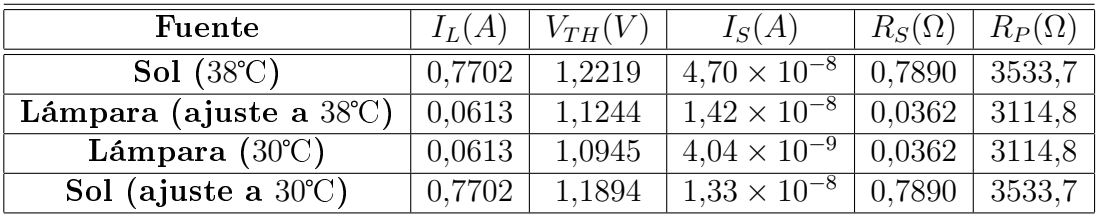

incluyen también los valores sin corregir, que corresponden a los que ajustan los mismos datos con los que fueron calculados, para que puedan ser comparados.

Tabla 3.3: Parámetros del modelo eléctrico calculados a partir de los puntos medidos en los dos casos distintos.

Como se puede ver en la tabla, a pesar de que los modelos ajustan muy bien en ambos casos, los juegos de parámetros arrojan resultados bastante dispares, incluso luego de ajustar por temperatura.

El parámetro que mantiene su valor de forma más notable para ambos niveles de irradiancia, luego de corregir la temperatura, es  $V_{th}$ . Como el ajuste a los datos es bueno al aplicar la corrección, esto hace pensar que los dos parámetros de mayor relevancia para la ecuación completa de la celda, son  $I_L$ , que cambia proporcionalmente con la irradiancia, y  $V_{th}$ , que cambia proporcionalmente con la temperatura. El primero hace variar la altura de la curva en función de la irradiancia, y el segundo hace mover el punto de quiebre o el ancho de la misma, en función de la temperatura, lo cual concuerda con lo visto en la Sección [3.2.4.](#page-54-1)

El valor de  $R_P$  también arroja un valor similar en ambos casos, validando su cálculo a partir de este método.

El parámetro  $I<sub>S</sub>$ , por otro lado, tiene variaciones de hasta un orden de magnitud. pero su valor es muy bajo. Esto indica que mientras este parámetro se encuentre en el orden de magnitud adecuado, el modelo ajustará bien a los datos. Esto tiene sentido ya que esta es la corriente de fugas del diodo en el modelo eléctrico (Sección [3.2\)](#page-50-2).

El valor de  $R<sub>S</sub>$  se muestra muy inexacto. Esto puede deberse a las corrientes muy bajas que se manejan cuando el panel es iluminado con la lámpara, lo cual hace que su influencia no sea casi notoria, por la baja caída de potencial que provoca. Esto hace que cualquier error en las medidas afecte significativamente su valor. Si fuera necesario definirse por uno de los dos valores, sería conveniente hacerlo por el de las medidas al Sol, por ser el que maneja mayor corriente y por lo tanto donde  $R<sub>S</sub>$  tiene un papel más visible.

Ante todo lo visto anteriormente, se concluye que el modelo en sí es bueno, ya que permite ajustar de forma muy adecuada los datos con los que se construye, pero se debe tener cautela al extenderlo a rangos de funcionamiento mucho más amplios de los que se hayan usado para extraer sus parámetros, ya que estos pueden cobrar una importancia mayor en condiciones de funcionamiento que sean muy diferentes.

Se recomienda extraer los parámetros a partir de experimentos en condiciones similares a las que será usado después el modelo.

# **Capítulo**

# ESTRATEGIAS DE SEGUIMIENTO DEL PUNTO DE MÁXIMA POTENCIA (MPPT)

En el presente capítulo se ofrece una visión general sobre las diferentes estrategias de control que han surgido para regular el funcionamiento de los módulos fotovoltaicos, y maximizar su eficiencia. A partir de cada una de estas estrategias, existen diversas implementaciones según las características y requerimientos de la planta. La intención de este resumen es brindar una idea conceptual y general de cada método, presentando sus ventajas y debilidades, sin profundizar en las distintas implementaciones posibles.

# 4.1. Generalidades

Las técnicas de MPPT buscan adaptar el funcionamiento de los módulos fotovoltaicos para lograr que se trabaje siempre en el punto de máxima potencia o MPP, el cual ha sido presentado en la Sección [3.2.4.](#page-54-1) A partir de lo expuesto allí, se observa que según las condiciones de irradiancia y temperatura, quedan determinadas la tensión y corriente que logran extraer la máxima potencia eléctrica del panel, maximizando su rendimiento y reduciendo a la vez el calentamiento y deterioro de los mismos. A este punto se lo puede ver señalado como MPP en la Fig. [3.7.](#page-56-1)

Estas curvas para una planta fotovoltaica no son exactamente de la misma forma, ya que por diferentes efectos, como puede ser la nubosidad parcial, pueden darse máximos locales al recibir cada panel diferente radiación en distintas zonas de la planta, por lo que en general estas curvas son desconocidas.

Para adaptar el voltaje (y con ello la intensidad, o viceversa) al cual se conectan los paneles solares, y lograr que estos trabajen en el MPP, se debe implementar un sistema capaz de variar la tensión o intensidad en su punto de interconexión, que se conoce como bus de contínua (Fig. [4.1\)](#page-67-0). Este sistema puede ser por ejemplo un inversor, si el aparato se conecta directamente a la red eléctrica, o un conversor DC-DC, que permita adaptar el voltaje del panel a otro nivel distinto que sea requerido, ya sea para cargar una batería, o para luego convertirlo a alterna.

<span id="page-67-0"></span>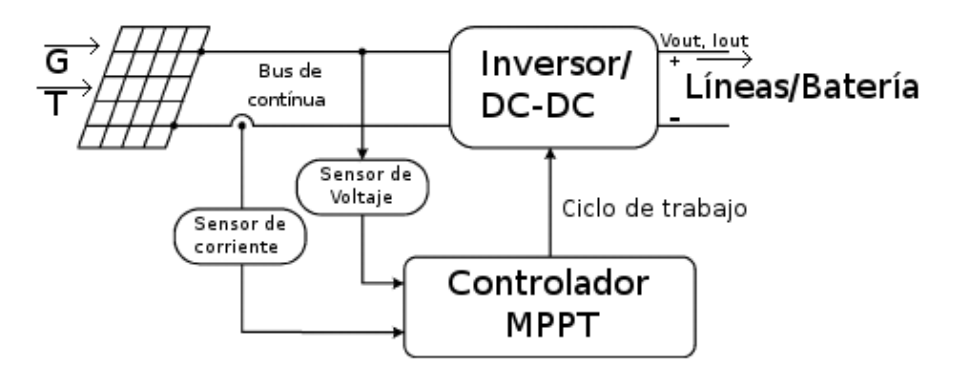

Figura 4.1: Diagrama del sistema de control

El sistema que provee el bus de continua y extrae la energía de los paneles, es a su vez controlado por cierta lógica, que en nuestro caso, se encarga de regular la entrada para que presente un voltaje o corriente tan cercano al MPP actual del panel como sea posible, en cada instante de tiempo, y de esta forma se transfiera la mayor cantidad de potencia desde el panel a la batería o red eléctrica.

Estas técnicas de control de procesos son aplicables también a otros sistemas de generación en los que el punto óptimo de funcionamiento varíe de forma impredecible, como es el caso de generadores hidráulicos y eólicos.

En la bibliografía se encuentran desde algoritmos clásicos de control utilizando circuitos analógicos para su implementación, hasta los que utilizan nuevas tecnologías para ser implementados, como FPGAs y DSPs.

Una introducción a las diferentes técnicas comúnmente utilizadas se puede ver en [\[Morales\]](#page-188-0) [\[KT14\]](#page-188-1) [\[EC05\]](#page-188-2) [\[DREM12\]](#page-187-1), y a partir de esas fuentes se ha realizado el resumen que se presenta en la siguiente sección.

# 4.2. Estrategias de control

#### 4.2.1. Hill Climbing (HC)/ Perturbar y Observar (PyO)

Algunos de los métodos más populares son los que se basan en Hill Climbing (HC) y Perturbar y Observar (PyO). La primera estrategia altera el ciclo de trabajo del conversor de potencia con lo cual regula la corriente de salida, haciendo que nalmente varíe el voltaje del bus de contínua. En el PyO se cambia directamente la tensión del bus.

Ambas técnicas son dos puntos de vista distintos para el mismo algoritmo, cuya idea es mover el punto de funcionamiento en alguna dirección y observar si la potencia de salida ha aumentado o disminuido, y en base a ello decidir hacia donde ejecutar el siguiente paso[\[Soetedjo et al\]](#page-188-3).

Si se considera perturbación positiva a un cambio de tensión (o de corriente) que genera un movimiento hacia el máximo por el lado de pendientes positivas de la curva de potencia, y análogamente perturbación negativa cuando el cambio es a través de pendientes negativas, el algoritmo de estos métodos puede resumirse en la Tabla [4.1.](#page-68-0)

<span id="page-68-0"></span>

|  | Perturbación   Cambio en potencia   Siguiente Perturbación |
|--|------------------------------------------------------------|
|  |                                                            |
|  |                                                            |
|  |                                                            |
|  |                                                            |

Tabla 4.1: Algoritmos HC y PyO.

- El funcionamiento del algoritmo se resume en:
- 1. Alterar la tensión de funcionamiento (aumentar o disminuir).
- 2. Comprobar la variación de la potencia obtenida.
- 3. Seleccionar el sentido de la siguiente perturbación: si la potencia ha aumentado se conserva el anterior, si la potencia ha disminuido se cambia el sentido del incremento.

Este método genera una oscilación entorno al MPP, la cual puede minimizarse reduciendo el paso en el incremento. Como consecuencia se enlentece la convergencia hacia el MPP, lo cual no siempre es aceptable dada la variabilidad del mismo con el tiempo.

Para mejorar dicha convergencia, aparecen varias soluciones en la literatura [\[Al-Diab\]](#page-188-4) [\[Ruiz et al\]](#page-187-2). Una de ellas es tener un paso variable para perturbar, mayor lejos del MPP y se reduce al aproximarse al mismo. Para esto hay varias técnicas, las más importantes son: el uso de lógica difusa para estimar el tamaño del intervalo, y la división del algoritmo en una etapa inicial de convergencia y otra de seguimiento.

Si bien este método funciona tanto con el uso de valores instantáneos como con valores medios, falla ante condiciones atmosféricas de variación rápida que impliquen cambios bruscos de irradiación. Como solución existen variantes que comparan tres puntos, el actual más dos precedentes, para decidir el signo de la perturbación. Otros varían en tiempo de muestreo de las variables o se utilizan versiones adaptadas que evitan que diverja el método.

Para la implementación son necesarios en principio dos sensores, uno de tensión y otro de intensidad a partir de los cuales se calcula la potencia, aunque ciertos conversores de potencia permiten la implementación a través de un único sensor de tensión. Por estos motivos generalmente son implementados mediante el uso de DSP o microcomputadores de control.

En el presente trabajo se implementará el HC debido a su sencillez y a que el mismo es utilizado de forma frecuente en la actualidad.

#### 4.2.2. Conductancia Incremental (IncCond)

El método de Conductancia Incremental (IncCond por su nombre en inglés: Incremental Conductance) se basa en el hecho de que en el MPP la tangente de la curva de potencia en función del voltaje es nula, positiva a su izquierda y negativa a la derecha. [\[Nema et al\]](#page-188-5). Este concepto puede visualizarse en la Fig. [4.2.](#page-69-0)

<span id="page-69-0"></span>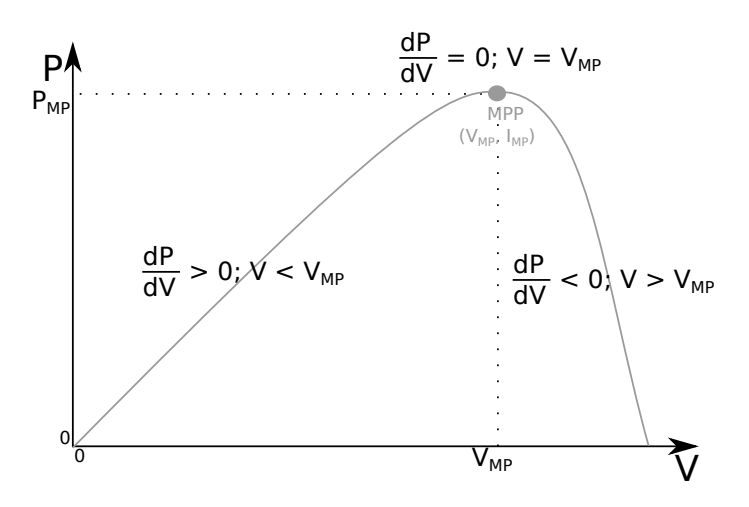

**Figura 4.2:** Relación entre el signo de  $dP$  y el de  $dV$  en distintos puntos de trabajo.

<span id="page-69-1"></span>El nombre hace referencia al cociente  $\Delta I/\Delta V$  ya que, a partir de la expresión dada en Ec. [\(4.1\)](#page-69-1) se puede describir el algoritmo como en Ec. [\(4.2\)](#page-69-2), de donde se desprende que el seguimiento del MPP puede hacerse conociendo la conductancia instantánea  $(I/V)$  y la conductancia incremental.

$$
\frac{dP}{dV} = \frac{d(IV)}{dV} = I + V\frac{dI}{dV} \simeq I + V\frac{\Delta I}{\Delta V}
$$
\n(4.1)

<span id="page-69-2"></span>
$$
\begin{cases}\n\frac{dP}{dV} = 0 & \Longleftrightarrow \quad \frac{\Delta I}{\Delta V} = -\frac{I}{V} & \text{en el MPP} \\
\frac{dP}{dV} > 0 & \Longleftrightarrow \quad \frac{\Delta I}{\Delta V} > -\frac{I}{V} & \text{a la izquierda del MPP} \\
\frac{dP}{dV} < 0 & \Longleftrightarrow \quad \frac{\Delta I}{\Delta V} < -\frac{I}{V} & \text{a la derecha del MPP}\n\end{cases}\n\tag{4.2}
$$

Esta técnica presenta el mismo compromiso que HC entre velocidad de convergencia y estabilidad entorno al MPP. Esto depende del tamaño de los incrementos, y análogamente pueden ser aplicados para mejorarlo métodos de dos etapas (convergencia y seguimiento) aplicadas con las técnicas HC y PyO [\[ZM10\]](#page-187-3) [\[Mathe et al\]](#page-187-4).

En general el algoritmo implementado es el que muestra la Fig[.4.3.](#page-70-0) En este caso, en la etapa de seguimiento es posible seleccionar un punto de funcionamiento inicial en el que la conductividad instantánea  $(I/V)$  sea igual a la relación entre la intensidad de cortocircuito y la tensión de circuito abierto  $(I_{sc}/V_{oc})$ , lo que asegurará que se sigue al verdadero MPP en el caso de que existan múltiples máximos locales.

Otra forma de implementar la técnica IncCond es utilizando la conductancia instantánea y su incremento para generar una señal de error como se especifica en la Ec.[\(4.3\)](#page-69-3), cuyo valor se anula en el MPP. Generalmente se implementa en conjunto con un controlador Proporcional Integral que se encarga de llevar la señal de error a cero.

$$
e = \frac{I}{V} + \frac{\Delta I}{\Delta V} \tag{4.3}
$$

<span id="page-69-3"></span>En este método son necesarios sensores de tensión e intensidad. Generalmente es implementado mediante DSPs, con los que es fácil hacer el seguimiento de los valores previos de tensión e intensidad y decidir las acciones de control.

<span id="page-70-0"></span>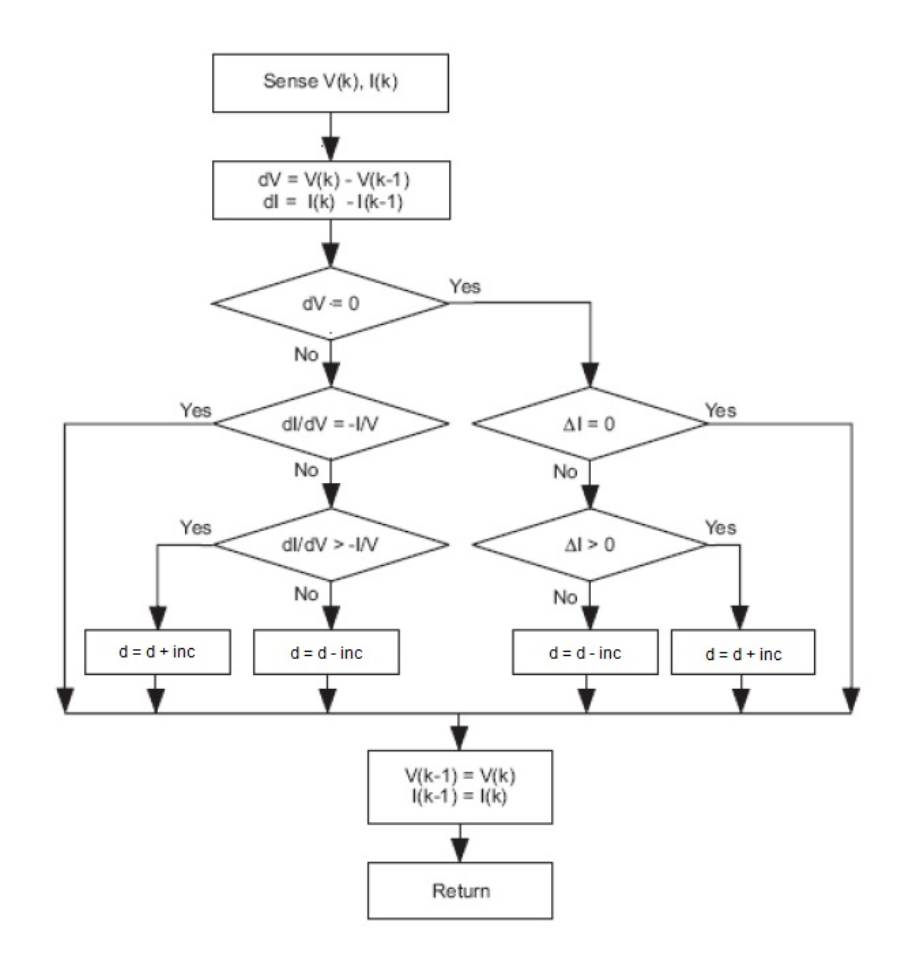

Figura 4.3: Algoritmo IncCond [\[KT14\]](#page-188-1).

En este estudio será implementado el IncCond por tratarse de un método de fácil implementación y que aparece de manera frecuente en la literatura, ya que es un método muy utilizado en la actualidad.

#### 4.2.3. Control por Lógica Difusa (FLC)

Los controladores de lógica difusa (FLC por sus siglas en inglés: Fuzzy Logic  $Controller$ ) se basan en el uso de microcontroladores. Tienen como particularidad el hecho de que trabajan con entradas imprecisas y no dependen de un modelo matemático exacto para su correcto funcionamiento, permitiendo incluso implementar fácilmente soluciones no lineales para el control [\[GC06\]](#page-187-5) [\[Chekired et al\]](#page-187-6) [\[Farfan et al\]](#page-187-7) [\[Bouchafaa et al\]](#page-187-8).

El algoritmo que utilizan dichos controladores consta de tres etapas:

1. Fuzzificación:

Las entradas son convertidas de valores numéricos a valores difusos o niveles como: muy alto, alto, medio, bajo y muy bajo.

- 2. Comparación con tabla de reglas base: Se selecciona un valor difuso de la salida correspondiente a los valores difusos de las entradas.
- 3. Defuzzificación: Se cambia el valor difuso de la salida en una salida numérica.

<span id="page-71-0"></span>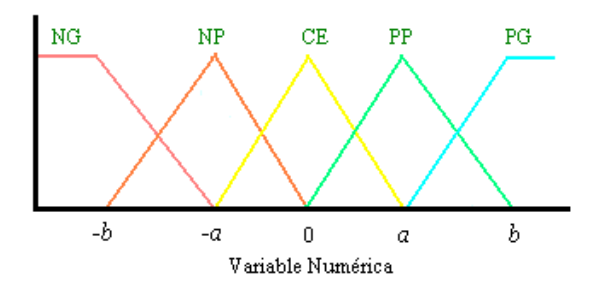

Figura 4.4: Funciones de pertenencia utilizadas en lógica difusa [\[GC06\]](#page-187-5).

Para el primer y el tercer paso se utilizan funciones de pertenencia como las presentadas en la Fig. [4.4,](#page-71-0) típicamente trabajan con tres, cinco o siete niveles, donde la distinción entre niveles suele ser NG (Negativo Grande), NP (Negativo Pequeño), CE (Cero), PP (Positivo Pequeño) y PG (Positivo Grande). Los valores a y b dependen de la experiencia de quien los setea. Otra manera puede ser implementar un control adaptativo de estos valores para general el óptimo. Las funciones de pertenencia utilizadas para la fuzzificación o defuzzificación de cada una de las entradas y de las salidas pueden ser distintas y tanto simétricas como asimétricas según convenga.

<span id="page-71-1"></span>Las entradas a convertir suelen definirse como en las Ecs.  $(4.4)$  y  $(4.5)$ , el error y una variación en el error respectivamente. Esto último lo hace compatible con otros métodos que se han visto ya en función de la variable que se elija como error de entrada; como por ejemplo el IncCond si se elige como error el valor  $dP/dV$ , que se anula en el punto de máxima potencia.

$$
E(n) = \frac{P(n) - P(n-1)}{V(n) - V(n-1)}
$$
\n(4.4)

$$
\Delta E = E(n) - E(n-1) \tag{4.5}
$$

<span id="page-71-2"></span>Los FLC necesitan ordenar su estructura lógica en el llamado Núcleo de Inferencia Difusa (NID). En el mismo se encuentras tres bloques para cada uno de los pasos ya introducidos: el bloque Fuzzicador, el de Evaluación de Reglas y el Defuzzicador, que se pueden observar en la Fig. [4.5.](#page-72-0)

En la literatura se pueden encontrar introducciones a la lógica difusa donde con ejemplos simples se comprende el funcionamiento de estos algoritmos [\[GC06\]](#page-187-5) [\[DREM12\]](#page-187-1).

Estos tres bloques funcionan cada uno a partir de la denición de Funciones de Pertenencia, una Lista de Reglas y Funciones de Membresía, que son las tres estructuras que conforman la Base de Conocimiento del Sistema.

Las variables ingresan al NID son una conversión A/D de señales eléctricas obtenidas mediante medidas directas en el bus de continua de la salida del panel fotovoltaico.

Estas entradas ingresan al primer bloque Fuzzyficador, obteniéndose en él las diferentes variables difusas a partir de la asociación de las entradas con los diferentes conjuntos difusos definidos en este bloque. La lógica de este bloque es la base de este método, donde la idea de estos conjuntos llamados "difusos" es ser conjuntos con límites borrosos, o no muy bien definidos. El grado de pertenencia a estos grupos
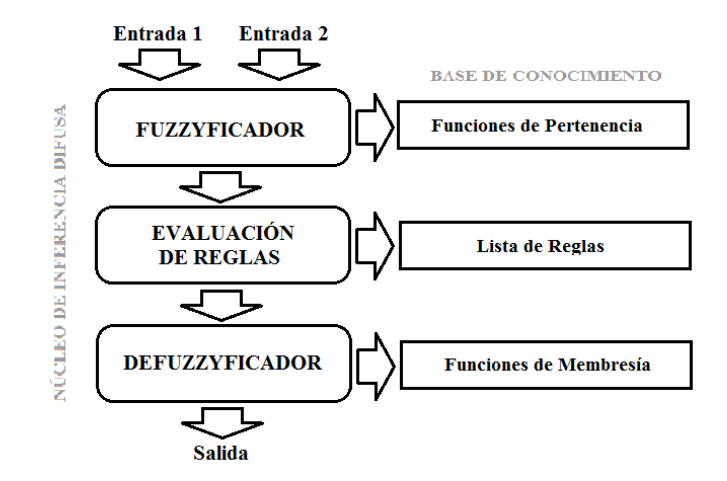

Figura 4.5: Esquema básico del Núcleo de Inferencia Difusa

depende con cada sistema y su contexto, con lo cual quedan definidos según las experiencia del operador, quien elige y determina las Funciones de Pertenencia a partir de las cuales se lleva a cabo este paso.

<span id="page-72-0"></span>La información "fuzzyficada" ingresa al bloque de Evaluación de Reglas, donde se relaciona la clasificación en grupos difusos de entrada con los de salida mediante un grupo de sentencias de la forma: SI... ENTONCES... . En la Tabla [4.4](#page-71-0) se ve un ejemplo de la misma, ademas de ser la implementada para este caso. Para la segunda etapa, un ejemplo de tabla de base a partir de la cual tomar la decisiones puede verse en la Tabla [4.2.](#page-72-0)

| E<br>ΑE   | NG    | ${\bf NP}$ | CE | <b>PP</b> | PB |
|-----------|-------|------------|----|-----------|----|
| NG        | CF    | CE         | NG | NG        | NG |
| $\bf NP$  | CE    | СE         | NP | NP        | NP |
| <b>CE</b> | NP    | CE         | CF | CE        | PР |
| <b>PP</b> | PP    | PP         | PP | CE        | CE |
| P G       | $P$ G | РG         | РG | CE        | CЕ |

Tabla 4.2: Tablas de reglas Difusas. (G: grande, P: positivo/pequeño, N: negativo, CE:  $cero$ [\[GC06\]](#page-187-0).

Esta información obtenida ingresa al bloque Defuzzyficador, donde se vuelve a utilizar una Función de Membresía, esta vez para obtener a su salida un valor no difuso.

En la literatura se encuentran diferentes estrategias para definir esta base de conocimiento [\[Farfan et al\]](#page-187-1) [\[Bouchafaa et al\]](#page-187-2) [\[KH10\]](#page-188-0), que implican desde diferentes formas de denir las funciones (trapezoidales, gausianas, etc), propuestas asimétricas de distribuirlas en el rango de valores, hasta unciones denidas en rangos no simétricos entorno al cero. Las utilizadas más frecuentemente, no solo en esta aplicación, sino de manera generalizada por su simplicidad, se muestran en la Fig. [4.4](#page-71-0) y similares serán las utilizadas para el presente estudio.

Se tomarán entonces cinco conjuntos difusos, con rangos de pertenencia uniformes, formas funcionales triangular y trapezoidales y un rango simétrico de variables.

Se utilizó para generar el bloque que implementa esta lógica la herramienta incorporada en el paquete de Simulink: Fuzzy Logic, que presenta un asistente que simula la Base de Conocimiento del Sistema y el NID.

Por detalles sobre el funcionamiento de este bloque y profundización sobre la Lógica Difusa, remitirse al Anexo [D.](#page-162-0)

Este tipo de control ha mostrado una buena capacidad de respuesta ante condiciones meteorológicas cambiantes, aunque su efectividad depende de la buena elección de los valores de la tabla de control y de las funciones de pertenencia. en la literatura se encuentran estudios que evidencian la velocidad y mínima fluctuación de este MPPT.

Los sensores necesarios son los mismos que en el caso de IncCond, (si se utiliza como señal de error la variable propuesta), es decir, sensores de tensión y de corriente.

Este método se implementará por tratarse de una propuesta de de control no lineal, que teniendo en cuenta que esa es la naturaleza del problema al seguimiento del MPP, puede llegar a tener resultados favorables.

## 4.2.4. Control por Relación de Rizado (RCC)

La técnica del Control por Relación de Rizado (RCC por sus siglas en inglés: Ripple Correlation Control), encuentran el MPP precisamente haciendo uso de una característica que viene de la mano de los convertidores de potencia: el rizado o ripple [\[Esram et al\]](#page-187-3).

Los convertidores de potencia realizan su función a base de conmutaciones a media o alta frecuencia entre estados de cortocircuito y de circuito abierto en una llave. Esto provoca la aparición de armónicos de alta frecuencia (rizado) que es necesario eliminar a la salida del convertidor mediante condensadores. Estos armónicos aparecen también en la planta fotovoltaica, lo que provoca que su punto de funcionamiento oscile a alta frecuencia.

El RCC se basa, al igual que la técnica PyO vista anteriormente, en la relación que existe entre las variaciones de potencia y las variaciones de tensión (o de intensidad) a cada lado del MPP en la curva de potencia. Mientras en PyO se perturbaba el punto de funcionamiento para comprobar la variación de potencia asociada, RCC utiliza las pequeñas perturbaciones de alta frecuencia que forman el rizado, por lo que no es necesario programar ningún algoritmo que establezca las perturbaciones sobre el punto de funcionamiento, lo cual tiene grandes ventajas, tanto en complejidad de la implementación, como en eficiencia.

Desde el punto de vista de la maximización de potencia conseguida, el RCC consigue un seguimiento constante y exacto del MPP al basarse en pequeñas oscilaciones de alta frecuencia ya presentes en la planta. Mientras que el PyO hacía oscilar el punto de funcionamiento alrededor del punto de máxima potencia, lo que suponía una cierta pérdida de eficiencia en función de la frecuencia y amplitud de dichas oscilaciones.

Como también sucede en PyO, si el signo de la variación de potencia es igual al de la variación de tensión (o de intensidad), el punto de funcionamiento está por debajo del MPP y si los signos son distintos se está por encima de éste. En particular, esto se cumple también si se consideran las derivadas temporales de estas magnitudes. En la Fig[.4.6](#page-74-0) se ilustra lo que se acaba de explicar.

<span id="page-74-0"></span>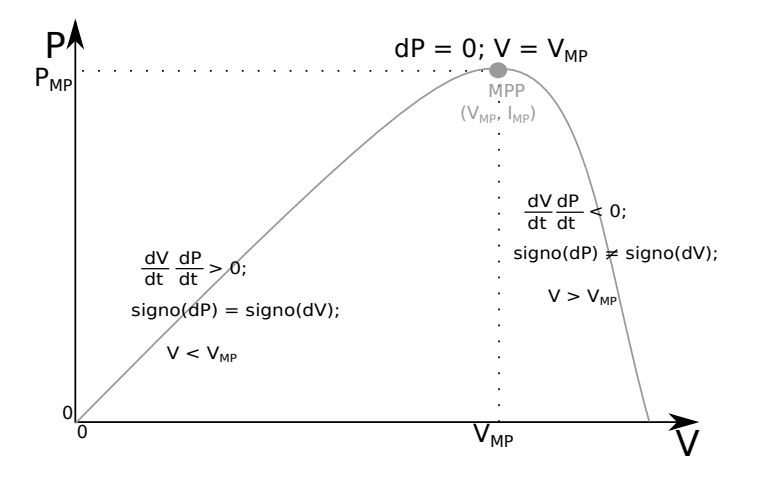

**Figura 4.6:** Relación entre el signo de  $\dot{P}$  y el de  $\dot{V}$  en distintos puntos de trabajo.

<span id="page-74-1"></span>Es decir que ante cualquier tipo de perturbación, si el signo de  $\dot{v}$  es igual al signo de  $\dot{p}$ , significa que el punto de trabajo (nivel de contínua en tensión) está a la izquierda del MPP, por lo que el voltaje debe aumentar. Si los signos son distintos, se debe disminuír. Si se está exactamente sobre el MPP, entonces la derivada de la potencia tiende a cero.

$$
V < V_{MP} \Rightarrow dP.dV > 0 \Longrightarrow \frac{dP}{dt} \cdot \frac{dV}{dt} > 0
$$
\n
$$
V > V_{MP} \Rightarrow dP.dV < 0 \Longrightarrow \frac{dP}{dt} \cdot \frac{dV}{dt} < 0
$$
\n
$$
V \approx V_{MP} \Rightarrow dP \approx 0 \Longrightarrow \frac{dP}{dt} \cdot \frac{dV}{dt} \approx 0
$$

Todo lo mismo se cumple al considerar la derivada temporal de la intensidad. Es a partir de esto que, para realizar el seguimiento del MPP, el RCC varía el ciclo de trabajo del convertidor que provee el bus de contínua, de forma proporcional al producto de las variaciones de potencia y tensión (o intensidad). La proporcionalidad puede ser positiva o negativa, dependiendo del conversor utilizado.

Si un aumento del ciclo de trabajo signica aumento de la tensión en el bus, entonces se tendrá proporcionalidad positiva. El comportamiento anterior se puede lograr colocando un integrador, que cambiará de valor rápidamente cuando se esté lejos del MPP, ya que en ambos casos el ripple es mayor y por lo tanto también el integrando. Cuando se está cerca del punto, el integrando tiende a cero y el integrador arrojará un valor constante, generando un ciclo de trabajo estable.

<span id="page-74-2"></span>Lo dicho se expresa en la Ec.  $(4.6)$  o bien la Ec.  $(4.7)$ , donde  $d(t)$  es el Duty Ratio o Ciclo de Trabajo y k es una ganancia constante que determinará la velocidad de respuesta. Con este tipo de control se consigue un seguimiento real del MPP de forma constante.

$$
d(t) = k \int \dot{p} \dot{v} dt \tag{4.6}
$$

$$
d(t) = k \int \dot{p} \, dt \tag{4.7}
$$

Las derivadas temporales y todo lo requerido para esta estrategia de control, se puede realizar utilizando simplemente circuitos analógicos, esto hace que sea un método muy interesante por el bajo costo que puede implicar su construcción (además de su posibilidad de miniaturización que se verá a continuación). En la Fig. [4.7](#page-75-0) se muestra un circuito sencillo que hace uso de esta técnica. Hay una etapa amplicadora (e inversora), para adaptar el nivel de las señales, se utilizan dos multiplicadores analógicos (AD633) para calcular  $P = VI$  y  $d = \dot{p}.\dot{v}$  (siendo d el ciclo de trabajo), derivadores (High-pass filters), y un integrador al final, utilizando la ley de control de la Ec.[\(4.6\)](#page-74-1). Los cambios de signo de las señales se anulan en todos los casos, por lo que no adquieren mayor relevancia.

<span id="page-75-0"></span>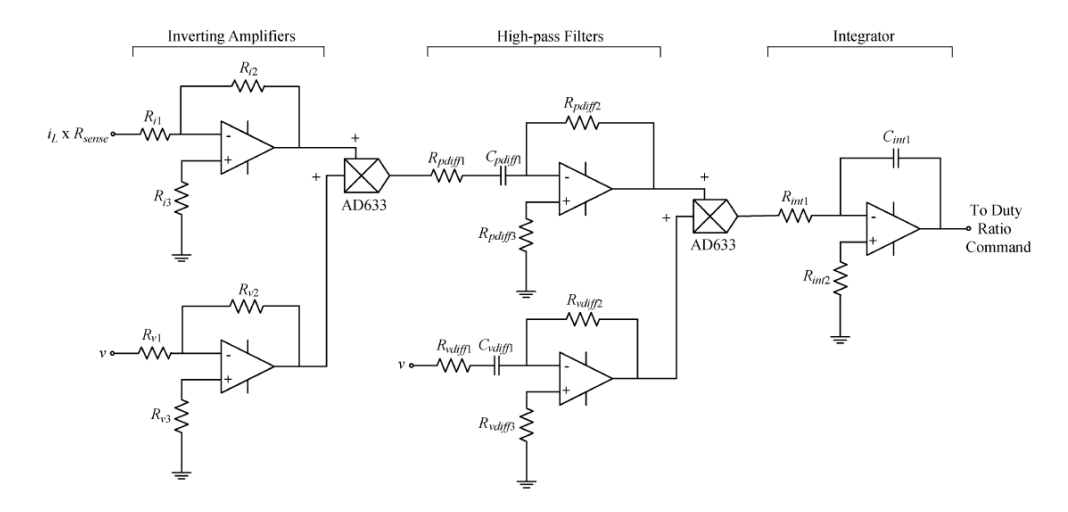

Figura 4.7: Circuito sencillo que implementa la estrategia de RCC para calcular el ciclo de trabajo. [\[Esram et al\]](#page-187-3)

En el Anexo [E,](#page-168-0) se implementa un circuito similar a este, en el entorno Simulink, y se prueba bajo un escalón de irradiancia de forma exitosa. Este no fue el modelo utilizado en el trabajo para probar las características de este método, ya que posee muchos detalles particulares de la implementación, y resulta algo tediosa de comprender y simular. En su lugar, se utilizó una versión abstracta que permite manejar con mucho mayor facilidad los parámetros del método, y arroja resultados más generalizables.

En [\[Esram et al\]](#page-187-3) se hacen experimentos que muestran cuán rápido y exacto puede llegar esta técnica al MPP, incluso en cambios de rápidos de irradiancia. Muestra además que el tiempo de convergencia está limitado por la frecuencia de switching del conversor de potencia y la ganancia del circuito RCC. También se menciona la posibilidad de utilizar simplemente el signo de las derivadas (Ec.[\(4.8\)](#page-75-1)), aumentando la velocidad de respuesta, a cambio de oscilaciones algo mayores entorno al MPP, debido a que el integrando no tiende asintóticamente a cero.

$$
d(t) = k \int signo(p).signo(v).dt
$$
\n(4.8)

<span id="page-75-1"></span>El método RCC tiene una ventaja importantísima que es la capacidad de implementarse con elementos puramente analógicos y de forma sencilla, y gracias a esto su tamaño puede miniaturizarse al extremo de poder integrarse en el propio silicio <span id="page-76-0"></span>de las celdas, lo cual permitiría alojar uno por cada panel o incluso a menor escala (Fig[.4.8\)](#page-76-0), eliminando el problema de la nubosidad parcial y los máximos locales. Más información se puede obtener en [\[Shawky et al\]](#page-188-1).

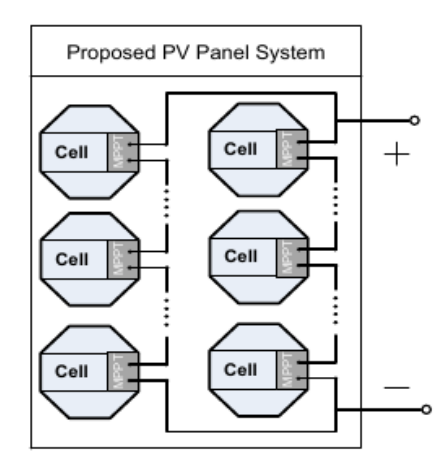

Figura 4.8: Implementación de MPPTs a nivel de celda, se pueden lograr utilizando el algoritmo RCC. [\[Shawky et al\]](#page-188-1)

Este método será implementado ya que el hecho de que utilice el propio ripple producido por el convertidor resulta interesante, y el hecho de que opere a su misma frecuencia, garantiza que el seguimiento se realice en forma continua.

## 4.2.5. Fracción en tensión de Circuito Abierto y Fracción en Corriente de Cortocircuito

Ambos métodos basan su funcionamiento en principios similares, uno para la tensión y el otro para la corriente. Partiendo de las características entregadas por los fabricantes en las hojas de datos de los paneles fotovoltaicos, donde la máxima tensión y corriente son los valores  $V_{OC}$  y  $I_{SC}$  respectivamente, estas técnicas utilizan el hecho de que para cualquier valor de irradiación y temperatura dados se cumple siempre que el  $V_{MPP}$  es una fracción del  $V_{OC}$ , y análogamente ocurre con  $I_{MPP}$  y el valor  $I_{SC}$ , como se muestra en las Ecs. [\(4.9\)](#page-76-1) y [\(4.10\)](#page-76-2).

<span id="page-76-1"></span>En ambos casos se utiliza un modelo lineal que relaciona dichos parámetros, usando además el hecho de que para diferentes condiciones atmosféricas las curvas características I-V que presenta el panel solar son geométricamente semejantes.

$$
V_{MPP} \simeq k_1 V_{OC} \tag{4.9}
$$

$$
I_{MPP} \simeq k_2 I_{SC} \tag{4.10}
$$

<span id="page-76-2"></span>Las constantes de proporcionalidad  $k_1$  y  $k_2$  son valores particulares para cada sistema, por lo tanto es necesario estimarlos para cada planta fotovoltaica. La forma de determinarlos para cada uno de los casos es a partir de técnicas empíricas. Los valores típicos para  $k_1$  varían entre 0.71 y 0.78, mientras que  $k_2$  suele valer entre 0.78 y 0.92 [\[EC05\]](#page-188-2).

Los problemas de estas técnicas vienen de la necesidad de medir  $V_{OC}$  e  $I_{SC}$  para adaptar el punto de funcionamiento en cada momento.

Para el caso de la tensión es necesario desconectar periódicamente el conversor de potencia durante unos instantes para medir  $V_{OC}$ . Esto tiene como consecuencia la pérdida temporal de potencia, lo que directamente se refleja como una baja en la eficiencia del controlador.

Para evitar este hecho, una de las técnicas empleadas es la utilización de una celda piloto a modo de referencia, para las mediciones de  $V_{OC}$ , sacando de funcionamiento entonces solo una celda, con lo cual hace mucho menos signicativa la pérdida de potencia. En este caso sería necesario realizar un estudio previo de cual celda solar sería la mas representativa en la planta solar.

Otra técnica utilizada para dicha estimación es asumir que la tensión en los diodos de juntura P-N es aproximadamente el 75 % del  $V_{OC}$ , con lo cual no es necesario ninguna desconexión.

En el caso de control por corriente se debe cortocircuitar la célula periódicamente para calcular  $I_{SC}$ . Esto puede hacerse añadiendo un interruptor o bien utilizando el propio interruptor del conversor Boost y un sensor de corriente.

La potencia obtenida con estas técnicas se ve reducida, no sólo por la necesidad de cortocircuitar la planta (o desconectarla si fuera el caso), sino también por el hecho de que las Ecs. [\(4.9\)](#page-76-1) y [\(4.10\)](#page-76-2) son aproximaciones, con lo que el MPP nunca se sigue con exactitud.

Por otra parte, si la planta se encuentra en condiciones de sombra parcial los valores  $k_1$  y  $k_2$  dejan de ser válidos. Para solucionar este problema existen implementaciones, que realizan barridos periódicos de las tensiones o intensidades actualizando dichos valores. Esto, sin embargo, lleva asociada también una cierta pérdida de potencia.

Estos métodos no son adecuados para plantas de potencia. En primer lugar, y lo más importante, es que requieren interrumpir la potencia de la planta para efectuar las mediciones que permiten encontrar el MPP. Esto es algo que con condiciones climáticas cambiantes genera un gran problema (los cortes deberían ser más frecuentes en cuanto se quiera seguir el punto con mayor continuidad).

El otro problema grave, es que el método hace uso de algunas constantes que dependen de la planta (y deben ser determinadas con anterioridad, empíricamente), y que además, pueden cambiar en la misma planta con el paso del tiempo, por lo que requieren un reajuste periódico, lo cual, en una planta de potencia, genera costos adicionales en mantenimiento y pérdidas importantes de potencia debido al mismo. Sumado a esto, el hecho de que las constantes se determinen empíricamente hace que en realidad el MPP al que se llega no sea exacto, sino una aproximación al mismo. Por lo descrito anteriormente, en este trabajo no se profundizará en dicha estrategia de control.

## 4.2.6. Redes neuronales

Este método, al igual que el de lógica difusa, se basa en el uso de microcontroladores. En este MPPT se selecciona un valor de salida (generalmente en ciclo de trabajo del conversor de potencia) en función de los parámetros de entrada basándose en cierto conocimiento empírico del comportamiento de la planta. Funciona en

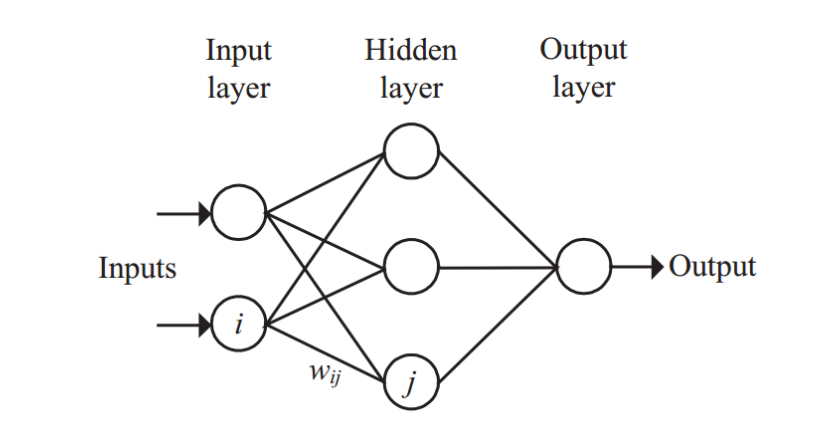

<span id="page-78-0"></span>tres pasos, similares a los de lógica difusa, como se puede ver en la Fig. [4.9.](#page-78-0)

Figura 4.9: Funciones de pertenencia para lógica difusa

La generalidad que ofrecen las redes neuronales permite mayor facilidad a la hora de elegir las variables de entrada, que pueden ser parámetros de la planta como  $V_{OC}$  y  $I_{SC}$ , datos atmosféricos como la irradiación y la temperatura o cualquier combinación de éstos.

El comportamiento de la red neuronal dependerá de lo bien entrenada que esté. Es posible utilizar un proceso de aprendizaje constante para conseguir una mejora progresiva del control. No obstante, dado que los parámetros de las plantas solares varían con el tiempo, puede ser necesario hacer un entrenamiento completo periódicamente.

Los sensores a utilizar dependen de las variables de entrada que se elijan.

Este método no será implementado debido a su complejidad, y grandes costos en ingeniería para la adaptación de los mismos a la planta de potencia. Se requiere adicionalmente un período previo para el estudio de la planta que garantiza que el control opere eficientemente, y un largo período de entrenamiento y aprendizaje de la red.

#### 4.2.7. Barrido de Intensidad

La técnica de Barrido de Intensidad (o Current Sweep) consiste en hacer periódicamente un control de la corriente haciendo que recorra todo el rango de valores que puede tomar según la característica I(V) de la planta desde la intensidad máxima [\[BB04\]](#page-188-3).

<span id="page-78-1"></span>La función  $f(t)$  que se elige para el barrido se busca proporcional a su propia derivada como en Ec. [\(4.11\)](#page-78-1), lo que resulta en una exponencial inversa con una constante de tiempo  $k_4$  a definir.

$$
f(t) = k_4 \frac{df}{dt} \tag{4.11}
$$

<span id="page-78-2"></span>Con esta definición la potencia instantánea queda como en Ec. [\(4.12\)](#page-78-2).

$$
p(t) = v(t)i(t) = v(t)f(t)
$$
\n
$$
(4.12)
$$

<span id="page-79-0"></span>Con las medidas de tensión obtenidas durante el barrido es posible calcular el punto de máxima potencia aplicando la condición de que en él  $dP/dI = 0$ , según la Ec. [\(4.13\)](#page-79-0).

$$
\frac{dp}{dt}\left[v(t) + k_4 \frac{dv}{dt}\right] \frac{df}{dt} = 0\tag{4.13}
$$

A partir de esta definición, es evidente que la función  $f(t)$  que mejor se adecúa es la dada por Ec. [\(4.14\)](#page-79-1), siendo  $I_{max}$  la corriente máxima que se puede obtener del panel y k<sup>4</sup> negativa.

$$
f(t) = I_{max} e^{\frac{t}{k_4}}
$$
\n
$$
(4.14)
$$

<span id="page-79-1"></span>Este tipo de forma de onda es fácil de conseguir con circuitos analógicos mediante la descarga de un condensador. El cálculo del MPP también se puede llevar a cabo mediante circuitos analógicos, lo que hace bastante barato implementar este tipo de control. Como ventaja añadida se puede decir que no necesita conocimiento previo de las características de la instalación, salvo una estimación de la intensidad máxima.

Sin embargo, durante es barrido, que puede durar entorno a los 50ms, la planta no opera cerca del MPP, lo que implica directamente cierta pérdida de potencia. Es necesario comprobar si dicha pérdida es suficientemente menor que el incremento de rendimiento obtenido mediante el MPPT.

## 4.2.8. Maximización de la Intensidad o Tensión de la carga

<span id="page-79-2"></span>Este MPPT es particular para plantas fotovoltaicas que se emplean para alimentar una carga concreta. En esos casos (suponiendo un conversor de potencia sin pérdidas), maximizar la potencia obtenida de la planta equivale a maximizar la potencia consumida por dicha carga (Fig. [4.10\)](#page-79-2).

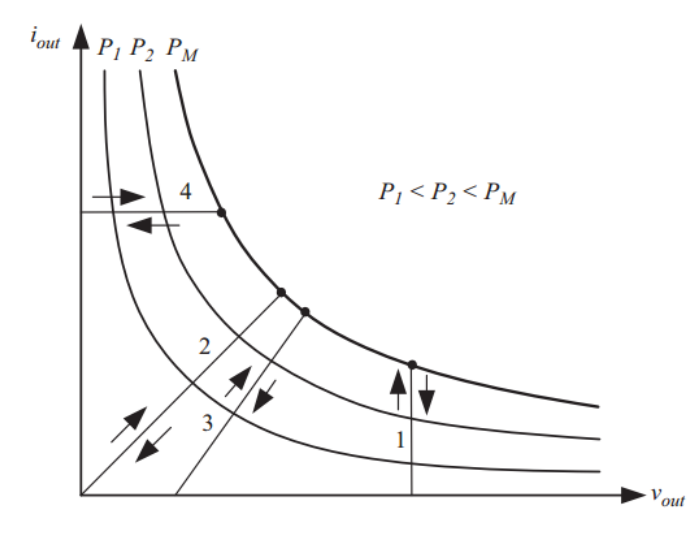

Figura 4.10: Diferentes tipos de cargas: 1- fuente de voltaje, 2-resistiva, 3-resistiva y fuente de tensión, 4-fuente de corriente.

Esta equivalencia se puede aprovechar para solucionar el problema de maximización, considerando además que la mayoría de las cargas son de tipo fuente de tensión, fuente de intensidad, resistivas o una combinación de ellas. En el caso de fuentes de

tensión, maximizar la potencia implica maximizar la intensidad consumida  $i_{out}$ , en el caso de una fuente de intensidad la potencia se maximiza maximizando la tensión  $v_{out}$  y en el resto de los casos se puede usar cualquiera de los dos. Esto también es cierto para el caso de cargas no lineales siempre que no muestren características de impedancia negativa.

Como consecuencia, es posible hacer un seguimiento del MPP mediante la simple realimentación de una única medida a maximizar (tensión o intensidad), lo que permite usar un único sensor en el lado de la carga. Una ventaja adicional de estos métodos es que alcanzan el punto de máxima potencia consumida por la carga que no tiene por qué coincidir exactamente con el MPP que la planta puede ceder.

## 4.2.9. Control por caída de tensión de enlace de continua

<span id="page-80-0"></span>Un caso concreto pero muy habitual del uso de técnicas de MPPT es aquel en que la planta fotovoltaica trabaja en paralelo con una línea de un sistema de alterna. Una posible configuración en estos casos consiste en conectar un conversor boost a la planta para fijar la tensión de salida con que se alimenta el inversor (Fig. [4.11\)](#page-80-0).

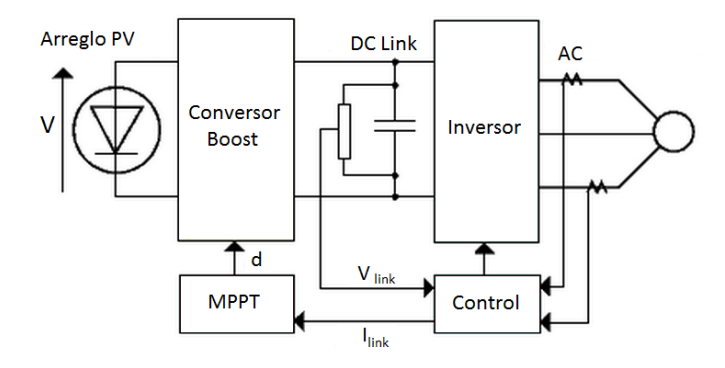

Figura 4.11: Topología para la implementación del control por caida de tensión en el bus de continua [\[KT14\]](#page-188-4).

<span id="page-80-1"></span>En un caso ideal, el ciclo de trabajo del conversor para mantener la tensión de salida al valor  $V_{link}$  es el dado por la Ec. [\(4.15\)](#page-80-1).

$$
d = 1 - \frac{V}{V_{link}}\tag{4.15}
$$

Esta técnica, especícamente diseñada para estos casos, busca maximizar la intensidad que entra en inversor, con lo que se maximiza la potencia que proviene del boost converter.

A medida que la intensidad aumenta, la tensión del enlace  $(V_{link}$  en la Fig. [4.15\)](#page-80-1) se puede mantener constante mientras sea posible aumentar la potencia obtenida de la planta. Cuando se alcanza el MPP, la tensión  $V_{link}$  solamente puede que caer. El lazo de control se realimenta con la medida de la intensidad en el lado de alterna para evitar dicha caída de tensión manteniendo así a la planta en su MPP.

Esta técnica no requiere el cálculo de la potencia cedida por la planta, sin embargo, la experiencia muestra que su respuesta es algo peor en comparación con un método que mida directamente la potencia. El hecho de separar el control de la tensión de enlace del control de intensidad (y potencia) del inversor proporciona a esta método una gran sencillez que permite implementarlo mediante amplicadores operacionales analógicos y circuitos lógicos sencillos.

#### 4.2.10. Control por realimentación de  $\frac{dP}{dV}$  o  $\frac{dF}{dI}$ dI

La característica matemática principal del MPP es que en él la derivada de la potencia con respecto a la tensión y a la intensidad es cero.

<span id="page-81-0"></span>
$$
\frac{dP}{dV} = 0 \qquad \frac{dP}{dI} = 0 \tag{4.16}
$$

En varios de los métodos de MPPT vistos anteriormente se han utilizado las expresiones de la Ec. [\(4.16\)](#page-81-0) manipulándolas para obtener expresiones más sencillas de evaluar (como HC o IncCond). Sin embargo, si se dispone de DSPs y micro controladores es posible emplear el cálculo directo de la pendiente de la curva P(V) o P(I) y utilizar ese dato para realimentar cualquier sistema de control que lo lleve a cero.

Existen muchas posibles variantes de este método directo que han mostrado buenos resultados llegando a converger algunas en centésimas de segundo.

## 4.2.11. Otros MPPTs

Otras técnicas de MPPT incluyen la reconfiguración de las conexiones (serie/paralelo) de los paneles fotovoltaicos para conseguir que la planta cumpla los requisitos de la carga. Esta técnica consume mucho tiempo y no garantiza que se alcance el MPP.

Otra opción es aprovechar el hecho de que el MPP es proporcional al nivel de irradiancia y utilizar sensores que midan dicha magnitud para realizar el seguimiento. Esta técnica ha sido probada con un controlador tipo Proporcional Integral.

Existen ejemplos de plantas en las que se obtiene el MPP mediante ecuaciones que tienen en cuenta tanto la irradiancia como la temperatura, ambas magnitudes no son fáciles de medir, y requieren algún tipo de celda piloto o instrumentos específicos. Una vez calculados  $I_{MPP}$  o el  $V_{MPP}$ , se utiliza un bucle de control para hacer el seguimiento.

También han aparecido controladores que reúnen en una sola etapa el seguimiento del MPP y la adaptación de la corriente de salida. Basándose en la tensión de la planta, un control de un ciclo (OCC) se usa para ajustar la corriente de salida del inversor de una sola etapa a un valor tal que se alcance el MPP. El seguimiento se consigue con ciertas desviación respecto al óptimo debido a la incapacidad del controlador para tener en cuenta las variaciones de temperatura [?].

Por su parte el llamado Algoritmo del Mejor Voltaje Fijo (BFV) mantiene a la planta trabajando a una tensión ja que maximiza la potencia extraída de la planta a lo largo del año basándose en datos estadísticos de temperatura y radiación obtenidos a lo largo de un año de observación. Este algoritmo tampoco sigue realmente el MPP.

# l<br>Capítulo

## PLATAFORMA DE PRUEBAS Y TESTS.

En este capítulo se presenta la propuesta para implementar en todos los algoritmos MPPT para el testeado de su funcionamiento y eventual comparación entre ellos. Se explican y justifican los elementos incorporados en cada bloque de la plataforma de pruebas, el seteo de variables y modelos que deben ser tenidos en cuenta al momento de dimensionar elementos y finalmente la elección de los mismos. Asimismo se detallan los test que se realizarán a todos ellos con el fin de lograr una comparación objetiva entre los mismos.

## 5.1. Diagrama de la plataforma.

La implementación y las simulaciones de los distintos métodos de MPPT, se realizan en Simulink.

El circuito que simula la celda solar, y el que controla el voltaje e intensidad del bus de continua al cual se conecta la misma (Fig. [4.1\)](#page-67-0), es el más simple posible considerando los requerimientos mínimos que necesitan los algoritmos implementados, para probar su funcionamiento.

En las implementaciones reales, los módulos fotovoltaicos están conectados a un conversor DC-DC, un inversor, o ambos (anidados). Pero en lo que respecta al sistema MPPT, solamente actúa a nivel del bus de continua que va a la salida del módulo fotovoltaico. Esto significa que el controlador recibe como entradas el voltaje y la corriente hacia este bus, y su salida regula de alguna manera el voltaje del mismo (o la corriente, ya que están relacionadas por la curva I(V) del panel).

Para regular este voltaje, se requiere una carga variable conectada a este bus, lo cual se logra regulando el ciclo de trabajo del inversor o el conversor mencionado.

## 5.1.1. Modelo de Panel

Para simular el funcionamiento del panel solar, se utilizará un bloque que contiene todas las ecuaciones descritas en la Sección [3.2,](#page-50-0) el cual tiene como salida la respuesta de un panel fotovoltaico a partir de las dos variables fundamentales que afectan su funcionamiento: la irradiancia normal incidente y la temperatura de la celda.

Este bloque llamado Celda Solar, fue programado por el grupo de trabajo utilizando el lenguaje del paquete Simscape de Simulink, con el objetivo de incorporar exactamente las ecuaciones que se presentaron en la Sección [3.2,](#page-50-0) incluyendo todos los parámetros y sus variaciones con la temperatura. El código puede verse en el Anexo [J.](#page-178-0) Una descripción más detallada de las características y posibilidades del paquete mencionado puede verse en la Sección [5.1.3.](#page-84-0)

Los parámetros para el bloque desarrollado deben ser ingresados manualmente al momento de utilizarlo, pudiendo utilizarse tanto para simular una celda solar individual (como el nombre lo indica), como un panel solar, a partir de las hipótesis de uniformidad necesarias (en irradiancia y temperatura), que han sido desarrolladas en la Sección [3.2.3.](#page-52-0) Con esta misma idea, el mismo bloque puede representar una Planta Solar de mayor tamaño. Para esto, la planta debe estar formada por arreglos de paneles idénticos en serie y en paralelo, los cuales deben converger todos al mismo bus de continua y alimentar a un único conversor de potencia, y debe ser razonable seguir asumiendo las hipótesis mencionadas para todos los paneles de la planta.

En particular para la plataforma de pruebas que se presenta en este trabajo, se tomaron para el bloque los parámetros del panel Mitsubishi MLU255HC.

## 5.1.2. Modelo de la carga para regular el bus de continua

En estas simulaciones, para regular el voltaje del bus de continua al que se conecta el panel, se ha utilizado el sistema más sencillo posible (dentro de los requerimientos para que todos los métodos puedan funcionar correctamente). Este sistema simple consiste entonces en una resistencia con una llave controlable cuyo ciclo de trabajo permite variar su valor medio del bus de continua.

Esta llave controlable (típicamente un MOSFET) al considerarse ideal, podrá ser apagada o encendida en cualquier momento, permitiendo entonces valores para el ciclo de trabajo entre 0 y 1, inclusive. En llaves reales deben tenerse en cuenta los tiempos mínimos de encendido o apagado, para evitar por ejemplo reencendidos no deseados, los cuales dependen de la llave elegida para ser utilizada y lo que se traduce en un rango menor para el ciclo de trabajo  $\delta$ .

Utilizar el modelo de un sistema más complejo y cercano a la realidad (como un inversor o un conversor Buck − Boost), agregaría una gran carga al simulador, lo que signicaría un tiempo de cálculo mucho mayor para correr las simulaciones, lo que implica la limitación de tener que simular intervalos mucho más cortos de tiempo (utilizando el mismo tiempo de cálculo).

Además, como se mostrará en los siguientes capítulos, emplear un modelo más complejo no aportaría mayor información adicional sobre el desempeño del controlador MPPT en sí mismo, como para que se justifique su uso.

Utilizar directamente una resistencia variable o una fuente regulable (de corriente o voltaje) sería la opción más sencilla, y puede ser en principio una posibilidad para simular algunos métodos, pero esto trae como desventaja que el bus de continua no tenga ripple de tensión y corriente, lo cual imposibilita probar algunos métodos que se basan justamente en el análisis de esta característica (como el RCC).

La forma de onda de este ripple no es importante en ninguno de los métodos vistos, al menos hasta el nivel de detalle alcanzado en este trabajo, por lo cual agregar elementos inductivos como los que podrían estar presentes en una implementación real no parece necesario, ya que lo que se quiere es aislar y evaluar de la forma más abstracta y simple posible el desempeño del controlador.

Es deseable que todos los controladores se utilicen con el mismo circuito de pruebas, para así poder compararlos entre sí, operando bajo las mismas condiciones, por lo tanto se debe usar el modelo que presenta ripple descripto anteriormente aunque algunos algoritmos no lo necesiten.

Teniendo en cuenta los factores mencionados, se explicará cada uno de los elementos presentes en la Fig. [5.1.](#page-84-1)

<span id="page-84-1"></span>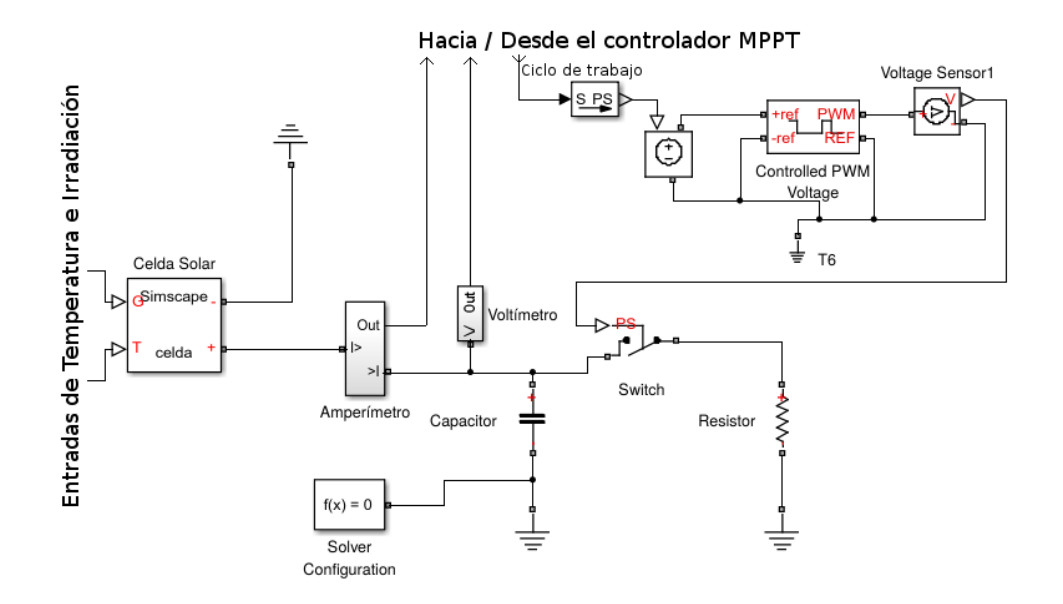

Figura 5.1: Circuito de pruebas para el controlador MPPT.

Se puede observar que en principio no sería necesario tener un módulo PWM con ciclo de trabajo regulable. De hecho en primeras pruebas se utilizó como salida del controlador, una señal indicando si el voltaje del bus debería subir o bajar, y la misma actuaba directamente sobre la llave: si el voltaje debía subir, la llave se abría, y en caso contrario, la llave se cerraba.

Sin embargo, este enfoque presenta mucho menos interés para aplicaciones reales, donde el ciclo de trabajo debe ser una magnitud con cierta estabilidad. Por esto, se decidió que la salida del controlador sea el ciclo de trabajo de la llave, y también se observarán las variaciones del mismo para evaluar la estabilidad de cada método.

Un método donde el ciclo de trabajo tiende a ser una cantidad estable cuando la irradiancia y la temperatura también lo son, resulta mucho más adecuado para la mayoría de las aplicaciones, que uno donde el ciclo de trabajo varía bruscamente aún cuando las condiciones de entrada son estables.

## <span id="page-84-0"></span>5.1.3. Elementos y señales del paquete Simscape de Simulink

El modelo que se puede ver en la Fig. [5.1,](#page-84-1) fue realizado utilizando el paquete Simscape, que permite definir e interconectar elementos físicos dentro de Simulink. Este paquete es el que permite construir circuitos eléctricos en el programa, con elementos que se conectan entre sí a través de líneas que simulan cables (puertos cuadrados) que intercambian energía (corriente/voltaje) entre sus elementos de forma bidireccional (la corriente puede fluír en cualquier sentido en principio), a diferencia de las líneas usuales de Simulink que transportan simplemente valores numéricos sin magnitud, y en forma unidireccional (flechas negras).

Además, el mismo paquete permite denir líneas unidireccionales, similares a las usuales del programa, pero que transportan valores numéricos con una magnitud física asociada  $(V,A,W/m^2,K)$  que debe ser coherente entre el elemento que emite la señal y el que la recibe. Estas son las flechas blancas.

Se pueden distinguir entonces tres "dominios" diferentes dentro del mismo modelo:

- 1. El dominio de señales y elementos comunes de Simulink, que manejan valores numéricos en una sola dirección por cada puerto.
- 2. El dominio de elementos y señales físicas unidireccionales y con magnitud, provistas por el paquete Simscape.
- 3. El dominio de elementos eléctricos interconectados por cables conductores que permiten intercambio bidireccional, lo cual permite construir y simular circuitos en forma sencilla.

Para lograr la convivencia entre estos tres "dominios", se utilizan bloques conversores. Los bloques llamados  $S \to PS$  o  $PS \to S$  sirven para conectar una línea unidireccional de Simulink a una línea igual pero con magnitud de Simscape, o visceversa (respectivamente). Las siglas son por  $Simulink \rightarrow Physical$  y viceversa. Es decir que le asignan una unidad física al valor numérico que reciben, o le quitan su magnitud física y extraen su valor numérico en el caso contrario.

Por otro lado, los bloques sensores de voltaje o corriente, o fuentes de voltaje o corriente, generan o reciben una señal física (en  $V, mV, A, mA, etc...$ ) y permiten así insertar las señales unidireccionales de Simscape en un circuito eléctrico.

Todos estos elementos que permiten interconectar los distintos dominios, agregan cierta complejidad al circuito, que en realidad consiste sólamente de una celda solar, una carga controlable (capacitor, llave y resistencia) y un generador PWM, que recibe el ciclo de trabajo calculado por el controlador, y envía los pulsos de abierto/cerrado a la llave con dicho ciclo.

## 5.1.4. Relación entre el ciclo de trabajo y el voltaje del bus.

Es necesario tener en cuenta algo que es común a todos los métodos: la acción de control sobre el ciclo de trabajo D de la llave. El controlador debe, según lo que cada caso requiera, subir o bajar el voltaje a la salida del módulo fotovoltaico, es decir, el voltaje del capacitor que representa el bus de continua. Esta acción es llevada a cabo regulando entonces el parámetro d.

La llave se encuentra cerrada cuando se recibe nivel alto en su comando, que se ha definido en  $1V$ . Si se recibe  $0V$  entonces la llave se abre, desconectando el capacitor de la resistencia.

Por lo tanto, abrir la llave (es decir, mandar un comando de  $0V$ ) hará que el voltaje suba, ya que la resistencia se encuentra desconectada y con lo cual el capacitor se estará cargando con la corriente proveniente del módulo fotovoltaico. Cuando se cierra la llave, se requiere que el voltaje descienda en la medida que el capacitor se descarga a través de la resistencia.

Por lo tanto, aumentar el ciclo de trabajo tiende a bajar el voltaje del bus de continua.

## 5.1.5. Dimensionado del capacitor del bus de continua

El tamaño del capacitor del bus de continua, resulta importante porque determina la velocidad máxima con la que es posible variar el voltaje del mismo. En particular, es el único elemento que limita la subida del voltaje, ya que la acción de control más extrema cuando se requiere aumentarlo es abrir la llave completamente.

Por lo tanto, se utiliza como criterio para el dimensionado del mismo que el voltaje pueda subir siguiendo una rampa de entrada de irradiación determinada.

Para elegir esta rampa se tomó como referencia la normativa europea para la caracterización de inversores fotovoltaicos, que se describe básicamente en [\[Bründingler et al\]](#page-187-4). Allí se toman rampas de subida de hasta 100  $W/m^2s$ .

El peor caso para la subida del voltaje del capacitor, es cuando la corriente de salida del módulo es lo más baja posible. Es por esto que se decidió tomar el caso donde la irradiancia sube desde 0  $W/m^2$  a 100  $W/m^2$  en un intervalo de 1 s.

El objetivo es encontrar un capacitor de un orden de magnitud que sea manejable por el panel en el rango de interés, y no es de gran importancia el valor exacto del mismo.

Se utilizará entonces la foto-corriente (aproximadamente igual a la  $I_{SC}$ ) del panel como salida del mismo, sin importar que en realidad esta sea algo menor cerca del voltaje de máxima potencia. Como se pudo ver en la Sección [3.2,](#page-50-0) esta corriente es proporcional a la irradiancia, por lo tanto se toma la siguiente aproximación dada en Ec. [\(5.1\)](#page-86-0).

$$
i(t) = \frac{I_{sc}}{G_L} \times 100 \ W/m^2 s \times t \tag{5.1}
$$

<span id="page-86-0"></span>Donde  $I_{SC}$  es la corriente de cortocircuito a la irradiancia  $G_L$ . Para el panel Mitsubishi MLU255HC, se tiene  $I_{SC} = 8,89\;A \;\textrm{con}\; G_L = 1000\;W/m^2.$ 

<span id="page-86-1"></span>El voltaje del capacitor, será entonces aproximadamente como la expresión Ec.  $(5.2).$  $(5.2).$ 

$$
V_C(t) = \int_0^t \frac{i(t)}{C} dt = \frac{I_{sc} \times 100 \ W/m^2 \times t^2}{2C G_L}
$$
 (5.2)

Se quiere que este voltaje sea igual al voltaje de máxima potencia cuando la rampa llega en el intervalo de 1 s a los 100  $W\!/m^2,$  este valor es:

$$
V_{MP@100W/m^2} = 27,87 V
$$

Entonces se requiere:

$$
Vc(1s) = V_{MP@100W/m^2}
$$
  
\n
$$
\implies \frac{8,89 \ A \times 100 \ W/m^2 s \times (1s)^2}{2C \times 1000 \ W/m^2} = 27,87 \ V
$$
  
\n
$$
\implies C = 15,9 \ mF
$$
 (5.3)

Buscando que el valor elegido se corresponda con un valor estándar para capacitores, se elige tomar el valor estándar más chico, ya que las aproximaciones hechas implicaron utilizar una corriente algo más alta de lo que será en realidad, con lo cual el capacitor utilizado será:

$$
C=15\;mF
$$

## <span id="page-87-0"></span>5.1.6. Dimensionado de la resistencia

Para elegir la resistencia de carga se podría utilizar un criterio similar al del capacitor, ya que la resistencia es la que limita la bajada del voltaje del capacitor. Sin embargo, para esto hay que resolver la ecuación diferencial con una corriente de entrada que disminuye en el tiempo, lo cual resulta en un cálculo algo más tedioso que el caso anterior.

Se resolvió utilizar un criterio más simple: se selecciona R dentro de los valores estándar para resistencia, de manera tal que con una irradiancia de 1000  $W/m^2s$ , y estando en el punto de máxima potencia, el ciclo de trabajo de la llave sea cercano al  $d = 0.5$ . Con esto se pretende mantener un buen margen para mover el voltaje en este punto a partir de la variación del ciclo de trabajo.

El valor medio de la resistencia en estas condiciones sería exactamente el doble (la conductancia sería de la mitad, ya que la llave está abierta la mitad del tiempo), entonces se logra la expresión Ec. [\(5.4\)](#page-87-0).

$$
\overline{R} = 2 \times R = \frac{V_{MP}}{I_{MP}} \Longrightarrow R = \frac{V_{MP}}{2 \times I_{MP}}
$$
\n(5.4)

En este caso se tiene, considerando el mismo panel, que  $V_{MP} = 31.2 V$  y  $I_{MP} =$ 8,18 A, y nuevamente se elige dentro de los valores estándar el más cercano y del mismo orden, ya que regulando el ciclo de trabajo se puede lograr una resistencia media en el rango  $[R, \infty]$ , con lo cual un valor pequeño sería menos limitante. Con esto se elige:

$$
R=2, \! 2\; \Omega
$$

### <span id="page-87-2"></span><span id="page-87-1"></span>5.1.7. Modelo térmico del panel

Dado que la temperatura de las celdas es un parámetro que afecta directamente al rendimiento del panel solar, tomando en cuenta que las medidas de temperatura son a nivel ambiente y considerando que raramente se conoce la temperatura a la que se encuentra trabajando la celda solar dentro del panel, es que se vuelve de relevancia incorporar al modelado del sistema un bloque que estime la temperatura interna de las celdas a partir de la ambiente y otros parámetros necesarios.

Basándose en el modelo propuesto por [\[DB06\]](#page-186-0) con este fin, se agrega entonces un bloque que recibe como entrada la temperatura ambiente a la cual se encuentra el panel, y otras variables influyentes, y a su salida tiene la temperatura de operación de la celda dentro del módulo. Esta salida va directamente al bloque Celda Solar, a menos de unos conversores que pasan de variables de Simulink a variables físicas del Simscape (ver Fig[.5.2\)](#page-88-0).

<span id="page-88-0"></span>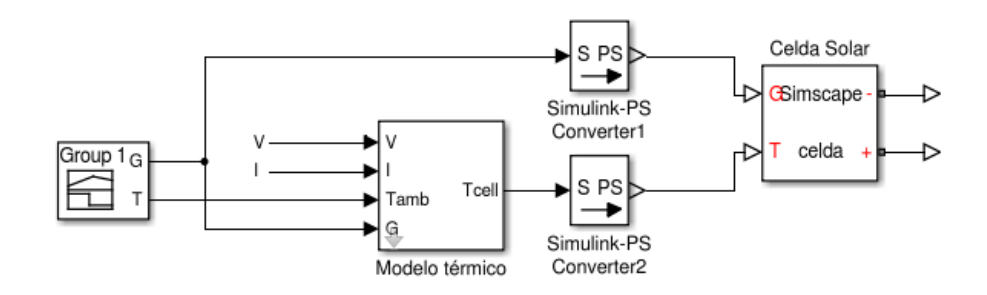

Figura 5.2: Bloque del Modelo Térmico.

Para calcular la  $T_{cell}$  se realiza un balance térmico por unidad de área entre el módulo fotovoltaico y el ambiente.

Por simplicidad, no se considera la capacidad térmica de la masa del panel (que además no es conocida a través de la hoja de datos), lo cual hará que la respuesta del bloque ante cambios en sus entradas, sea inmediata, en vez de ser de tipo exponencial de primer orden. Si se quisiera incorporar, además de la conductividad o resistencia térmica con el ambiente, habría que agregar un capacitor al equivalente eléctrico del modelo térmico.

Entonces la expresión para el balance energético está dada en Ec.[\(5.5\)](#page-87-1), donde  $G_T$  es la irradiancia normal incidente,  $\tau$  la transmitancia de todas las cubiertas que existen sobre las celdas,  $\alpha$  es la fracción de irradiancia incidente que es efectivamente absorbida por la celda,  $U_L$  el coeficiente de pérdidas térmicas que engloba las pérdidas por convección y radiación al ambiente (conductividad térmica con el ambiente),  $\eta_C$ la eficiencia del módulo para convertir la radiación incidente en energía eléctrica y  $T_a$  la temperatura ambiente.

$$
\tau \alpha G_T = \eta_C G_T + U_L (T_{cell} - T_a) \tag{5.5}
$$

Las hojas de datos del paneles dan el parámetro  $T_{NOCT}$ , definido como la temperatura de celda alcanzada cuando se expone el módulo a una irradiancia normal de  $G_{T_{NOCT}}=800 \ W/m^2,$  a una velocidad de viento de  $1m/s,$  una  $T_a=20^{\circ}\text{C}$  y sin operar en carga, es decir  $\eta_C = 0$ .

<span id="page-88-1"></span>Teniendo cuenta este punto de funcionamiento conocido para poder hallar los parámetros de la Ec. [\(5.5\)](#page-87-1), se reescribe para obtener la expresión Ec. [\(5.6\)](#page-88-1), de donde se desprende el valor del cociente  $\frac{\tau\alpha}{U_L}$ .

$$
\frac{\tau \alpha}{U_L} = \frac{T_{NOCT} - T_a}{G_{T_{NOCT}}} \tag{5.6}
$$

Tenemos dos incógnitas y una sola ecuación. Para lidiar con esto, en [\[DB06\]](#page-186-0) se sugiere aproximar el producto como  $\tau \alpha = 0.9$ , y se justifica que este un valor bastante aceptable para la mayoría de los paneles. Una vez que se tiene este producto, se puede despejar el valor de  $U_L$  por separado, y  $T_{cell}$  queda entonces determinada mediante <span id="page-89-0"></span>la Ec. [\(5.7\)](#page-89-0). El factor  $\eta_C/\tau\alpha$  es generalmente mucho menor a 1, y por eso el valor exacto del producto  $\tau\alpha$  no tiene demasiada relevancia en el resultado final del cálculo de la temperatura de celda.

$$
T_{cell} = T_a + G_T \frac{\tau \alpha}{U_L} (1 - \eta_C / \tau \alpha) \tag{5.7}
$$

<span id="page-89-1"></span>La eficiencia para la Ec.[\(5.7\)](#page-89-0) es calculada a partir de su definición (Ec.[\(5.8\)](#page-89-1)), dividiendo la potencia total entrante al panel en forma de radiación ( $S$  es la superficie total del panel), sobre la potencia eléctrica que se extrae del mismo.

$$
\eta_C = \frac{G_T.S}{V.I} \tag{5.8}
$$

Con esto se comprende que también deben ser entradas para este bloque la tensión y corriente generada por panel (V e I respectivamente), como se ha visto en la Fig. [5.2.](#page-88-0)

El bloque simulink que ha sido generado, recibe como parámetros el NOCT, el valor de  $\tau\alpha$  que se ha denominado Coeficiente de absorción del panel y que por lo general se tomará con el valor mencionado, y la superficie total del mismo. A partir de estos datos, calcula al ser inicializado la conductividad térmica a partir de la Ec. [\(5.6\)](#page-88-1), y en las simulaciones genera como salida la temperatura de celda a partir de las Ecs. [\(5.7\)](#page-89-0) y [\(5.8\)](#page-89-1).

## 5.1.8. Look-up tables para  $V_{MP}$  e  $I_{MP}$

Para facilitar el análisis de los resultados al momento de observar las simulaciones, es deseable conocer, según la irradiancia y temperatura de celda actuales, cual es el punto de máxima potencia teórico en cada instante. Para ello, se implementó un script de matlab que recibe como parámetros las listas de irradiancia y temperatura deseadas, y devuelve el voltaje e intensidad de máxima potencia para todas las combinaciones.

El cálculo del punto de máxima potencia es muy costoso en términos de tiempo de cálculo para realizar durante las simulaciones, y por eso se utilizaron tablas de Look-up con los valores precalculados para una gran cantidad de puntos de irradiancia y temperatura. Para puntos intermedios estas tablas utilizan interpolación lineal.

Para lograr una buena aproximación al punto de MP calculándolo sólo en puntos discretos, se graficó la variación de los mismos en función de la irradiancia y la temperatura, para ver en qué puntos era necesaria mayor resolución.

En la Fig[.5.3,](#page-90-0) se pueden ver estas imágenes con los puntos elegidos para llenar las tablas utilizadas en los modelos.

<span id="page-90-0"></span>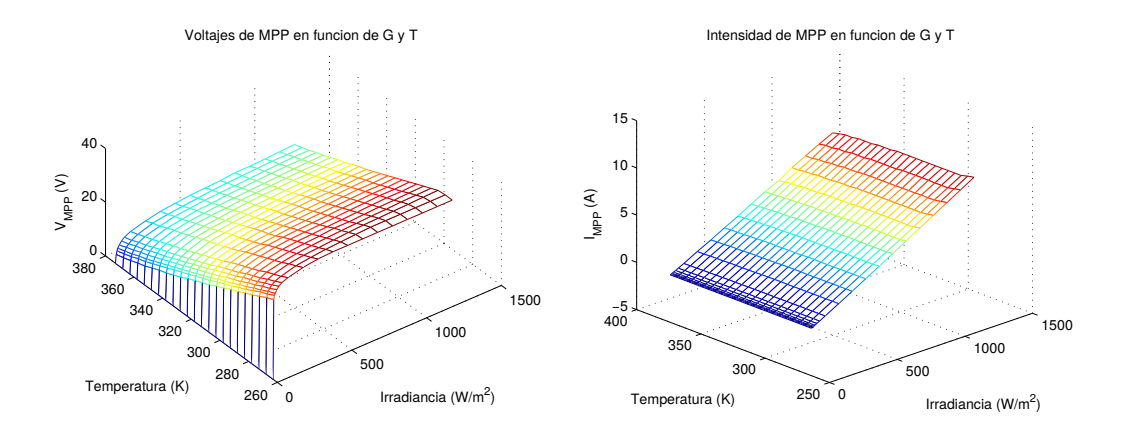

Figura 5.3: Variación del voltaje e intensidad de MP, en función de la irradiación y temperatura. Los puntos graficados son los que se eligieron para llenar las tablas.

Multiplicando los valores de intensidad y voltaje, también se puede obtener la potencia  $P_{MPP}$ , en función de la irradiancia y temperatura instantáneas. De esta forma se puede comparar rápidamente la potencia extraída del panel contra la potencia máxima que se podría estar extrayendo en esas condiciones climáticas.

## 5.1.9. Plataforma completa

Uniendo todos los elementos anteriores y colocándolos en la plataforma de pruebas, se llega al diagrama mostrado en la Fig[.5.4.](#page-91-0) Sólo resta explicar los bloques de ruido, que se entenderán en la sección siguiente, donde se describe el test de tolerancia a ruido aditivo. En el resto de los tests, estos dos bloques que se suman a las señales de voltaje e intensidad simplemente se desconectan.

## <span id="page-90-1"></span>5.2. Tests

El objetivo de estas pruebas es enfrentar los distitos MPPT a escenarios diversos, aplicando cambios tanto en la irradiancia como en la temperatura ambiente a la que se encuentra sometido el panel solar, y relevar información de importancia a partir del análisis de las simulaciones.

Se omite el hecho de que no es físicamente posible tener cambios instantáneos de irradiancia y mucho menos de temperatura, con el objeto de someter también al controlador para conocer su respuesta a pruebas típicas dentro de la rama del control de sistemas, como lo son los escalones y las rampas. Además, existe la posibilidad de que el sistema deba responder en la realidad a eventos de este tipo, si se lo pone a funcionar con el capacitor descargado, durante el día.

A partir de la respuesta de los sistemas a estas entradas, se ve cómo se comportan en casos que si bien son particulares, brindan un panorama que permite predecir cualitativamente cómo reaccionarán en casos más generales.

Con el fin de complementar la información visual, y a su vez proveer un criterio para poder comparar entre los métodos implementados en este trabajo, se calcula la eficiencia en todos los casos de test. En el único caso donde este cálculo tiene un

<span id="page-91-0"></span>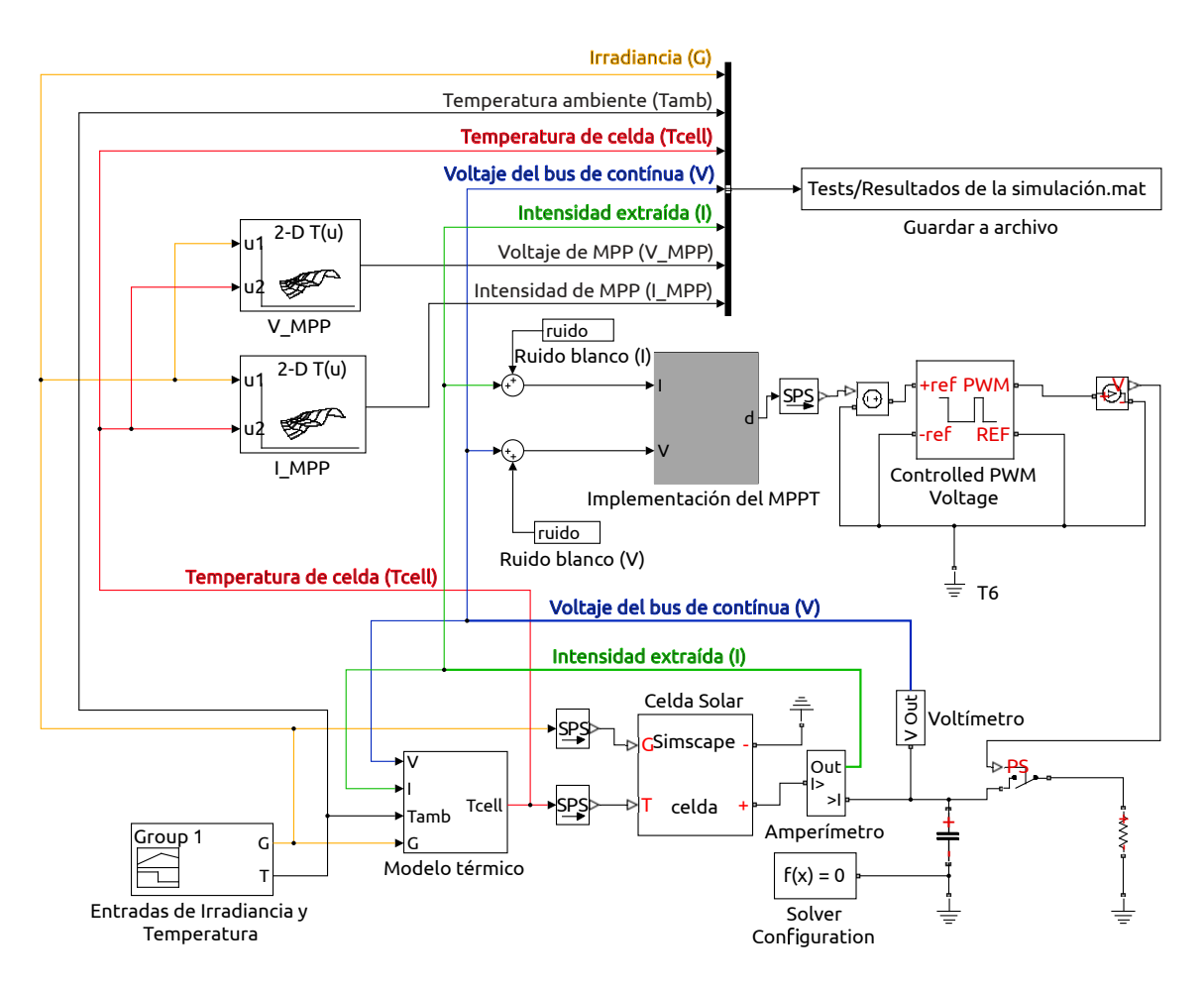

Figura 5.4: Diagrama completo de la plataforma de pruebas implementada en Simulink. Algunas señales se han coloreado para facilitar la visualización de las señales.

sentido más general aparte del caso particular de test, es en el cálculo de la eficiencia en régimen (Sección [5.2\)](#page-91-1). Fuera de estos casos, debe tenerse en cuenta que la medida de eficiencia es relativa a cada test y no debe considerarse en términos absolutos por fuera de este trabajo.

<span id="page-91-1"></span>En cada caso la eficiencia  $\eta_D$  se calculará como en Ec. [\(5.9\)](#page-91-1). Es la usual encontrarla referida como *Eficiencia Dinámica* en la bibliografía dedicada a este tipo de estudios [\[Morales\]](#page-188-5).

$$
\eta_D = \frac{\sum P^i \Delta t_i}{\sum P^i_{MP} \Delta t_i} = \frac{E}{E_{MP}}
$$
\n(5.9)

donde  $P^i = V^i I^i$  siendo  $V^i$  e  $I^i$  la tensión y la corriente entregadas por el panel durante el intervalo de tiempo  $\Delta t_i, \, P^i_{MP} = V^i_{MP}. I^i_{MP}$  la potencia máxima que podría llegar a ser extraída en esas condiciones de temperatura e irradiancia, y  $\Delta t_i$ es el paso temporal discreto (que generalmente es variable) que haya utilizado el simulador.

La Ec.  $(5.9)$  puede verse entonces como la relación entre energías, siendo E la máxima entregada por el panel a partir del uso del MPPT, y  $E_{MP}$  la energía máxima que idealmente podría extraerse, en el intervalo de tiempo del test.

## Test 1: Eficiencia en régimen y escalón a 1000  $W/m^2$

Este test, cuyas señales entrada se muestran en la Fig. [5.5,](#page-92-0) impone un escalón de 0 a 1000  $W\!/\!m^2$  en la irradiancia. En este caso la temperatura permanece a 298  $K.$ 

Se prueban dos elementos por separado con esta simulación. En primer lugar, la respuesta de cada sistema a un escalón de gran magnitud, algo que es lejano a lo que puede ocurrir en la realidad mediante cambio en el estado del tiempo, pero que tiene gran importancia porque será el transitorio en un caso en que se encienda el sistema (capacitor del bus de continua descargado), en una situación donde ya hubiera alta irradiancia presente. Además, la respuesta a escalones aporta una idea general de la respuesta de los métodos, aunque los controles no sean lineales. Esto se ve en mayor detalle en el segundo test.

En segundo lugar, y tal vez más importante, con este test se mide la eciencia una vez alcanzado el régimen, es decir, descartando el transitorio inicial frente al escalón. Se miden las eficiencias en los dos casos, a fin de tener comparativas entre métodos, pero la eficiencia más importante es la que se mide una vez alcanzado el régimen, ya que su valor debería ser independiente de la ventana de tiempo utilizada en este test particular, y por lo tanto da un valor característico del método en general, que podría ser utilizado para comparativa con otras mediciones que fueran tomadas en otros trabajos.

En este test se utiliza una irradiancia que correspondería a un día muy bueno en términos de generación de la planta. En estos niveles altos de irradiancia es cuando la buena eficiencia del sistema cobra mayor importancia, ya que son las condiciones donde es posible extraer mayor potencia del mismo, y donde cualquier apartamiento del MPP significa mayores pérdidas.

<span id="page-92-0"></span>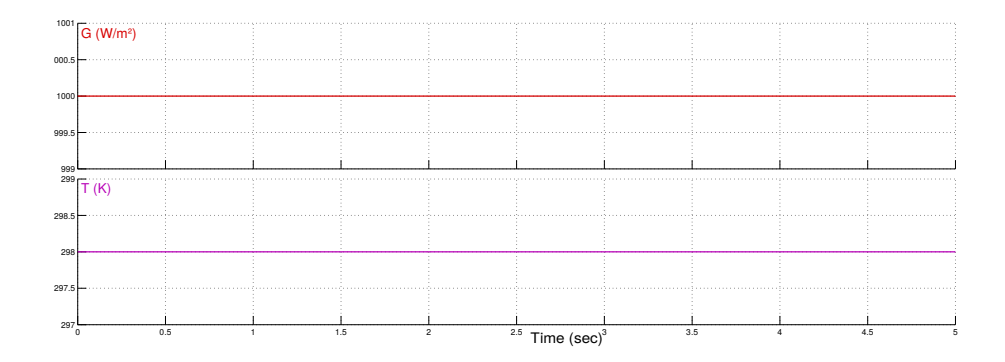

Figura 5.5: Test 1 - Escalón de irradiancia.

## Test 2: Escalones de alta irradiancia (500  $W/m^2$  - 1000  $W/m^2$ )

En este test se busca observar en mayor detalle la respuesta de los métodos a entradas de tipo escalón, tanto de subida como bajada.

Consiste en un escalón de irradiancia de 0 a 500  $W/m^2$  en el instante inicial, lo cual muestra la respuesta del sistema con una irradiancia (y por lo tanto intensidad) baja, lo cual genera mayores dicultades para cambiar bruscamente el voltaje del capacitor del bus de continua. Luego se mantiene constante por 2.0 segundos, momento en el cual vuelve a presentarse un escalón de 500  $W/m^2$  a 1000  $W/m^2$  manteniéndose dicha irradiancia por los próximos 2.0 segundos. Luego de transcurrido este tiempo vuelve a generarse un escalón y la irradiancia toma el valor de 500  $W/m^2$ . Lo descrito anteriormente, así como que la temperatura se mantiene constante en 298 K a lo largo del test, puede observarse en la Fig. [5.6.](#page-93-0)

La bajada a irradiancia nula no se simula, porque no presenta demasiado interés ya que es simplemente la descarga del capacitor, y además genera problemas con el simulador debido a múltiples pasajes por cero en la resolución de los sistemas de ecuaciones, una vez que la descarga se ha completado y se debe llegar al tiempo final de simulación, lo cual enlentece el proceso signicativamente.

<span id="page-93-0"></span>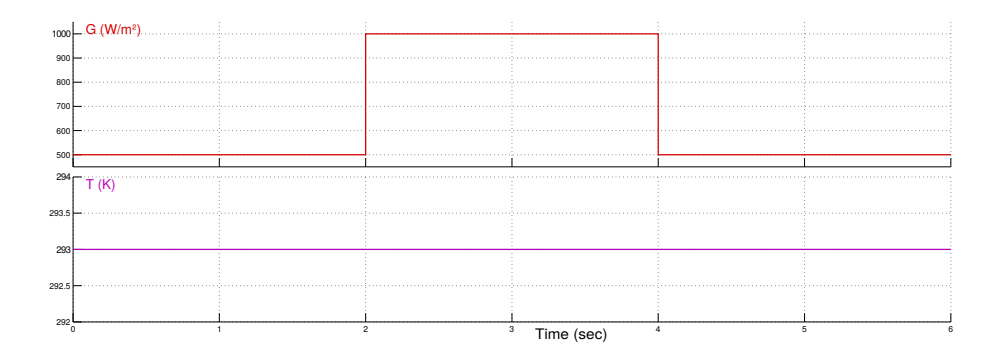

Figura 5.6: Test 2 - Escalones de irradiancia.

Según lo visto en la Sección [3.2.4,](#page-54-0) en la Fig. [3.5](#page-55-0) puede observarse que frente a una variación considerable en la irradiancia el voltaje del punto de máxima potencia permanece prácticamente incambiado, mientras que la intensidad de dicho punto varía signicativamente.

## Test 3: Escalones de Temperatura (293  $K - 313 K$ )

El siguiente test pone a prueba al algoritmo de control frente a un cambio pronunciado e instantáneo en la temperatura.

La misma comienza siendo 298 K y se mantiene constante por 2 segundos, luego de este momento la misma toma un valor de 313 K y queda estabiliza en dicho valor (Fig. [5.7\)](#page-94-0). Por otra parte en la irradiancia se presenta un escalón en el instante inicial de 0 a 1000  $W\!/m^2,$  pero este se recorta para calcular la eficiencia porque no es el interés de esta prueba.

En el cálculo de la eficiencia se descartarán los datos que corresponden al transitorio del primer escalón, ya que no es este efecto el que se quiere observar por ser un escalón de irradiancia y no de temperatura.

Como se observó en la Sección [3.2.4,](#page-54-0) frente a un cambio en la temperatura la intensidad de MPP no cambia demasiado mientras que el voltaje sufre variaciones mayores que con la irradiancia (ver Fig[.3.6\)](#page-55-1), y por esa razón es de interés este caso de test.

## Test 4: Rampas de baja irradiancia (100  $W/m^2$  - 500  $W/m^2$ )

En el presente test se busca enfrentar a las diferentes estrategias de control a cambios de irradiancia en valores relativamente bajos.

Como ya se ha mencionado, los valores bajos de irradiancia tienen la dificultad de

<span id="page-94-0"></span>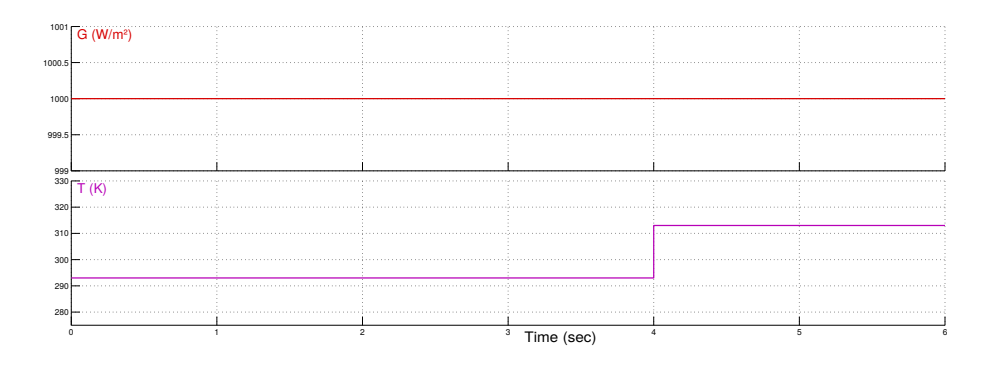

Figura 5.7: Test 3 - Escalón de temperatura.

que la intensidad de salida es también baja, con lo que se hace más lento el manejo del voltaje en el capacitor del bus de continua.

Aunque los valores manejados sean bajos, las pendientes de las rampas son en realidad las más altas propuestas por el estándar Europeo para caracterización de inversores para sistemas fotovoltaicos, que se describe en [\[Bründingler et al\]](#page-187-4). Se han elegido esos valores elevados de pendiente, porque facilitan la simulación, ya que se emplean tiempos más cortos, y además, se puede suponer que las rampas con pendientes menores tendrán un comportamiento intermedio entre la respuesta en régimen y las rampas con alta pendiente.

Se parte de un escalón en el instante inicial que lleva la irradiancia 0 a 100  $W/m^2$ manteniéndose dicho valor constante por un tiempo de 2,0 s. En los próximos 4,0 s la misma crece monótona hasta alcanzar en ese tiempo los 500  $W\!/m^2$ . La irradiancia vuelve a mantenerse constante por 2,0 s para luego descender los siguientes 4.0 s hasta alcanzar los 100  $W/m^2$ , valor que se mantiene incambiado hasta el final. Lo descrito anteriormente puede observarse en la Fig. [5.8.](#page-94-1)

En el cálculo de la eficiencia se descartarán los datos que forman parte del transitorio correspondiente al escalón del instante inicial, porque la eficiencia frente a entradas de tipo escalón es evaluada en tests anteriores.

<span id="page-94-1"></span>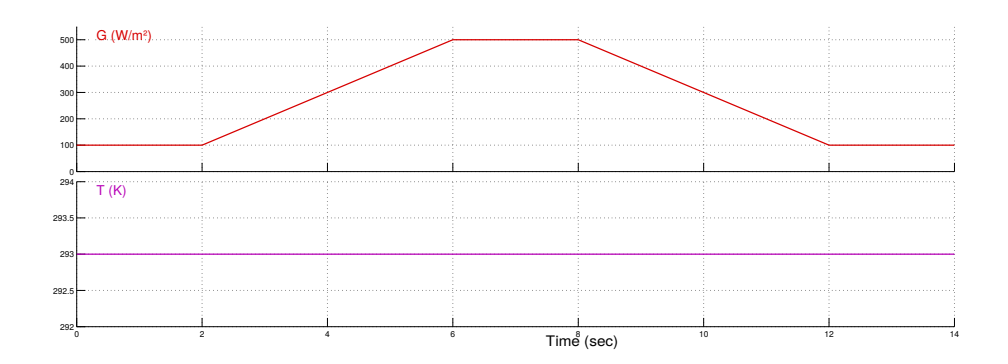

Figura 5.8: Test 4 - Rampas de baja irradiancia.

## Test 5: Rampas de alta irradiancia (500  $W/m^2$  - 1000  $W/m^2$ )

Este test tiene los mismos objetivos que el Test 4, sus diferencias se encuentran en los niveles de irradiancia máximos alcanzados por las rampas. Nuevamente se utilizan pendientes con el mismo criterio que en el test anterior para baja irradiancia, sólo que los valores iniciales y finales de irradiancia difieren.

Partiendo de una irradiancia nula, en el instante inicial la misma asciende a 500  $W/m^2$  manteniéndose constante por los siguientes 2.0 s, momento en el cual se muestra un ascenso gradual de la misma que perdura por los siguientes 4.0 s hasta alcanzar un valor de 1000  $W\!/m^2$ . La irradiancia vuelve a mantenerse constante por 2,0 s, luego desciende por 4.0 s hasta alcanzar 500  $W/m^2$ , valor que se mantiene constante hasta el final.

Esta información puede verse de forma gráfica en la Fig. [5.9.](#page-95-0)

A efectos de solo evaluar la eficiencia ante rampas, se descartarán también en este caso los datos que corresponden al transitorio del primer escalón.

<span id="page-95-0"></span>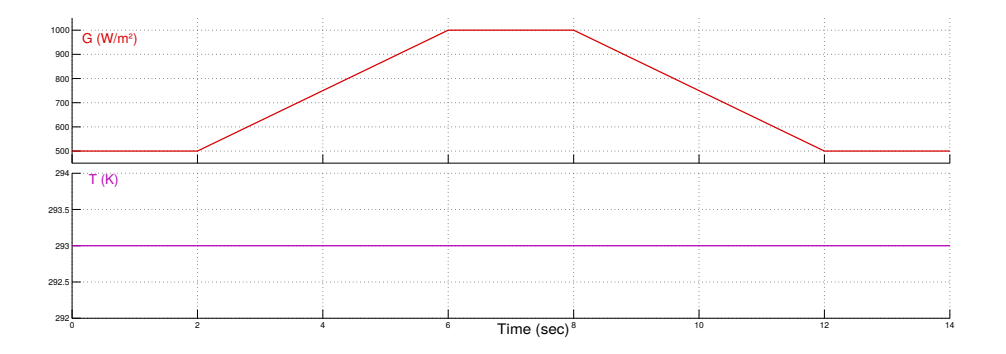

Figura 5.9: Test 5 - Rampas de alta irradiancia.

## Test 6: Rampas de irradiancia y temperatura

Este test propone someter los diferentes métodos a rampas nuevamente, en este caso las mismas serán tanto en irradiancia como en temperatura. Se presentan niveles altos de irradiancia, y una temperatura entre los  $20^{\circ}$ C y  $40^{\circ}$ C. Inicialmente se trabaja a una irradiancia de 800  $W/m^2$  y temperatura de 313 K. A los 4s la irradiancia crece hasta alcanzar, a los 6s, 1000  $W/m^2$ , y la temperatura decrece en el mismo período de tiempo (2 s) hasta alcanzar 303 K. Ambas se mantienen constantes por los próximos 2 s, momento en el cual decrecen por un intervalo de 2 s hasta alcanzar un valor de 800  $W/m^2$  y 293 K respectivamente. A partir de este momento ambas magnitudes permaneces incambiadas. Lo descrito anteriormente puede verse en la Fig. [5.10.](#page-96-0)

Con este test se pretende evaluar el método frente a una variación en las dos magnitudes que afectan la curva característica del panel, y así estudiar la adaptación de los MPPT frente a dichas variaciones. Se presenta el incremento y decremento de la irradiancia al mismo tiempo que la temperatura decrece, lo cual permite observar si el método responde satisfactoriamente como es esperado frete a variaciones de diferentes características.

Al igual que en tests anteriores, al momento de calcular la eficiencia del método frente a dicha entrada se eliminarán los datos correspondientes al transitorio inicial, ya que no es parte de lo que se desea evaluar con este test.

<span id="page-96-0"></span>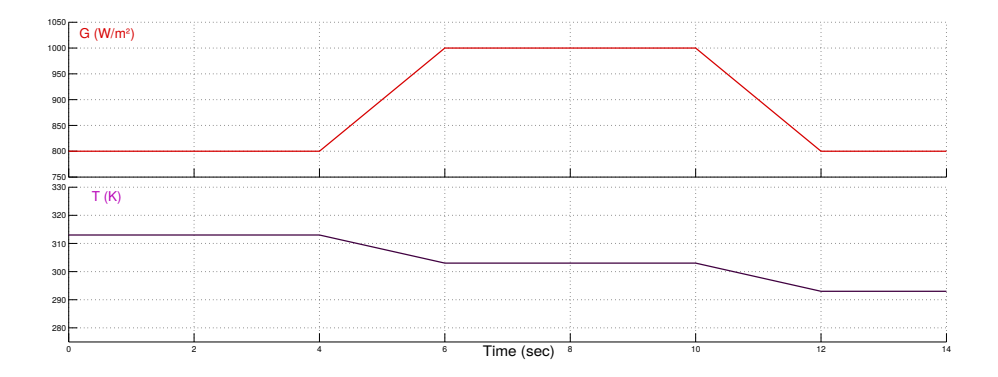

Figura 5.10: Test 6 - Rampas de irradiancia y temperatura.

## Test 7: Ruido aditivo

En este test se pretende evaluar la tolerancia de los métodos, a ruidos que se suman a las señales de voltaje e intensidad. La fuente de ruido que distorsiona el canal de intensidad y la que se suma al voltaje, son independientes entre sí, y generan ruido blanco (respuesta en frecuencia plana) con un período de muestreo determinado.

Para ello se utiliza el bloque de simulink *Band-Limited White Noise*, que genera una señal aleatoria con cierto tiempo de muestreo que se debe especificar. Esta señal permanece constante entre los instantes de muestreo, por lo que se generan escalones instantáneos en los mismos. Estos escalones no representan bien la realidad si se mezclan en un sistema contínuo, y además provocan serios problemas en los bloques derivadores contínuos, además de tener armónicos de mayor frecuencia a la de interés. Para evitar esto, utilizamos un filtro de primer orden a la salida de este bloque, con frecuencia de corte igual a la frecuencia de muestreo. La forma de las señales producidas es mucho más similar a un ruido real y se puede ver en la Fig. [5.11.](#page-97-0)

Para obtener información útil, se corren los tests con tres frecuencias de corte diferentes, tomando como referencia la frecuencia del generador PWM utilizado, que fue de 1 kHz, como se mencionó anteriormente. Entonces se eligieron frecuencias de una década por debajo de la del inversor  $(100 Hz,$  es decir, un tiempo de muestreo para el bloque de 0,01 s), otra igual a la del inversor (1 kHz), y una década por encima de la del inversor  $(10 kHz)$ .

<span id="page-97-0"></span>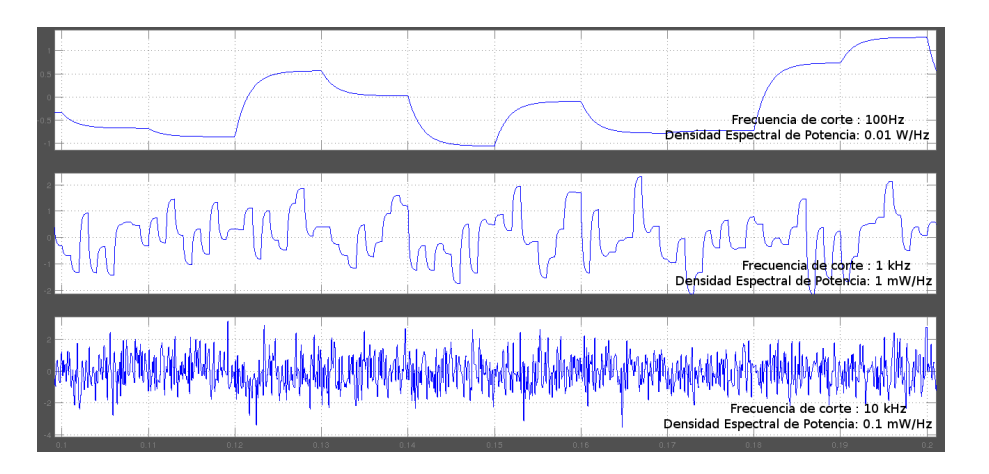

Figura 5.11: Test 7 - Ruido de distintas frecuencias a ser sumado a las señales de intensidad y voltaje.

El bloque de simulink recibe además del tiempo de muestreo, la densidad espectral de potencia del ruido. Se debe ser cuidadoso con este parámetro, porque es el que determina la amplitud del ruido que se sumará. La potencia total del ruido será igual a la densidad espectral multiplicada por la frecuencia de muestreo. Es decir que si se utiliza una frecuencia de muestreo mayor, la amplitud de los picos de ruido será mayor. Por esto se elige una densidad espectral menor cuanto mayor es la frecuencia de muestreo, de forma que la potencia entregada por la fuente de ruido sea igual en los tres casos.

Se eligió una potencia total de forma que la amplitud de los picos tenga un orden similar al de la amplitud del ripple de corriente y el de tensión. Se encontró que tanto el ripple de corriente como el de tensión, son del orden de 1 A y 1 V respectivamente, por eso ambas fuentes de ruido tienen la misma densidad espectral de potencia.

El ruido sólo se suma a las señales que van al controlador, que en la realidad son las más propensas a contaminarse con ruidos externos ya que manejan baja potencia. No se suman a las señales que van al bus de continua ni al cálculo del punto de máxima potencia.

# |<br>Capítulo

## IMPLEMENTACIÓN Y SIMULACIÓN DE MPPTS

En este capítulo se describe la implementación desarrollada para cada uno de los algoritmos estudiados. Se detalla la elección de los valores para los distintos parámetros que surgen de cada uno de los métodos. Dichas elecciones tienen como objetivo el correcto funcionamiento y desempeño de las diferentes estrategias de control, dando mayor énfasis a la maximización de la eficiencia en régimen y estabilidad de los mismos, ya que estas son las características de mayor relevancia para el buen funcionamiento en una implementación real.

Se simulan todos los métodos implementados y se muestran los comportamientos de los mismos frente a los tests detallados en la Sección [5.2,](#page-90-1) lo que permite evaluar también la respuesta dinámica frente a distintos tipos de perturbaciones.

## 6.1. Caso de Referencia: Voltaje Constante (VC)

Inicialmente se implementó una modalidad de trabajo sin controlador, esto significa fijar un valor de voltaje de operación, independiente de la irradiancia y la temperatura. Esto implica que, en general, no se estará trabajando en el MPP.

El fin de esta implementación es evaluar cuanta potencia se está perdiendo en la planta por no contar con un algoritmo que maximice la potencia extraída, y por lo tanto sirve de referencia, como cota inferior de la eficiencia que debería tener cualquier otro método implementado.

<span id="page-98-0"></span>Dicha implementación se realizó de la forma mas sencilla posible, y se muestra en la Fig. [6.1.](#page-98-0)

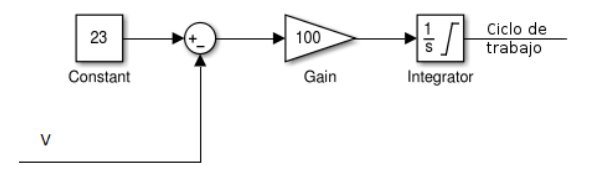

Figura 6.1: Implementación de Voltaje Constante.

El funcionamiento del sistema propuesto se basa en tomar el valor del voltaje al

cual se encuentra operando el panel, comparando el mismo con el voltaje de referencia en el que se desea trabajar, y si la diferencia entre ambos es no nula, se varía el ciclo de trabajo del conversor de forma de obtener el voltaje deseado. Para que el voltaje de trabajo tienda al voltaje de referencia, se utiliza un integrador sobre el error entre los mismos.

## 6.1.1. Elección del Voltaje de trabajo

En este caso el único parámetro a definir en la implementeción es el voltaje al cual se desea trabajar. Recordando que las curvas características del panel dependen de la irradiancia y temperatura del mismo, y se estaría definiendo un voltaje fijo independiente de dichas condiciones ambientales, resulta útil evaluar dichas curvas para diferentes casos con el n de elegir un voltaje de trabajo conveniente.

Como el MPP varía fuertemente con la temperatura de celda, el primer paso para estimar el voltaje de referencia es conocer la temperatura máxima a la cual puede operar el panel utilizado, dicha información es proporcionada en la hoja de datos del mismo (Fig. [6.2\)](#page-99-0). Como se observa la misma es de  $80^{\circ}$ C aproximadamente.

<span id="page-99-0"></span>Por otra parte se consideró el caso de temperatura ambiente de 25°C. Utilizando el modelo térmico descrito en la Sección [5.1.7](#page-87-2) es posible calcular la temperatura del panel a dicha temperatura ambiente. En este caso, la temperatura de celda es de  $52^{\circ}$ C.

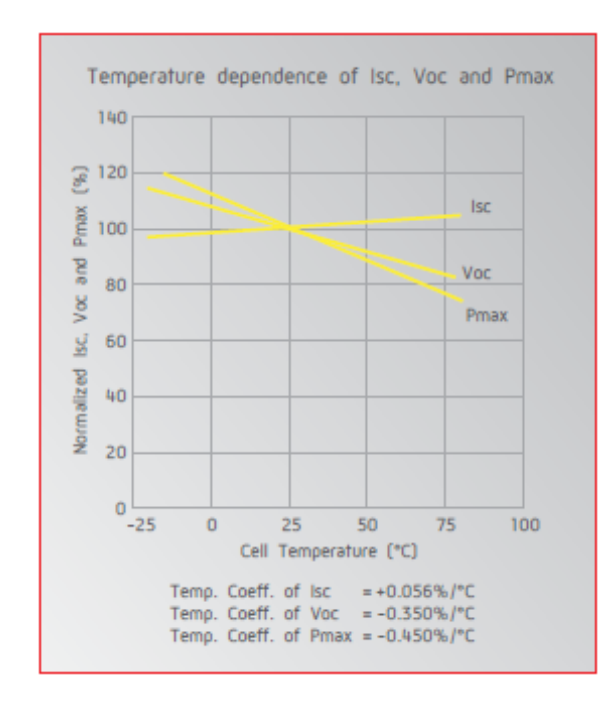

Figura 6.2: Funcionamiento de la celda en función de la temperatura (Panel Mitsubishi-MLU250HC).

En la Fig. [6.3](#page-100-0) se muestran las relaciones  $P(V)$  frente a diferentes condiciones ambientales. A partir de las mismas se definirá el voltaje de operación del panel.

A partir de estos datos se observa que si se elige trabajar a un voltaje igual o mayor a  $25\,V$ , no se extrae potencia para temperaturas altas de celda, que según nuestros cálculos estimamos que se pueden alcanzar con temperaturas ambiente de

<span id="page-100-0"></span>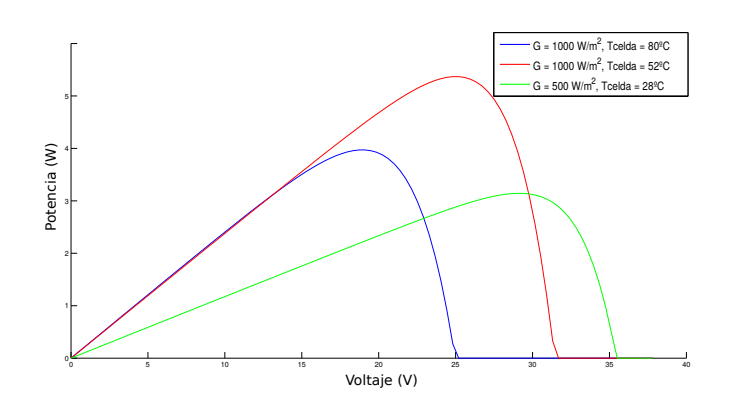

Figura 6.3: P(V) para diferentes valores de irradiancia y temperatura.

unos  $40^{\circ}$ C.

Por otra parte se debe tener en cuenta que las condiciones descritas por el trazo rojo y verde en la Fig. [6.3](#page-100-0) son las mas probables a lo largo de todo el año en Uruguay. El MPP en dichos casos requiere estar trabajando a 28 V y 31 V respectivamente, por lo cual es razonable que el voltaje de trabajo diera de dichos valores lo menos posible. Por las razones expuestas anteriormente se decidió trabajar a un valor intermedio de 23 V, el cual permite extraer potencia aún cuando la temperatura es alta, aunque dista un poco del voltaje de MP cuando la temperatura de celdas es baja y la irradiación alta.

## 6.1.2. Simulaciones del método VC

En esta sección se presentarán los resultados obtenidos al simular este método aplicando como entradas los tests descritos en la Sección [5.2.](#page-90-1)

## Test 1

En la Fig. [6.4](#page-100-1) se muestra tanto la evolución del voltaje y la potencia respectivamente, como la evolución de las mismas si se estuviera trabajando en el MPP.

<span id="page-100-1"></span>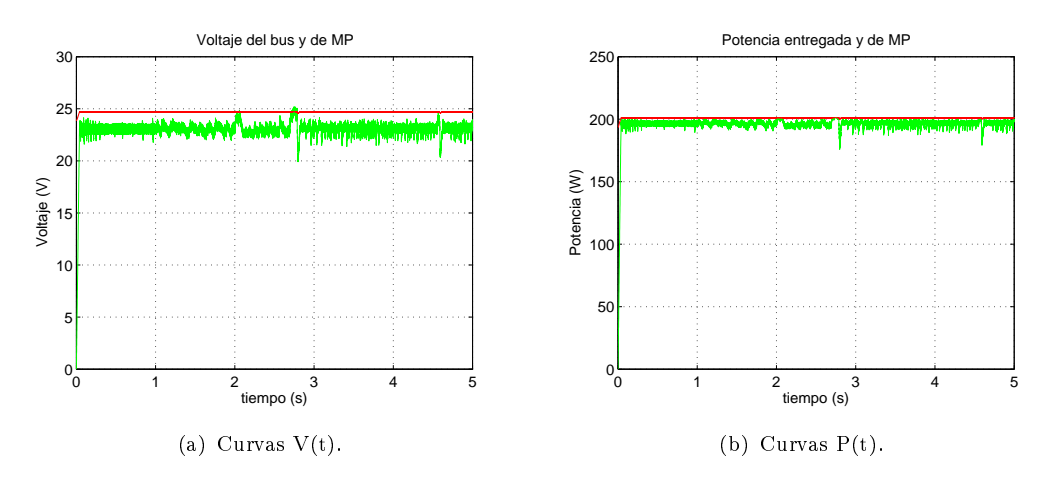

Figura 6.4: Respuesta del algoritmo ante escalón de irradiancia. En verde se muestra la respuesta a VC y en rojo los valores de MP.

Como se observa, el voltaje oscila en torno al valor deseado, pero el mismo difiere

en forma notoria del voltaje de máxima potencia. Esto genera, como se anticipaba, que la potencia extraída del panel no sea la máxima posible.

#### Eficiencia a Voltaje Constante:  $97,38\%$

Como se especifica en la Sección [5.2](#page-91-1) con este test también se busca medir la eciencia en régimen del método utilizado. En este caso este parámetro no es tan representativo, debido a que la eficiencia en este caso está sujeta exclusivamente a la irradiancia y temperatura, cosa que no sucede con otros métodos, los cuales pueden responder de forma similar frente a diferentes condiciones ambientales manteniendo la misma eficiencia. De todas formas, a modo comparativo se expresa dicho valor a continuación.

Eficiencia en régimen a Voltaje Constante:  $97,71\%$ 

#### Test 2

Al aplicar dicho test, se observa (Fig. [6.5\)](#page-101-0) que la intensidad extraída presenta variaciones considerables en función de la irradiancia.

Teniendo en cuenta la Fig. [3.5,](#page-55-0) esto era esperado, para un voltaje constante de trabajo dado, la intensidad varía en función de la irradiancia, en este caso el voltaje de trabajo es inferior al voltaje de máxima potencia, por lo tanto la intensidad de operación superará a la de máxima potencia.

En la Fig. [6.5](#page-101-0) se muestra la evolución de la potencia extraída del panel y la máxima teórica.

<span id="page-101-0"></span>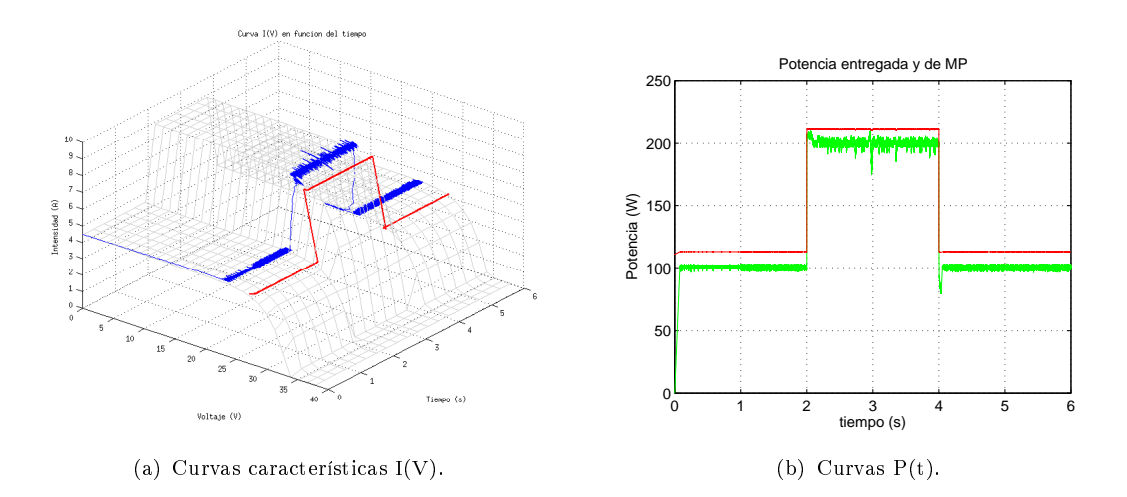

Figura 6.5: Respuesta ante escalones de irradiancia. En verde o azul se muestra la respuesta a VC y en rojo los valores de MP.

Eficiencia VC frente escalones de irradiancia:  $91,37\%$ 

### Test 3

En este test el estudio se centrará en la variación abrupta de temperatura. Como se observa en la Fig. [6.6](#page-102-0) en el primer tramo el sistema trabaja a un voltaje inferior al de máxima potencia, mientras que en la segunda parte se trabaja a un voltaje superior al óptimo.

<span id="page-102-0"></span>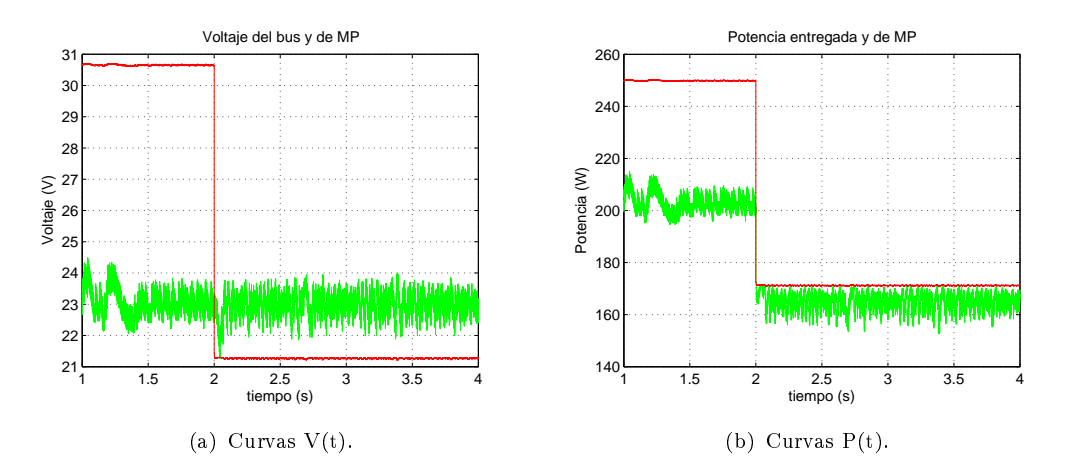

Figura 6.6: Respuesta ante escalón de temperatura. En verde se muestra la respuesta a VC y en rojo los valores de MP.

Puede observarse que en el segundo tramo el sistema trabaja en un punto de operación cercano al de máxima potencia, siendo en este caso menor la pérdida de potencia con respecto al sistema operando a 293K (primer tramo).

```
Eficiencia frente escalón de temperatura a VC: 90,04\%
```
## Test 4

<span id="page-102-1"></span>En la Fig. [6.7](#page-102-1) se muestra la respuesta del sistema frente a la entrada descrita en la Sección [5.2.](#page-94-0)

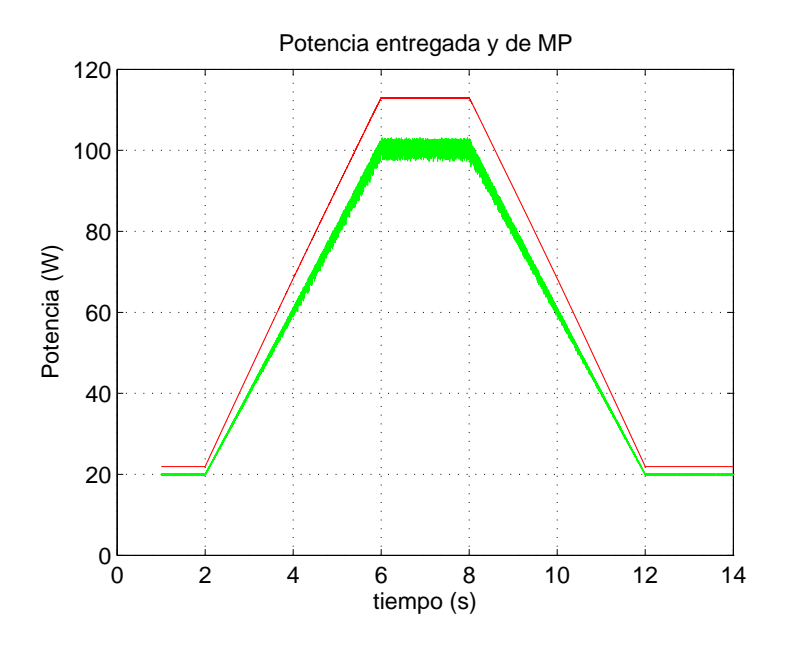

Figura 6.7: Respuesta del algoritmo ante rampas de irradiancia en potencia. En verde se muestra la respuesta a VC y en rojo el valor de MP.

Se observa que la eficiencia disminuye conforme aumenta la irradiancia, lo que indica que para dichos valores de irradiancia el voltaje de MP es mas cercano a los 23V de operación.

Eficiencia a VC frente rampas de irradiancia:  $88,99\%$ 

#### Test 5

En la Fig. [6.8](#page-103-0) puede observarse la respuesta del sistema frente a rampas de irradiancias medias y altas. En todo momento la potencia entregada por el panel difiere de la potencia de máxima potencia como es esperado en base a la elección del voltaje de operación.

<span id="page-103-0"></span>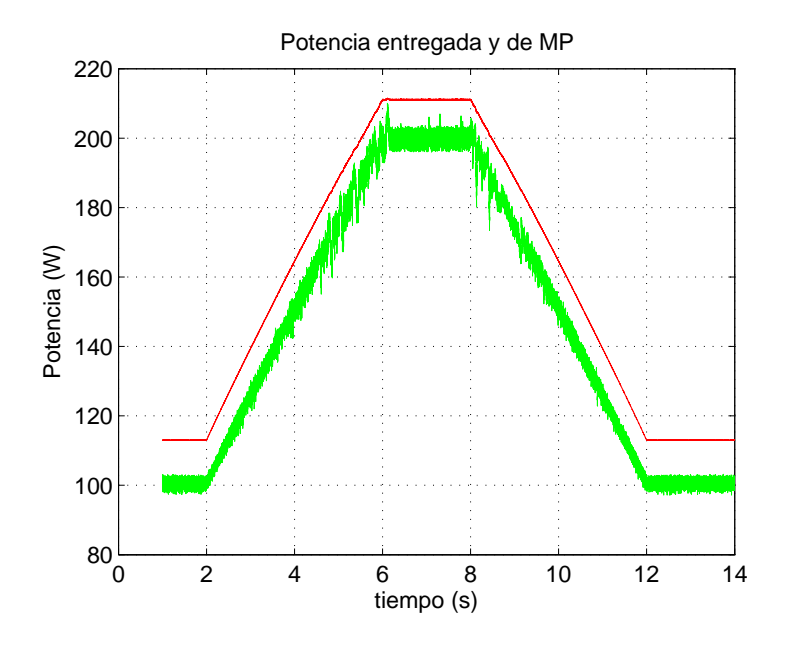

Figura 6.8: Respuesta del algoritmo ante rampas de irradiancia en potencia. En verde se muestra la respuesta a VC y en rojo el valor de MP.

Eficiencia frente rampas de irradiancia a VC:  $92,12\%$ 

#### Test 6

En este test se muestra la respuesta de trabajar a un voltaje constante frente a rampas tanto en irradiancia como en temperatura, la respuesta es mostrada en la Fig. [6.9.](#page-103-1)

<span id="page-103-1"></span>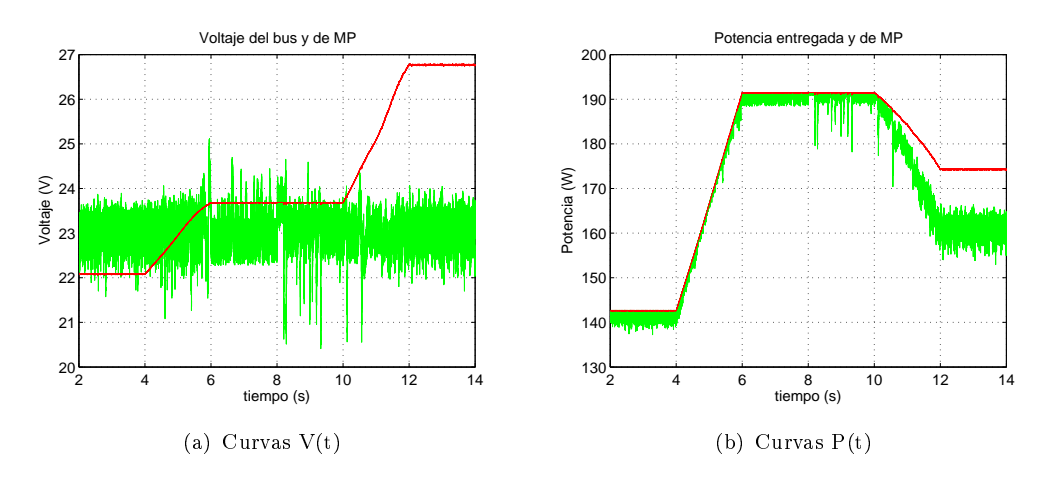

Figura 6.9: Respuesta antes rampas de irradiancia y temperatura. En verde la respuesta a VC y en rojo los valores de MP

Como se muestra en la figura, en el útlimo tramo difiere de forma notoria el voltaje extraído del panel con el de MPP, ocasionando que la potencia también difiera de la de MPP en dicho tramo. Cabe recordar que el hecho de que la potencia extraída y la de MPP en los primeros 10s no dieran de forma relevante se debe exclusivamente a la irradiancia y temperatura utilizada para dicho tests, frente a otras condiciones dicha diferencia se acentuaría.

A continuación se muestra la eficiencia obtenida al trabajar en las condiciones descritas anteriormente.

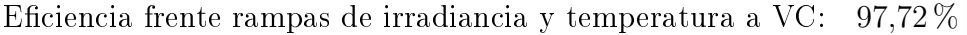

### Test 7

<span id="page-104-0"></span>Como se explica en la Sección [5.2,](#page-96-0) se estudia el comportamiento de las diferentes estrategias de control frente a la presencia de ruido blanco de diferentes frecuencias. En la Tabla [6.1](#page-104-0) se muestra la eficiencia del sistema, en régimen, frente a los diferentes ruidos.

| Frecuencia de corte   Eficiencia $(\%)$ |       |
|-----------------------------------------|-------|
| 100 $Hz$                                | 97.67 |
| 1.0 kHz                                 | 97.75 |
| 10 kHz                                  | 97.72 |

Tabla 6.1: Eficiencia en régimen en presencia de ruidos de diferentes frecuencias, para el VC.

Como se observa, el sistema responde de forma muy similar tanto frente a los diferentes ruidos como al caso sin ruido, estudiado anteriormente (test 1). En este caso la eficiencia no disminuye como si es común que suceda en los casos donde se utiliza una estrategia de control. Esto se debe a que en este método de trabajo no se persigue el punto de máxima potencia, por lo tanto, las diferentes desviaciones producidas por el ruido presente no implican un apartamiento mayor con respecto al MP, como si en los otros casos.

En la Fig. [6.10](#page-105-0) se presenta el comportamiento del sistema frente a las entradas ya mencionadas.

Algo que llama la atención, es que la curva de MP no es constante, a pesar de que el ruido sólo se suma a las señales de intensidad y voltaje que entran al controlador, mientras que el cálculo del MPP se hace directamente a partir de las señales de irradiancia y temperatura de celda, no afectadas en forma directa por el ruido aditivo incorporado.

La influencia es indirecta a través del modelo térmico que calcula la temperatura de celda, y que tiene como entrada la potencia eléctrica extraída, que sí se ve afectada por el controlador MPPT.

Entonces, cuando el controlador se desvía del MPP, el excedente de potencia se disipa en forma de calor, y esto significa aumento de la temperatura de celda. El cambio de temperatura produce a su vez un cambio en la curva V-I característica del panel (Sección [3.2.4,](#page-54-0) Fig. [3.6\)](#page-55-1), y por lo tanto el punto de máxima potencia teórico se modifica también.

Además, como ya se explicó en la Sección [5.1.7,](#page-87-2) el modelo térmico implementado no incluye la capacidad térmica del panel, por lo que este ruido tiene un efecto algo más inmediato y exagerado de lo que se vería en la realidad, donde la temperatura

<span id="page-105-0"></span>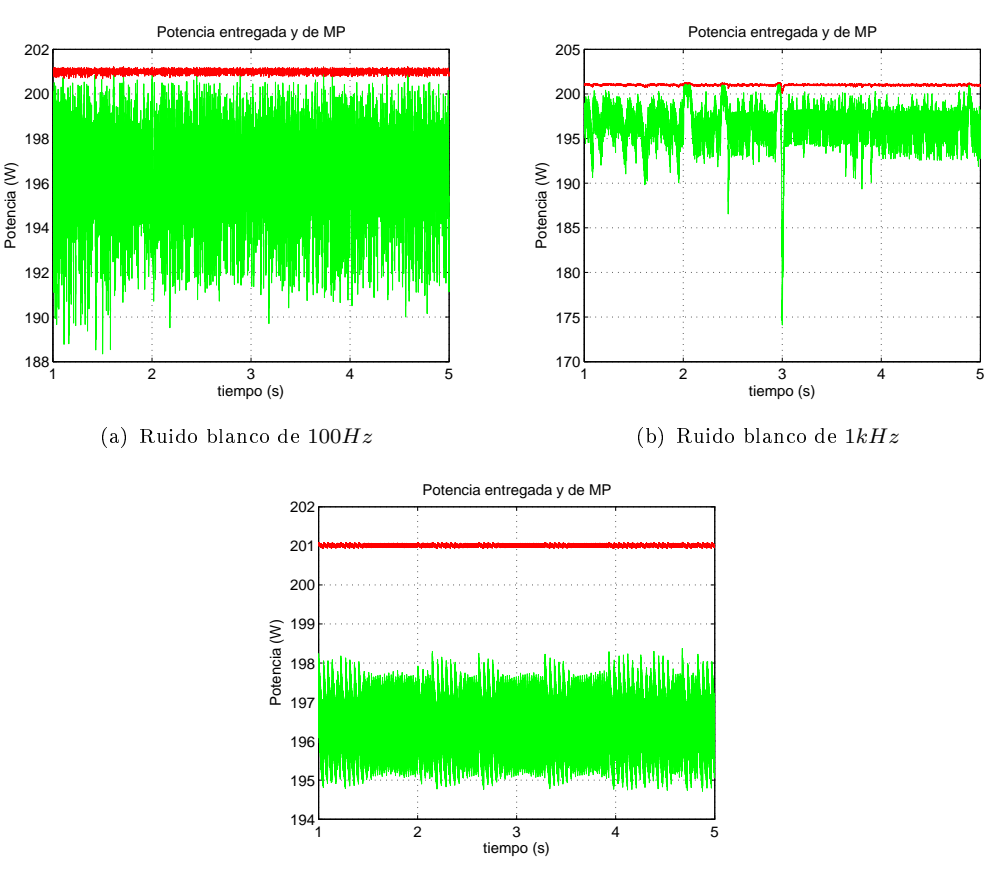

(c) Ruido blanco de  $10kHz$ 

Figura 6.10: Respuesta en Potencia frente a ruido blanco. En verde la respuesta a VC y en rojo los valores de MP

del panel y de las celdas tendría una respuesta con cierta inercia térmica. Incluso es probable que este efecto ni siquiera pudiera ser observado en un panel real, a menos que el desvío del MPP fuera por un período prolongado de tiempo.

## 6.2. Hill Climbing (HC)

Como se explica en la Sección [4.2.1,](#page-67-1) este método se basa en generar un movimiento en la tensión de operación del panel o planta en cierta dirección, y se decide si seguir con el mismo movimiento de voltaje para el paso siguiente, en función del crecimiento o decrecimiento de la potencia instantánea. Si la potencia aumenta, se encuentra el sistema avanzando hacia el MPP, por lo que el voltaje debería seguir aumentando o decreciendo en esa dirección, en el caso contrario, de verse una disminución en potencia, la dirección en la que se modifica el voltaje debe invertirse.

También se menciona en la Sección [4.2.1](#page-67-1) que para implementar este método, son necesarios un medidor de corriente y otro de tensión, a partir de los cuales calcular la potencia instantánea.Para las medidas de grandes potencias, normalmente es necesario adicionar transformadores de tensión y corriente para utilizar equivalentes en órdenes que la electrónica pueda manejar.

Para procesar la información pueden ser usados DSPs o microprocesadores comunes.

Por este motivo se introduce una variable adicional en el modelo a partir de la necesidad de la digitalización de la información: el tiempo de muestreo. Este tiempo está directamente relacionado con la eficiencia, por lo que pasa a ser un parámetro importante dentro de los cuales hay que setear según el rendimiento deseado para este control.

## 6.2.1. Implementación del algoritmo

En la etapa inicial se realiza el cálculo de potencia instantánea a partir de las medidas de tensión y corriente. Como un multiplicador analógico es muy difícil de implementar, ya en este punto se muestrea y se realiza el producto entre señales digitalmente. Para la comparativa con la potencia en el instante anterior, se implementa un retardo para guardar esta información.

Las potencias instantáneas actual  $P[n]$  y previa  $P[n-1]$  son comparadas entre sí por una función lógica que realiza la resta entre ambas, devolviendo  $a = 1$  si  $P[n]$ aumentó respecto a  $P[n-1]$ , y  $a=0$  en el caso contrario. (Fig. [6.11\)](#page-106-0)

<span id="page-106-0"></span>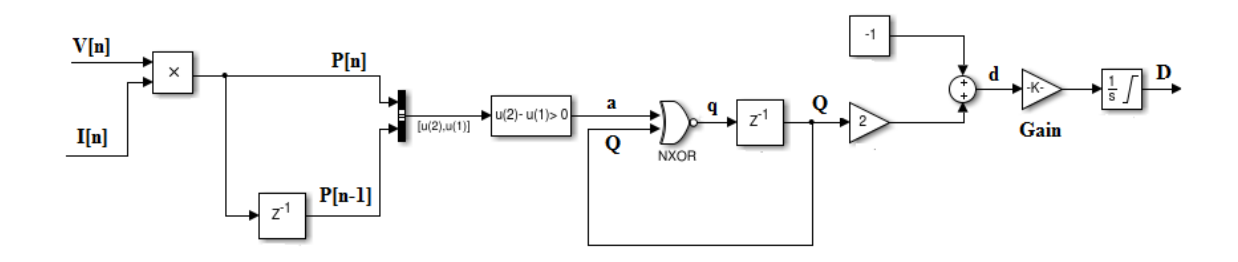

Figura 6.11: Implementación del algoritmo HC.

La señal D (Fig. [6.11\)](#page-106-0) es la que va luego a ser entrada de un control PWM que manejará el ciclo de trabajo del conversor, seteando así el voltaje de funcionamiento. D es la integral de la variable d, la cual es una modificación de la variable  $Q$ , la cual indica el sentido de la perturbación en tensión. Los valores que toma  $d$  ( −1 y 1) se traducen luego como aumento o decremento de tensión en un paso (respectivamente).

El ancho de este paso está regulado por la velocidad de crecimiento o decrecimiento, con la cual la variable D a la salida del integrador regula el ancho del pulso del PWM. Esta variación es regulable con la etapa de ganancia Gain (Fig. [6.11\)](#page-106-0).

<span id="page-106-1"></span>Se eligió el valor de  $Gain = 50$  basándose en los resultados de testear este algoritmo en régimen a una irradiancia de  $G = 1000W/m^2$  y una temperatura de  $T = 298K$ , ya que a esta alta irradiancia es donde se vuelve significativo cualquier apartamiento de los valores de máxima potencia. Se muestra como ejemplo los resultados para algunos valores testeados en la Tabla [6.2.](#page-106-1)

|     | Valor de Gain   Eficiencia en régimen |
|-----|---------------------------------------|
| 10  | $98.42\%$                             |
| 50  | $98.54\%$                             |
| 100 | 96.78 %                               |

Tabla 6.2: Eficiencia de HC según ganancia Gain.

La variable  $q$  es la salida a una compuerta lógica NXOR, que implementa las condiciones dadas por la Tabla [4.1.](#page-68-0) La Tabla [6.3](#page-107-0) resume la traducción de las perturbaciones del algoritmo HC a variables en el sistema implementado y mostrado en la Fig. [6.11.](#page-106-0)

<span id="page-107-0"></span>

| a:        | Q:                                           | a: |  |
|-----------|----------------------------------------------|----|--|
|           | Comparativa de Variación en Variación próxi- |    |  |
| potencias | tensión anterior $\parallel$ ma en tensión   |    |  |
|           |                                              |    |  |
|           |                                              |    |  |
|           |                                              |    |  |
|           |                                              |    |  |

Tabla 6.3: Valores de las variables de Fig. [6.11.](#page-106-0)

## 6.2.2. Simulaciones del método HC

#### Test 1

En la Fig. [6.12](#page-107-1) se observa la respuesta al escalón. Como se esperaba, no es un método de convergencia hacia el MPP, sino que se mantiene oscilante al rededor del mismo. Se puede observa en la Fig. [6.12.](#page-107-1)a como las tensión sigue creciendo (o decreciéndo) luego de tomar el valor  $V_{MPP}$ , con lo cual el mismo movimiento se observa para la potencia en la Fig. [6.12.](#page-107-1)b.

<span id="page-107-1"></span>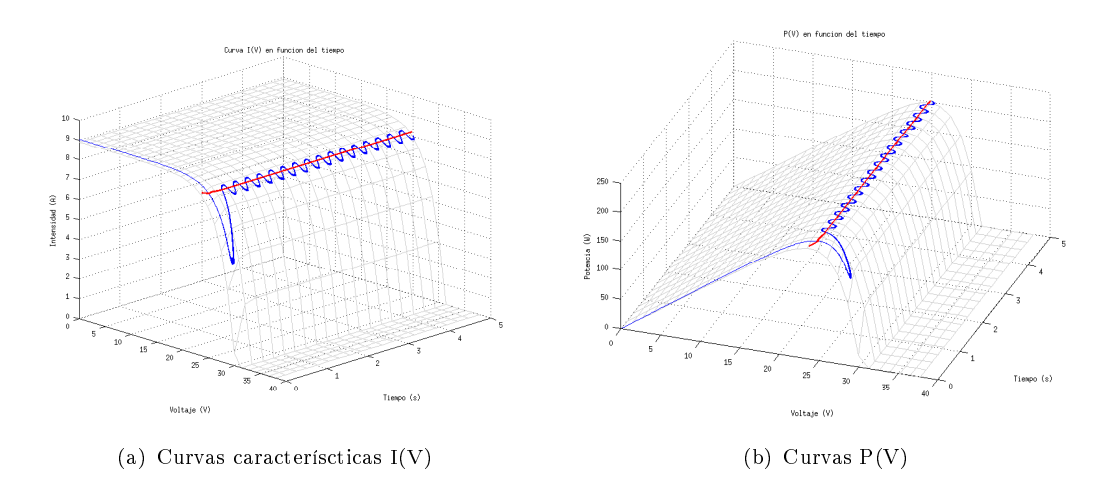

Figura 6.12: Respuesta ante escalón de irradiancia. En azul la respuesta a HC y en rojo los valores de MP

Eficiencia del HC frente a escalón de irradiancia:  $98,61\,\%$ 

Considerando solamente el estado de régimen:

Eficiencia del HC en régimen: 99,79%
Aplicando este test con el objetivo de observar la respuesta del sistema a cambios bruscos de irradiancia, se puede observar su desempeño en las Fig[.6.13.](#page-108-0)

<span id="page-108-0"></span>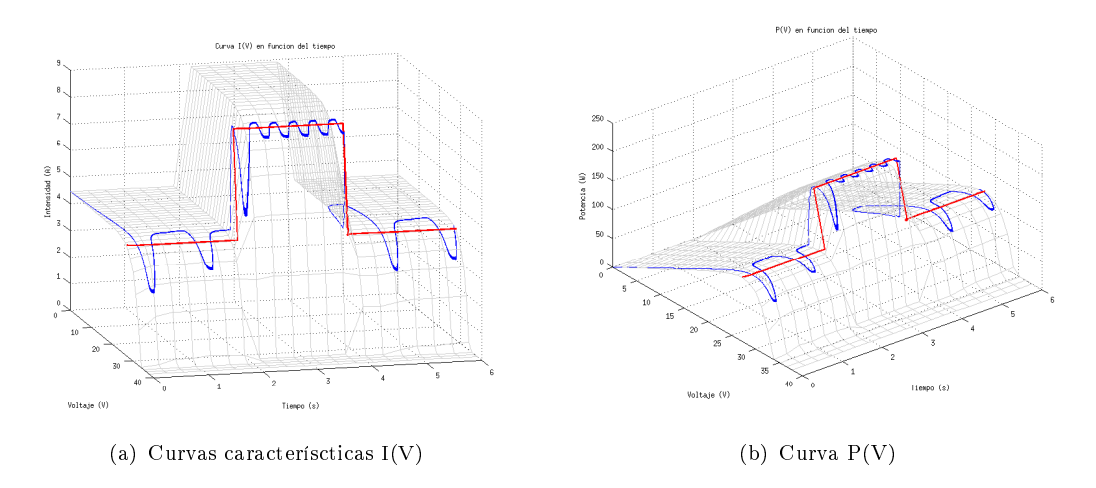

Figura 6.13: Respuesta ante escalones de irradiancia. En azul la respuesta a HC y en rojo los valores de MP

Se observa que ante escalones de baja irradiancia, si bien oscila al rededor de los valores de MP, no logra rápidamente adaptar el ciclo de trabajo para que esta oscilación se acerque lo más posible a los rangos cercanos al MPP. Esto es una debilidad del algoritmo, donde es conocido y tratado en la bibliografía del tema, la dificultad que tiene este algoritmo ante este tipo de perturbaciones [\[Al-Diab\]](#page-188-0) [\[Ruiz et al\]](#page-187-0).

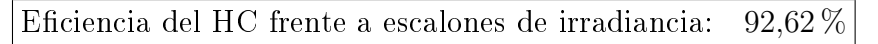

### Test 3

Con los escalones de temperatura se espera observar en la respuesta del panel un cambio en las tensiones de circuito abierto, y con esto evaluar como el algoritmo resuelve dicho cambio.

En las Fig. [6.14](#page-108-1) se muestra el desempeño del mismo.

<span id="page-108-1"></span>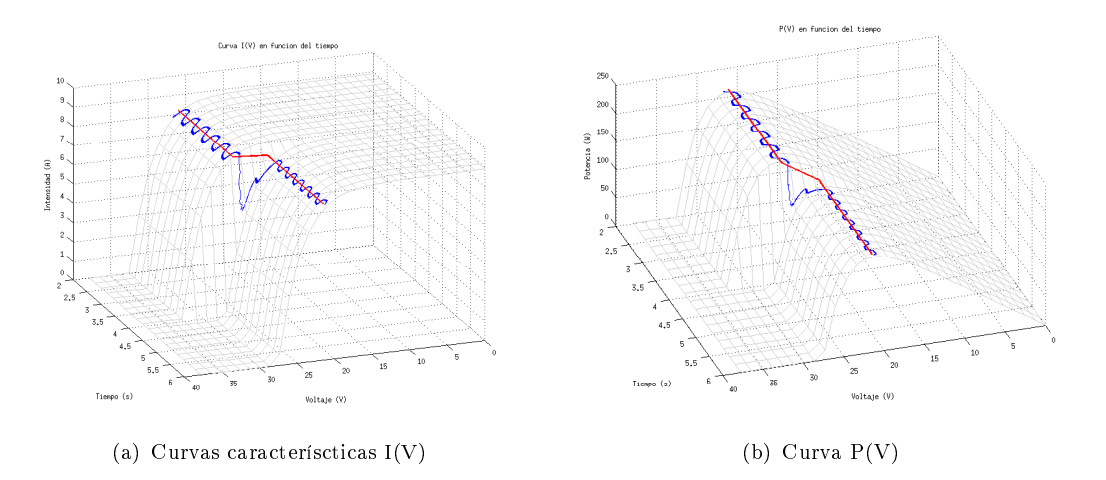

Figura 6.14: Respuesta ante escalón de temperatura. En azul la respuesta a HC y en rojo los valores de MP

Eficiencia del HC frente a escalón de temperatura:  $99,44\%$ 

### Test 4

La respuesta a una rampa de pequeña irradiancia se observa en Fig. [6.15](#page-109-0)

<span id="page-109-0"></span>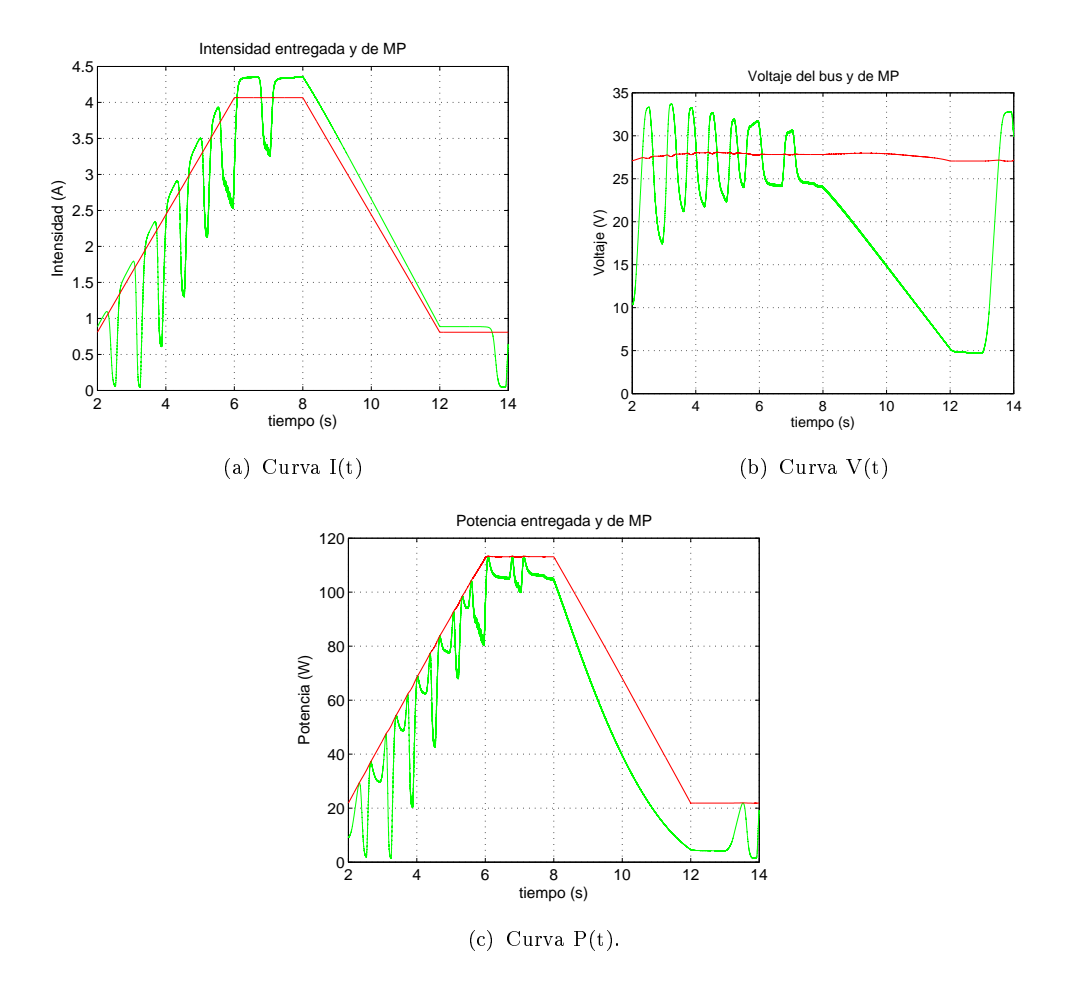

Figura 6.15: Respuesta ante rampas de pequeña irradiancia. En verde la respuesta a HC y en rojo los valores de MP

Este comportamiento es conocido, y es una de las desventajas de este algoritmo. En la bibliografía [\[Al-Diab\]](#page-188-0) [\[Morales\]](#page-188-1) se encuentran este mismo tipo de resultados, donde la corriente eventualmente logra un valor cercano al deseado, pero la tensión nunca logra estabilizarse dentro de un rango cercano al MPPT, reduciéndose entonces la eficiencia del algoritmo.

Eficiencia del HC frente a rampas de pequeña irradiancia:  $76.97\%$ 

### Test 5

Aplicando este test con variaciones continuas en irradiancia, la potencia para el sistema se observa en Fig. [6.16](#page-110-0)

<span id="page-110-0"></span>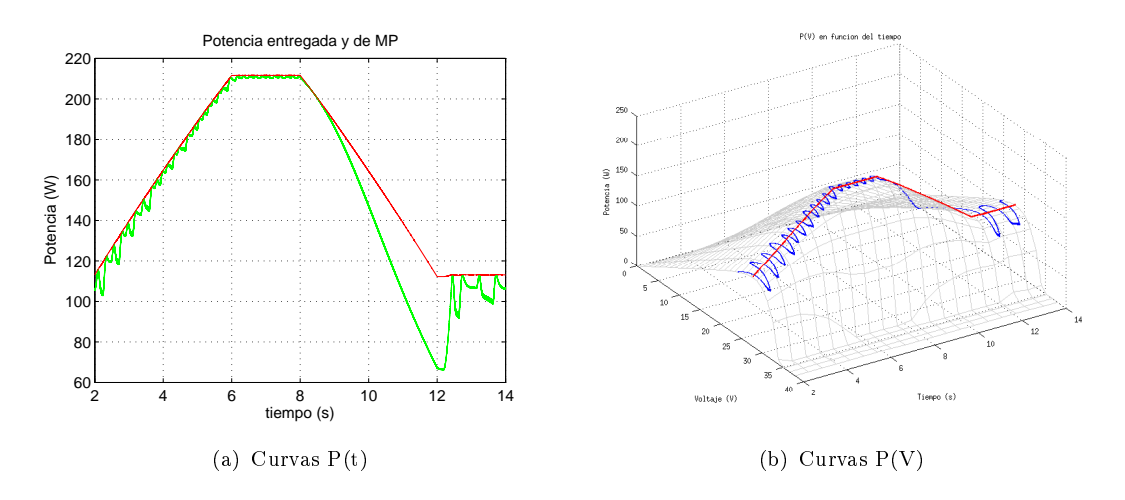

Figura 6.16: Respuesta ante rampas de alta irradiancia. En azul o verde la respuesta a HC y en rojo los valores de MP.

Eficiencia del HC frente a rampas de alta irradiancia:  $93,95\%$ 

### Test 6

En la Fig. [6.17](#page-110-1) se muestra la respuesta del algoritmo de control frente a rampas tanto de irradiancia como de temperatura.

<span id="page-110-1"></span>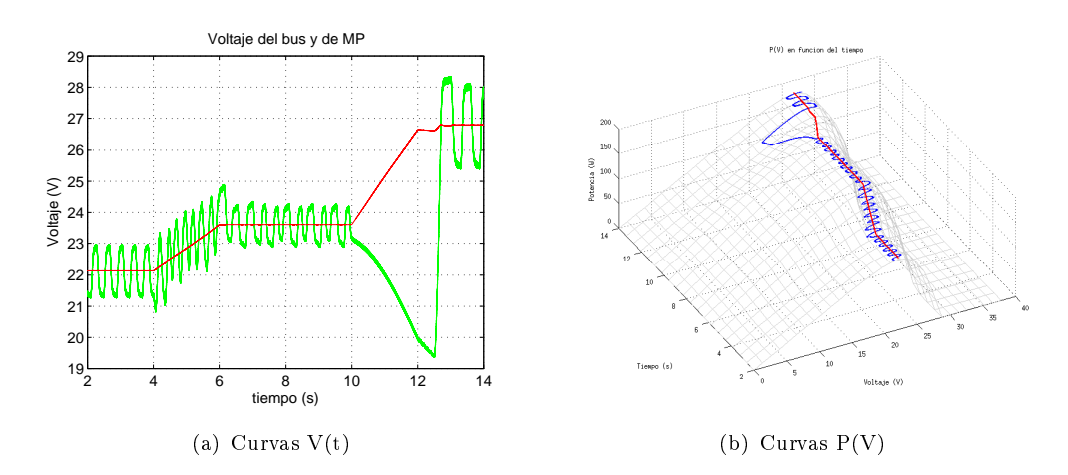

Figura 6.17: Respuesta antes rampas de irradiancia y temperatura. En verde y azul la respuesta a HC y en rojo los valores de MP

### Eficiencia del HC frente a rampas de irradiancia y temperatura:  $97.51\%$

La eficiencia obtenida en este test es buena, lo cual era esperado ya que dicho algoritmo trabaja mejor frente a altas irradiancias, como pudo comprobarse en el test 4 y 5. Este test presentaba en algunos tramos la misma irradiancia que en el test 5 y en otros una irradiancia aún mayor, por lo que se esperaba que respondiera de forma mas eficiente que lo mostrado en el test 5.

### Test 7

En la Tabla [6.4](#page-111-0) se puede ver la eficiencia del HC frente a señales con ruido blanco de diferentes órdenes de frecuencia.

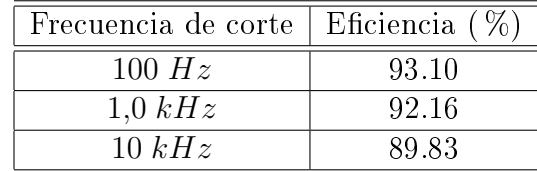

<span id="page-111-0"></span>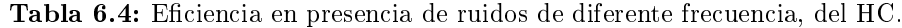

En la Fig. [6.18](#page-111-1) se muestra la respuesta en potencia frente a los diferentes ruidos introducidos.

<span id="page-111-1"></span>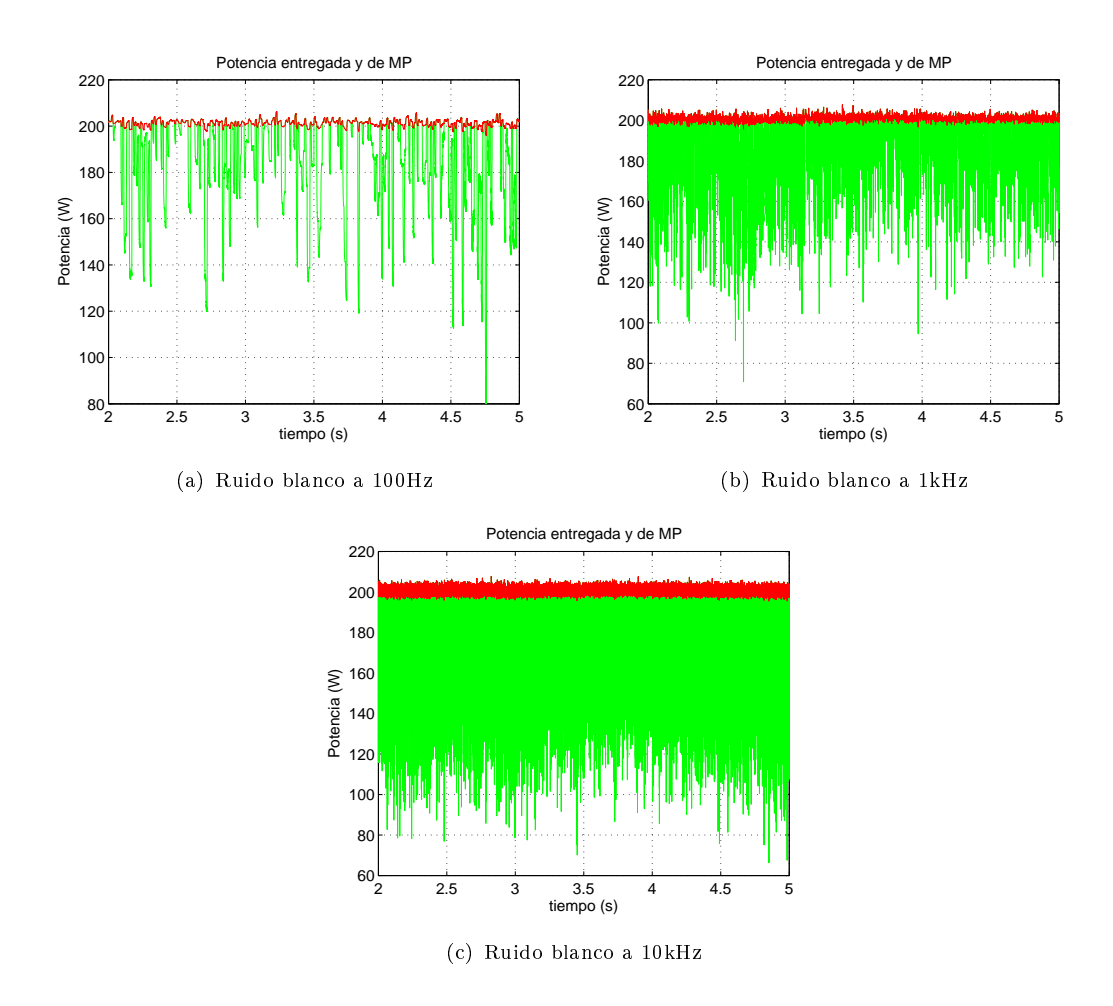

Figura 6.18: Respuesta en Potencia frente a ruido blanco. En verde la respuesta al HC y en rojo los valores de MP

Se observa la dificultad del algoritmo para mantenerse dentro de un rango cercano a los valores MPPT. Esto es de esperarse ya que el ruido afecta directamente en la señal de tensión, la cual es la que aplica el algoritmo para tomar decisiones.

### 6.3. Conductancia Incremental (IncCond)

Como se explica en la Sección [4.2.2,](#page-68-0) el método de Conductancia Incremental basa su funcionamiento en el siguiente principio: la tangente, en la curva de potencia en función del voltaje, es nula en el punto de máxima potencia, negativa a su derecha y positiva a su izquierda.

En la Fig. [6.19](#page-112-0) se muestra la implementación realizada para el algoritmo en estudio.

<span id="page-112-0"></span>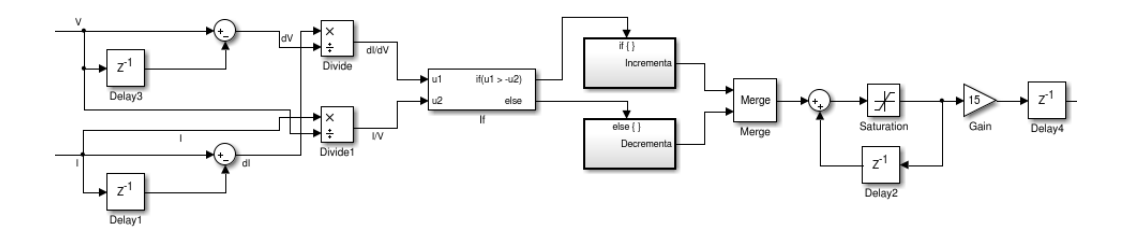

Figura 6.19: Implementación del algoritmo IncCond.

En la implementación se utilizan retardos que guarden el dato anterior, tanto para el voltaje como de intensidad, con el fin de lograr los diferenciales  $\Delta V$  y  $\Delta I$ . A partir de la resta  $V[n] - V[n-1]$  y lo análogo para la corriente, se obtienen dichos diferenciales como se observa en la Fig. [6.19.](#page-112-0) El siguiente paso es obtener  $\frac{\Delta I}{\Delta V}$  y I  $\frac{1}{V}$ , luego se realiza una comparación entre ambos cocientes para conocer si se está trabajando a la derecha del MPP o a su izquierda. A partir de esta información se incrementa o decremente, según corresponda, el ciclo de trabajo para operar en el MPP. La función del bloque Merge es combinar dos entradas en un única salida. Está implementación, hará que el voltaje de operación oscile en un entorno del MP y no converja al mismo como sucede con otros métodos.

### 6.3.1. Simulaciones del método IncCond

A continuación se presenta el comportamiento del controlador frente a las diferentes entradas trabajadas, las cuales fueron detalladas en la Sección [5.2.](#page-90-0)

### Test 1

En la Fig. [6.20](#page-112-1) se muestra la respuesta de la estrategia de control frente a un escalón de irradiancia.

<span id="page-112-1"></span>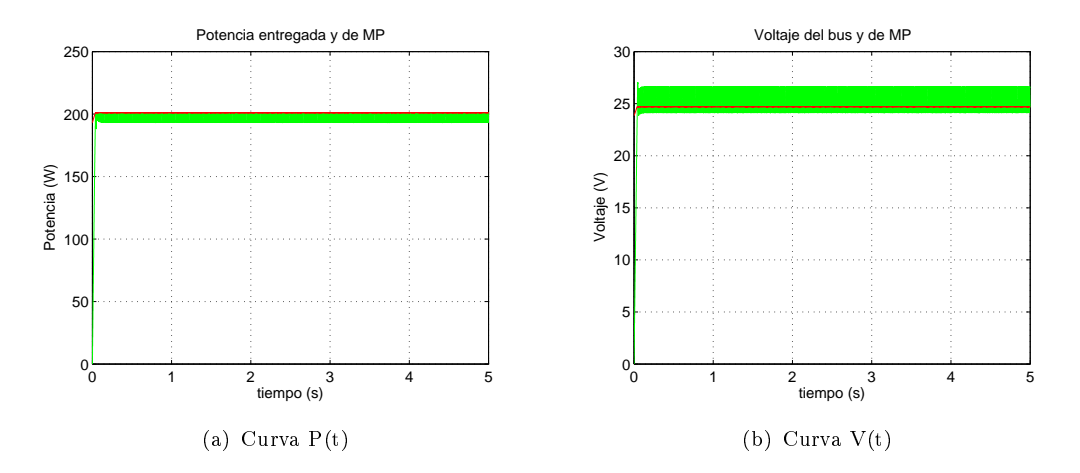

Figura 6.20: Respuesta ante escalón de irradiancia. En verde la respuesta a IncCond y en rojo los valores de MP

Como se observa, el voltaje oscila en torno al punto de máxima potencia como era esperado en función de la implementación del algoritmo. La eficiencia frente a esta entrada es:

Eficiencia IncCond frente a escalones de irradiancia:  $99,20\,\%$ 

A continuación se presenta la eficiencia que presenta el método en régimen:

Eficiencia IncCond en régimen: 99,49 %

#### Test 2

En este test se puede observar la respuesta del sistema frente a cambios bruscos en la irradiancia. En la Fig. [6.21](#page-113-0) se muestra tanto la potencia como el voltaje de respuesta del IncCond. Se puede ver que el voltaje, mas allá de las oscilaciones características del método, persigue en todo momento el punto de máxima potencia, respondiendo satisfactoriamente a los cambios de irradiancia propuestos.

<span id="page-113-0"></span>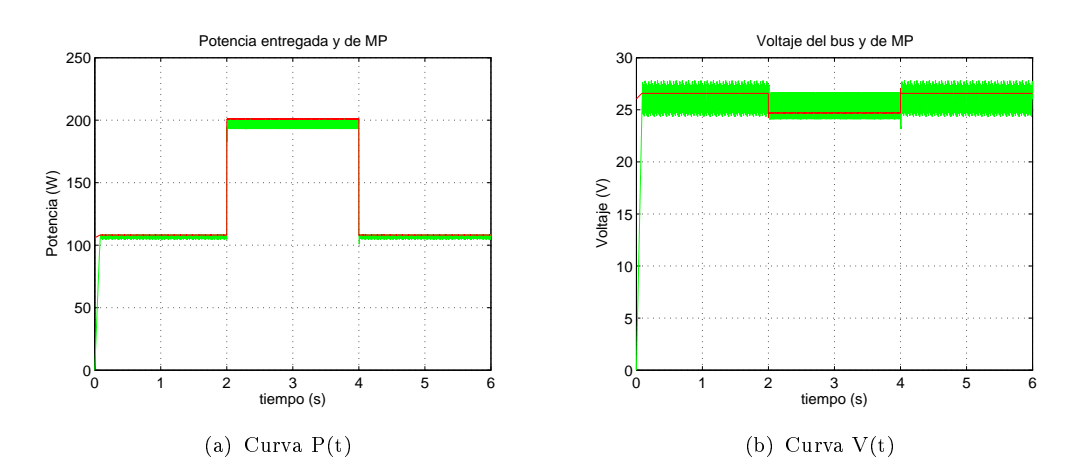

Figura 6.21: Respuesta ante escalones de irradiancia. En verde la respuesta a IncCond y en rojo los valores de MP

En la gura se observa la buena adaptación que presenta el método en estudio frente a cambios bruscos en la irradiancia, lo cual era esperado a partir de la biblio-grafía [\[JRK12\]](#page-188-2). Se obtuvo una buena eficiencia, la cual se muestra a continuación.

Eficiencia IncCond frente a escalones de irradiancia:  $98,51\%$ 

### Test 3

En la Fig. [6.22](#page-114-0) se muestra la evolución tanto del voltaje como de la potencia en función del tiempo frente a un escalón de temperatura y manteniendo la irradiancia constante.

<span id="page-114-0"></span>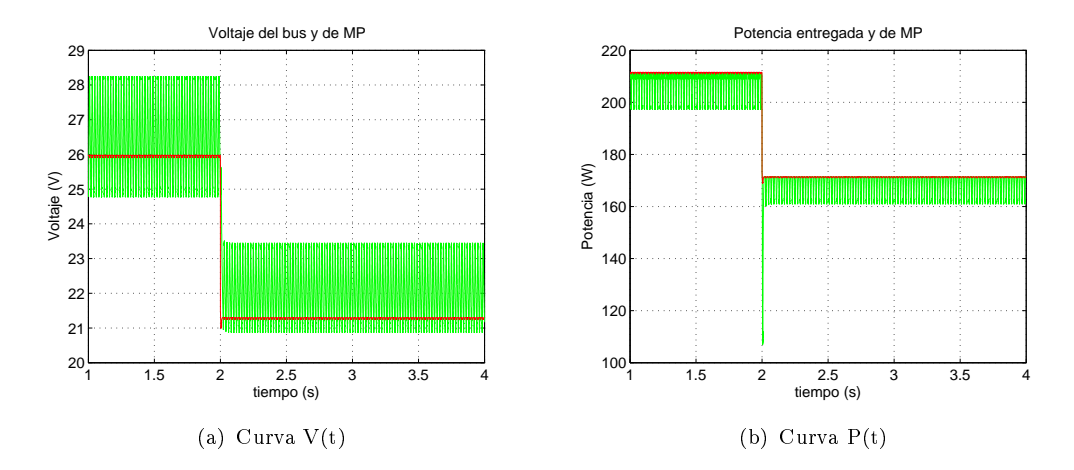

Figura 6.22: Respuesta ante escalón de temperatura. En verde la respuesta a IncCond y en rojo los valores de MP

Se observa que el voltaje sigue oscilando en torno al punto de máxima potencia y presenta una rápida adaptación frente a los cambios de temperatura.

```
Eficiencia IncCond frente a escalón de temperatura: 98,40\,\%
```
### Test 4

<span id="page-114-1"></span>En la Fig. [6.23](#page-114-1) se muestra la respuesta del IncCond frente a una rampa de baja irradiancia.

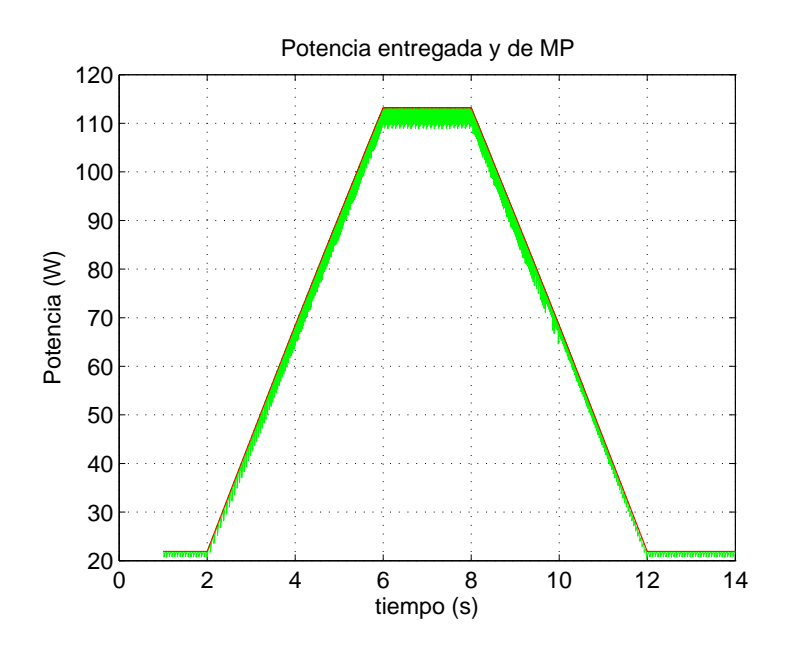

Figura 6.23: Respuesta del algoritmo ante rampas de baja irradiancia en potencia. En verde se muestra la respuesta a IncCond y en rojo el valor de MP.

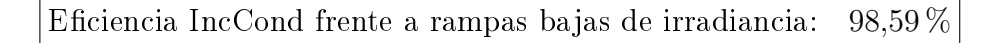

#### Test 5

En la Fig. [6.24](#page-115-0) se muestra la respuesta en potencia a una rampa de irradiancia descrita en la Sección [5.2.](#page-94-0)

<span id="page-115-0"></span>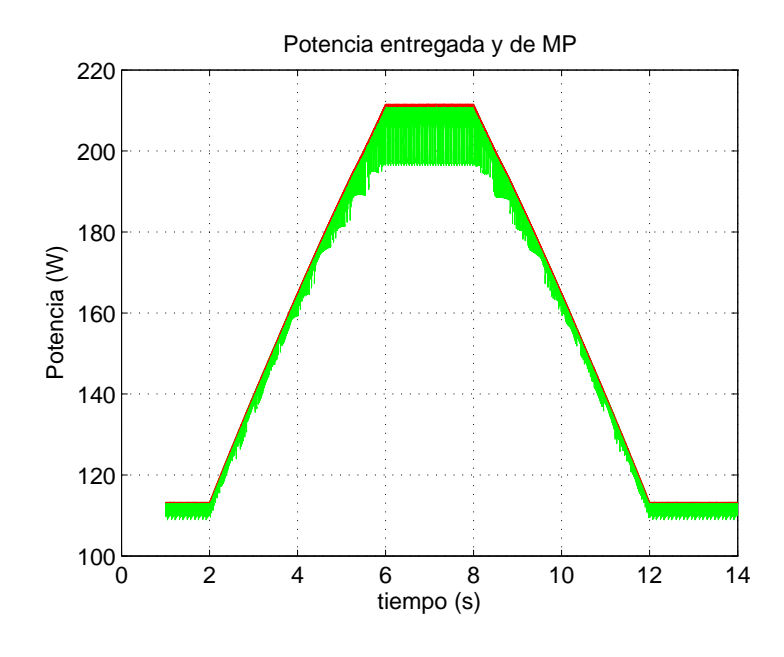

Figura 6.24: Respuesta del algoritmo ante rampas de alta irradiancia en potencia. En verde se muestra la respuesta a IncCond y en rojo el valor de MP.

Como se explicó en la sección [5.2](#page-94-0) la eficiencia, mostrada a continuación, es medida a partir de los 2s para descartar el transitorio generado por el escalón inicial, y centrarse únicamente en las rampas de irradiancia.

Eficiencia IncCond frente a rampas altas de irradiancia:  $98,90\,\%$ 

Tanto en el test 5 como en el 4, realizados al método IncCond, puede observarse la buena respuesta del mismo frente a las condiciones impuestas. Responde satisfactoriamente frente a irradiancias tanto bajas como altas, lo cual es algo importante ya que permite que se pueda trabajar en todas las condiciones con la misma implementación. Esto es una ventaja importante, especialmente frente a algoritmos de control que no lo manejan (por ejemplo el HC no responde de forma satisfactoria frente a irradiancias bajas con la implementación descrita en la Sección [6.2\)](#page-105-0).

### Test 6

En este test se busca enfrentar al método a rampas tanto de irradiancia como de temperatura, para observar su respuesta frente a ambos cambios al mismo tiempo. Su respuesta se muestra en la Fig. [6.25](#page-116-0)

<span id="page-116-0"></span>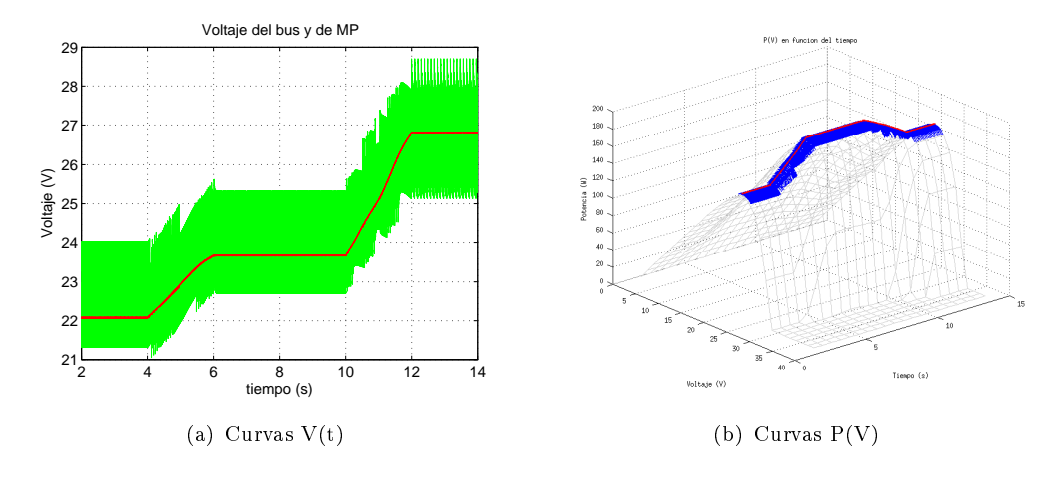

Figura 6.25: Respuesta antes rampas de irradiancia y temperatura. En verde y azul la respuesta a IncCond y en rojo los valores de MP

Como era de esperarse en base a los tests anteriores el método responde de forma satisfactoria. Se pueden observar nuevamente las oscilaciones del voltaje de salida alrededor del MPP.

Eficiencia IncCond frente a rampas de irradiancia y temperatura:  $99.07\%$ 

### Test 7

<span id="page-116-1"></span>En la Tabla [6.5](#page-116-1) se muestra la eficiencia del método de control frente a diferentes ruidos. Los mismos fueron especificados en la Sección [5.2.](#page-96-0)

| Frecuencia de corte   Eficiencia $(\%)$ |       |
|-----------------------------------------|-------|
| 100 Hz                                  | 98.46 |
| 1.0 kHz                                 | 78.31 |
| 10 kHz                                  | 78.60 |

Tabla 6.5: Eficiencia en régimen en presencia de ruidos de diferentes frecuencias, para IncCond.

La eficiencia del algoritmo sin la presencia de ruido no presenta grandes variaciones con respecto a un ruido de 100 kHz. Por otra parte, tanto frente a ruido blanco de 1  $kHz$  como de 10  $kHz$  la eficiencia se ve notoriamente disminuida.

En la Fig. [6.26](#page-117-0) se presenta el comportamiento del sistema frente a las entradas ya mencionadas.

<span id="page-117-0"></span>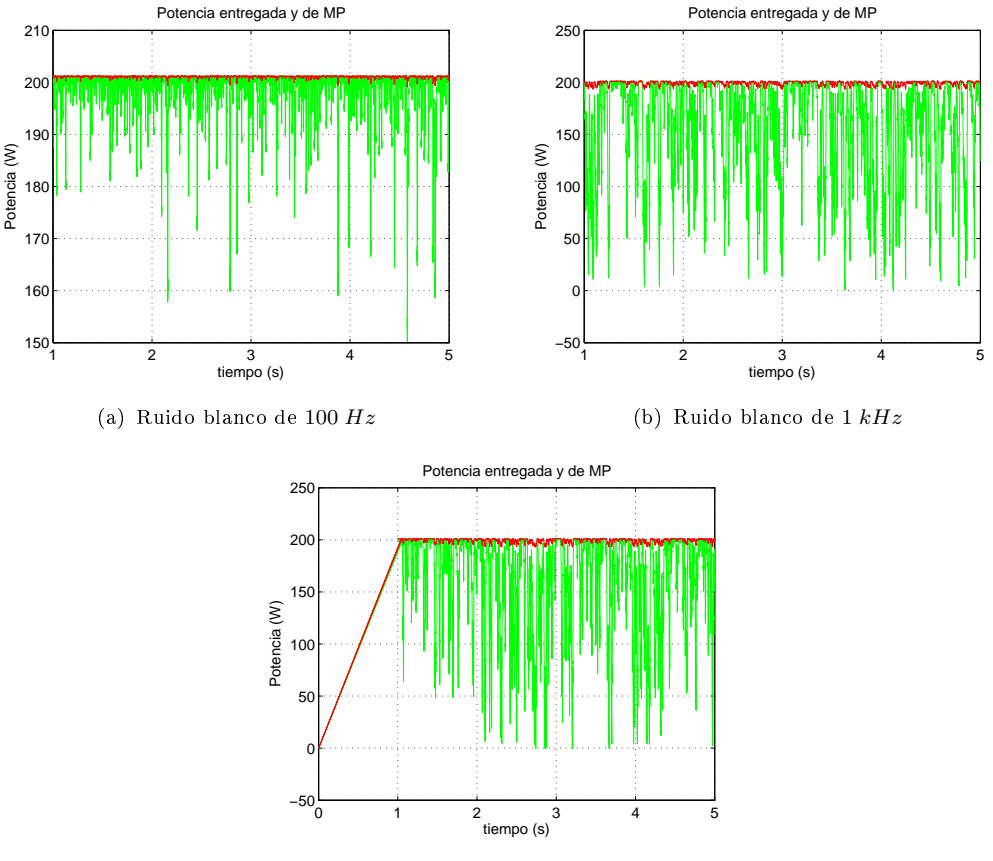

(c) Ruido blanco de 10  $kHz$ 

Figura 6.26: Respuesta en Potencia frente a ruido blanco. En verde la respuesta al IncCond y en rojo los valores de MP

A partir de las eficiencias que se muestran en la Tabla [6.5,](#page-116-1) se puede concluir que el método no es afectado por ruido de bajas frecuencias, pero si lo es frente a ruidos de mayor frecuencia, ya que el mismo ocasiona que las oscilaciones características del método se vean pronunciadas. Al momento de tomar la decisión si aumentar o disminuir el ciclo de trabajo, el ruido introducido produce variaciones en el voltaje y la intensidad, generando que esas decisiones no siempre sean las correctas en la búsqueda del MPP.

### 6.4. Control por Lógica Difusa (FLC)

Los algoritmos de lógica difusa, se han incorporado en gran medida para el control de sistemas, debido a que combina velocidad, precisión y flexibilidad en el control. Tiene la ventaja de ser independientes de cálculos matemáticos, permitiendo entonces controlar de manera simple con métodos no lineales.

Para la implementación física del mismo solamente son necesarios un DSP o microcontrolador simple, y medidores de tensión y corriente, esto último puede depender según la variable de control propuesta.

En este capítulo se presenta una implementación del mismo para buscar el MPP en paneles-plantas fotovoltaicas, con la particularidad de ser implementado de manera genérica, con lo cual el mismo algoritmo puede reutilizarse para contolar cualquier otra variable.

Finalmente serán aplicados los Test con el objetivo de medir su eficiencia.

### 6.4.1. Implementación del algoritmo FLC

En la literatura se encuentran diferentes estrategias para definir esta base de conocimiento [\[Farfan et al\]](#page-187-1) [\[Bouchafaa et al\]](#page-187-2) [\[KH10\]](#page-188-3), que implican desde diferentes formas de denir las funciones (trapezoidales, gausianas, etc), propuestas asimétricas de distribuirlas en el rango de valores, hasta unciones denidas en rangos no simétricos entorno al cero. La utilizada más frecuentemente, no solo en esta aplicación, sino de manera generalizada por su simplicidad, ya se adelantó en el Sección [4.2.3,](#page-70-0) mostradas en la Fig. [4.4,](#page-71-0) y serán las utilizadas para el presente estudio.

Se tomarán entonces cinco conjuntos difusos, con rangos de pertenencia uniformes, formas funcionales triangular y trapezoidales y un rango simétrico de variables.

Se utilizó para generar el bloque que implementa esta lógica la herramienta incorporada en el paquete de Simulink: Fuzzy Logic, que presenta un asistente que simula la Base de Conocimiento del Sistema y el NID.

Por detalles sobre este bloque y la Lógica difusa en general, remitirse al Anexo [D.](#page-162-0)

Como variables de entrada al bloque de FLC se consideraron el error y la variacion de error, definidas por las Ecs.  $(4.4)$  y  $(4.5)$ .

Las variables de Error E y Variación de Error ∆E que son las entradas del FLC, deben ser previamente acondicionadas, ya que se programó este bloque para tomar variables con argumentos en el rango [-1, 1].

Para esto se utiliza la ganancia Gain 1, que se fijó en el valor de Gain $1 = 1/22$ , va que, para el caso del panel considerado (Mitsubishi- MLU255HC.), y dados los pasos máximos que pueden obtener en tensión, la mayor pendiente en la curva (análoga al error) es de 22  $W\!/\!\!/V,$  suponiendo irradiancia máxima de  $G=1000\ W/m^2.$  La variación de error máxima sería entonces del mismo valor, considerando el peor caso. De todas formas, para cubrirse de casos no considerados, como por ejemplo la exposición a mayor radiación, se coloca la saturación Sat seteada entre -1 y 1, la cual se asegura de limitar la entrada al bloque FLC.

El parámetro  $Gain \&$  se utiliza para amplificar amplifica la salida del bloque FLC que actúa directamente como control del PWM, que utiliza tensiones de entre -15 y 15V.

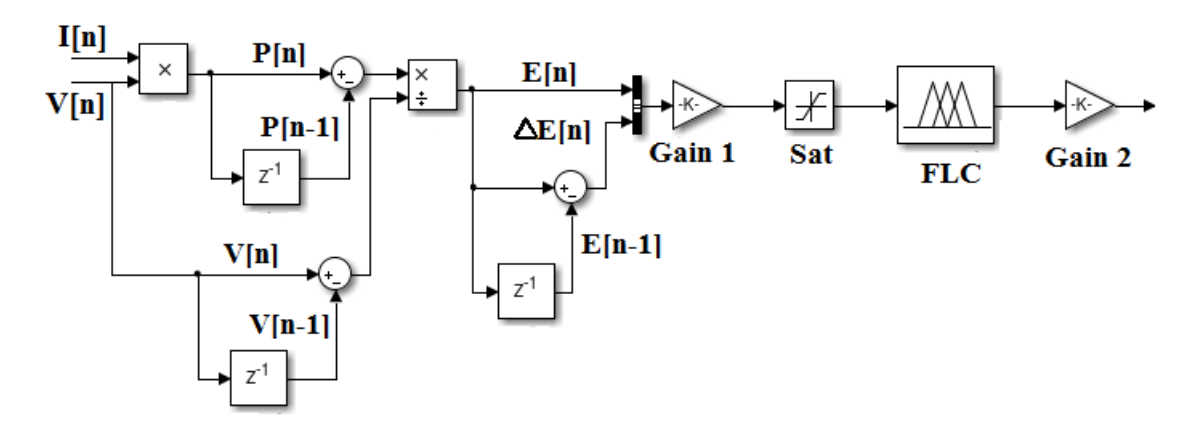

Figura 6.27: Implementación del FLC

### 6.4.2. Simulaciones del método FLC

### Test 1

En la Fig. [6.28](#page-119-0) se observa la respuesta al escalón. La respuesta es muy rápida, entrando en régimen en menos de 1s.

<span id="page-119-0"></span>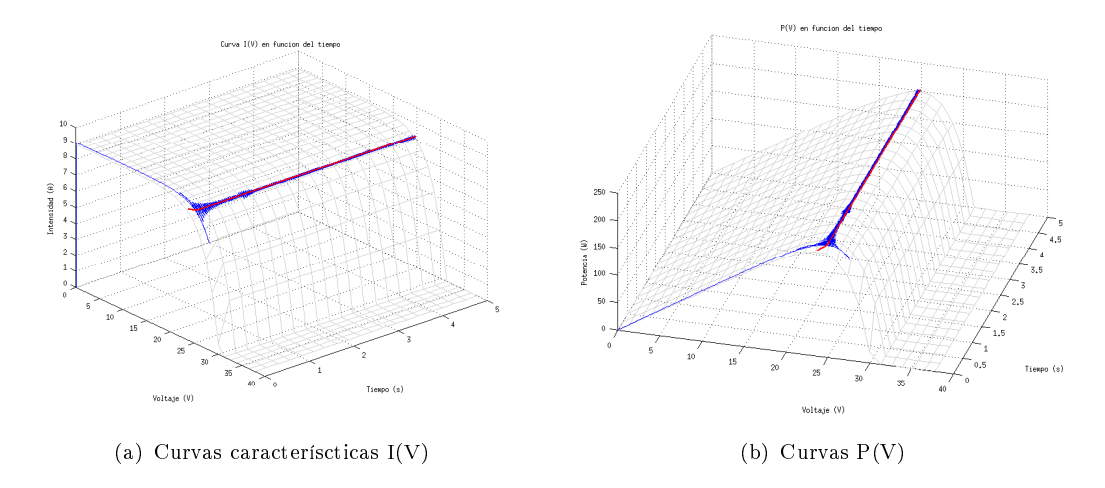

Figura 6.28: Respuesta a escalón de irradiancia. En azul se muestra la respuesta del FZY y en rojo los valores de MP.

La eficiencia a este tipo de perturbación es:

Eciencia del HC frente a escalón de irradiancia: 99,33 %

Considerando solamente el estado de régimen:

Eficiencia del FLC en régimen: 99,98%

### Test 2

Aplicando este test con el objetivo de observar la respuesta del sistema a cambios bruscos de irradiancia, se puede observar su rápida adaptación a este cambio en en las Fig. [6.29](#page-119-1)

<span id="page-119-1"></span>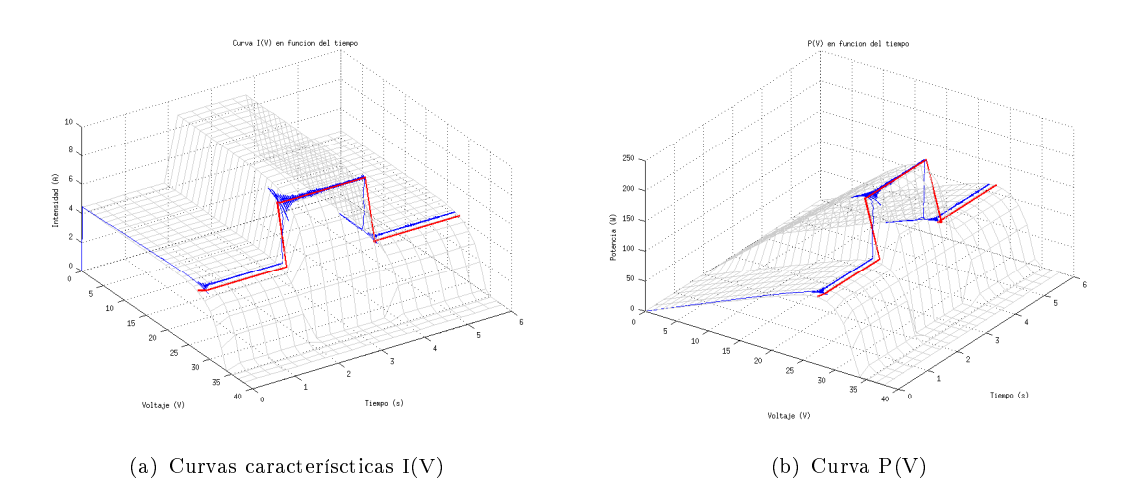

Figura 6.29: Respuesta a escalones de Irradiencia. En azul se muestra la respuesta del FLC y en rojo los valores de MP.

La eficiencia calculada para este período de tiempo es la siguiente:

Eficiencia del FLC frente a escalones de irradiancia: 98,47%

### Test 3

Con los escalones de temperatura, al generarse un cambio instantáneo mayormente en el valor de tensión de panel, a igual irradiancia, se pretende probar la adapatación de algoritmo a esta variable.

En el caso del FLC, esta es una de las variables de control en las que se basa para decidir su salida.

En las Fig. [6.30](#page-120-0) se muestra el desempeño del mismo.

<span id="page-120-0"></span>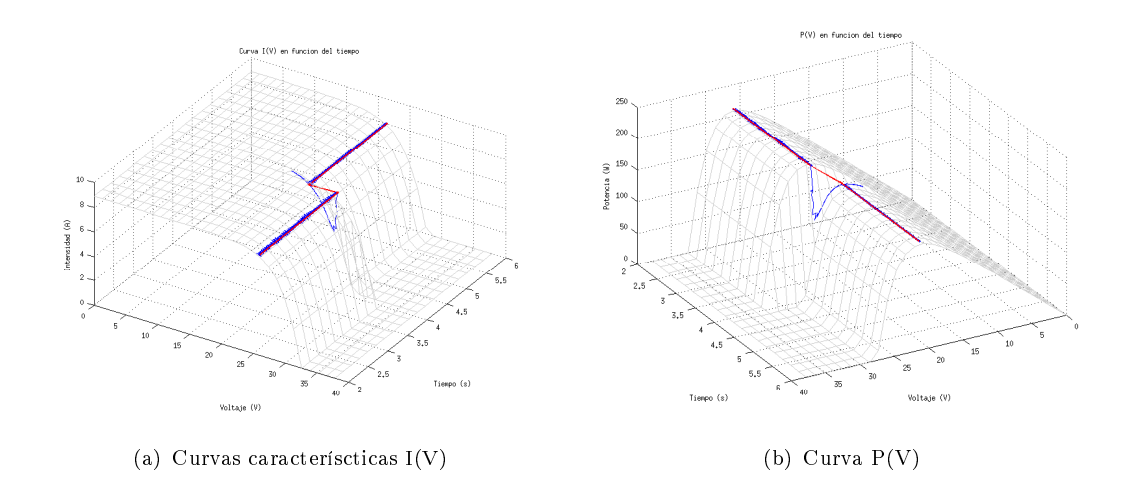

Figura 6.30: Respuesta a escalón de temperatura. En azul se muestra la respuesta del HC y en rojo los valores de MP.

La eficiencia calculada para este período de tiempo es la siguiente:

Eficiencia del FLC frente a escalón de temperatura:  $98,89\,\%$ 

La respuesta a una rampa de pequeña irradiancia se observa en Fig[.6.31](#page-121-0)

<span id="page-121-0"></span>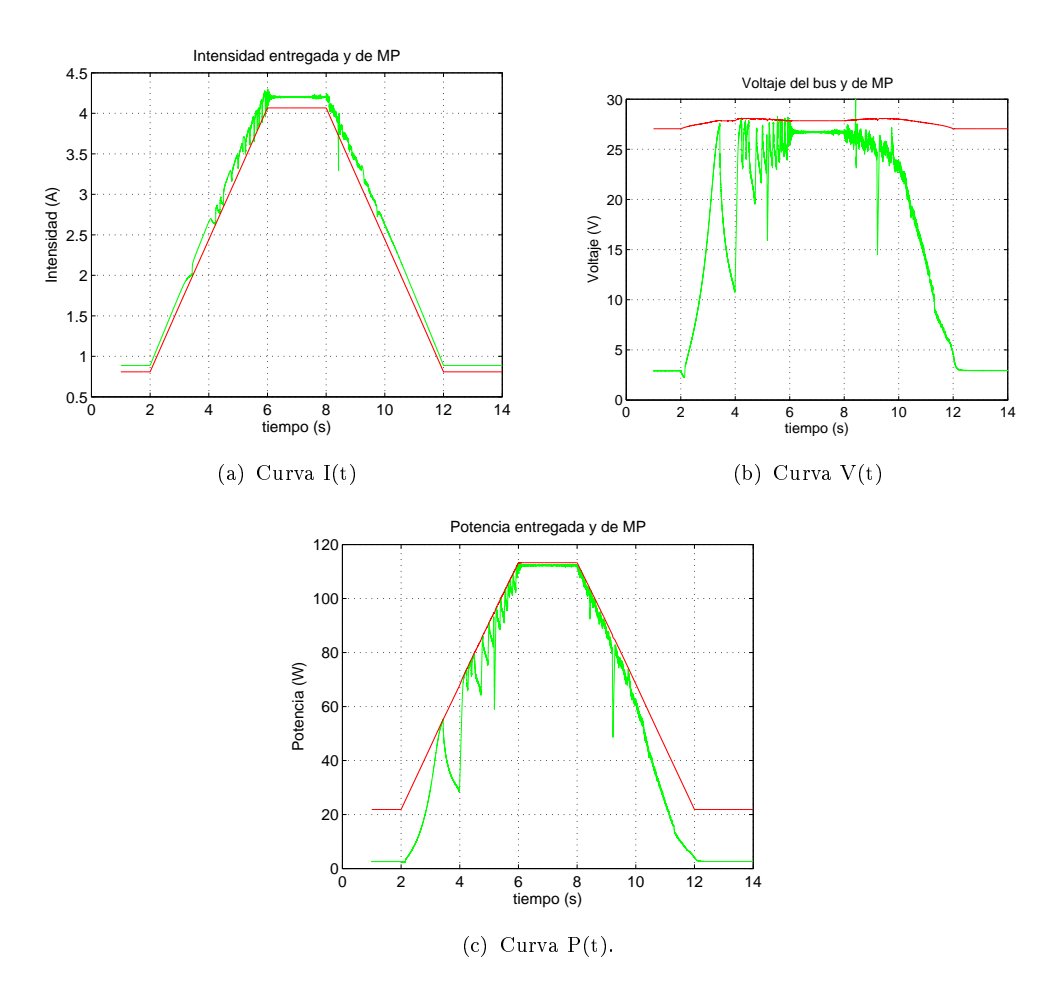

Figura 6.31: Respuesta a rampas de baja irradiancia. En verde se muestra la respuesta del FLC y en rojo los valores de MP.

Este comportamiento es encontrado en la bibliografía [\[Morales\]](#page-188-1), y es la princial desventaja de este método. Para los casos donde el crecimiento en irradiancia es lento y dentro de valores bajos, para lograr máxima eficiencia es necesario adaptarlo.

Por ejemplo lo que se utiliza por su facilidad es regular a frecuencia de muestreo, ya que enlentece el algoritmo, ganando un mejor seguimiento del MPP en este tipo de comportamientos climáticos.

Debe ser evaluado si esta perdida de potencia es signicativa al lado de el costo o dicutad de implementar un control que según la velocidad de variación de la irradiancia, setee en el sistema la frecuencia de muestreo utilizada.

Por lo pronto para este trabajo, se eligió en todos los casos maximizar la extracción de potencia para las situaciones donde la misma es mayor, esto sería en valores cercanos a  $G = 1000W/m^2$  de irradiancia, sacrificando potencia para los casos como el del presente test.

La eficiencia del sistema para este tipo de pendientes en irradiancia es:

Eficiencia del FLC frente a rampas de baja irradiancia:  $79,14\%$ 

Aplicando este test con variaciones continuas en irradiancia, la potencia para el sistema se observa en Fig. [6.32.](#page-122-0)

<span id="page-122-0"></span>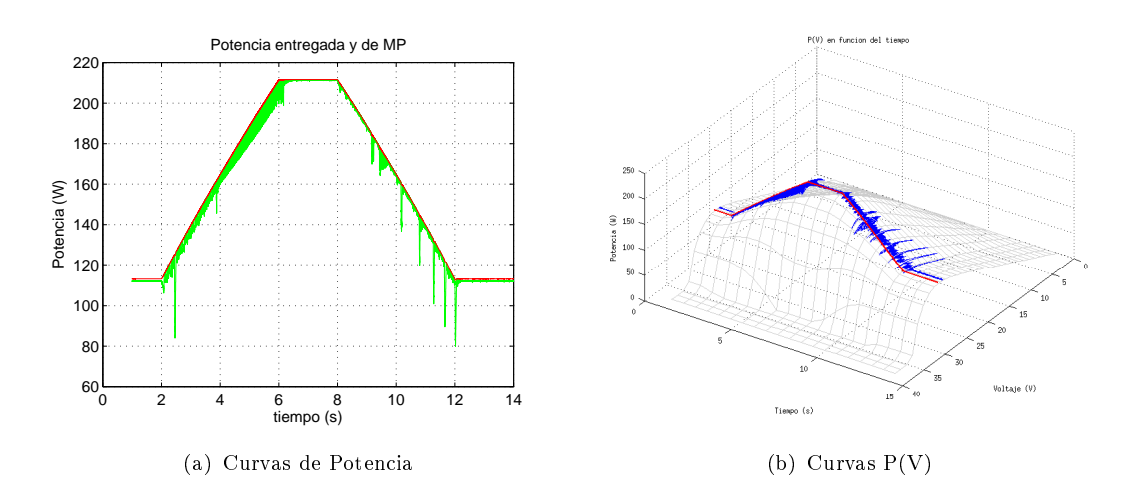

Figura 6.32: Respuesta a rampas de alta irradiancia. En azul se muestra la respuesta del FLC y en rojo los valores de MP.

La eficiencia del sistema a este tipo de variación es:

Eficiencia del FLC frente a rampas de alta irradiancia:  $98,62\,\%$ 

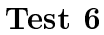

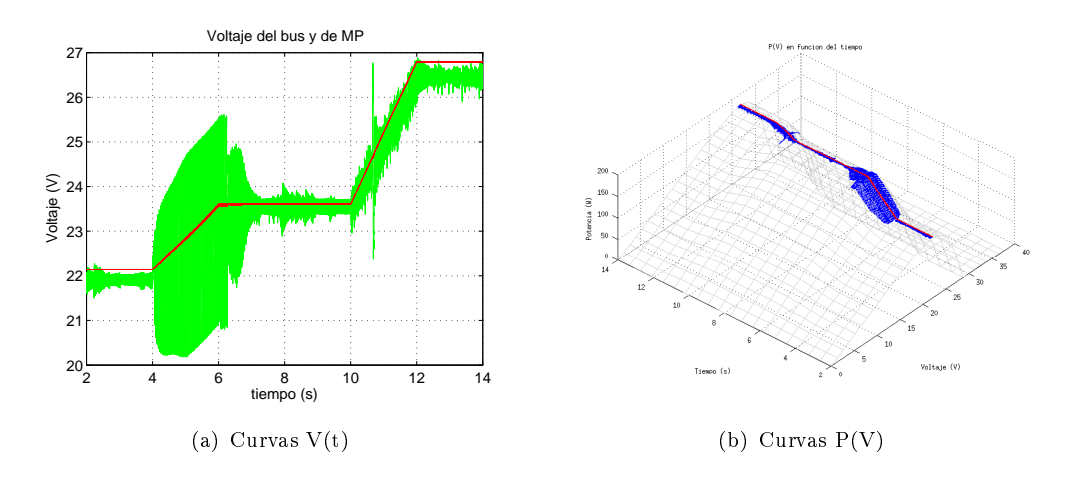

Figura 6.33: Respuesta antes rampas de irradiancia y temperatura. En verde y azul la respuesta a FLC y en rojo los valores de MP

Eficiencia del FLC frente a rampas de alta irradiancia:  $99,68\,\%$ 

<span id="page-123-0"></span>En la Tabla [6.6](#page-123-0) se puede ver la eficiencia del FLC frente a señales con ruido blanco para frecuencias de diferentes órdenes.

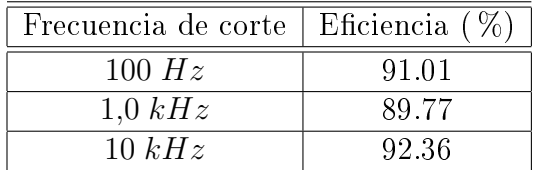

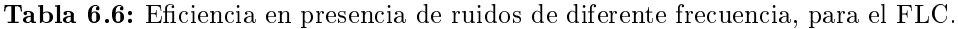

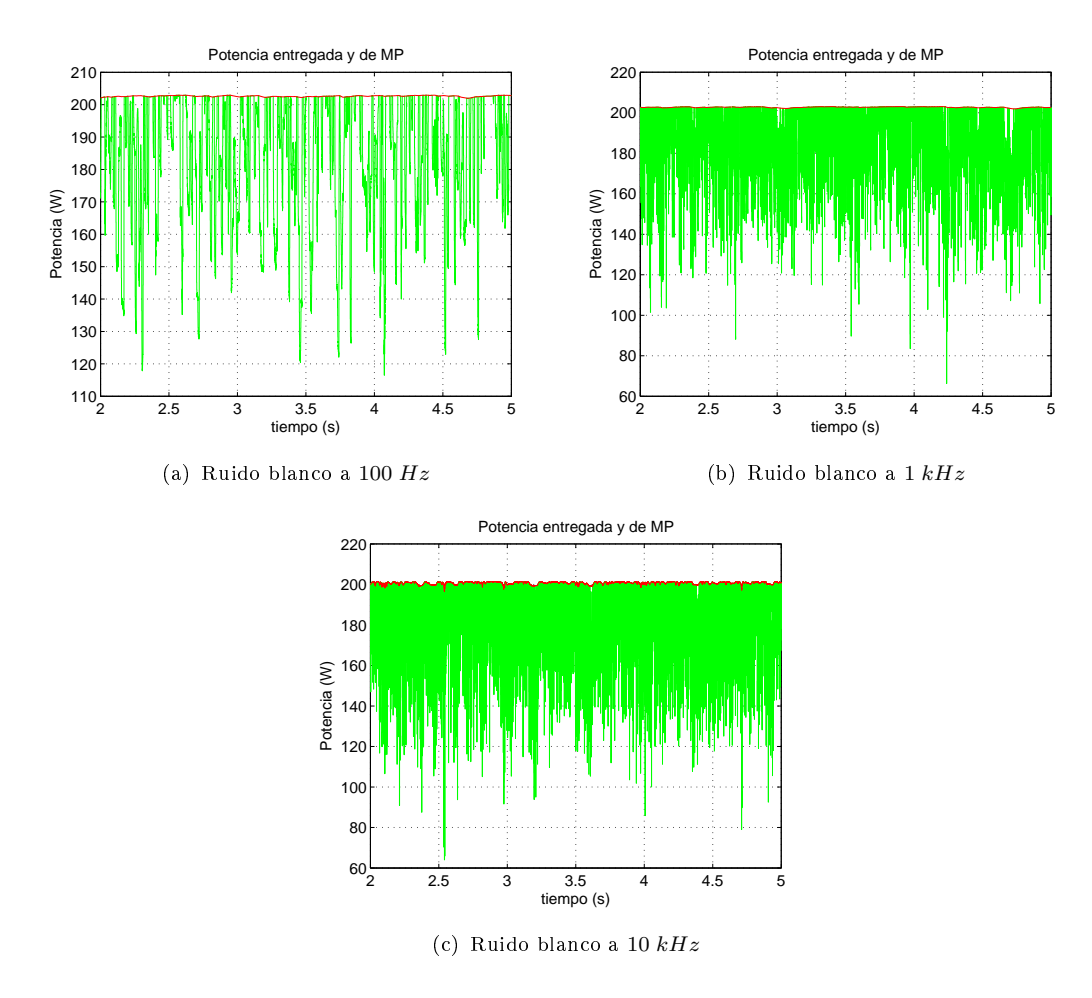

Figura 6.34: En verde se muestra la respuesta del FLC y en rojo los valores de MP.

Este algoritmo baja su eficiencia ante ruidos en las señales que entran al controlador, sin embargo no hay gran diferencia según la frecuencia del mismo.

El método basado en Lógica Difusa presenta una gran confiabilidad y buena eficiencia en régimen. La dificultad de su implementación depende principalmente de la disponibilidad de bibliotecas de software que provean herramientas para el trabajo con lógica difusa en el firmware, al programar el algoritmo. Su implementación desde cero tendrá una gran dificultad agregada si no se cuenta con estas bibliotecas para el microprocesador empleado.

### 6.5. Control por Relación de Rizado (RCC)

La implementación más sencilla del método de control de rizado, a efectos de probar su funcionamiento en el simulador, se puede ver en la Fig. [6.35.](#page-124-0)

Allí simplemente se toman los valores numéricos del voltaje y la corriente, y se hacen los cálculos necesarios, tal como fueron descriptos en la Sección [4.2.4,](#page-73-0) donde se detalla el fundamento de este método.

Vale recordar que para el circuito utilizado como carga, un aumento en el ciclo de trabajo hará que el voltaje tienda a bajar. Cuando se cumple  $\dot{p} \dot{v} > 0$ , significa que el voltaje está a la izquierda del  $MPP$ , por lo que subir, es decir, bajar el ciclo de trabajo d. Es por esto que la ganancia a la salida del integrador es negativa.

<span id="page-124-0"></span>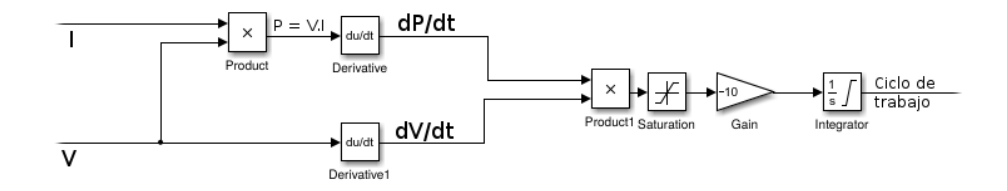

Figura 6.35: Implementación sencilla del algoritmo RCC

Otra implementación más cercana a un circuito real, que se realizó en este trabajo pero no fue profundizada, por requerir largos períodos de tiempo para simular, y por arrojar resultados menos generales, se muestra en el Anexo [E.](#page-168-0) Esta fue hecha con el mero objetivo de comprobar que el método puede realizarse con elementos simples analógicos, y no fue enfrentada a condiciones de prueba exigentes.

### 6.5.1. Saturaciones

Las derivadas presentes en la estrategia de control, hacen que el controlador sea extremadamente sensible a ciertos tipos de ruido, principalmente a las componentes de alta frecuencia de los mismos. Un simple escalón en cualquier punto de cualquiera de las entradas, hace que las derivadas tomen valores muy altos (en teoría innitos).

Este tipo de comportamiento debe ser muy tenido en cuenta a la hora de diseñar el controlador. Cuando se implementa un circuito eléctrico, la señal correspondiente estará saturando en los extremos de voltaje en estas situaciones.

También los multiplicadores hacen que las señales puedan llegar a tener valores altos y saturen con facilidad. Esto puede ser un problema grave en el primer caso, donde se calcula la potencia  $P = V.I$ : si la señal que representa a la potencia P está saturando, esta no presentará ripple, debido a que su valor estará al tope que permita la implementación, recortando por lo tanto el rizado que debería verse. Por esto es muy importante dimensionar correctamente las ganancias en las señales de voltaje y corriente, de forma que la salida del multiplicador que calcula la potencia, no sature jamás. En esta implementación analítica no se tiene dicho problema, por lo que no se requiere atenuar las señales para evitar saturaciones indeseadas.

En el caso de los derivadores, el hecho de que la señal sature no genera problemas en la estrategia de control. Inclusive, hay implementaciones de este método, que en vez de integrar  $\dot{p}.\dot{v}$ , utilizan simplemente  $signo(\dot{p})$ .  $signo(\dot{v})$ , generando así un algoritmo algo más brusco, ya que se desperdicia la magnitud de estas medidas. Se pierde la convergencia asintótica del ciclo de trabajo a un valor estable (porque el integrador no tendrá valores pequeños en su entrada, aunque se esté próximo al MPP), pero se obtienen respuestas rápidas sin importar que las señales de ripple sean pequeñas. Esto puede ser un compromiso razonable en circuitos con escaso margen de voltaje para representar las señales, donde las mismas se deben atenuar para evitar ciertas saturaciones cuando las señales asumen valores altos, generando por otro lado que cuando las señales sean muy pequeñas, el integrador sea más lento de lo deseado. Para estos casos, considerar sólo el signo de las derivadas da mayor confiabilidad.

En la implementación mostrada aquí, no se ha necesitado atenuar señales y por lo tanto el integrador no tendrá valores demasiado pequeños en su entrada, entonces parece mejor mantener y utilizar el valor de las derivadas (no sólo su signo), lo cual dará respuestas más suaves y estables. Con el mismo propósito, se incluye a la entrada del integrador una saturación forzada, que evita picos que podrían causar que el integrador haga movimientos bruscos. Como esta implementación es analítica y no hay limitación en las señales más que las que se introduzcan articialmente, cualquier divergencia de los derivadores causa picos de valores muy altos que llegan hasta el integrador. Es necesario agregar este saturador para evitar estas situaciones que provocan cambios muy bruscos en el integrador, y que son muy frecuentes ya que hasta este punto no se han utilizado filtros de alta frecuencia, y cualquier escalón produce salidas enormes en los derivadores.

Finalmente, el integrador también tiene un rango saturado, a los mismos valores que acepta el controlador PWM. Esto es fundamental, porque evita que el integrador asuma valores más altos de lo necesario (por fuera del rango de manejo del ciclo de trabajo del PWM), que luego tomarían mucho tiempo en bajar nuevamente, por lo cual sería un comportamiento muy incoherente e innecesario.

Todas las saturaciones que se introdujeron, permiten mantener las señales mencionadas entre  $[-Vcc, +Vcc]$ 

### 6.5.2. Selección de la ganancia del integrador

La ganancia del integrador es probablemente el parámetro más importante de este método, y es el que, de alguna forma, siempre está presente en todas las implementaciones.

Incluso, esta ganancia es lo que diferencia a los métodos que utilizan o no la magnitud de las derivadas, de los que utilizan sólamente su signo: si la ganancia es muy grande y saturada (es decir, se tiene básicamente un comparador a la entrada del integrador), entonces las señales grandes y pequeñas producirán valores similares, y lo único que importa es su signo.

En esta implementación, se intentó buscar una solución para sistemas de potencia importante, donde la carga podría ser eventualmente un convertidor DC-DC, o un inversor de cierta potencia. En estos casos, puede llegar a ser muy importante tener un ciclo de trabajo estable (dependiendo de la implementación final).

Como ya se ha mencionado, la ganancia juega un papel muy importante en la estabilidad del ciclo de trabajo. A mayores ganancias, se tienen sistemas muy rápidos y con buena eficiencia, pero con ciclos de trabajo muy inestables, que pueden variar de 0 a 1 de un ciclo a otro. Notar que la inestabilidad del sistema en este caso se aplica sólo a la señal del ciclo de trabajo, no así al voltaje del bus de continua, que sigue con gran exactitud y rapidez al  $V_{MPP}$ . Por lo tanto, en sistemas donde el ciclo de trabajo no deba ser una cantidad estable, esto no es un problema en absoluto.

En la Fig. [6.36,](#page-126-0) se puede ver una comparativa entre dos sistemas con distinta ganancia, respondiendo ante una señal de tipo escalón de irradiación. Se ve que incluso la potencia del sistema con alta ganancia sigue mejor a la curva de máxima potencia, pero el ciclo de trabajo varía de forma constante. Esto, dependiendo de la implementación, puede ser un problema o no, como ya se ha dicho.

<span id="page-126-0"></span>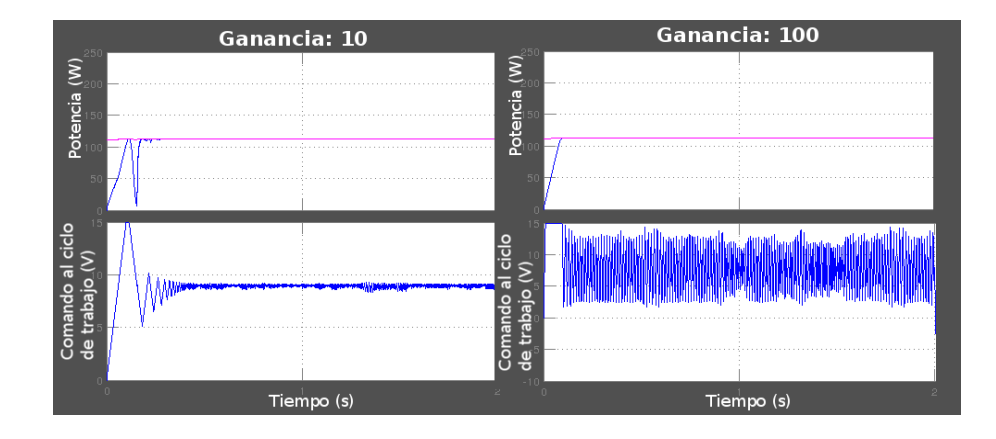

Figura 6.36: Control del ciclo de trabajo ante un escalón de entrada, según la ganancia del integrador

En esta implementación, se ha optado por una ganancia de 10, porque se ve claramente que la señal del ciclo de trabajo tiende a valores muy estables, lo cual en general es una característica deseable para sistemas de potencia importante. Se ve también que la potencia extraída del panel oscila algo más antes de seguir con exactitud a la máxima potencia posible, pero luego logra valores de eficiencia muy buenos también, por lo que se decidió que este era un mejor balance entre eficiencia y estabilidad del ciclo de trabajo.

### 6.5.3. Simulaciones del método RCC

### Test 1

En la Fig. [6.37](#page-127-0) se puede ver como responde el sistema a un escalón de 0 −  $1000W/m^2$ , y luego el régimen estacionario.

<span id="page-127-0"></span>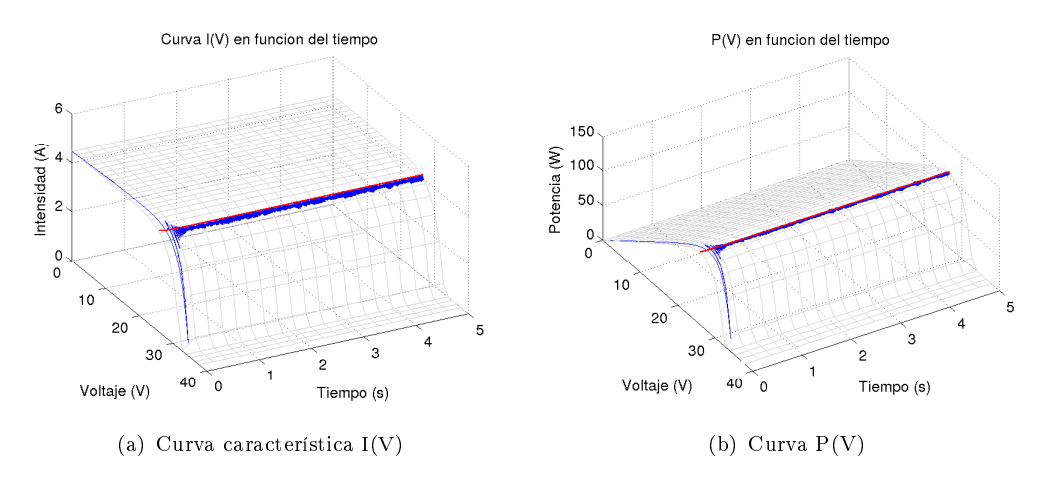

Figura 6.37: Respuesta ante escalón de irradiancia. En azul la respuesta a RCC y en rojo los valores de MP

La Fig. [6.38](#page-127-1) muestra sólamente la evolución en función del tiempo para visualizar mejor el apartamiento respecto al MPP.

El objetivo de este test es principalmente calcular la eficiencia del sistema una vez que se alcanza el régimen. Para ello, se elimina un intervalo de 1,0s de simulación inicial, para esperar que el sistema entre en régimen. La eficiencia medida en el intervalo  $1,0s - 5,0s$  fue:

Eficiencia del RCC en Régimen: 99,97%

En la Fig. [6.38](#page-127-1) se ve la misma respuesta pero simplemente en función del tiempo, para poder ver mejor la magnitud del ripple tanto de potencia como de voltaje.

<span id="page-127-1"></span>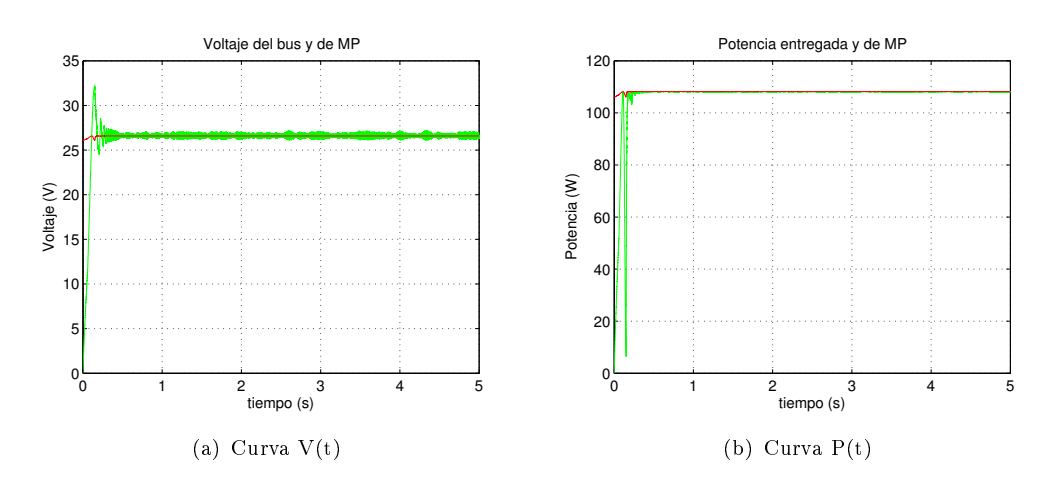

Figura 6.38: Respuesta ante escalón de irradiancia. En verde la respuesta a RCC y en rojo los valores de MP. La escala de voltaje ha sido aumentada para poder observar más claramente la magnitud del ripple

Eficiencia del RCC frente a escalón de irradiancia: 98,44%

Se puede ver que la convergencia del método es muy rápida, y una vez que se llega al punto de máxima potencia, las oscilaciones en torno al mismo son mínimas.

Como se puede ver la Sección [5.2,](#page-92-0) en esta prueba en realidad se tienen en cuenta tres escalones en la irradiancia, dos de subida y uno de bajada.

La Fig. [6.39](#page-128-0) muestra la respuesta del sistema en función del tiempo, tanto en potencia como en voltaje.

Para tener una mejor escala en las gráficas, en todos los casos se muestra la respuesta descartando el escalón inicial, que ya fue visto en el test anterior.

<span id="page-128-0"></span>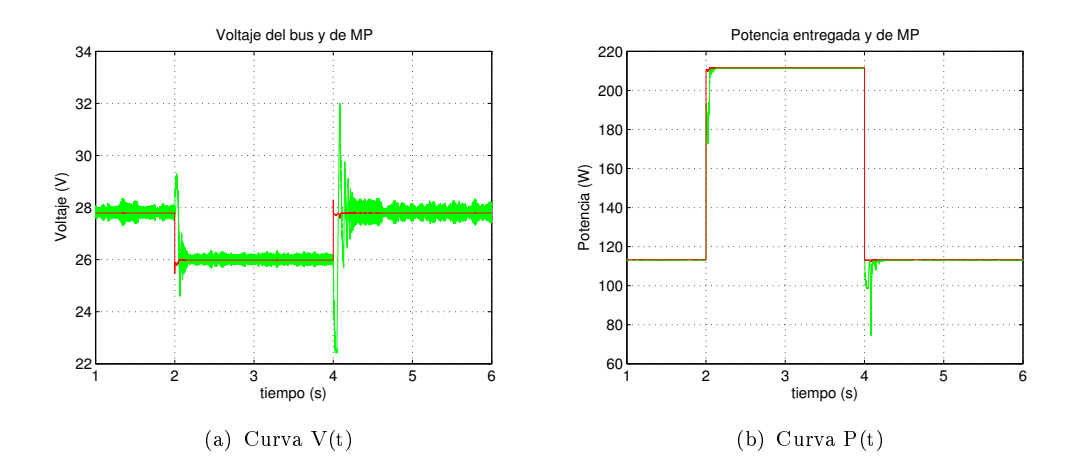

Figura 6.39: Respuesta ante escalones de irradiancia. En verde la respuesta a RCC y en rojo los valores de MP.

En la Fig. [6.40](#page-128-1) resulta interesante ver cómo varían las curvas de intensidad y potencia en función del voltaje, al variar la irradiancia.

Nuevamente se descarta el escalón inicial, que ya fue visto en el test anterior, para mejorar la escala y ver con mayor detalle.

<span id="page-128-1"></span>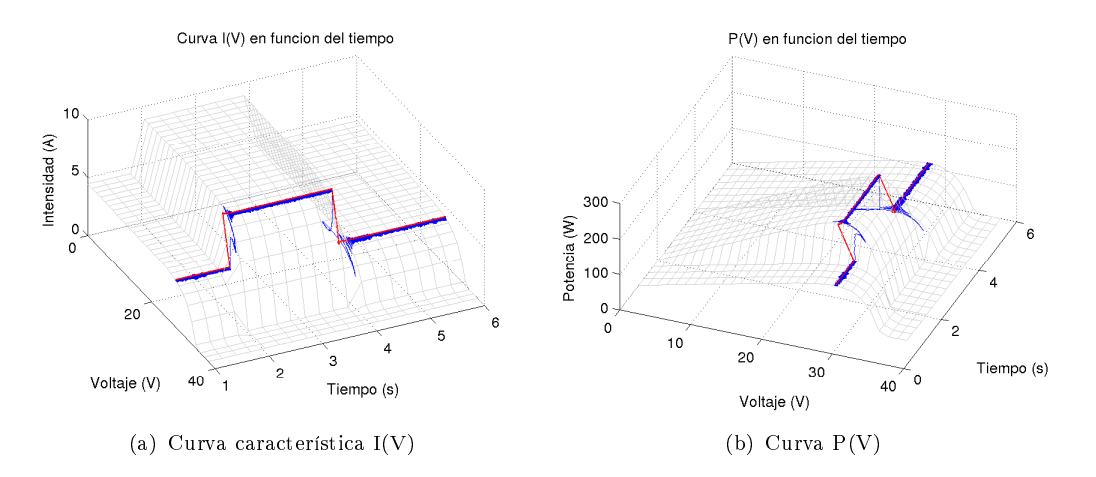

Figura 6.40: Respuesta ante escalones de irradiancia. En azul la respuesta a RCC y en rojo los valores de MP.

Eficiencia del RCC frente a escalones de irradiancia:  $98,68\%$ 

Aquí se observa el comportamiento del método ante un escalón de temperatura. Esto resulta interesante porque el efecto que tiene sobre la celda el cambio de temperatura, es variar el voltaje de MPP bruscamente, incluso en mayor medida que los cambios de irradiancia, que afectan principalmente la intensidad de la foto-corriente.

En la Fig. [6.41](#page-129-0) se puede ver la respuesta del método, tanto en voltaje como en potencia.

<span id="page-129-0"></span>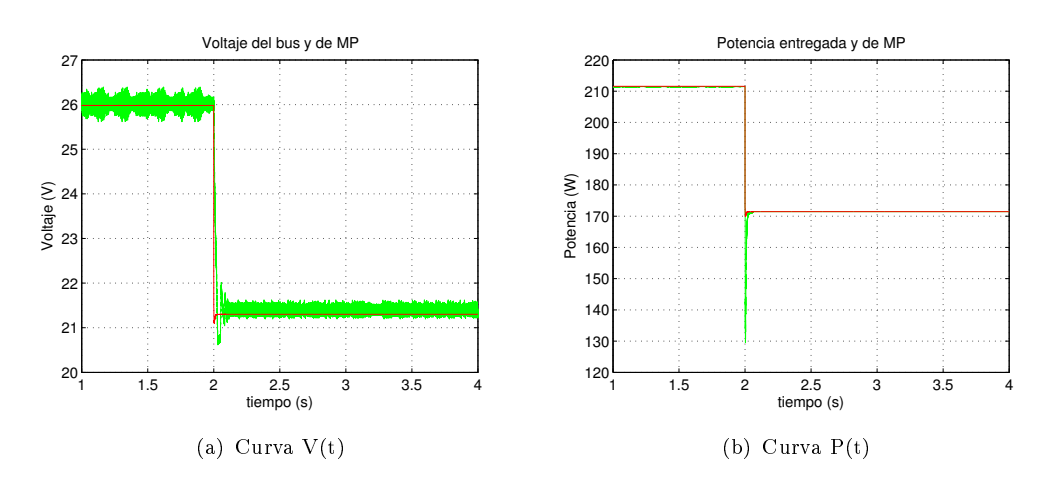

Figura 6.41: Respuesta ante escalón de temperatura. En verde la respuesta a RCC y en rojo los valores de MP

Es interesante notar la diferencia en cómo varían las formas de las curvas de intensidad y potencia en función del voltaje, al variar la temperatura, y comparar esto con la variación de irradiancia mostrada en el test anterior. Se puede ver que afectan de forma diferente ( Fig. [6.42](#page-129-1) ).

<span id="page-129-1"></span>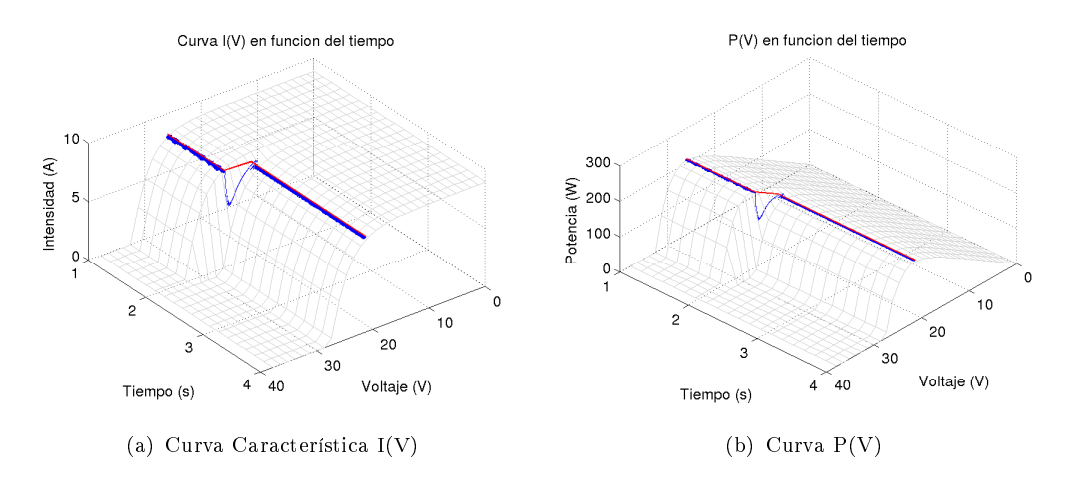

Figura 6.42: Respuesta ante escalón de temperatura. En azul la respuesta a RCC y en rojo los valores de MP

En este caso también, se puede ver que a pesar de que los cambios en voltaje son más bruscos con la variación de temperatura, el algoritmo RCC responde rápidamente siguiendo correctamente el MPP.

Eficiencia del RCC frente a escalón de temperatura:  $99,93\%$ 

### Test 4

En la Fig. [6.43](#page-130-0) se puede ver la respuesta del método a entradas de tipo rampa, en el rango de irradiaciones bajas a medias.

<span id="page-130-0"></span>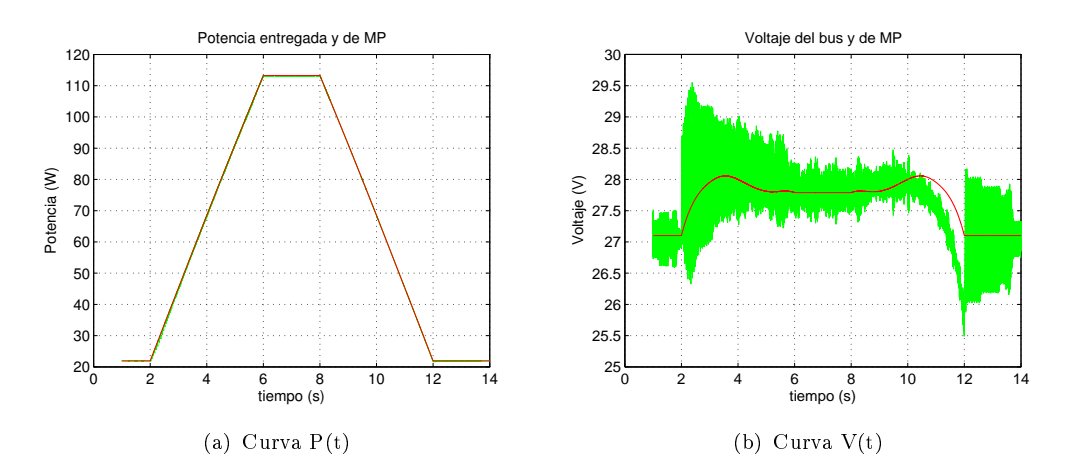

Figura 6.43: Respuesta ante rampas de baja irradiancia. En verde la respuesta a RCC y en rojo los valores de MP.

Cabe notar que la escala de voltaje es bastante pequeña, por eso aparenta tener desvíos peligrosos aunque en realidad permanezca en un entorno bastante cercano al punto MPP. Llama la atención que en la rampa de bajada el voltaje permanezca siempre por debajo del punto, esto se da en este caso y no en el anterior, porque la intensidad es mucho menor, con lo que el capacitor se recarga más lento de lo que se descarga a través de la resistencia.

Eficiencia del RCC frente rampas de baja irradiancia irradiancia: 99,90%

En la Fig. [6.44](#page-131-0) se puede ver la respuesta del método a entradas de tipo rampa, en el rango de irradiaciones medianas a altas.

<span id="page-131-0"></span>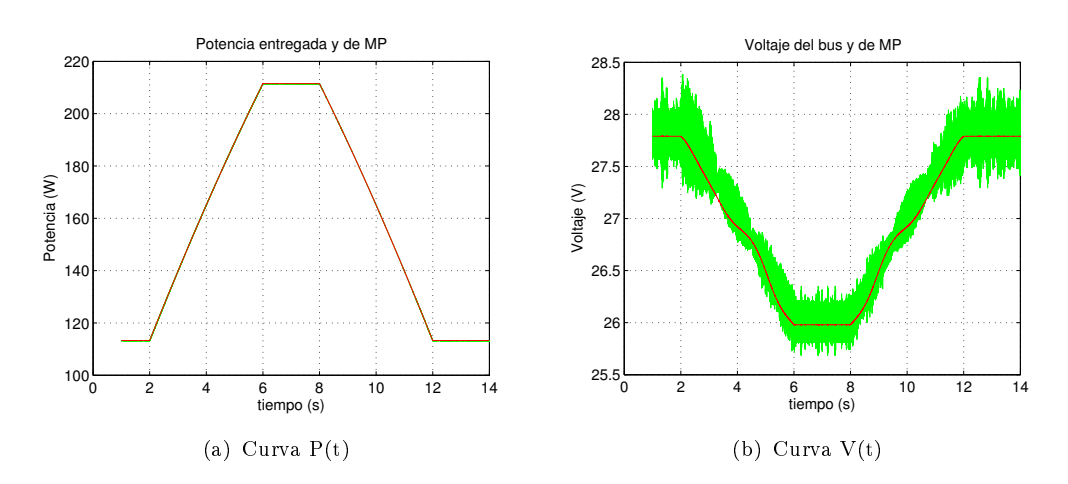

Figura 6.44: Respuesta ante rampas de alta irradiancia. En verde la respuesta a RCC y en rojo los valores de MP

<span id="page-131-1"></span>Llama la atención en esta figura, como el voltaje de MPP disminuye al subir la irradiación. Esto en realidad no resulta tan extraño al observar la Fig[.6.45.](#page-131-1) A pesar de que la irradiación sube, el punto de MPP se mueve hacia la izquierda, estando a un voltaje menor al anterior.

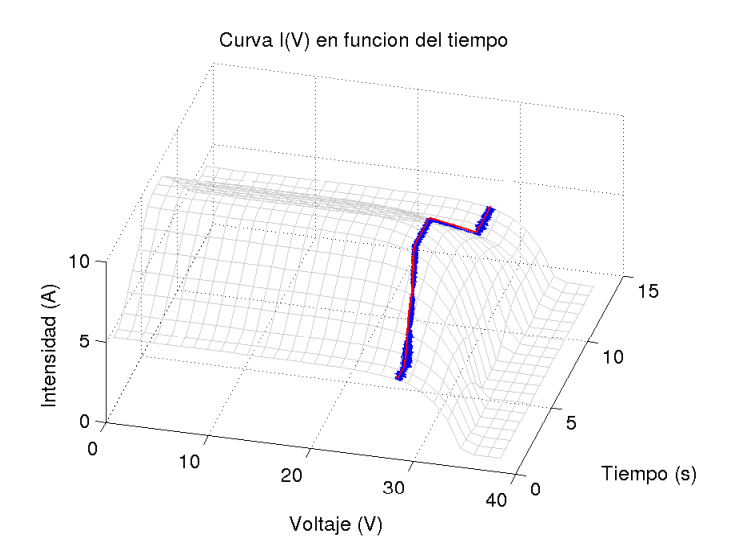

Figura 6.45: Respuesta del RCC a rampas entre irradiaciones de 500 – 1000  $W/m^2$ . La línea roja marca el MPP.

Otra cosa que puede llamar la atención a simple vista, es la línea de MPP en voltaje, que tiene unas curvaturas durante las rampas. Estas curvaturas no estaban presentes antes de introducir el modelo térmico, por lo que se explican de ese modo: al disminuír la irradiación, baja la temperatura, con lo que sube el voltaje de MPP.

Eficiencia del RCC frente a rampas de alta irradiancia:  $99.99\%$ 

En la Fig. [6.46](#page-132-0) se muestra la respuesta del RCC frente a diferentes rampas de irradiancia y temperatura.

<span id="page-132-0"></span>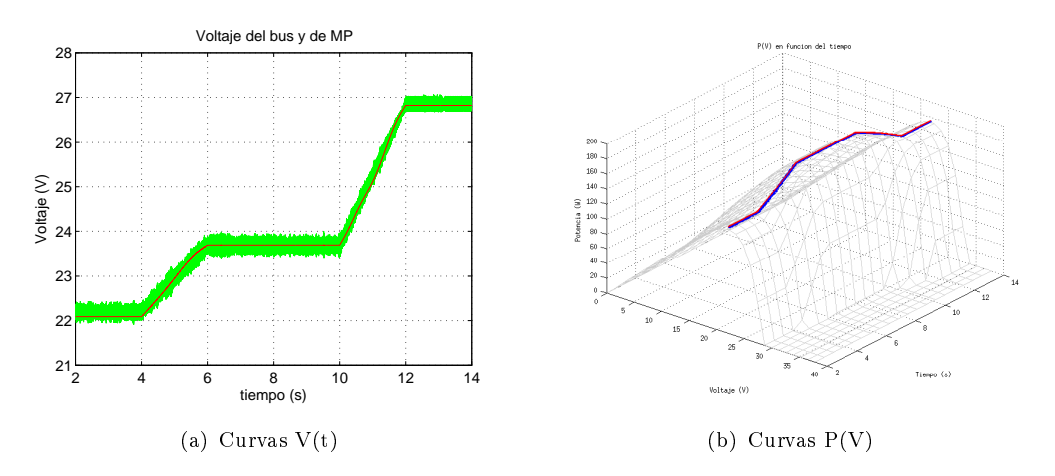

Figura 6.46: Respuesta antes rampas de irradiancia y temperatura. En verde y azul la respuesta a RCC y en rojo los valores de MP

Como se observa, el método responde de forma óptima, lo cual era esperado en base a lo visto en los tests anteriores.

Eficiencia del FLC frente a rampas de alta irradiancia:  $100\%$ 

Es necesario remarcar que la eficiencia  $100\%$  moestrada se debe al rendondeo realizado por el script realizado en Matlab utilizado para dicho cálculo.

Nótese que lograr eficiencia del 100% es imposible en la práctica. A modo de ejemplo, se considera que el sistema se encuentra trabajando en su punto de máxima potencia (con un voltaje  $V^*$ ) con condiciones externas constantes. En el instante  $t_0$ , se produce un cambio en dichas condiciones, por ende en la curva de potencia, el sistema seguirá operando a  $V^*$  en un intervalo de tiempo a partir de  $t_0$ , por lo tanto el sistema operará en un punto distinto al MPP en dicho intervalo de tiempo.

### Test 7

<span id="page-132-1"></span>En la Tabla [6.7](#page-132-1) siguiente se puede ver la eficiencia del RCC frente a señales con ruido blanco limitado a distintas frecuencias.

| Frecuencia de corte   Eficiencia ( $\%$ ) |           |
|-------------------------------------------|-----------|
| 100 Hz                                    | 99.57     |
| 1 kHz                                     | 99.01     |
| 10 kHz                                    | Inestable |

Tabla 6.7: Eficiencia en presencia de ruidos de diferente frecuencia, para el RCC.

Se puede ver una buena eficiencia incluso frente a ruido del orden de la frecuencia del ripple. Todo cambia cuando introducimos ruido de alta frecuencia respecto al ripple. La sensibilidad del mecanismo frente a este tipo de ruidos es enorme, y provocan que el sistema no encuentre el punto de máxima potencia, o se aleje del mismo rápidamente, resultando altamente inestable.

En la Fig. [6.47](#page-133-0) se puede ver la respuesta en potencia del método frente a señales ruidosas con frecuencia de corte de 100 Hz y de 1 kHz. La respuesta para ruido de 10 kHz no se muestra, porque baja rápidamente a cero, siendo nula la salida de potencia.

<span id="page-133-0"></span>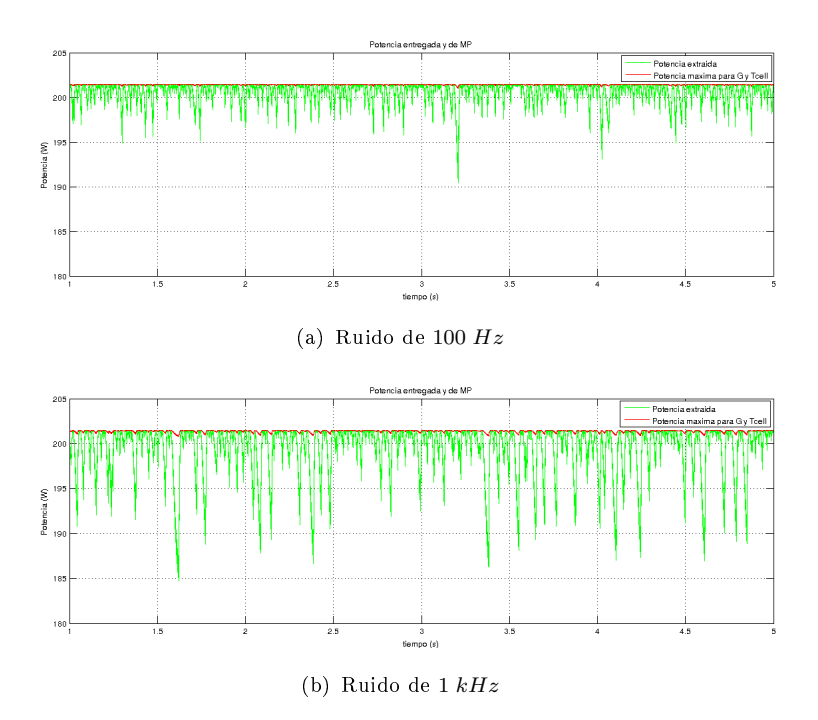

Figura 6.47: En verde se muestra la respuesta del RCC y en rojo los valores de MP.

#### Implementación con filtrado de ruido de alta frecuencia

Para eliminar el problema del ruido de alta frecuencia, se han colocado filtros de hasta cuarto orden en esta misma implementación, tanto en la entrada de voltaje como de intensidad, con frecuencias de corte intermedias entre 1 kHz y 10 kHz, pero no se logró encontrar en ningún caso que el sistema llegue a la estabilidad, utilizando los derivadores ideales.

Sin embargo, se entiende que en la realidad no se puede implementar un derivador ideal, que es básicamente un pasa-altos de primer orden, sin frecuencia de corte superior (su transferencia en el dominio de Laplace sería  $H_{derivador}(s) = s$ ), es decir, que cuando la frecuencia tiende a innito, también lo hace la ganancia. Generalmente los derivadores son circuitos pasa-altos con frecuencia de corte superior mucho mayor a las de interés donde se desea utilizar como derivador. La ganancia en las frecuencias más altas resulta entonces elevada pero no innita. En este caso la transferencia queda como en la Ec.  $(6.1)$ , donde  $f_c$  es la frecuencia de corte mencionada.

$$
H_{derivador-real(s)} = \frac{s}{s/f_c + 1} \tag{6.1}
$$

<span id="page-133-1"></span>Para evaluar entonces el desempeño de este algoritmo ante ruido de alta frecuencia, pero en una situación más similar a una implementación real, se decidió utilizar dos bloques pasa-altos de primer orden, sustituyendo a los derivadores ideales.

Al probar el método con distintas frecuencias de corte superior (mayores a la fundamental del ripple), se encontró que sigue sin converger al MPP en todos los casos, extrayendo potencia nula. Se decidió entonces agregar nuevamente filtros pasabajos de primer orden, en las señales de voltaje e intensidad, con frecuencia de corte entre 1 kHz y 10 kHz, de manera de atenuar el ruido de alta frecuencia. Este caso difiere del anterior, porque ahora los derivadores no son ideales. El diagrama de bloques de esta propuesta se puede ver en la Fig. [6.48.](#page-134-0)

<span id="page-134-0"></span>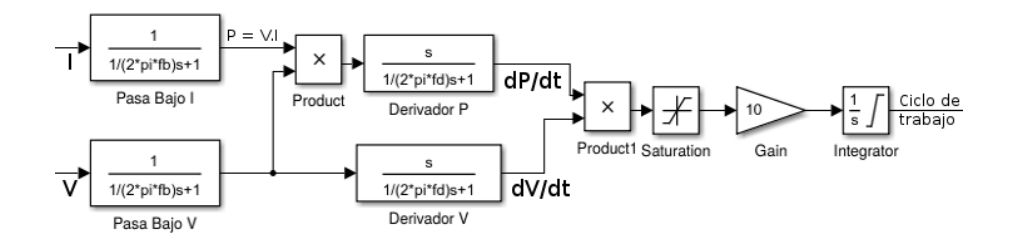

Figura 6.48: Implementación de RCC con derivadores no ideales (pasa-altos) y filtros pasa-bajos de primer orden

Esta implementación no es equivalente a colocar simplemente un circuito pasabandas en lugar de los derivadores, ya que hay un multiplicador que no puede ser sustituído por una transferencia lineal.

Llegados a este punto, se simularon diversas frecuencias de corte para ambos elementos (derivadores y pasa-bajos), sin éxito al intentar en el rango entre  $[1 kHz - 10 kHz]$ , porque la amplitud del ruido supera a las variaciones de voltaje e intensidad, logrando así que el método de control interprete de forma incorrecta el punto donde está funcionando.

De forma accidental, en una de las pruebas se introdujeron frecuencias de corte inferior a  $1 kHz$ , en los cuatro filtros presentes. Sorpresivamente, se observó que el método funciona correctamente, a pesar de estar filtrando la frecuencia fundamental del ripple, y de hecho logra converger al MPP aún en presencia de ruido de alta frecuencia.

La explicación de este fenómeno, fue al observar que aunque se filtre el ripple, el voltaje presentará variaciones lentas en torno al MPP, justamente debido a que el método no logra que el ciclo de trabajo converja a un valor estable. Estas oscilaciones, al ser lentas, logran pasar el filtrado, y cumplen con las mismas condiciones que el ripple, en cuanto a la relación entre el signo de sus derivadas temporales, y por lo tanto hacen que la estrategia de control funcione correctamente.

Como son oscilaciones lentas, hacen que el punto se desvíe más del MPP, no siguiéndolo de forma tan exacta como en ausencia de filtros, y teniendo un comportamiento similar al método HC (Fig.  $6.12$ ). El filtrado pasa-bajos hace que se tomen valores promediados, lo cual afecta el funcionamiento del algoritmo incluso en ausencia de ruidos, ya que las señales de ripple llegan al integrador con valores muy bajos, haciéndolo más lento. Esto establece un compromiso entre velocidad de convergencia y tolerancia a ruidos, para poder fijar la frecuencia de los filtros y la constante de tiempo de los derivadores no ideales.

En nuestro caso, se encontraron buenos resultados utilizando las frecuencias mostradas en la Tabla [6.8.](#page-135-0) La respuesta se puede ver en la imagen izquierda de la Fig. [6.49.](#page-135-1)

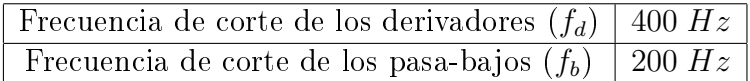

<span id="page-135-0"></span>Tabla 6.8: Frecuencias de corte elegidas para lograr robustez ante presencia de ruido de alta frecuencia.

Cabe destacar que estas frecuencias fueron elegidas especícamente para el ruido que le aplicamos a todos los métodos. Este es un ruido importante, que compite en amplitud con el ripple de tensión e intensidad. Es por eso que interfiere severamente en este método y se necesita un filtrado tan fuerte. En una implementación práctica, sería conveniente considerar cuál puede llegar a ser realmente la magnitud del ruido en las señales y fijar estos parámetros en vistas de la tolerancia requerida, y no sobre-dimensionarlos demasiado, porque afectan la velocidad y eficiencia del sistema.

<span id="page-135-2"></span>Luego de lograr que el método tenga mayor tolerancia a los ruidos, a costa de ser más lento, se decidió seguir insistiendo y colocar ahora un filtro pasa-bajos de segundo orden, con igual frecuencia de corte. Simplemente se cambiaron las transferencias de estos bloques (Fig. [6.48\)](#page-134-0) a las mostradas en la Ec. [6.2.](#page-135-2)

$$
H_{passa-bajos} = \left(\frac{1}{\frac{1}{2\pi f_b} \cdot s + 1}\right)^2 = \frac{1}{\frac{1}{(2\pi f_d)^2} \cdot s^2 + \frac{2}{2\pi f_d} \cdot s + 1} \tag{6.2}
$$

En la Fig. [6.49](#page-135-1) se muestra la respuesta del sistema con el filtro de primer orden (izquierda), tal como se encuentra implementado en la Fig. [6.48,](#page-134-0) y de segundo orden, sustituyendo el bloque pasa-bajos por uno de segundo orden, con la transferencia de la Ec. [\(6.2\)](#page-135-2).

<span id="page-135-1"></span>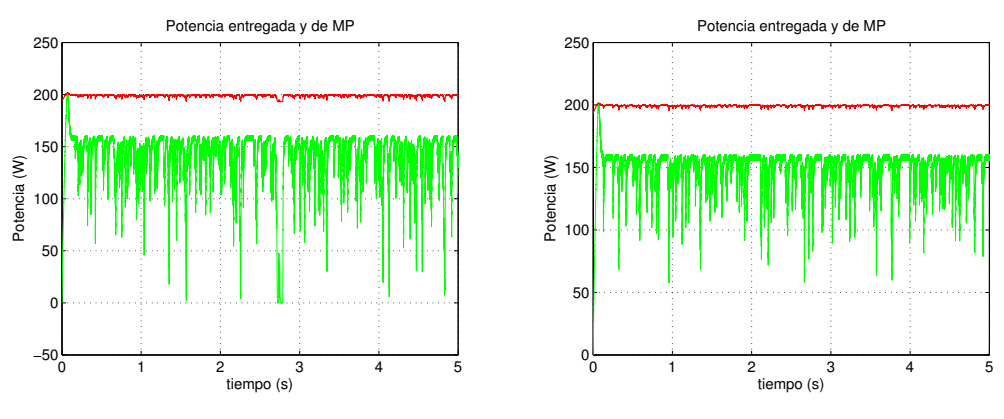

(a) Resp. con filtro pasa-bajos de primer orden (polo (b) Resp. con filtro pasa-bajos de segundo orden (poen 200  $Hz$ ) lo doble en 200  $Hz$ )

Figura 6.49: En verde se muestra la respuesta del RCC y en rojo los valores de MP, ante señales con ruido de 10kHz, con filtros pasa-bajos y derivadores no ideales, con frecuencia de corte menor al ripple.

Se calcularon las eficiencias para ambos casos (Tabla [6.9\)](#page-136-0), y se puede observar que la misma mejora al aplicar el filtrado de segundo orden.

<span id="page-136-0"></span>

| Constante de tiempo         | Filtro                                  | Eficiencia (%) $\vert$ |  |  |
|-----------------------------|-----------------------------------------|------------------------|--|--|
| de los derivadores          |                                         |                        |  |  |
| $2, 5 \; ms \; (400 \; Hz)$ | Primer orden (polo en 200 $Hz$ )        | 68,55                  |  |  |
| $2,5 \; ms \; (400 \; Hz)$  | Segundo orden (polo doble en 200 $Hz$ ) | 74.31                  |  |  |

**Tabla 6.9:** Eficiencia del RCC ante ruido de 10  $kHz$ , utilizando filtros pasa-bajos y derivadores no ideales.

Se observó que el método RCC proporciona una gran eficiencia y rapidez, y se puede implementar utilizando sólamente elementos analógicos. Esto es muy interesante cuando se considera que se puede implementar en un circuito microelectrónico embebido en el propio silicio de las celdas solares, evitando el problema de la pérdida de eficiencia debida a sombras parciales o temperaturas no uniformes, como se ha citado en la sección correspondiente al método. Se encontró que el punto débil de este método es la gran sensibilidad y pérdida de robustez frente a ruido de alta frecuencia en las señales de control.

Utilizando filtrado pasa-bajos, y derivadores con constantes de tiempo mayores, se puede ajustar la tolerancia al ruido según sea conveniente, a costo de menor rapidez de respuesta y oscilaciones algo mayores en torno al punto MPP.

### <span id="page-137-0"></span>6.6. Análisis de resultados

Existe una enorme cantidad de algoritmos, y dentro de cada uno, sus diversas implementaciones imponen ciertas particularidades sobre el producto final. Sin embargo, la esencia de cada algoritmo se mantiene, y todos los elementos que pueden existir y variar en cada implementación terminan reflejándose sobre algún parámetro general del algoritmo (ganancias, tiempo de muestreo, filtros, etc.).

Se utilizó un método de pruebas abstraído de los elementos reales que podrían encontrarse en una instalación. Con esto se logró evaluar de forma simple y aislada cada uno de los parámetros esenciales de cierta técnica sin necesidad de adentrarse en detalles específicos de implementación, como ser valores de componentes electrónicos o programación de microcontroladores. Incluso se logra independencia a que la misma sea puramente analógica o digital.

Esto permitió obtener resultados generales que son útiles en la etapa de diseño, para evaluar en forma preliminar el efecto de cada elemento a utilizar.

Se desarrolló una plataforma de pruebas abstracta que efectivamente permitió evaluar todos los MPPTs en igualdad de condiciones, no interriendo en el desempeño de los mismos, ya que cada método respondió de la forma esperada según la bibliografía consultada.

El hecho de haber propuesto un modelo simple para el circuito de carga de la plataforma, permitió ejecutar las simulaciones en un tiempo corto de cálculo y sin perder generalidad, algo que hubiera sucedido al utilizar un conversor de potencia específico.

Se buscaron casos de test que pudieran ser aplicados y que tuvieran signicado en todos los algoritmos, y que permitieran obtener una visión general del comportamiento de los mismos en circunstancias relevantes. Se buscó sintetizar el resultado de dichos tests, con el fin de obtener una comparativa entre métodos, a través de una medida de eficiencia bajo las mismas condiciones en todos los casos.

Debe tenerse en cuenta que los números finales mostrados tienen el mero propósito de mostrar objetivamente los resultados y sintetizarlos, pero pueden variar signicativamente según se modiquen y se atiendan diferentes necesidades de respuesta de cada método (velocidad de convergencia, estabilidad, simplicidad de implementación, etc.).

En todos los casos existen ciertos parámetros variables, y la elección de su valor para efectuar las medidas de eciencia, tuvo un criterio que no siempre tiene por qué coincidir con las necesidades que puede tener una implementación real determinada. Aún así, se buscaron valores que arrojen resultados aceptables y con un compromiso entre requerimientos similar en los diferentes métodos desarrollados en este trabajo.

A modo de resumen, en la Tabla [6.10](#page-138-0) se muestra la eficiencia de cada uno de los MPPT implementados frente a los test realizados.

<span id="page-138-0"></span>

| MPPT-% Eficiencia | Régimen | Test 1 | Test $21$ | Tes t <sub>3</sub> | Test 4 | Test 5 | Test 6 |
|-------------------|---------|--------|-----------|--------------------|--------|--------|--------|
| Vcte              | 97.71   | 97.38  | 91.37     | 95.58              | 88.99  | 92.12  | 97.72  |
| Hill Climbing     | 99.79   | 98.61  | 92.62     | 99.44              | 76.97  | 93.95  | 97.51  |
| IncCond           | 99.49   | 99.20  | 98.51     | 98.36              | 98.59  | 98.90  | 99.07  |
| Fuzzy Logic       | 99.98   | 99.33  | 98.47     | 99.81              | 79.14  | 98.62  | 99.68  |
| <b>RCC</b>        | 99.97   | 98.44  | 98.68     | 99.93              | 99.90  | 99.99  | 100    |

Tabla 6.10: Eficiencias para cada uno de los MPPT implementados.

Observando la tabla, se encontró que en ciertos casos puede no justicarse la elección de un método de MPP. Por ejemplo, se vio que si existe muy poca variación en la temperatura ambiente, y se elije un voltaje adecuado, la eficiencia de un controlador que simplemente mantenga un voltaje constante en el bus de continua a la salida del panel, puede ser aceptable, debido a que el voltaje de MPP varía poco con la irradiancia, y mucho con la temperatura. Al contrario sucede con la intensidad de MPP, la cual varía poco con la temperatura, y mucho con la irradiancia.

Se comprobó que, tanto el HC como el IncCond son métodos que no convergen al MPP, sino que tienen un comportamiento oscilatorio entorno al mismo. La amplitud de estas oscilaciones disminuye junto con el período de tiempo entre decisiones consecutivas, a costo de una menor estabilidad en ciertos casos. Se logró para estos métodos un buen compromiso entre eficiencia en régimen y estabilidad, como era deseado. En particular para el HC, esto implicó menor velocidad de respuesta y eficiencia ante entradas de baja irradiancia.

Estos métodos tienen un nivel similar de complejidad y pueden ser implementados sin la necesidad estricta de incorporar un microcontrolador, aunque es la opción más sencilla. La ventaja del HC es que se basa en un concepto muy intuitivo, pero el IncCond arroja en general mejores resultados comparando sus versiones más básicas, como se pudo ver en la tabla.

Si se cuenta con un microcontrolador, el método basado en Lógica Difusa presenta una gran confiabilidad y buena eficiencia en régimen.

La dificultad de su implementación depende principalmente de la disponibilidad de bibliotecas de software que provean herramientas para el trabajo con lógica difusa en el rmware, al programar el algoritmo. Su implementación desde cero tendrá una gran dicultad agregada si no se cuenta con estas bibliotecas para el microprocesador empleado.

El método RCC proporciona una gran eficiencia y rapidez, y se puede implementar utilizando sólamente elementos analógicos. Esto es muy interesante cuando se considera que se puede implementar en un circuito microelectrónico embebido en el propio silicio de las celdas solares, evitando el problema de la pérdida de eciencia debida a sombras parciales o temperaturas no uniformes, como se ha citado en la sección correspondiente al método.

Se encontró que el punto débil de este método es la gran sensibilidad y pérdida de robustez frente a ruido de alta frecuencia en las señales de entrada, debido a las derivadas temporales presentes en su estrategia de control. Este efecto se vio ampli cado y difícil de eliminar en un principio por haber utilizado derivadores ideales, algo que en una implementación real no es posible. Luego se vio que utilizando deri-

vadores no ideales, y filtrado pasa-bajos, incluso con frecuencias de corte menores a la del ripple, se puede aumentar la tolerancia a ruido en la medida que sea requerido. Cuanto más grande sea la constante de tiempo, y menor la frecuencia de filtrado, es mayor la tolerancia a ruidos, pero se pierde en velocidad del método y se producen oscilaciones mayores en torno al MPP, causando una pérdida de eciencia.

El análisis previo nos permite llegar al resultado que se expresa a continuación.

El  $\mathbf{RCC}$  es el método que presenta el mejor compromiso entre simplicidad de  $implementa$ ción, eficiencia, velocidad y estabilidad en la convergencia, y adicionalmente es posible su miniaturización inclusive a nivel de celda, aumentando simultáneamente el rendimiento de todas las celdas ante condiciones no uniformes de irradiancia y temperatura. Su vulnerabilidad ante ruidos, se puede compensar utilizando filtrado pasa-bajos y constantes de tiempo mayores para los derivadores, en la medida que sea requerido. Esto lo hace el método más recomendable y versátil para los casos de estudio presentados.

# |<br>Capítulo

## CONCLUSIONES

### Energía Solar Fotovoltaica

En los primeros capítulos del presente estudio se desarrolla información de base para el entendimiento de la radiación solar y el modelado de la misma para su utilización como recurso energético.

Se sintetizaron los modelos y correlaciones para separación de componentes de irradiancia (directa y difusa) y el pasaje a plano inclinado a partir de medidas en plano horizontal. En particular se trataron con detalle la correlación de Ruiz-Arias (con coeficientes adaptados por el grupo GMARS para nuestro país) para la separación de componentes, y el modelo  $Hay-Davies$  para obtener el valor final de irradiancia sobre el PI.

Adicionalmente se trataron (en forma de anexos) los modelos de predicción de irradiación media para cualquier momento del año. Para el caso de Uruguay, el modelo de Hottel es el que mejor se ajusta a las medidas con un nivel de complejidad razonable.

Para validar todo lo mencionado anteriormente, se desarrollaron scripts de Matlab que automatizan el proceso de pasaje a PI a partir de medidas en PH. Los mismos fueron contrastados utilizando medidas de irradiación horaria en Uruguay, proporcionadas por el grupo GMARS. Para distintos años de medida, se obtuvo un error RMS en el entorno del 20 % entre los datos estimados y las medidas directas en PI.

Todo lo anterior constituye un conjunto de herramientas básicas muy útiles para trabajar con energía solar en general, no solamente fotovoltaica, enfocada a las condiciones atmosféricas de la región.

Se recopiló información actualizada del recurso solar en Uruguay, presentando el mapa solar del territorio, que permite conocer las zonas más propicias para la explotación del recurso. Esta información se brinda en forma de anexo para facilitar la comprensión de todo el documento.

### Estado del Arte

Se brindó información sobre el estado del arte de la tecnología fotovoltaica: principios físicos, materiales utilizados, métodos constructivos y evolución.

Se desarrolló el modelo matemático y eléctrico de celda fotovoltaica, y se demostró su extensión, bajo ciertas hipótesis de uniformidad, a un modelo de panel completo o incluso un arreglo de paneles, como puede ser una planta solar fotovoltaica.

Recopilando lo propuesto en distintas fuentes bibliográficas, se generó un algoritmo para calcular los parámetros de dicho modelo a partir de las hojas de datos de paneles comerciales. Este procedimiento se sistematizó en un script de Matlab, con el cual se validó el modelo propuesto contrastándolo con curvas características dadas por los fabricantes y otras relevadas por el propio grupo de trabajo utilizando un panel real.

Esta herramienta también queda a disposición para trabajos futuros, y es de utilidad incluso para modelar sistemas de mayor complejidad, como una planta solar con irradiación o temperatura no uniforme, una vez extraídos los parámetros de los elementos que la componen.

### Búsqueda del Punto de Máxima Potencia

A partir de las curvas características del panel, que varían con la temperatura de celda e irradiancia, y que reflejan su comportamiento no lineal, se justificó la necesidad de incorporar un sistema de búsqueda del llamado Punto de Máxima Potencia, con el fin de adaptar el voltaje o corriente de carga del panel, para obtener el mejor rendimiento del mismo.

Se presentó una introducción teórica de diferentes técnicas para encontrar este punto y operar en él, con la intención de brindar una idea conceptual y general de cada una, presentando sus ventajas y debilidades. A partir de este análisis, se seleccionaron para implementar las siguientes técnicas, con el criterio de que tengan un buen perfil para plantas de potencia: Hill Climbing, Conductancia Incremental, Lógica Difusa, Control por Relación de Rizado.

### Sumulaciones de planta fotovoltaica

Ante la gran variedad de técnicas y sus diferentes implementaciones posibles, se buscó con éxito un método de trabajo que permitiera obtener los resultados más generales. Esto se logró utilizando modelos abstractos de los bloques del sistema, descartando ciertas no idealidades que existen en los elementos reales, pero reflejando correctamente la esencia y el desempeño de los métodos.

Este enfoque fue adoptado tanto para la implementación de los métodos como para la realización de la plataforma utilizada para evaluarlos.

La plataforma toma el rol de la planta fotovoltaica e incluye el modelo de panel solar y de carga regulable por el método a testear, y recopila la información relevante sobre el desempeño del mismo. De esta forma se logró evaluar todos los MPPTs en igualdad de condiciones, comparándolos de forma objetiva. A su vez, al utilizar un modelo simple para el circuito de carga regulable, se pudieron ejecutar las simulaciones en un tiempo aceptable y sin perder generalidad, algo que hubiera sucedido al utilizar un conversor de potencia específico.

Las observaciones que surgieron a partir de la adaptación de cada uno de los MPPTs a dicha plataforma y lo que se estima que sería necesario en una implementación real, se resumen en la Tabla [7.1.](#page-142-0)

<span id="page-142-0"></span>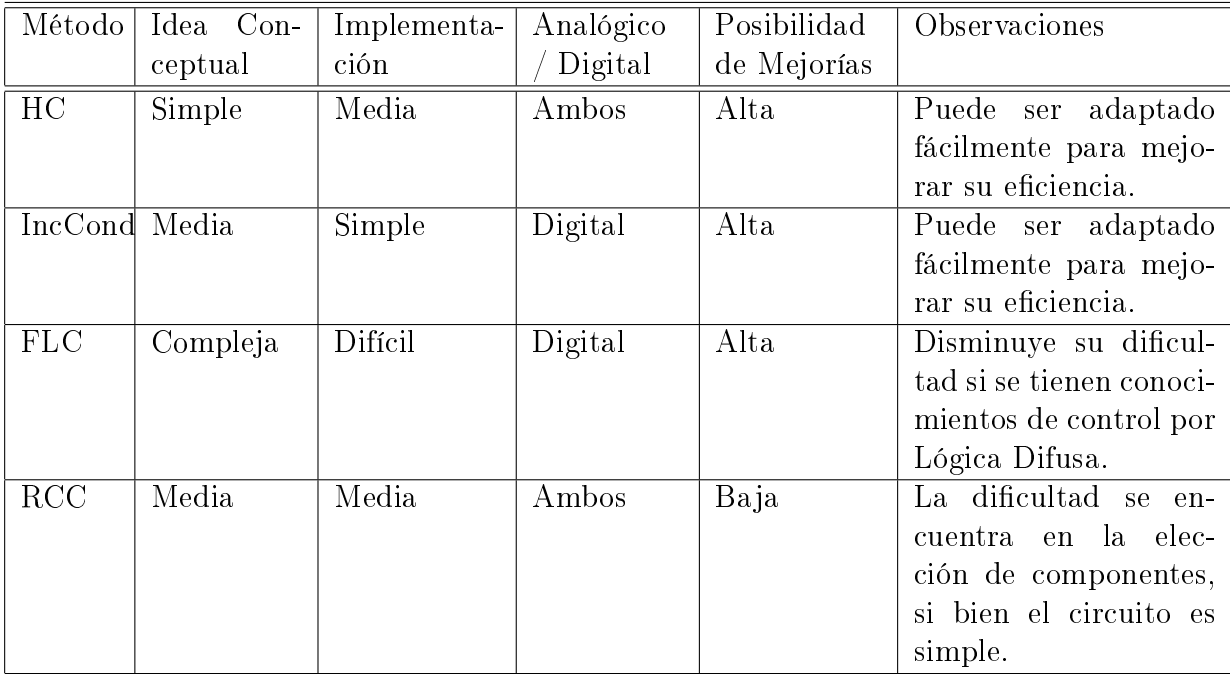

Tabla 7.1: Comparativa de los métodos según parámetros de implementación.

Una vez implementados en la plataforma, se sometieron todos los MPPTs al mismo conjunto de pruebas, con algunas entradas de rampas de irradiancia basadas en la norma internacional EN 50530 y otros casos relevantes para estos sistemas de control (comportamiento en régimen, respuesta a escalones y tolerancia a ruidos). Las observaciones se resumen en la Tabla [7.2.](#page-142-1)

<span id="page-142-1"></span>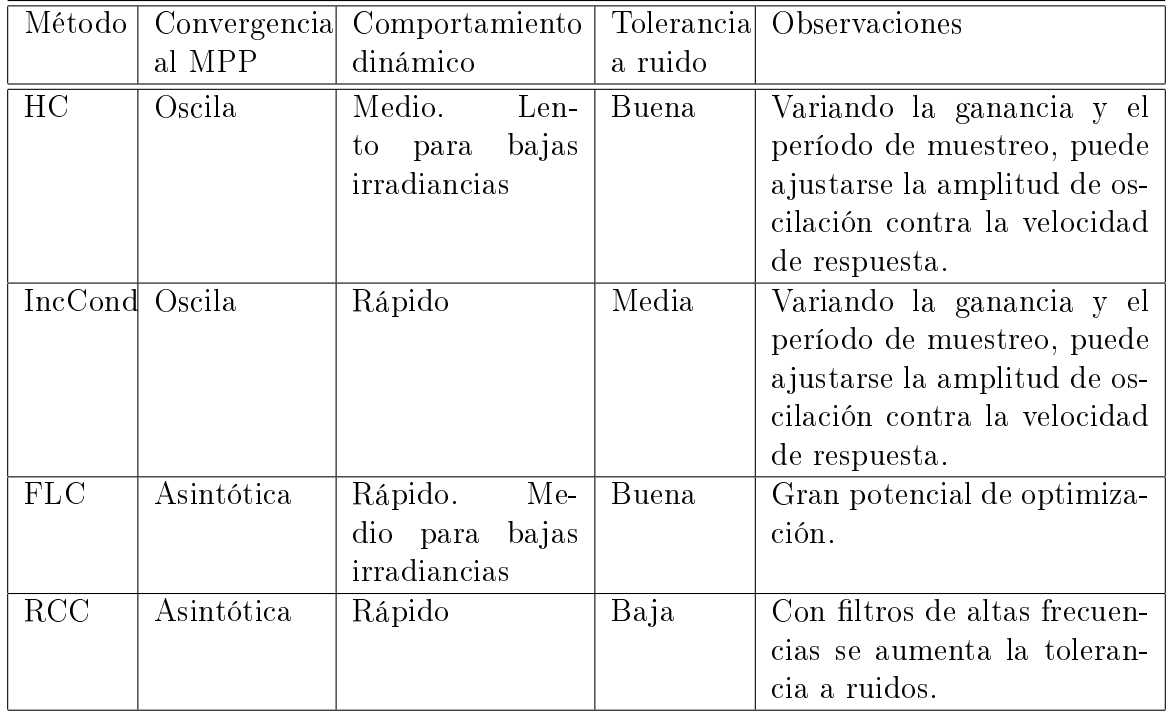

Tabla 7.2: Comparativa de los métodos según desempeño.

### Propuesta para el control de eficiencia de planta fotovoltaica

En particular, para cada uno de los casos de prueba establecidos (Sección [5.2\)](#page-90-0), y a modo de tener una comparación cuantitativa y sintetizada entre métodos, se calculó la eficiencia dinámica de cada uno. A modo de referencia se implementó y testeó un controlador que mantiene el voltaje de operación constante a la salida del panel. Todos estos resultados se muestran en la Tabla [7.3.](#page-143-0)

<span id="page-143-0"></span>

| MPPT-% Eficiencia | Régimen | Test 1 | Test 2 | $\text{Yes } t3$ | Test 4 | Test 5 | $Test\;6$ |
|-------------------|---------|--------|--------|------------------|--------|--------|-----------|
| Vcte              | 97.71   | 97.38  | 91.37  | 95.58            | 88.99  | 92.12  | 97.72     |
| Hill Climbing     | 99.79   | 98.61  | 92.62  | 99.44            | 76.97  | 93.95  | 97.51     |
| IncCond           | 99.49   | 99.20  | 98.51  | 98.36            | 98.59  | 98.90  | 99.07     |
| Fuzzy Logic       | 99.98   | 99.33  | 98.47  | 99.81            | 79.14  | 98.62  | 99.68     |
| RCC               | 99.97   | 98.44  | 98.68  | 99.93            | 99.90  | 99.99  | 100       |

Tabla 7.3: Eficiencias para cada uno de los MPPT implementados.

Se encontró que en casos donde la temperatura de celda no varía significativamente, puede no justicarse la elección de un método de MPP, ya que un voltaje constante correctamente elegido para dicha temperatura puede resultar en una buena eficiencia. Sin embargo no es esta la generalidad de los casos, y en particular para nuestro país se justifica siempre la utilización de un MPPT, ya que el clima y los niveles diversos de irradiación hacen que las temperaturas de celda varíen en un amplio rango.

El desarrollo llevado a cabo en la sección de Análisis de Resultados [\(6.6\)](#page-137-0), que detalla todos los aspectos relevantes para la comparativa de los métodos, permitió concluir cual de los MPPTs sería el recomendado para su eventual estudio detallado e implementación real.

El  $\mathbf{RCC}$  es el método que presenta el mejor compromiso entre simplicidad de implementación, eficiencia, velocidad y estabilidad en la convergencia, y adicionalmente es posible su miniaturización inclusive a nivel de celda, aumentando simultáneamente el rendimiento de todas las celdas ante condiciones no uniformes de irradiancia y temperatura. Su vulnerabilidad ante ruidos, se puede compensar utilizando filtrado pasa-bajos y constantes de tiempo mayores para los derivadores, en la medida que sea requerido. Esto lo hace el método más recomendable y versátil para los casos de estudio presentados.

### Otras líneas del conocimiento

Cabe dar un especial énfasis al hecho de que el proyecto generó en el grupo de trabajo una amplia familiarización con diferentes herramientas, tanto a nivel conceptual como de aplicación de diferentes herramientas de software.

A nivel de software, se logró un buen dominio de Matlab, Simulink y Simscape, el cual extiende las herramientas de Simulink para el modelado de sistemas físicos de tipo mecánico, eléctrico, hidráulico, etc.

A nivel conceptual, se logró un buen abordaje sobre la energía solar fotovotaica en general, así como el entendimiento y aplicación de diferentes teorías de control, incluyendo nociones de control no lineal.
#### Trabajo a futuro

El presente proyecto generó una base para seguir trabajando en diferentes áreas de control aplicadas a la energía solar. Se enumeran a continuación algunas ideas que surgieron en el transcurso del proyecto, puertas abiertas a partir de los resultados presentados y también propuestas de estudio que complementan y continúan este estudio.

Máximos locales Para complementar y generalizar aún más los algoritmos presentados a más situaciones típicas que se dan a nivel de los paneles, es estudiar el efecto provocado por las sombras parciales en un panel solar. Con sombras parciales se quiere decir que el mismo no cuenta con temperatura e irradiancia uniforme en entre las células fotovoltaicas que componen dicho panel.

Este hecho provoca que las curvas I(V) de la planta tal como fueron presentadas en el trabajo cambian de forma (ya que deja de cumplirse la hipótesis de uniformidad en irrradiación, y probablemente en consecuencia, de temperatura) y comienzan a presentar máximos locales en diferentes ligares en la curva característica, generando que el MPPT pueda estar trabajando en un máximo local y no en el máximo absoluto, donde sería este último el punto deseable de trabajo, ya que sigue siendo el MPP, a pesar de no ser el único máximo.

En la literatura es ampliamente tratado este tema, donde se proponen ideas como mezclar dos algoritmos de los ya presentados [\[Kobayashi et al\]](#page-188-0); desarrollo de modi caciones de los algoritmos clásicos, como el PyO, para responder a este fenómeno [\[Heydary et al.\]](#page-188-1), se implementan algoritmos típicamente usados en estos casos, como el que implementa la Lógica Genética [\[Daraban et al.\]](#page-188-2), y hasta se desarrollan para tratar estas dicultades algoritmos particularmente desarrollados para estos casos[\[Qi et al.\]](#page-188-3).

Otros algoritmos MPPT Podrían implementarse y testear las estrategias de MPPT que no fueron trabajadas con profundiad en este proyecto pero fueron descritas teóricamente en el Capítulo [4.](#page-66-0)

Simulaciones con medidas reales de condiciones atmosféricas Pueden realizarse a cada MPPT propuesto, y otros, test con variables de entrada de irradiancia y temperatura provenientes de tiras de datos reales medidos en determinada ubicación, para evaluar el desempeño de los mismos para casos particulares, por ejemplo para la elección de la ubicación de una futura planta.

Implementación en Hardware Como complemento a los resultados a implementación de las estrategias de MPPT presentadas a nivel de hardware y el estudio de eficiencia a medidas con estos sistemas, siendo recomendada la concluida en este trabajo como la más eficiente.

Considerar envejecimiento y pérdidas Para generar un modelo que representa mejor una planta real, y sobre todo el efecto que tiene el envejecimiento, el mantenimiento regular de las instalaciones (o ausencia de él), y diferentes tipos de pérdidas, pueden estudiarse y adicionarse bloques con estos fines al modelo de planta.

Con esto se gana además de una visión más realista, el evaluar cuán adaptativo a las condiciones de la instalación a lo largo del tiempo pueden ser los MPPTs.

Especificar un conversor de potencia y conexión a la red Puede ser una línea a seguir, utilizar los MPPT implementados en modelos de carga que simulen los diferentes conversores de potencia típicamente utilizados: Inversores, Buck-Boost, etc.

Asimismo puede ser de interés probar los sistemas en sistemas conectados a la red, o sistemas autónomos.

Generalización de resultados Las implementaciones y resultados obtenidos, debido a su generalidad, pueden ser extrapolados a modelos de plantas fotovoltaicas donde se utilizan cualquier tipo de tecnología en seguidores solares, diferentes órdenes de magnitud en potencias de generación eléctrica, controles con MPPT zonales o de la planta completa, un conversor o varios conversores de potencia distribuidos en la planta, etc.

Incluso los mismos tipos de MPPTs son implementables a generación distribuida, microgeneración, autos eléctricos y demás aplicaciones de generación fotovoltaica, con lo cual pueden utilizarse de base todos los scripts y simuladores para trabajos orientados en estas líneas.

#### Gestión de Proyecto

Resulta pertinente destacar la importancia de la gestión de proyecto, mediante la cual fue posible disponer de un rumbo claro y ordenado. El plan se ejecutó a la perfección, teniendo el agregado de haberse implementado una estrategia de control extra a las planificadas inicialmente.

Esto sucedió principalmente por el hecho de tener bien delimitados los objetivos, criterios de éxito, y las restricciones. Este último punto fue fundamental, ya que en el desarrollo del trabajo se encontraron muchas líneas interesantes a seguir paralelas o derivadas de temas intermedios, pero que de hacerlo hubieran deformado el plan, incluso con seguridad generando atrasos.

Esto permitió obtener un resultado final, según las consideraciones del grupo de trabajo y tutor, satisfactorio y acorde a lo esperado.

# Anexo  $\overline{A}$

### RECURSO SOLAR EN URUGUAY

Uruguay es un país que no cuenta con recursos energéticos convencionales como pueden ser el carbón y el petróleo. Por este motivo, las energías renovables se hacen muy atractivas para lograr reducir la dependencia que se genera sobre los precios internacionales del petróleo y el gas, así también como la disponibilidad de los mismos.

Se espera que para el año 2015 más del 50 % del suministro de energía primaria del país provenga de fuentes renovables (fundamentalmente eólica, biomasa, solar térmica y energía hidroeléctrica)[\[PE2030\]](#page-189-0).

El impulso que reciben las fuentes de energía renovables en el Uruguay actualmente ha planteado la necesidad de contar con un conocimiento adecuado del recurso solar promedio en las diferentes regiones del país. La información de calidad sobre la radiación solar incidente es un insumo clave para diseñar equipamientos para la conversión de energía solar en energía útil. La estimación de dicho recurso ha avanzado considerablemente en los últimos años. Hoy en día se cuenta con dos redes de medida de irradiancia solar con 18 puntos distribuidos en todo el territorio nacional.

#### A.1. Estimación del Recurso Solar

Para presentar la información sobre la distribución del recurso solar promedio, es muy común utilizar mapas solares o mapas de irradiación media. Esta forma de representación hace que el usuario pueda visualizar la información de forma inmediata.

El registro de datos confiables de irradiación es un aspecto de suma importancia para estimar la distribución de la irradiación solar. En Uruguay, previo al 2010 se contaba con pocas series históricas de irradiación global y solo dos de ellas con niveles de calidad aceptables. Actualmente se cuenta con dos redes de medidas complementarias que proporcionan una cobertura del territorio adecuada.

En la Fig. [A.1](#page-147-0) se muestra la distribución de los puntos del país en los cuales se realizan las mediciones. Las estaciones representadas en azul utilizan piranómetros Kipp & Zonen CMP6 o CMP11, Las naranjas sensores  $Li - Cor LI200SZ$  y las representadas en verde corresponden a serie de medidas de largo plazo.

<span id="page-147-0"></span>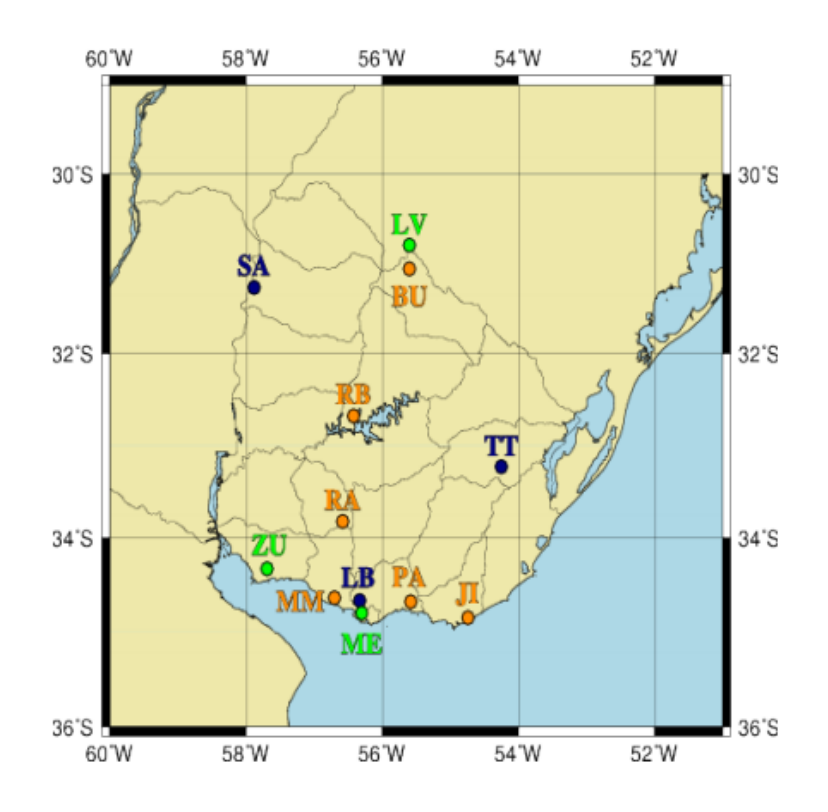

Figura A.1: Distribución geográfica de las estaciones de medida.

#### A.1.1. Mapa Solar Uruguayo

La información que se muestra en esta sección es un resumen del trabajo presentado en [\[Abal et. al.\]](#page-186-0).

El modelo utilizado en este trabajo fue propuesto por Angstrom [\[Angstrom24\]](#page-187-0) y luego modificado por Prescott [\[Prescott40\]](#page-187-1). El mismo se basa en suponer una correlación lineal entre los promedios mensuales de irradiación diaria y los promedios mensuales de heliofanía (normalizados).

Dicha correlación es de gran utilidad ya que los datos de heliofanía son mucho más frecuentes que los de irradiación. Para esto, preciamente se denirán algunos conceptos.

En primer lugar se define la heliofanía, la misma representa el brillo solar o cantidad de horas con irradiación global sobre el umbral de 120  $W/m^2$ .

A partir de la Ec. [\(2.6\)](#page-27-0) y teniendo en cuenta que a la salida o puesta del sol  $\theta_z = \pm 90^\circ$ , es decir cos $\theta_z = 0$  se obtiene la igualdad:

$$
\cos \omega_s = -\tan \phi \, \tan \delta \tag{A.1}
$$

<span id="page-147-1"></span>En la sección [2.2.2](#page-26-0) se define el ángulo  $\omega$  y su variación debido a la rotación terrestre. A partir de estos conceptos se dene el número máximo de horas de sol en un día en determinado lugar:

$$
N_o(\phi, n) = \frac{2\omega_s}{15} = \frac{2}{15} \arccos(-\tan\phi \tan(\delta[n])) \tag{A.2}
$$

Donde se ha explicitado que la dependencia con  $n$  (número de día del año) es a través de la declinación solar δ.

Se define  $\Omega_m$  al subconjunto de valores de n (números de días del año) correspondientes al mes m (m = 1,2,...12). El número medio de horas de sol en el mes,  $\bar{N_0}$ está dado por:

$$
\bar{N}_o(\phi, m) = \frac{1}{|\Omega_m|} \sum_{n \in \Omega_m} N_o(\phi, n)
$$
\n(A.3)

<span id="page-148-0"></span>Aplicando el mismo razonamiento detallado en la Ec. [\(A.4\)](#page-148-0) se calcula la irradiación diaria incidente fuera de la atmósfera en un día y latitud determinadas,  $H_o$ :

$$
H_o(n,\phi) = \int_{-t_s}^{t_s} G_o(\omega(t), \phi, n) dt = \frac{dt}{d\omega} \int_{-\omega_s}^{\omega_s} G_o(\omega, \phi, n) d\omega
$$
  
=  $K_o F_n$  ( $\cos \delta \cos \phi \sin \omega_s + \omega_s \sin \delta \sin \phi$ ) (A.4)

Dado que que  $d\omega/dt = \pi/12$  definimos  $K_o$  de la forma:

$$
K_o = \frac{24}{\pi} \times 1h \times G_{sc} \approx 10,4kWh/m^2
$$
 (A.5)

El valor medio de la irradiancia diaria,  $\bar{H}_o$ , para un mes m se obtiene a partir de:

$$
\bar{H}_o(\phi, m) = \frac{1}{|\Omega_m|} \sum_{n \in \Omega_m} H_o(n, \phi)
$$
\n(A.6)

Por último se normalizará la heliofanía diaria. La misma se realiza dividiendo entre el número máximo de horas de sol para la localidad y día del año estudiado. Se define la heliofanía relativa diaria  $n$ , para el i-ésimo día del año, de la forma:

$$
n(\phi, i) = \frac{N(\phi, i)}{N_o(\phi, i)}
$$
\n(A.7)

Donde  $N(\phi, i)$  es la heliofanía medida para el día i, y  $N_0(\phi, i)$  es la heliofanía máxima calculada a partir de la Ec. [\(A.2\)](#page-147-1).

También se define la heliofanía relativa media para un mes  $m$ :

$$
n(\phi, m) = \frac{\bar{N}(\phi, m)}{\bar{N}_o(\phi, m)}
$$
(A.8)

A partir de estos conceptos se procede finalmente a presentar el modelo de Angstrom-Prescott utilizado para realizar el mapa solar uruguayo.

<span id="page-148-1"></span>La misma propone una relación lineal entre la heliofanía media y la irradiancia media, para un mes dado. El modelo en Ec. [\(A.9\)](#page-148-1) consta de dos parámetros ajustables empíricamente.

$$
\bar{H} = \bar{H}_o \left( a + b \frac{\bar{N}}{\bar{N}_o} \right)
$$
\n(A.9)

La heliofanía se registra en las diferentes estaciones del servicio metereológico, por lo tanto existen registros confiables de los mismos en diversos puntos del país. Los mismos se han utilizado para estimar la variación espacial del recurso solar en Uruguay.

<span id="page-149-0"></span>En aquellos lugares donde se cuenta con datos tanto de heliofanía e irradiación se pueden calcular los coeficientes  $a \, y \, b$ . En Uruguay se utilizaron 4 series de datos, los cuales se muestran en el Tabla [A.1.](#page-149-0)

| Serie de Irradiación   Serie de heliofanía |            | a    |      |
|--------------------------------------------|------------|------|------|
| ZUELA.                                     | Estanzuela | 0.21 | 0.55 |
| Melilla                                    | Carrasco   | 0.22 | 0.47 |
| Livramento                                 | Rivera     | 0.28 | 0.45 |
| Salto Grande                               | Salto      | 0.23 | .49  |

Tabla A.1: Valores de a y b para cuatro ubicaciones

A partir de estos y con la colaboración de métodos de interpolación se puede estimar la variación espacial de los coeficientes en todo el territorio uruguayo.

<span id="page-149-1"></span>En la Fig. [A.2](#page-149-1) se muestran las isolineas que representan dicha variación espacial de los coeficientes  $a \, y \, b$ .

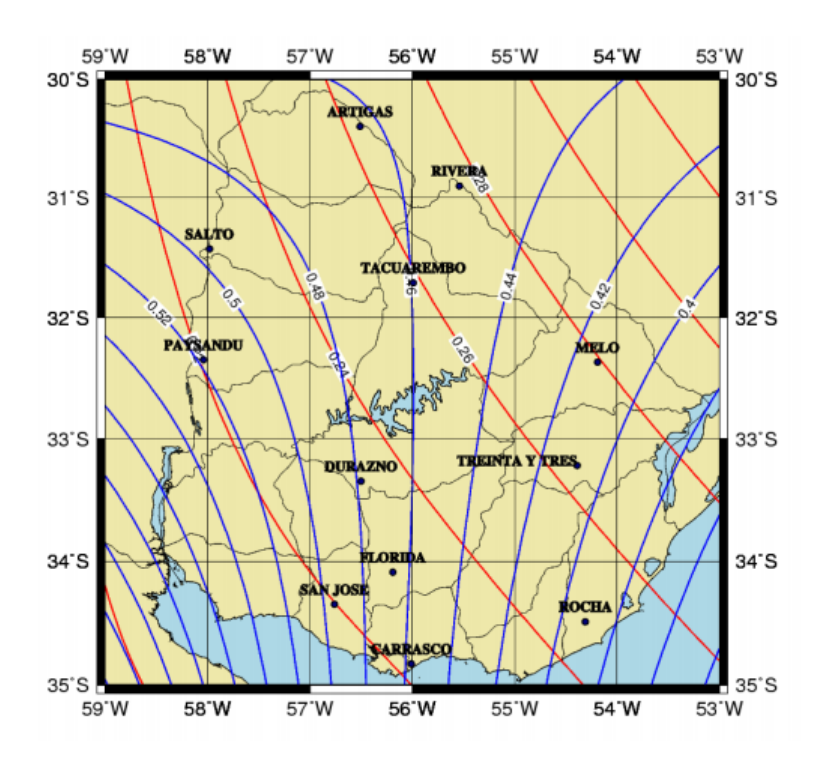

Figura A.2: Representación espacial de la variación de los parámetros a (rojo) y b (azul)

A partir de esta información, se calculan los coeficientes  $a(x; y)$  y  $b(x; y)$  para aquellas localidades  $(x; y)$  en las cuales se cuenta con datos de heliofanía. Conociendo estos parámetros y utilizando la Ec. [\(A.9\)](#page-148-1) se puede obtener los valores de irradiación media para la ubicación  $(x, y)$ . Se realizó el procedimiento descripto para doce localidades tal como se muestra en la Tabla [A.2.](#page-150-0) Esta metodología de estudio utilizada no tiene en cuenta la variación estacional de a y b asumiendo que la misma es una corrección menor.

<span id="page-150-0"></span>

| Localidad      | Latitud  | Longitud | $\alpha$ | b    |
|----------------|----------|----------|----------|------|
| Artigas        | $-30.40$ | $-56.51$ | 0.26     | 0.46 |
| Carrasco       | $-34.83$ | $-56.01$ | 0.22     | 0.46 |
| Durazno        | $-33.35$ | $-56.50$ | 0.23     | 0.48 |
| Florida        | $-34.09$ | $-56.19$ | 0.23     | 0.48 |
| Melo           | $-32.37$ | $-54.19$ | 0.28     | 0.41 |
| Paysandú       | $-32.35$ | $-58.04$ | 0.22     | 0.52 |
| Rivera         | $-30.90$ | $-55.54$ | 0.28     | 0.45 |
| Rocha          | $-34.49$ | $-54.31$ | 0.25     | 0.39 |
| Salto          | $-31.43$ | $-57.98$ | 0.23     | 0.50 |
| San José       | $-34.35$ | $-56.76$ | 0.22     | 0.50 |
| Tacuarembó     | $-31.71$ | $-55.99$ | 0.26     | 0.46 |
| Treinta y Tres | $-33.22$ | $-54.39$ | 0.26     | 0.41 |

Tabla A.2: Valores de a y b para localidades con datos de heliofanía

<span id="page-150-1"></span>En la Fig. [A.3,](#page-150-1) se muestra el mapa solar de Uruguay con valores medios de irradiación global diaria para todo el año, calculados a partir de la Ec. [\(A.9\)](#page-148-1), utilizando los parámetros de la Tabla [A.2.](#page-150-0)

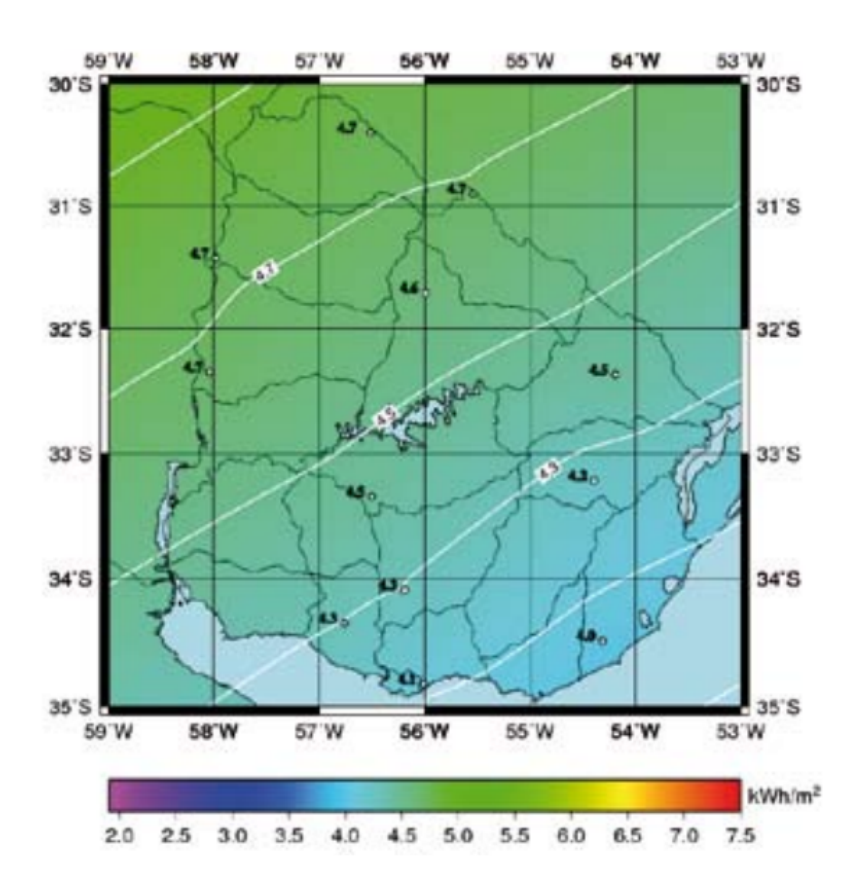

Figura A.3: Mapa Solar Uruguayo

# Anexo  $\bf{B}$

### MODELOS DE CIELO CLARO

Los *Modelos de Cielo Claro* (MCC) permiten predecir la irradiancia sobre la superficie terrestre para los casos en que no hay nubosidad. Por otra parte, son la base de muchos de los métodos de estimación donde sí se tiene en cuenta la nubosidad del cielo, mediante imágenes satelitales, por ejemplo.

En esta sección, se verá cómo predecir la irradiancia total sobre un Plano Horizontal (PH), obteniendo por separado las componentes directa y difusa.

Luego, se presentará el cálculo de irradiación sobre un *Plano Inclinado* (PI), conociendo la irradiación total sobre el PH. Es decir, que el MCC será una alternativa para cuando no se dispone de un dato medido de irradiación, con la ventaja de que ya se obtienen las componentes difusa y directa por separado, y con la desventaja de que la predicción tiene un grado de exactitud muy variable, y no tiene en cuenta la nubosidad.

Un MCC permite estimar cuál será la irradiancia a una hora, fecha y lugar determinados, considerando que no hubiera nubosidad, estimar la irradiancia promedio en un mes dado, para ciertas horas del día, como también estimar la irradiancia para una hora, teniendo como dato la irradiancia total recibida en el día.

El nivel de precisión de estas estimaciones mencionadas no es el mismo, ya que parten de datos conocidos diferentes.

Dichos modelos tienen una fuerte base empírica y usualmente toman como referencia datos históricos tomados en distintas partes del mundo, que no necesariamente conducen a un buen ajuste para la ubicación de interés. Cuanto más localizados y precisos sean los datos que se toman como referencia para ajustar los parámetros del modelo, mejores serán las predicciones hechas por el mismo.

Para realizar los cálculos predictivos, cada modelo intenta encontrar correlaciones entre ciertas variables de interés, en base a los datos disponibles. Para cada conjunto de datos, ya sean tomados de forma horaria, diaria o mensual promedio, es común encontrar en la bibliografía ([\[DB06\]](#page-186-1) por ejemplo) funciones que pretenden ajustarlos de la mejor manera, variando algunos parámetros.

Aquí se incorporan las funciones que han sido desarrolladas por el Grupo de Modelado y Análisis de Radiación (GMARS) de la Facultad de Ingeniería de la UdelaR, que describen de la mejor manera posible los datos locales disponibles que han sido tomados por el mismo grupo y en distintas estaciones del territorio nacional.

Cuando sea posible, se utilizarán dichas funciones en lugar de las comúnmente utlizadas en la bibliografía extranjera (generalmente referida al Hemisferio Norte (HN)), considerando que el ajuste es más adecuado para nuestro territorio.

<span id="page-153-1"></span>El primer paso para llegar a un MCC es separar la irradiancia total que incide sobre una superficie, en dos componentes fundamentales: una parte directa  $G_b\ ^{(1)},$  $G_b\ ^{(1)},$  $G_b\ ^{(1)},$  y una parte difusa  $G_d$ . Quedan relacionadas ambas mediante la Ec. [\(B.1\)](#page-153-1).

$$
G = G_b + G_d \tag{B.1}
$$

#### B.1. Componente Directa

La componente directa que incide sobre un PI en un día claro, es más sencilla de calcular que la difusa, al tratarse de un problema geométrico.

#### Masa de aire

Un concepto importante a introducir, es el de *masa de aire*. Es un factor mayor o igual a la unidad, que crece cuanto mayor es la cantidad de aire de la atmósfera que debe atravesar un rayo de luz, antes de llegar a la superficie. Este recorrido depende del ángulo cenital del Sol  $(\theta_z)$ , ya que cuanto más inclinada es la incidencia, mayor es el recorrido. Es por esto que la masa de aire, se define como en Ec. [\(B.2\)](#page-153-2).

$$
m = \frac{1}{\cos \theta_z} \tag{B.2}
$$

<span id="page-153-3"></span><span id="page-153-2"></span>En la Fig. [B.1](#page-153-3) se ilustra el motivo geométrico por el cual la masa de aire equivale a la razón entre la distancia que recorre el rayo al incidir con cierto ángulo respecto a la normal, con el que recorrería si incidiera normalmente. Es decir que  $m = 1$ cuando el Sol está exactamente encima del punto de incidencia, y en cualquier otro caso es mayor.

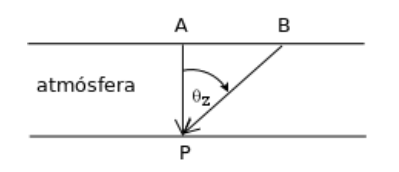

**Figura B.1:** Ilustración del concepto de masa de aire:  $m = \frac{BP}{AP} = \frac{1}{cos\theta_z}$ .

Sin embargo, para  $\theta_z > 70^\circ$ , esta definición no modela de forma correcta el recorrido de los rayos de luz incidentes, al no tener en cuenta efectos como la curvatura

<span id="page-153-0"></span> $(1)$ El subíndice viene de inglés beam

terrestre. En efecto, la masa de aire definida de esta forma diverge cuando  $\theta_z \longrightarrow 90$ , lo cual no modela la realidad, ya que la irradiancia incidente no es nula para este ángulo, debido a efectos de refracción y difracción sobre la atmósfera.

<span id="page-154-0"></span>Existen entonces ciertas variantes para Ec. [\(B.1\)](#page-153-3), que intentan corregir el error para bajas alturas solares. Una de ellas se presenta en Ec.[\(B.3\)](#page-154-0) [\[Frouin et al\]](#page-186-2).

$$
\frac{1}{m} = \cos\theta_z + \begin{cases}\n\frac{0.15}{(93,885 - \theta_z)^{1,253}} & \theta_z \text{ en grados} \\
\frac{0.00094}{(1,6386 - \theta_z)^{1,253}} & \theta_z \text{ en radianes}\n\end{cases}
$$
\n(B.3)

<span id="page-154-1"></span>En la Fig. [B.2](#page-154-1) se puede ver graficado el cálculo de la masa de aire a partir de las dos ecuaciones presentadas anteriormente.

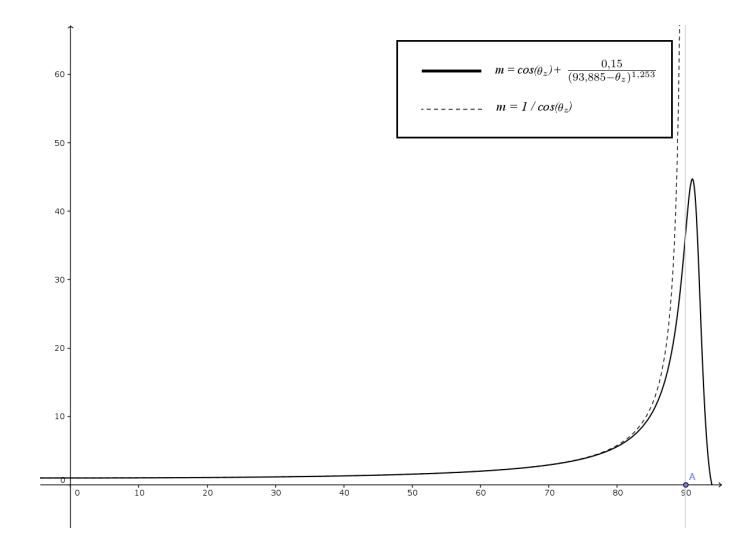

Figura B.2: Comparativa de la masa de aire calculada a partir de las Ecs. [\(B.2\)](#page-153-2) y [\(B.3\)](#page-154-0).

De esta manera se observa que el resultado es una masa algo menor cuando los ángulos superan los 70°, es decir que la radiación incidente es mayor, debido a los efectos de la curvatura terrestre, y la refracción y difracción de la luz en la atmósfera, y que pierde sentido luego de superado un ángulo algo mayor a los 90◦ , ya que la masa de aire comienza a decrecer, cosa que no sucede en la realidad, sino que el Sol está completamente oculto, y por lo tanto ya no es de utilidad el concepto.

#### Transmitancia atmosférica de Cielo Claro

Este es otro factor de gran importancia para calcular la componente directa que incide sobre la superficie terrestre, luego de atravesar la atmósfera. Como el nombre permite deducir, es una medida de la transparencia que presenta la atmósfera frente a la radiación solar.

La transmitancia depende de la longitud de onda de la radiación, pero por varios motivos (principalmente simplicidad y la escasa disponibilidad de datos detallados de radiación en función de la longitud de onda), se utiliza un valor medio de la transmitancia, integrado en todas las longitudes de onda de interés.

<span id="page-155-0"></span>Este parámetro, denominado  $T_c$ , debe vincular la irradiancia extraterrestre con la irradiancia sobre la superficie. Esta relación se muestra en Ec. [\(B.4\)](#page-155-0).

$$
G_{bh} = G_0 \cdot \cos \theta_z \cdot Tc \tag{B.4}
$$

Donde  $G_{bh}$  es la componente directa sobre el plano horizontal,  $G_0$  es la irradiancia extraterrestre para el día del año dado, y el coseno del ángulo cenital aparece porque sólamente importa la componente normal a la superficie horizontal, para calcular la irradiancia sobre el plano.

Si la atmósfera presentara una transmitancia unitaria, sería totalmente transparente y toda la radiación normal incidente sería captada por el plano en forma directa.

El inconveniente con esta forma de parametrizar la transmitancia, es que la misma dependerá de la masa de aire que atraviesa la radiación (es esperable que cuanto mayor sea la masa de aire, mayor atenuación sufrirá la radiación incidente), y por lo tanto serán necesarios valores de transmitancia tabulados para cada masa de aire.

<span id="page-155-1"></span>En el presente trabajo será utilizado el modelo Hottel, presentado en la Ec. [\(B.5\)](#page-155-1) [\[Hottel76\]](#page-186-3), que arroja mejores resultados que otros modelos más simples.

$$
T_c = a_0 + a_1 e^{-m\tau}
$$
 (B.5)

Donde  $\tau$  (denominado espesor óptico efectivo),  $a_0$  y  $a_1$  son parámetros dependientes de la estación, tipo de clima y altitud, y se calculan como en Ec. [\(B.6\)](#page-155-2) [\[DB06\]](#page-186-1).

<span id="page-155-2"></span>
$$
a_0 = r_0[0,4237 - 0,00821(6 - A)^2]
$$
  
\n
$$
a_1 = r_1[0,5055 - 0,00595(6,5 - A)^2]
$$
  
\n
$$
\tau = r_\tau[0,2711 - 0,01858(2,5 - A)^2]
$$
\n(B.6)

<span id="page-155-3"></span>Donde A es la altitud local en km, y los parámetros  $r_1$ ,  $r_0$  y  $r_{\tau}$  son pequeñas correcciones respecto a la unidad, dependientes de la estación y latitud, y se muestran en la Tabla [B.1.](#page-155-3)

| Clima                    | $r_0$ | $r_{1}$ |       |
|--------------------------|-------|---------|-------|
| Tropical                 | 0.95  | 0.98    | 1.02  |
| Latitud media (verano)   | 0.97  | 0.99    | 1.02  |
| Latitud media (invierno) | 0.03  | 0.01    | 1.00  |
| Subártico (verano)       | 0.99  | 0.99    | 1 0 1 |

Tabla B.1: Parámetros para el modelo Hottel [\[DB06\]](#page-186-1).

<span id="page-156-0"></span>Para el caso de Uruguay, se puede tomar  $A \sim 0$ , y los valores correspondientes a latitud media para verano e invierno, y luego hacer el promedio de ambos para estimar los valores adecuados en los equinoccios de otoño y primavera. Los cálculos hechos de esta forma se muestran en la Tabla [B.2.](#page-156-0)

| Estación    | $a_0$  | $a_1$  |        |
|-------------|--------|--------|--------|
| Verano      | 0.3632 | 0.5388 | 0.3240 |
| Invierno    | 0.3856 | 0.5496 | 0.3176 |
| Equinoccios | 0.3744 | 0.5442 | 0.3208 |

Tabla B.2: Parámetros del modelo Hottel para Uruguay. Los equinoccios se calculan promediando los valores de verano e invierno.

#### Cálculo de la componente Directa

Sustituyendo la Ec.  $(B.5)$  en la  $(B.4)$ , y escribiendo  $G_0$  en función del día del año, se llega a una expresión completa para calcular la componente directa sobre plano horizontal, para cielo claro, para cualquier día del año:

$$
G_{bh} = G_{cs} F_n \cos \theta_z (a_0 + a_1 e^{-m\tau})
$$
\n(B.7)

#### B.2. Componente Difusa

Existen diversos modelos que pretenden estimar la componente difusa, en base a distintas suposiciones. El más sencillo es el de Threlkeld y Jordan, que supone que la componente difusa es una fracción de la directa normal, pero este modelo arroja resultados demasiado inexactos [\[DB06\]](#page-186-1).

El siguiente modelo, apenas más complejo pero bastante más exacto, es el de Liu y Jordan, que también es el que propone utilizar Hottel.

Esta forma de estimar la difusa, se basa en asumir que la misma también tendrá una dependencia con la transmitancia atmosférica  $T_c$ . Es de esperar que cuanto menor sea la transmitancia atmosférica, mayor será la componente difusa, ya que la radiación incidente sufrirá mayor dispersión.

A partir de esto se deduce que la relación propuesta es lineal en la transmitancia, con un coeficiente negativo. Adicionalmente, a diferencia del modelo Threlkeld y Jordan, se propone que la irradiancia difusa horizontal se calcule como una fracción de la directa horizontal incidente (en vez de la irradiación directa normal). Esta relación se define en Ec. [\(B.8\)](#page-156-1).

$$
G_{dh} = G_0 \cos \theta_z (a - bT_c) \tag{B.8}
$$

<span id="page-156-1"></span>Liu y Jordan usaron medidas de irradiancia directa y difusa para tres ubicaciones y determinaron los valores de  $a = 0.271$  y  $b = 0.294$ .

<span id="page-157-0"></span>Finalmente, si se combina Ec. [\(B.8\)](#page-156-1), con la obtenida para calcular la directa en Ec.[\(B.4\)](#page-155-0), es posible calcular la irradiancia total incidente sobre el plano horizontal:

$$
G_h = G_0 \cos \theta_z (T_c + a - b.Tc)
$$

$$
\implies \boxed{G_h = G_{cs} F_n \cos \theta_z [a + (1 - b).(a_0 + a_1 e^{-m\tau})]}
$$
(B.9)

La Ec. [\(B.9\)](#page-157-0) completa para estimar la irradiancia global en cualquier día del año sobre el plano horizontal para Cielo Claro, utilizando el modelo Hottel.

En la Fig. [B.3,](#page-157-1) se puede ver una comparación de este modelo contra datos reales tomados, y también se ve la aproximación de los otros modelos más sencillos mencionados. El modelo Hottel es el que mejor se aproxima a los datos reales, conteniendo 5 parámetros sencillos de ajustar con datos locales (contra tres parámetros de Liu-Jordan, y 2 de Threlkeld-Jordan).

<span id="page-157-1"></span>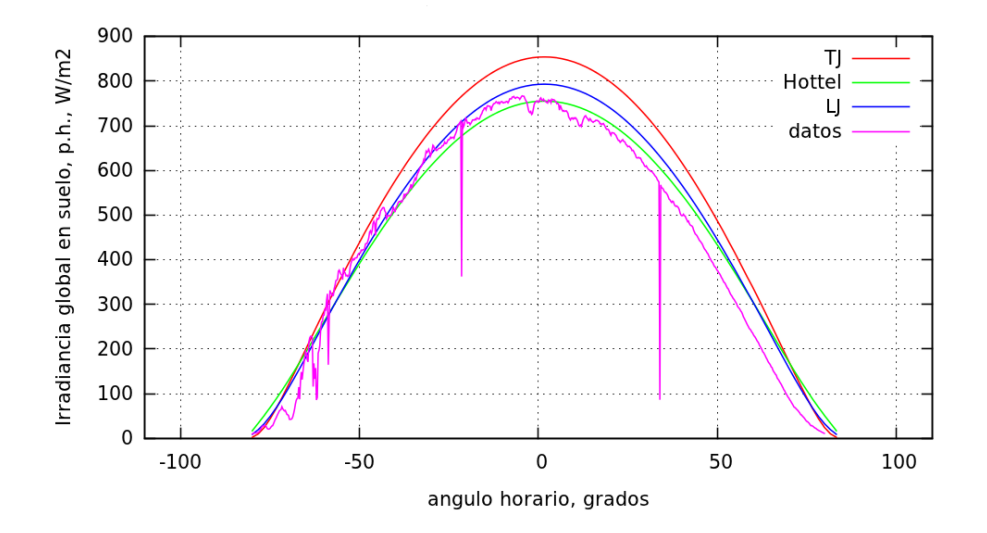

Figura B.3: Ajuste de los modelos de cielo claro a datos reales. Las siglas TJ y LJ corresponden a Threlkeld-Jordan y Liu-Jordan respectivamente.

# Anexo<sup>C</sup>

## CÁLCULOS DE RADIACIÓN SOLAR

En este anexo se presentan algunos de los cálculos y deducciones que, para facilitar y dinamizar la lectura del trabajo fueron excluídos del Capítulo [2.](#page-22-0) Mayor profundidad sobre estos temas se puede encontrar en [\[DB06\]](#page-186-1) y [\[Abal\]](#page-186-4), ya que en dicha bibliografía se basa lo que se presenta.

#### C.1. Distancia Tierra-Sol

En esta sección se amplían los cálculos que permiten llegar a la expresión de la irradiancia extraterrestre en función del día del año  $(G_0 = F_n \cdot G_{CS})$ .

Se define la excentricidad de la órbita de traslación de la Tierra alrededor del Sol, e, como la desviación de la órbita de un círculo. Entonces, un círculo tendrá excentricidad igual a cero, en este caso, un planeta con  $e = 0$  recibirá siempre la misma cantidad de radiación solar a lo largo de un año, mientras que un planeta como la Tierra, que gira alrededor del Sol en una órbita elíptica, con una excentricidad de  $e = 0.0167$ , recibirá una cantidad variable de radiación a lo largo de un año.

<span id="page-158-0"></span>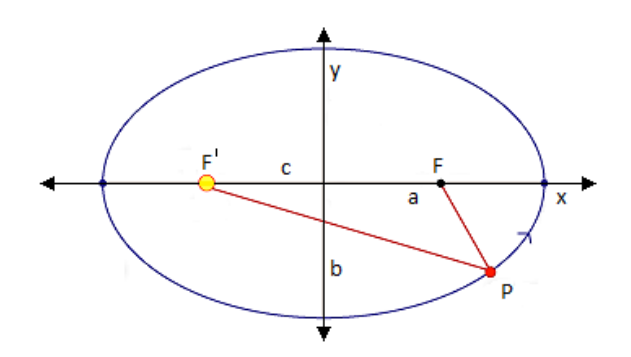

Figura C.1: Representación de la órbita terrestre.

A partir de la Fig. [C.1,](#page-158-0) y recordando que una elipse es el lugar geométrico de los puntos donde la suma de la distancia a los focos es constante (igual a 2a, posicionando la Tierra en  $x = a, y = 0$ , se puede deducir (utilizando el teorema de Pitágoras considerar ahora la posición  $x = 0, y = b$  que la distancia focal es  $c = \sqrt{a^2 - b^2}$  (esta es la mitad de la distancia entre los focos).

La excentricidad es  $e = c/a = \sqrt{1 - (b/a)^2}$ .

<span id="page-159-0"></span>La distancia Tierra-Sol  $\overline{FP}$  (Fig. [C.1\)](#page-158-0) de módulo r y ángulo  $\varphi$ , representa la trayectoria de la Tierra  $r(\varphi)$ , descrita de acuerdo a la Ec. [\(C.1\)](#page-159-0).

$$
r(\varphi) = \frac{a(1 - e^2)}{1 - e \cdot \cos \varphi} \tag{C.1}
$$

El valor medio  $r_0$  coincide con el semieje menor b.

$$
r_0 = \frac{1}{2\pi} \int_0^{2\pi} r(\varphi) d\varphi = b = 1 \text{ U.A.}
$$
 (C.2)

Si el Sol emite una potencia total  $P<sub>S</sub>$ , la irradiancia normal que llega a la atmósfera terrestre es  $\frac{P_S}{4\pi r^2}$ , cuando la Tierra pasa por un equinoccio la irradiancia en incidencia normal es  $G_{CS} = \frac{P_S}{4\pi r}$  $\frac{P_S}{4\pi r_0^2}$ . Utilizando la Ec. [\(C.1\)](#page-159-0) se obtiene una expresión para la irradiancia media en incidencia normal en el exterior de la atmósfera en cualquier punto de la órbita:

$$
G_0 = G_{CS} \left(\frac{r_0}{r}\right)^2 = G_{CS} \frac{(1 + e \cdot \cos\varphi)^2}{1 - e^2} = G_{CS} \left(1 + 2e \cdot \cos\varphi\right) + O(e^2) \tag{C.3}
$$

Es razonable utilizar la expresión aproximada ya que el error es del orden  $0,\!0167^2,$ y existe una incertidumbre del 1% en  $G_{cs}$ , como se ha mencionado anteriormente.

El ángulo  $\varphi$  aumenta a una tasa de  $2\pi/365$  por día. Al ser dicha tasa lo suficientemente lenta, se puede considerar constante durante un día y expresarlo como  $\varphi = 2\pi n/365$  siendo  $n = 1, 2, ..., 365$  el ordinal día. Se obtiene entonces la expresión para la irradiancia media extraterrestre en incidencia normal, en función del día del año.

$$
G_0 = G_{CS} \left(\frac{r_0}{r}\right)^2 = G_{CS} F_n \tag{C.4}
$$

Siendo  $F_n$ :

$$
F_n = \left(\frac{r_0}{r}\right)^2 \cong 1 + 0.033 \cos\left(\frac{2\pi n}{365}\right) \tag{C.5}
$$

#### C.2. Cálculo del Azimut solar  $\gamma_s$

En esta sección se amplían los cálculos que permiten llegar a la expresión del Azimut Solar, como se muestran en la Sección [2.2.2.](#page-29-0)

Para expresar el azimut se define un sistema local conformado por los versores  $\hat{u}_r, \hat{u}_\phi, \hat{u}_\varphi$  como se muestra en la Fig. [C.2](#page-160-0) [\[Abal\]](#page-186-4).

<span id="page-160-0"></span>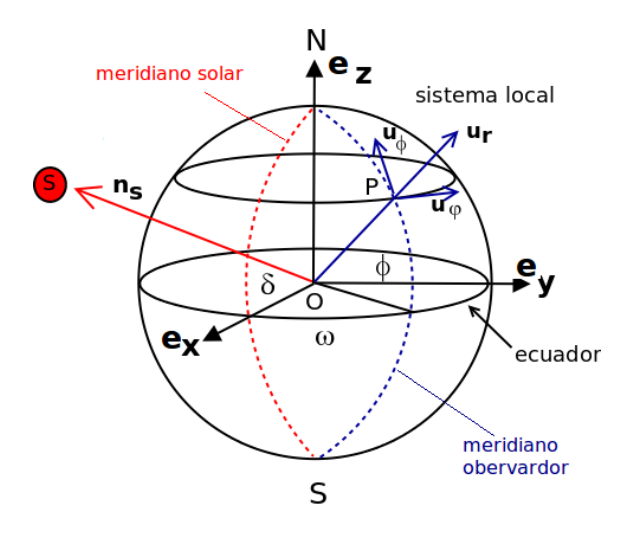

Figura C.2: Sistema local del observador [\[Abal\]](#page-186-4).

El versor  $\hat{u}_r$  representa la vertical del observador,  $\hat{u}_\phi$  está asociado a la latitud y se orienta en dirección Norte y  $\hat{u}_{\varphi}$  está asociado a la longitud y se orienta hacia el Este. Dichos versores pueden ser representados en función de un sistema fijo al eje de rotación terrestre (sistema ecuatorial). Los versores  $(\hat{e}_z, \hat{e}_x)$  son orientados de forma de definir el meridiano solar. Esto permite definir  $\hat{n}_s$  en función únicamente de la declinación solar:

$$
\hat{n}_s = \hat{e}_x \cos\delta + \hat{e}_z \sin\delta \tag{C.6}
$$

<span id="page-160-2"></span><span id="page-160-1"></span>Los versores del sistema local:

$$
\hat{u}_r = \cos\phi(\hat{e}_x \cos\omega + \hat{e}_y \sin\omega) + \hat{e}_z \sin\phi
$$
  
\n
$$
\hat{u}_\phi = -\sin\phi(\hat{e}_x \cos\omega + \hat{e}_y \sin\omega) + \hat{e}_z \cos\phi
$$
 (C.7)  
\n
$$
\hat{u}_\varphi = -\hat{e}_x \sin\omega + \hat{e}_y \cos\omega
$$

Por otro lado,  $\hat{n}_s$  puede expresarse en función de  $\alpha_s$  y  $\gamma_s$  en el sistema local de la siguiente forma:

$$
\hat{n}_s = \cos\alpha_s (\hat{u}_\phi \cos\gamma_s - \hat{u}_\phi \sin\gamma_s) + \hat{u}_r \sin\alpha_s \tag{C.8}
$$

Utilizando las Ecs. [\(C.6\)](#page-160-1) y [\(C.7\)](#page-160-2) se evalúan los siguientes productos escalares:

$$
\hat{n}_s \,\hat{u}_\phi = \cos\alpha_s \cos\gamma_s = \text{sen}\delta\,\cos\phi - \cos\delta\,\text{sen}\phi\,\cos\omega \tag{C.9}
$$

$$
\hat{n}_s \,\hat{u}_\varphi = \cos\alpha_s \, \sin\gamma_s = \cos\delta \, \sin\omega \tag{C.10}
$$

Obteniendo finalmente las expresiones que permiten calcular el Azimut  $\gamma_s$  para una latitud, día y hora solar específica:

$$
\cos\gamma_s = \frac{\text{sen}\delta\cos\phi - \cos\delta\sin\phi\cos\omega}{\text{cos}\alpha_s} \tag{C.11}
$$

$$
sen\gamma_s = \frac{cos\delta \ senu}{cos\alpha_s} \tag{C.12}
$$

#### C.3. Componente reflejada del suelo

Esta sección muestra los cálculos que fueron omitidos de la Sección [2.4.3,](#page-36-0) para calcular la componente reflejada de la radiación.

En los casos donde la única superficie reflectora de importancia a considerarse en las cercanías del panel es el suelo, la componente reflejada se expresa como:

$$
I_{ri} = I_h \rho_g F_{c-g} \tag{C.13}
$$

donde  $\rho_g$  es la reflectancia del suelo modelado como un reflector horizontal difuso y F<sub>c−g</sub> el factor de vista con el que el colector ve al suelo.

Dado que en este caso el colector vería solo dos superficies, el suelo y la bóveda celeste, se cumple la relación

$$
F_{c-g} + F_{c-sky} = 1
$$

donde el factor con el que el colector ve al cielo,  $F_{c-sky}$  se calcula como

$$
F_{c-sky} = \frac{2\pi - \Omega_{\beta}}{2\pi} = 1 - \frac{\Omega_{\beta}}{2\pi}
$$

donde  $\Omega_{\beta}$  es el medio ángulo sólido subtendido por el semiángulo  $\beta$ . En coordenas esféricas,  $\Omega_{\beta}$  puede calcularse como

$$
\Omega_{\beta} = \frac{1}{2} \int_{\theta < \beta} d\Omega = \int_0^{2\pi} d\phi \int_0^{\beta} \operatorname{sen\theta} d\theta = \pi (1 - \cos\beta)
$$

A partir de este calculo, se deducen expresiones sencillas para los factores de vista,

$$
F_{c-sky} = 1 - \frac{\Omega_{\beta}}{2\pi} = \frac{1 + \cos\beta}{2}
$$

de donde se deduce

$$
F_{c-g} = 1 - F_{c-sky} = \frac{1 - \cos\beta}{2}
$$

que verifican también para el caso de plano horizontal ( $\beta = 0$ ) que  $F_{c-q} = 0$  y  $F_{c-sku} = 1.$ 

<span id="page-161-0"></span>A partir de estos cálculos asumiendo el suelo como única superficie reflectora, de reflectancia  $\rho_q$ , se calculará la irradiancia reflejada sobre la superficie inclinada, como en la Ec. [\(C.14\)](#page-161-0).

$$
I_{ri} = I_h \rho_g \left( \frac{1 - \cos \beta}{2} \right)
$$
 (C.14)

## l<br>Anexo

### CONTROL POR LÓGICA DIFUSA

Para la simulación de un control no lineal basado en Lógica Difusa, Matlab-Simulink presenta un paquete adicional con una herramienta para este propósito particular, la cual facilita enormemente la implementación de dicha lógica.

<span id="page-162-0"></span>Una vista del bloque de FLC se puede apreciar en la Fig. [D.1.](#page-162-0)

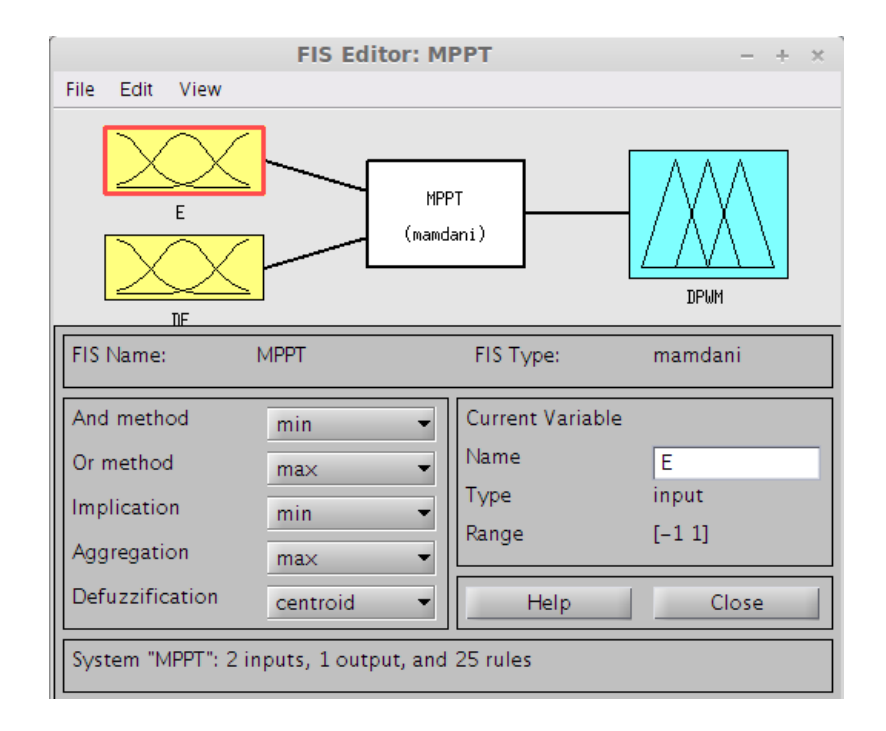

Figura D.1: Bloque del FLC de Simulink.

En el sistema considerado en el presente trabajo, se adoptaron como entradas al bloque el Error E y la variación en el error  $\Delta E$  definidos en la Sección [4.2.3.](#page-70-0) Estas dos entradas son moduladas previo al ingreso al bloque de FLC, con lo cual pueden tomar los valores en el rango [−1, 1].

Por este motivo, las funciones de membresía para ambas entradas están definidas en ese rango, y toman valores entre  $0 \text{ y } 1$ . Estos valores son los llamados grados de membresía. En la Fig. [D.2](#page-163-0) se presentan las imágenes que se visualizan en el asistente de Simulink. Puede observarse el tipo de funciones elegidas y su distribución para este caso. Se definieron cinco funciones que cubren todo el rango de entrada en intervalos uniformes, de forma trapezoidal en aquellas que abarcan los extremos y triangulares el resto. Estas son de las funciones más sencillas a definir en estos

casos, y la cantidad de funciones que aparece frecuentemente en la bibliografía de introducción al tema ([\[Farfan et al\]](#page-187-2), [\[Morales\]](#page-188-4)).

Generalmente la forma de las funciones, la cantidad y la distribución no necesariamente simétrica respecto al centro del intervalo donde se encuentran definidas, dependen del problema que se desea resolver en particular, y típicamente se logra la mejor opción en base a experiencia del programandor trabajando en Lógica Difusa o en base a experimentación con diferentes opciones dentro del problema en particular. Esta puede ser una de las desventajas de este método, si la intensión es implementar un MPPT de manera simple y rápida.

<span id="page-163-0"></span>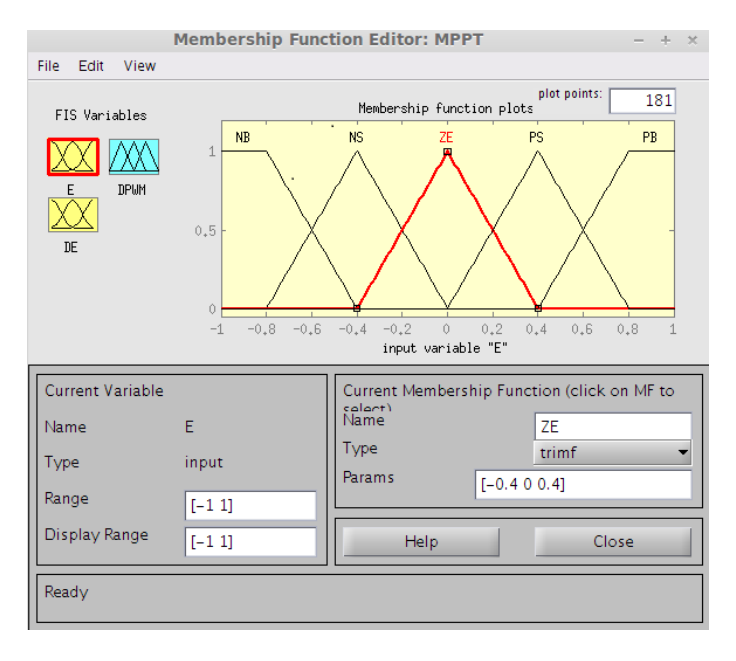

Figura D.2: Funciones de membresía implementadas.

Cada una de estas funciones está asociada entonces a un conjunto difuso diferente, en este ejemplo referente a la condición de E y de ∆E, como lo son las propiedades de positivo alto (PB), positivo bajo (PS), cero (ZE), negativo bajo (NS) y negativo alto (NB). Esta etapa de asignarles grados de pertenencia a las entradas, respecto a cada una de las funciones de membresía, es la etapa de Fuzzyficación.

El paso siguiente es entonces el paso realizado por el Núcleo de Inferencia Difusa, el cual guarda internamente una serie de reglas o condiciones a implementar según el grado de pertenencia a cada conjunto difuso.

Para ello es necesario entonces adptar un tipo de la llamada Arquitectura del sistema a utilizar. Esto es el modo de conclusíón a partir de las relaciones lógicas que vinculas las variables de entrada con cada uno de los conjuntos difusos. Las más utilizadas, por ser las primeras desarrolladas son la aquitectura Mamdani y la Takagi-Sugeno-Kang (TSK).

La primera plantea expresiones lógicas del tipo  $SI$  ...ENT ONCES ..., donde la sentencia para tomar la decisión es una relación lógica entre variables difusas, y la acción a ejecutar también es dado en valores difusos.

La arquitectura TSK varía con la anterior en el tipo de conclusión, planteando una relación matemática entre las variables de entrada. Un resumen con todo los tipos de arquitecturas mas comúnmente utilizadas puede observarse en [?].

La Tabla [4.2](#page-72-0) de la Sección [4.2.3,](#page-70-0) resume estas condiciones, que luego se traducen según la arquitectura Mamdani. La Fig. [D.3](#page-164-0) muestra como se definen las mismas <span id="page-164-0"></span>dentro del simulador.

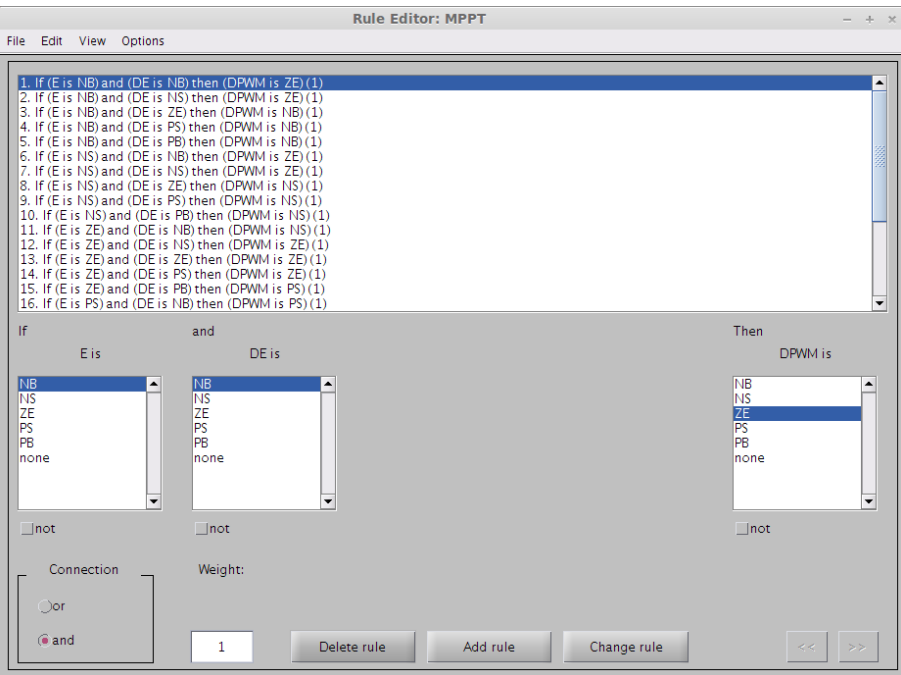

Figura D.3: Reglas. Método Mamdani.

Esta traducción de valores a conclusiones es el llamado Proceso de Inferencia.

Estas conclusiones a partir de todas las expresiones denidas se combinan para generar la conclusión final. Para esto existen dos métodos típicos: el método de truncamiento o el de escalamiento.

El primero consiste en cortar la función de membresía de forma tal que los valores mayores al grado de pertenencia asociado desaparezca. El método de escalamiento consiste en escalar cada función de membresía en proporción al grado de pertenencia asociado.

En la Fig[.D.4](#page-165-0) se observan las funciones de membresía denidas para la salida  $\Delta PWM$ , en este ejemplo, asociada directamente al ciclo de trabajo del control PWM que eventualmente comandará la llave del conversor de potencia.

Eligiendo entonces alguno de esto métodos para la conclusión final, se pasa a la etapa de *Defuzzificación*. Para esto típicamente son usados dos métodos: el de promedio de los máximos y el del centroide.

El primero consiste en calcular el promedio de todas las variables que tienen el mayor valor de grado de membresía.

<span id="page-164-1"></span>El método del *centroide* para finalmente hallar la salida  $D$  consiste en calcular el promedio ponderado de todas las conclusiones del paso anterior, como describe la Ec. [\(D.1\)](#page-164-1), basándose en la idea de buscar el centro de gravedad para elegir ese punto como conclusión final.

$$
D = \frac{\sum_{j=1}^{n} \mu(D_j) - D_j}{\sum_{j=1}^{n} \mu(D_j)}
$$
(D.1)

Eligiendo entonces el Método Mamdani, defuzzyficación por el método del centroide y en función del la distribución y formas de las funciones de membresía de

<span id="page-165-0"></span>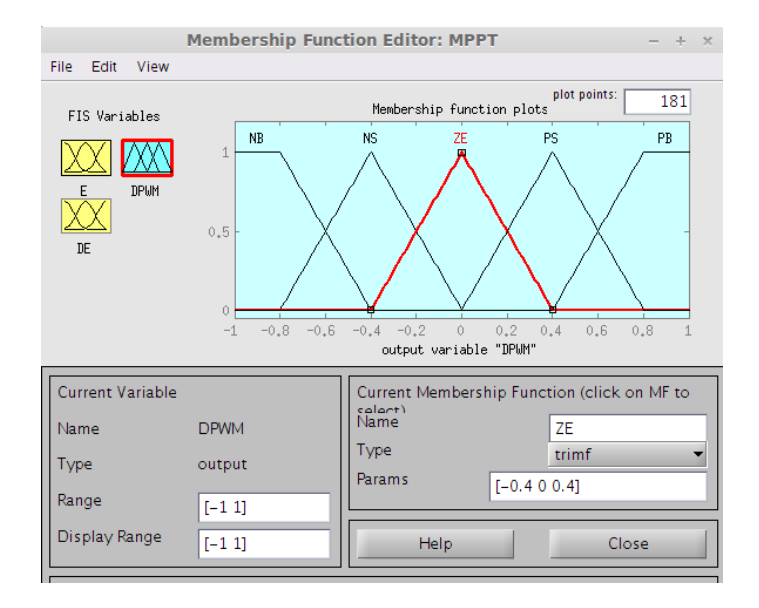

Figura D.4: Funciones de membresía implementadas para la salida.

ambas entradas y la salida, estas se pueden ver vinculadas como en Fig. [D.5,](#page-165-1) donde se observa el Plano de Control del Núcleo de Inferencia Difusa, a partir del cual se puede visualizar la respuesta del bloque FLC.

<span id="page-165-1"></span>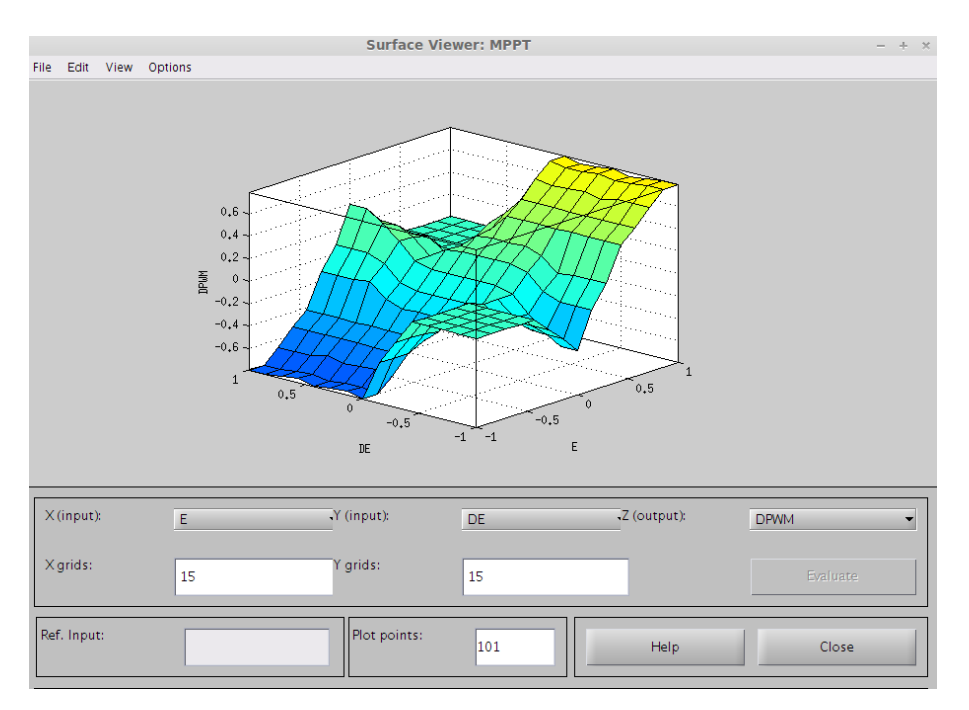

Figura D.5: Plano de Control.

En la literatura de introducción al tema [\[DREM12\]](#page-187-3), se encuentran casos de muestra que ejemplican de manera sencilla la idea del control por Lógica Difusa y cómo implementarlo.

Estudiando particularmente este método, se encuentran rápidamente mejoras apenas se buscan adaptaciones en los parámetros para ajustarse más al caso de utilizarse para un MPPT. En [\[Bouchafaa et al\]](#page-187-4) y [\[KH10\]](#page-188-5) se observan funciones de membresía de formas gausianas, con casos de solapamiento y casos de no solapamiento, diferentes distribuciones dentro del rango de las entradas, deferentes cantidades de funciones y conjuntos difusos, donde se ven además los buenos resultados obtenidos simplemente personalizando un poco el FLC.

Con esto se pretende demostrar que es un método con mucho potencial de desarrollo para lograr eficiencias altas a cambio de un estudio particular del tema, y que, incluso en su versión más simple, la cual fue la implementada en esta ocasión, y a partir de los resultados obtenidos en la Sección [6.4,](#page-117-0) es de todas manera un método muy eficiente al momento de tener que responder al seguimiento del MPP.

# Anexo<sup>D</sup>

## IMPLEMENTACIÓN ANALÓGICA DE RCC

En esta sección se muestra una implementación realizada en Simulink por el grupo de trabajo, pero con elementos del paquete Simscape, los cuales simulan un circuito eléctrico, con elementos similares a los que se muestran en la Fig. [4.7](#page-75-0) de la Sección [4.2.4.](#page-73-0)

Esto fue desarrollado simplemente con el fin de comprobar que el método puede realizarse con elementos analógicos, y que funciona correctamente en un caso de prueba elemental.

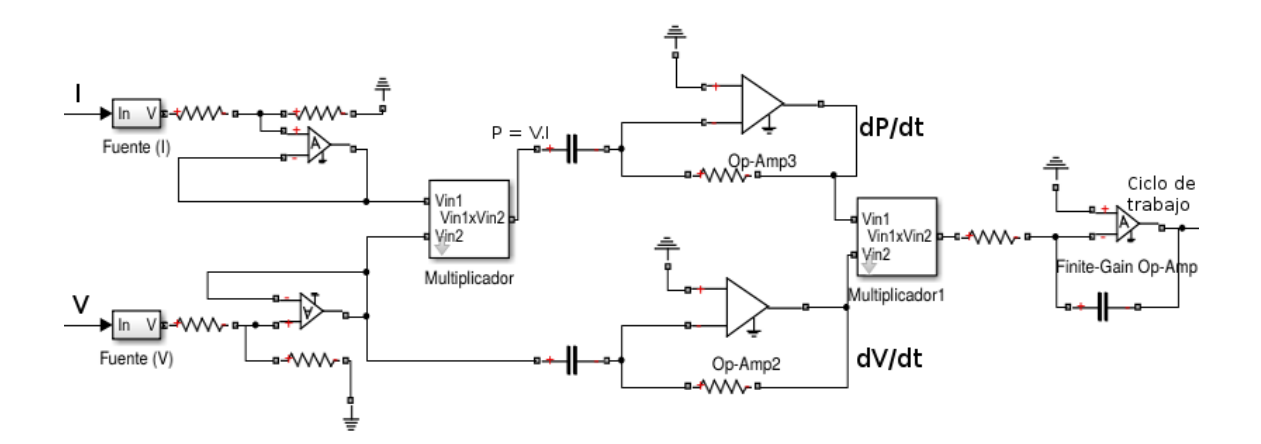

Figura E.1: Implementación en forma de circuitos analógicos del RCC en Simulink.

Todos los elementos se conectan a una alimentación de  $[+15V, -15V]$ , por lo tanto todas las señales saturan por fuera de este rango.

No se muestran los valores de los elementos, porque no son estándares y resultaría tedioso explicarlos en su totalidad. El objetivo de esta sección es simplemente mostrar la implementación y su correcto funcionamiento. Los criterios para dimensionar estos elementos fueron adecuar las señales a los rangos de interés, y obtener una ganancia final similar a la que se encontró en el modelo abstracto.

Los preamplificadores de las señales de intensidad y voltaje, en realidad son atenuadores (divisores resistivos con un operacional como seguidor), para que las señales no saturen en el multiplicador que calcula la potencia.

Luego se tienen los multiplicadores, derivadores e integrador, que ya fueron explicados con la Fig. [4.7.](#page-75-0)

Esta implementación requiere un tiempo de simulación mucho mayor, por lo cual es bastante menos práctica para los fines buscados en este trabajo. Además, aparecen elementos que deben ser ajustados, como la mencionada ganancia o atenuación de los preamplicadores, que luego debe compensarse con la ganancia de los derivadores o del integrador. Todas estas ganancias se ajustan a través de los valores de resistencias y condensadores, con lo cual la explicación y análisis se hace más tediosa, y sobre todo, se vuelve más difícil generalizar los resultados, ya que aparecen muchas particularidades de la implementación.

Se muestran en las imágenes de la Fig. [E.2](#page-169-0) las respuestas de esta implementación a un escalón de irradiancia de 0 – 1000 $W\!/m^2$ .

<span id="page-169-0"></span>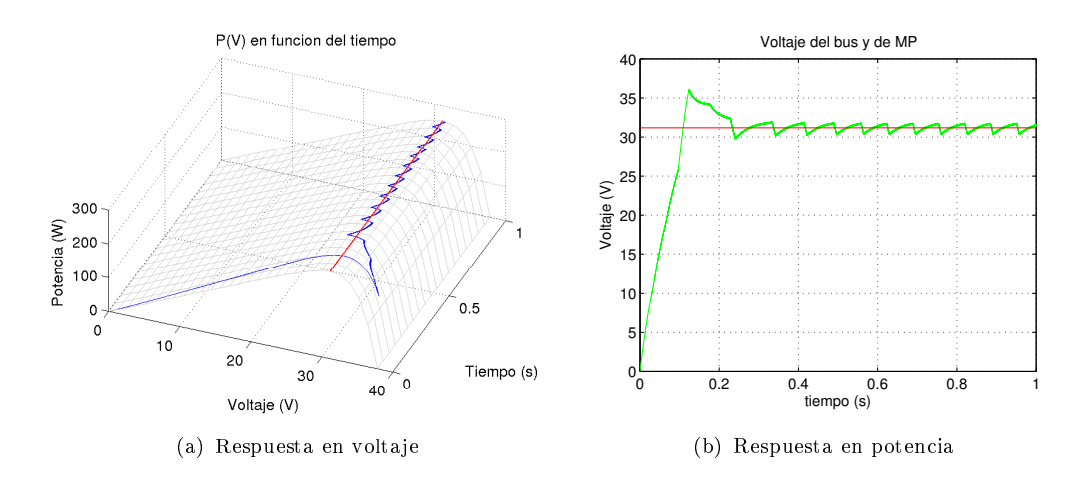

Figura E.2: Respuesta del RCC analógico ante escalón de irradiancia. En azul la respuesta del sistema y en rojo los valores de MP

La eficiencia lograda en este período de tiempo fue de  $93,81\%$ .

No se documentan más casos de prueba por el largo tiempo de cálculo que requiere el simulador, y el hecho de que esta es simplemente una muestra para comprobar que realmente se puede implementar este método con circuitos analógicos sencillos.

## Anexo

## PARÁMETROS DEL MODELO ELÉCTRICO DEL PANEL.

Este script permite, a partir de algunos datos presentes normalmente en las hojas de datos de los paneles ( $V_{OC}$ ,  $I_{SC}$ ,  $V_{MP}$  e  $I_{MP}$ ), extraer los parámetros necesarios para el modelo eléctrico presentado en la Sección [3.2,](#page-50-0) que son  $I_L$ ,  $V_{th}$ ,  $I_S$ ,  $R_P$  y  $R_S$ .

```
1 %Datos para el panel Mitsubishi MLU255HC
 2
  3 %Numero de celdas en serie y paralelo
4 Ns = 40; %Segun la Isc y el Voc se supone 40 serie x 3 paralelos
 5 \text{ Np} = 3;
 6
     7 %Parametros de la hoja de datos
     Voc = 37.8;
9 Isc = 8.89;<br>10 Vmp = 31.2;
    Vmp = 31.2;11 Imp = 8.18;
12
13 T = 25 + 273; %Temperatura de referencia en K.
14 G = 1000; %Nivel de irradiancia de referencia
15 q = 1.6e−19; %Carga del electron
16 k = 1.38e−23;%Constante de Boltzmann
17
18 %Estos dos parametros se pueden expresar explicitamente
19 % en funcion de (Rs, Rp y Vth)<br>20 Is = @ (Rs, Rp, Vth) ((Voc/Rp
20 Is = @(Rs, Rp, Vth) ((Voc/Rp − Isc*(1+Rs/Rp))*exp(−Isc*Rs/Vth))/ ...<br>21 1 -exp((Voc − Isc*Rs)/Vth));
21 (1−exp((Voc − Isc*Rs)/Vth));<br>22 I_L = @(Rs, Rp, Vth) Is(Rs, Rp, Vth)*exp(Voc/Vth)
   I_L = \Theta(Rs, Rp, Vth) Is(Rs, Rp, Vth)*exp(Voc/Vth) + Voc/Rp;
2<sub>2</sub>24 %Ec. de la celda llevada a f(V, I) - I = 0.
25 \text{ eC_{cell}} = \frac{\text{e(V, I, Is, I_L, Rs, Rp, Vth)}{1 - L - Is*exp((V + I*Rs)/Vth)} ...}{- (V + I*Rs) / Rp - I};27
28 %Expresion de dI/dV
29 dIdV = \mathcal{C}(V, I, RS, Rp, Vth) - (Is(Rs, Rp, Vth)*Rp*exp((V+I*Rs)/Vth)/Vth + 1)/...<br>20 dIdV = \mathcal{C}(V, I, RS, P) (Rp + Rs + Rp+Rs+Is(Rs, Rp, Vth)+exp((V+I+Rs)/Vth)/
                                         (Rp + Rs + Rp*Rs*Is(Rs, Rp, Vth)*exp((V+I*Rs)/Vth)/Vth);31
32 %3 Condiciones − 3 Parametros. Las ecuaciones se llevan a la forma F(Rs, Rp, Vth) = 0
33 ec_Mpp = @(Rs, Rp, Vth) ec_celda(Vmp, Imp, Is(Rs, Rp, Vth), I_L(Rs, Rp, Vth), Rs, Rp, Vth);
34 ec_dPdV = @(Rs, Rp, Vth) Imp + Vmp*dIdV(Vmp, Imp, Rs, Rp, Vth);
35 ec_dIdV = \ell(Rs, Rp, Vth) dIdV(0, Isc, Rs, Rp, Vth) + 1/Rp;
36
37 %Llevo las ecuaciones a F:R^3 −> R^3
38 fun = (\theta(P) [ec_Mpp(P(1), P(2), P(3)), ec_dPdV(P(1), P(2), P(3)), ec_dIdV(P(1), P(2), P(3))];
39
40 %semillas
41 Rs = 1;<br>42 Rp = 100;
43 Vth = Ns*k*T/q;44
45 %Resuelvo F(X) = 0<br>46 s = fsolve(fun, [R:
    s = fsolve(fun, [Rs, Rp, Vth]);
47
48 %Valores finales de los parametros
49 \text{Rs} = \text{s}(1)50 \text{ Rp} = s(2)51 Vth = s(3)52 Is = Is(Rs, Rp, Vth)
53 I_L = I_L(Rs, Rp, Vth)
```
## $\overrightarrow{r}$

## RUTINA DE PASAJE A PLANO INCLINADO.

Esta es la rutina principal, que llama a diversas subrutinas. Se muestra para entender el procedimiento general, sin entrar en detalles, para lo cual se recomienda recurrir directamente al código ejecutable.

```
1 %Irradiancia sobre plano inclinado.
 2 %En esta rutina se realiza el pasaje a plano inclinado de los dato
 3 %
 4 %Ih: Irradiancia en PH en Wh/m^2. Debe ser una estructura como la que
 5 % devuelve la funcion CargaDatos (ver doc. de dicha funcion)
 6 %
    7 %phi_deg: Latitud donde fueron tomados los datos, en grados (deg).
 8 %
9 %long_deg: Longitud, en grados.
\begin{array}{c} 1 \ 0 \\ 1 \ 1 \end{array}11 %beta_deg: En grados, la inclinación del panel.
12 %
13 %rhog: Reflectividad del suelo, fracción de 0 a 1 (normalmente 0.2).
14 %
15 %Retorna: Un struct igual a Ih, pero con los datos Ii.I en plano inclinado.
16 % Ver la funcion CargaDatos para mas detalles sobre esta estructura.
17
18 function [Ii, Ih, I0h, fd, kT, maskCosZ] = PlanoInclinado(Ih, phi_deg, long_deg, beta_deg, gama_deg, rhog)
19
20 global Gcs;
21
22 %Calculo de la razón directa y cosZ que se reusara
23 [Rb, \neg, cos 2] = Rbtotal(Ih, beta_deg, gama_deg, phi_deg, long_deg);
24
25 %Mascara para los datos con cosZ mayor al umbral (para evitar problemas en
26 %los crepusculos)
27 maskCosZ = cosZ > 0.1;
28
29 %Se aplica la máscara a la razón directa<br>30 Rb(-maskCosZ) = 0;
   Rb(\text{-maskCosZ}) = 0;31
32 %Irradiancia Global Extraterrestre
33 [I0h] = IrradianciaExtraterrestre(Ih, cosZ);
34
35 %Indice de claridad<br>36 [kT. Ih] = IndiceCl.
   [kT, In] = IndiceClaridad(In, In, cosZ, maskCosZ);37
38 %Fracción difusa utilizando el modelo Ruiz−Arias
39 [fd] = RuizArias(kT);
40
41 %Transmitancia atmosferica
42 [Tb] = Transmitancia(kT, fd);
43
44 %Calculo la razon de plano inclinado
45 [RiHD] = RazonInclinada(Rb, fd, Tb, beta_deg, rhog);
46
47
48
49 %Finalmente los datos de irradiancia en plano inclinado
50 Ii = Ih; %copio estructura con doy, hora y mascara
51 Ii.I = RiHD.*(Ih.I.*Ih.validos.*maskCosZ); %calculo irradiancia en PI
```
## |<br>Anexo

1

## RUTINA PARA EL CÁLCULO DEL MPP

Se muestra la rutina que calcula, a partir de arreglos con las irradiancias y temperaturas de interés, una matriz con el voltaje e intensidad de máxima potencia. Los resultados luego se colocaron en tablas de *Look-Up* en Simulink (Sección [5.3\)](#page-90-0), para obtener el valor del MPP en cada instante de tiempo durante las simulaciones.

```
2 function [MP] = Mpp(G, T)3 %Devuelve un struct con componentes MP.V y MP.I, que pueden ser matrices si
 4 %se pasa un vector en G o T
 5
 6
 7 %Version matricial llama recursivamente para cada entrada
8 if length(G) > 1 || length(T) > 19 MP = struct('V', zeros(length(G), length(T)), 'I', zeros(length(G), length(T)));<br>10 for i=1:length(G)
11 for k=1:length(T)
12 mp = Mpp(G(i), T(k));13 MP. I(i, k) = mp. I;<br>14 MP. V(i, k) = mp. V;
15 end
         end
17 return;
18 end
19
20 %Parámetros propios del panel Mitsubishi
21 Voc = 37.8;
22 alpha_Isc = 0.056e−2; %el valor figura debajo de las rectas
23
24 Is0 = 8.5291e−07;
25 I_L0 = 8.8913;<br>26 Vth0 = 2.3411;
27 \text{ Rp0} = 324.683;28 \text{ Rs } = 0.0457;29
30 T0 = 25 + 273; %temperatura de referencia en K.
31 \quad G0 = 1000:
32 q = 1.6e−19;
33 k = 1.38e−23;
34 Eg0 = 1.12;
35 C = 0.0003174;36
37
38 Eg = Eg0*(1–C*(T–T0));<br>39 Is = Is0*(T/T0)^3*exp(
39 Is = Is0*(T/T0)^3*exp(q*Eg/(k*T0) − q*Eg/(k*T));
40 I_L = (G/G0)*I_L0*(1 + alpha_Isc*(T − T0));
41 Vth = Vth0*T/T0;42 Rp = (G0/G) * Rp0;43
44
45 ec celda = \frac{\theta(V, I)}{I-L} = \frac{Is*(exp((V + I*Rs)/Vth) - 1)}{I} - (V + I*Rs)/Rp - I;46
47
48 options = optimoptions(@fsolve, 'Display', 'none', 'TolFun', 1e−8);
49
50
51 Vini = 0;
52 Vfin = Voc;<br>53 r = 0;
   r = 0;
```

```
54 while(r < 6)
55 r = r+1;
56 n = 5; %numero de muestras
57 V = linspace(Vini, Vfin, n);
58 I = \text{zeros}(1, n);<br>59 I = \text{zeros}(1, n);59 Isem = I;
60 for i = 1:n
61 Isem(i) = I_L − Is*exp(V(i)/Vth0); %semilla<br>62 I(i) = fsolve(@(I) ec_celda(V(i), I), Isem(i), options);
63 end
64
65 [\neg, i] = \max(V, *I);66
67 if i > 1<br>68 Vini = V(i-1);
69 end
70 if i < n<br>71 if i < n<br>71 Vfin
71 V \sin = V(i+1);<br>
72 end
          end
73 end
74
75 MP = struct('V', V(i), 'I', I(i));76
77 end
```
### Anexo

## HOJA DE DATOS MITSUBISHI-MLU255HC

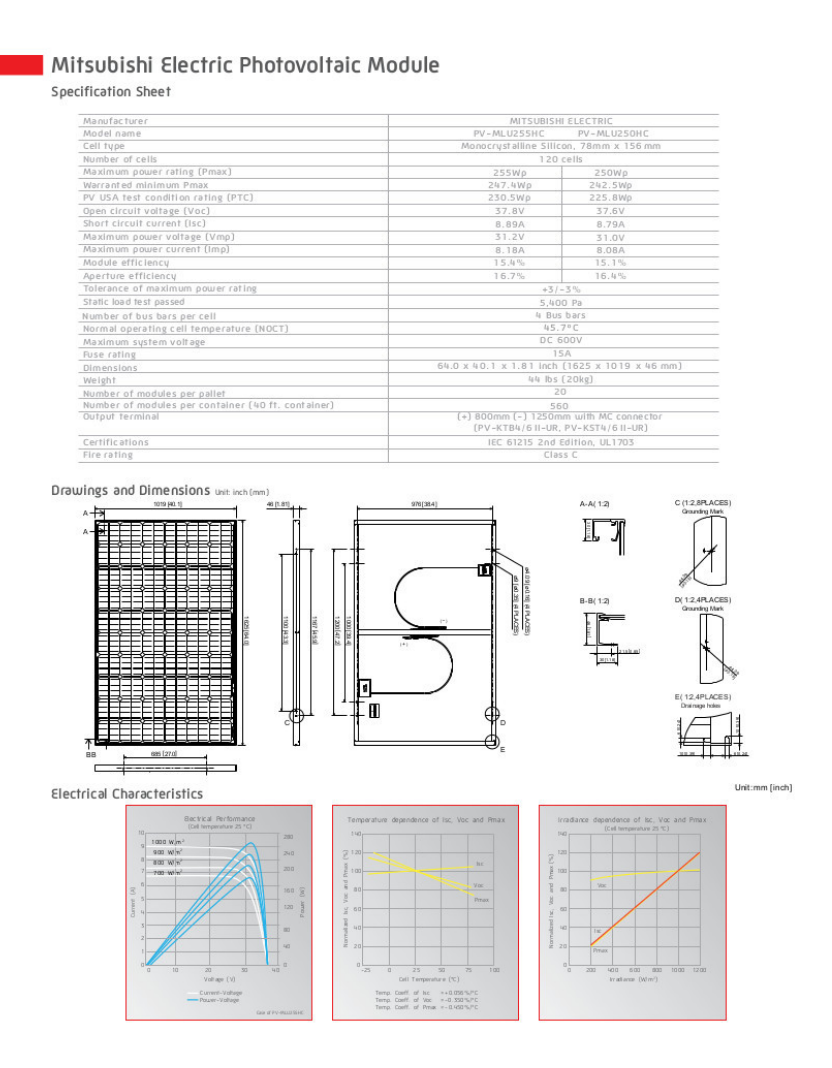

## Anexo

## MODELO DE LA CELDA SOLAR EN SIMSCAPE

El siguiente código está programado en el lenguaje del paquete Simscape de Simulink. Contiene la ecuación  $I(V)$  implícita de la celda solar, incorporando todas las variaciones de los parámetros con la irradiancia y la temperatura, tal como se menciona en la Sección [5.1.1.](#page-82-0)

Este código se compila utilizando el comando ssc\_build, y genera un bloque que se puede interconectar con otros elementos físicos. Al momento de colocar el bloque, se le deben ingresar los parámetros del panel que se quiera simular.

```
1 component celda<br>2 % Celda Solar:
 2 % Celda Solar: la relacion V−I de la celda es I(V) = I_L − I_D(I, V) − I_Rp(I, V)
        3 nodes
 4 p = foundation.electrical.electrical; % +:left
 5 n = foundation.electrical.electrical; % −:left
 6 end
 7 inputs
 8 T = \{273, 'K'\}; Wiright
9 G = {0, 'W/m^2'}; %G:right<br>10 end
        end
11 parameters
 12 I_L0 = {0, 'A'}; %I_L<br>
13 Is0 = {0, 'A'}; %Is<br>
14 Vth0 = {0, 'V'}; %Vth<br>
15 Rs = {0, 'Ohm' }; % Rs<br>
16 Rp0 = {0, 'W/m^2'}; % Rp<br>
17 G0 = {0, 'W/m^2'};<br>
18 T0 = {0, 'K'};
19 Eg0 = \{0, 'V'\};20 q = \{0, 'c'\};<br>
21 C = \{0, '1/K'\};22 alpha_Isc = {0, '1/K'};<br>23 k = {0, 'J/K'};
24 end
25 variables
26 i = \{ 0, 'A' \};<br>27 v = \{ 0, 'V' \};
           v = \{ 0, 'V' \};
\begin{array}{ccc} 28 & & \text{end} \\ 29 & & \text{fun} \end{array}function setup
30 through( i, n.i, p.i );
31 across( v, p.v, n.v );
32 end
33
34 equations
              let<br>Eg
36 Eg = Eg0*(1–C*(T–T0));<br>37 Ts = Ts0*(T/T0)^3*exp(
 37 Is = Is0*(T/T0)^3*exp(q*Eg/(k*T0) − q*Eg/(k*T));
38 I_L = (G/G0)*I_L0*(1 + alpha_Isc*(T − T0));
39 Vth = Vth0*T/T0;<br>40 Rp = (G0/G) * Rp040 \text{Rp} = (\text{G0/G}) * \text{Rp0};<br>41 in
              41 in
42 i == I_L - I_s * (exp((v + i * Rs) / Vth) - 1) - (v + i * Rs) / Rp;<br>43 end
              end
44 end
45
46 end
```
# $\sqrt{2\pi k}$

# SIMBOLOGÍA UTILIZADA

#### Parámetros y variables - Alfabeto

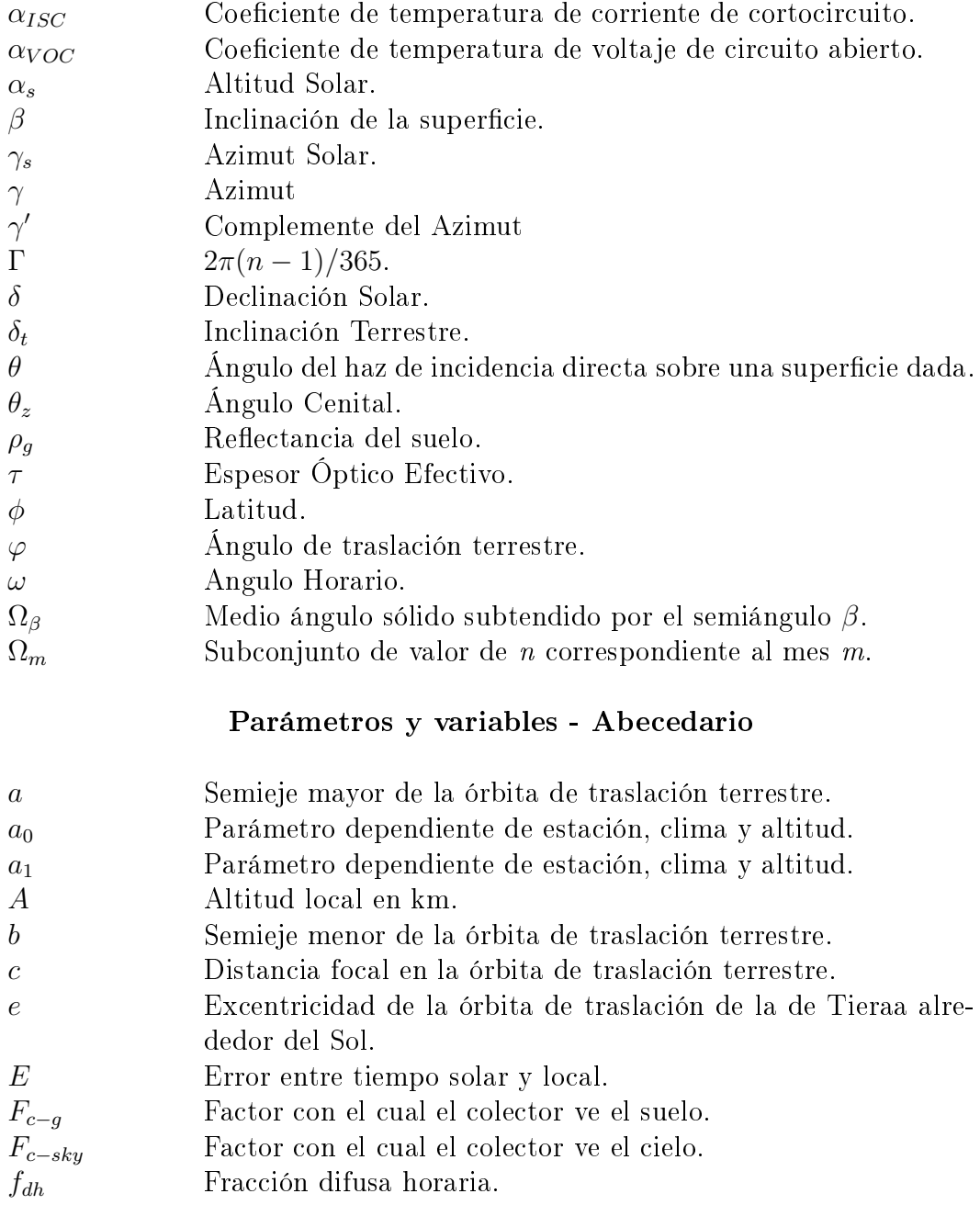

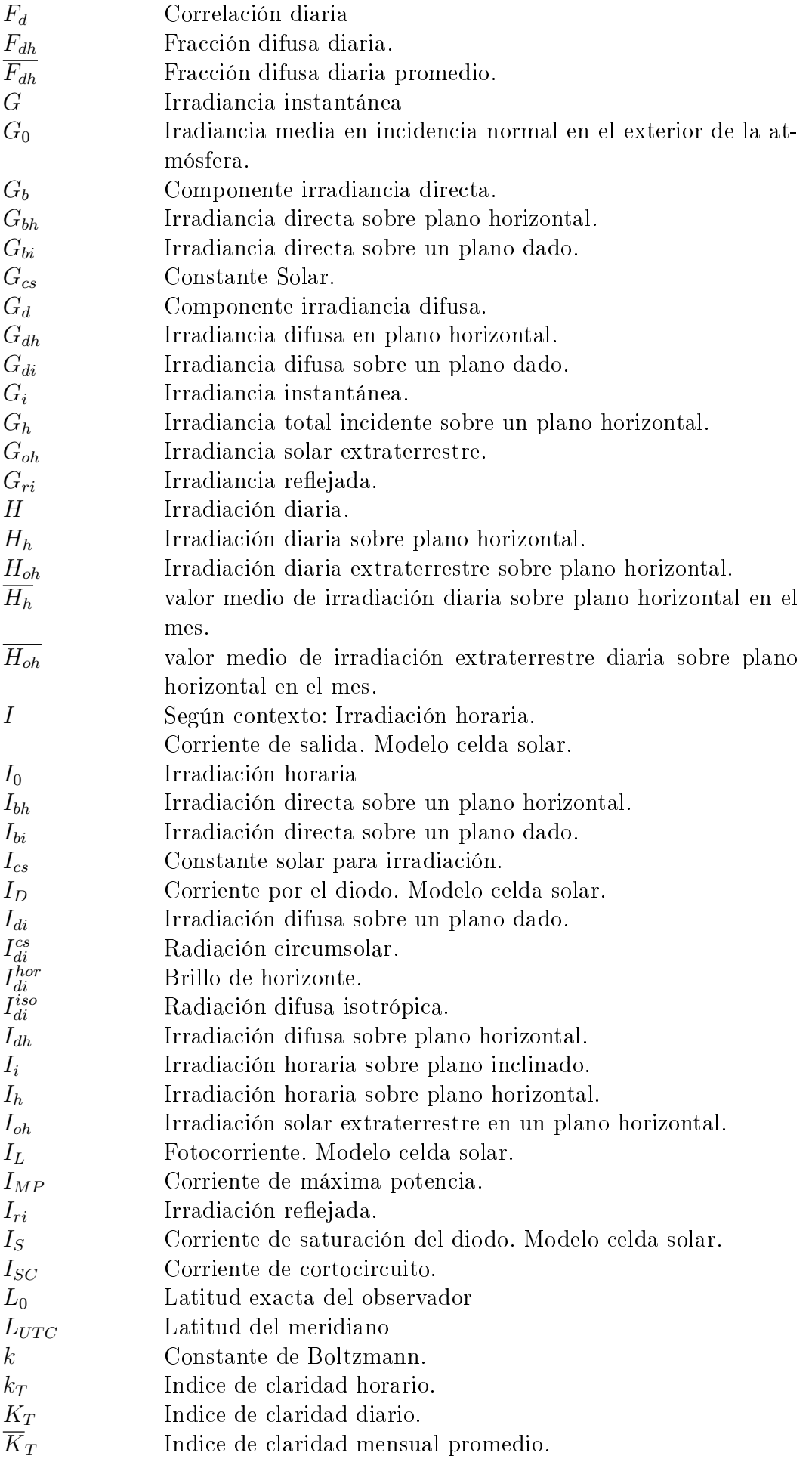

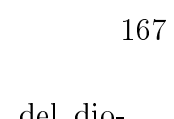

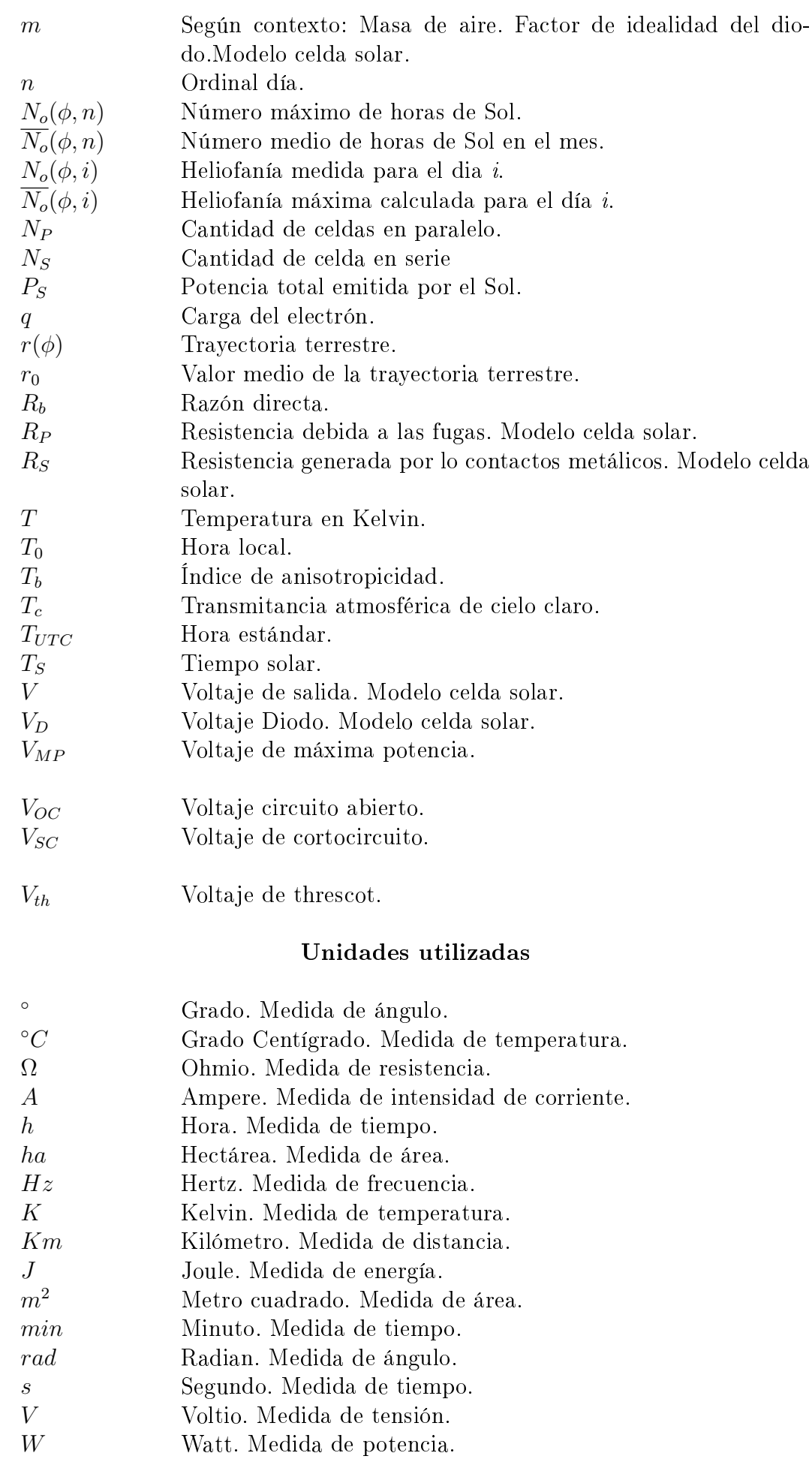

# Anexo

## ACRÓNIMOS UTILIZADOS

- MIEM Ministerio de Industria, Energía y Minería.
- UTE Usinas y Transmisiones Eléctricas.
- $\Diamond$  DSP Digital Signal Processing.
- EEUU Estados Unidos de América.
- GMARS Grupo de Modelado y Análisis de Radiación del IFFI.
- f.e.m. Fuerza Electromotriz.
- $\Diamond$  HC Hill Climbing.
- $\Diamond$  HN Hemisferio Norte.
- $\Diamond$  HS Hemisferio Sur.
- IFFI Instituto de Física de la Facultad de Ingeniería, Universidad de la República.
- IIE Instituto de Ingeniería Eléctrica. Facultad de Ingeniería, Universidad de la República.
- IncCond Conductancia Incremental.
- LES Laboratorio de Energía Solar de Salto Grande.
- MCC Modelo de Cielo Claro.
- MP Máxima Potencia.
- MPP Punto de Máxima Potencia.
- PH Plano Horizontal.
- PI Plano Inclinado.
- $\diamond$  PWM Pulse width modulation.
- PyO Perturbar y Observar.
- $\Diamond$  RCC Ripple Corelation Control.
- $\Diamond$  SI Sistema Internacional de unidades.
- $\diamond$ UA Unidad Astronómica.
- UdelaR Universidad de la República.
- UTC Tiempo Universal Coordinado.
- VC Voltaje Constante.

### BIBLIOGRAFÍA

- [DB06] John A. Duffie, William A. Beckman. Solar Engineering of Thermal Processes. Wiley & Sons, Third Edition.
- [Abal] Gonzalo Abal. Fundamentos de Energía Solar RADIACIÓN SOLAR. IFFI - FING - UdelaR. Versión 2.2.
- [Abal et. al.] G.Abal, M.D'Angelo, J.Cataldo, A.Gutierrez. Mapa Solar del Uruguay - Memoria Técnica Facultad de Ingeniería, UdelaR. Versión 1.0, 2010.
- [OPL11] Oscar Perpiñán Lamigueiro. Energía Solar Fotovoltaica. Versión 1.23, 2011.
- [JLBM08] José L Balenzategui Manzanares. Fundamentos de la Conversión Fotovoltaica. eoi 2008.
- [IEPS05] Isidro Elvis Pereda Soto.Celdas Fotovoltaicas en generación distribuida. Universidad Católica de Chile, 2005.
- [MAG] Martin A. Green. Solar Cells: Operating Principles, Technology, and System Applications. University of New South Wales Australia.
- [TGES08] The German Energy Society. Planning and Installing Photovoltaic Systems - A guide for installers, architects and engineers. 2008 - Second Edition.
- [LJ60] B.Y.H Liu and R.C. Jordan. The interrelationship and characteristic distribution of direct, diffuse and total solar irradiation. Solar Energy, 1960.
- [HD80] J.E Hay, J.A Davies. Calculations of the solar radiation incident on an inclined surface Proc. of First Canadian Solar Radiation Data Workshop, 59. Ministry of Supply and Services, Canada. 1980.
- [Frouin et al] R. Frouin, D.W Lingner, C. Gautier, K.S. Baker, and R.C. Smith. A simple analytical formula to compute clear-sky total and photo-sythetically available solar irradiance at the ocean surface. J. Geophysical Research, 1989.
- [Hottel76] H.C. Hottel. A simple model for estimating the transmittance of direct solar radiation through the clear atmospheres. Solar Energy, 1976.
- [Ruiz-Arias et al] J.A. Ruiz-Arias, H. Alsamamra, J. Tovar-Pescador, D. Pozo-Vázquez. Proposal of a regressive model for the hourly diffuse solar radiation under all sky aconditions. Energy Conversion and Management Volume 51, Issue 5, May 2010.
- [Erbs et al] D.G. Erbs, S.A. Klein, and J.A. Duffie. *Estimation of the diffuse ra*diation fraction for hourly, daily and monthly-average global radiation. Solar Energy, 28:293, 1982.
- [Spencer71] J.W. Spencer. Fourier series representation of the position of the sun. Search, 1971
- [Angstrom24] A. Angstrom.Solar and terrestrial radiation. Report to the international commission for solar research on actinometric investigations of solar and atmospheric radiation. Q. J. Royal Meteorological Society, 50(210):121, 126, 1924.
- [Prescott40] J.A. Prescott. Evaporation from a water surface in relation to solar radiation. Trans. R. Soc. Sci. S. Austr, 64:114?118, 1940.
- [DREM12] Djamila Rekioua, Ernest Matagne Optimization of Photovoltaic Power Systems - Modelization, simulation and control Green Energy and Technology, Springer, 2012.
- [Sera et al] Dezso Sera, Remus Teodorescu, Pedro Rodriguez PV panel model based on datasheet values. 2007.
- [Bründingler et al] R. Bründingler, N. Henze, H. Häberlin, B. Burger, A. Bergmann, F. Baumgartner The new European Standard for performance characterization of PV inverters. 2009.
- [Bouchafaa et al] J. Bouchafaa, Hamzaoui, A.Hadjammar. Fuzzy Logic Control for the tracking of maximum power point of a PV system. ScienceDirect, 2011, 633-642.
- [Chekired et al] F. Chekired, C. Larbes, D. Rekioua, F. Haddad. Implementation of a MPPT fuzzy controller for photovoltaic systems on FPGA circuit. 2011, 541-549.
- [Farfan et al] R.F. Farfan, C. A. Cadena, L. T. Villa. Implementación de un algorit $mo$  basado en lógica difusa (flc) para la búsqueda del punto de máxima potencia en paneles fotovoltaicos. Asociación Argentina de Mecánica Computacional, Vol XXXI, p.3427-3441, 2012.
- [GC06] D. Guzmán, V.M. Castaño. Lógica difusa en ingeniería: principios, aplicaciones y futuro. Ciencia y Tecnología, 2006, 24(2): 87-107.
- [Esram et al] T. Esram, J.W. Kimball, P. T. Krein, P. L. Chapman, P. Midya. Dynamic Maximum Power Point Tracking of Photovoltaic Arrays Using Rippe Correlation Control. IEEE, 2006, 0885-8993
- [ZM10] H. N. Zainudin, S. Mekhilef. Comparison Study of Maximum Power Piont Tracker Techniques for PV Systems MEPCON 10, 2010, ID 278.
- [Mathe et al] L. Mathe, D. Sera, T. Kerekes, S.V. Spataru, R. Teodorescu On the Perturb-and-Observe and Incremental Conductance MPPT Methods for PV Systems IEEE Journal, Vol. 3, 2013.
- [Ruiz et al] L. Ruiz, J. Beristain, I. Sosa, J. Hernández. Estudio del algoritmo de seguimiento de punto de máxima potenciaPerturbar y Observar RIEF&C, Vol. 8, 2010.
- [Chen et al] Y. Chen, K. M. Smedley, A Cost-Effective Single-Stage Inverter With Maximum Power Point Tracking. IEEE Trans. Power Electron., Vol. 19, 2004
- [BB04] B. Bekker, H.J.Beukes Findinde an optimal PV panel maximum power point tracking method IEEE Aricon, 2004, 1125.
- [Soetedjo et al] A. Soetedjo, A. Lomi, Y. Nakhoda, A.Krismanto. Modeling og maximum power point tracking controller for solar power point system Telkomnika, Vol 10, 2012.
- [EC05] T. Esram, P. Chapman Compairson of photovoltaic array maximum power point tracking techniques ECS-01-34208, 2005.
- [Morales] D. Z. Morales. Maximum Power Point Tracking Algorithms for Photovoltaic Applications Espoo 14.12.2010
- [Al-Diab] A. Al-Diab, C. Sourkonis Variable Step Size P&O MPPT Algorithm for PV Systems IEEE, 2010.
- [KH10] Khan, M. Hossain Design and Implementation of Microcontroller Based Fuzzy Logic Control for Maximum Power Point Tracking of a Photovoltaic System ICECE 2010
- [KT14] N. Kamarzaman, W. Tan A comprehensive review of maximum power point tracking algorithms for photovoltaic systems Science Direct, 2014, 585-598.
- [Shawky et al] Ahmed Shawky, Fatma Helmy, Mohamed Orabi, Jaber Abu Qahouq, Zhigang Dang On-Chip Integrated Cell-Level Power Management Architecture with MPPT for PV Solar System, IEEE, Marzo 2014.
- [JRK12] Jalan Raya Karanglo Modeling of Maximum Power Point Tracking Controller for Solar Power System. Dept. of Electrical Engineering, National Institute of Technology Malang, 2012.
- [Nema et al] S. Nema, R.K Nema, G. Agnihotri Matlab/Simulink based study o photovoltaic cells/modules/array and their experimental reults International Journal of Energy ans Enviroment, pp.487-500, 2010.
- [Kobayashi et al] A study on a Two Stage Maximum Power Point TRacking Control of a Photovoltaic System under Partially Shaded Isolation Conditions IEEE, 0- 7803-7989, 2003.
- [Daraban et al.] A novel MPPT (maximum power point tracking) algorithm based on a modified genetic algorithm specialized on tracking the global maximum power point in photovoltaic systems affected by partial shading International Conference on Efficiency, Cost, Optimization, Simulation and Environmental Impact of Energy Systems ? ECOS 2013, pag. 374-388.
- [Qi et al.] Modeling and maximum power point tracking (MPPT) method for PV array under partial shade conditions Renewable Energy Vol. 66,Junio 2014, Pags. 337?345.
- [Heydary et al.] A new approach in MPPT for photovoltaic array based on Extremum Seeking Control under uniform and non-uniform irradiances Solar Energy, Vol. 94, Agosto 2013, Pag. 28?36.
- [Jacinta] Raúl López Pairet, Alejandro Nario Planta Fotovoltaica La Jacinta Comunicación de proyecto y viabilidad ambiental de localización, Julio 2013.
- [PE2030] MIEM Política Energética 2005-2030 [http://www.dne.gub.uy/](http://www.dne.gub.uy/documents/49872/0/Pol%C3%ADtica%20Energ%C3%A9tica%202030?version=1.0&t=1352835007562) [documents/49872/0/Pol%C3%ADtica%20Energ%C3%A9tica%202030?version=](http://www.dne.gub.uy/documents/49872/0/Pol%C3%ADtica%20Energ%C3%A9tica%202030?version=1.0&t=1352835007562) [1.0&t=1352835007562](http://www.dne.gub.uy/documents/49872/0/Pol%C3%ADtica%20Energ%C3%A9tica%202030?version=1.0&t=1352835007562)
- [DEC133] Decreto N◦133/013 Contratos especiales de UTE para compraventa de Energía Fotovoltaica (Mayo de 2013) [http://archivo.presidencia.gub.uy/](http://archivo.presidencia.gub.uy/sci/decretos/2013/05/miem_840.pdf) [sci/decretos/2013/05/miem\\_840.pdf](http://archivo.presidencia.gub.uy/sci/decretos/2013/05/miem_840.pdf)
- [UTE13] Presidencia Llamado para compra de Energía Fotovoltaica Mayo de 2013 [http://www.presidencia.gub.uy/Comunicacion/comunicacionNoticias/](http://www.presidencia.gub.uy/Comunicacion/comunicacionNoticias/ute-llamado-energia-fotovoltaica) [ute-llamado-energia-fotovoltaica](http://www.presidencia.gub.uy/Comunicacion/comunicacionNoticias/ute-llamado-energia-fotovoltaica)